<www.konkur.in><br>**آزمون اویژهٔ**<br>پنجم کنکوریها<br>مضبوری ۲۰۲ **آزمـون ویژة ویژة پنجم کنکورى هاى کنکورى هاى حضورى** تجبرتی | رمیفی | انسانی 14.7 سال<mark>تحصیلی</mark> دفتــر حـــمشــــ **1401-1402 آڙمون آڙمايشي خيلي**سبڙ گروه آزمايشــی علوم رياضــی و فنی

نام و نام خانوادگی: شماره داوطلبی:

نعدادســــؤال: ۵۰

تعداد ســـوال: مدت پاسخ گويی: **40 65** دقيقه **50 90** دقيقه

### عنــوان مواد امتحـانی آزمـون، تعداد، مشاره سؤاالت و مـدت پاسخگويی

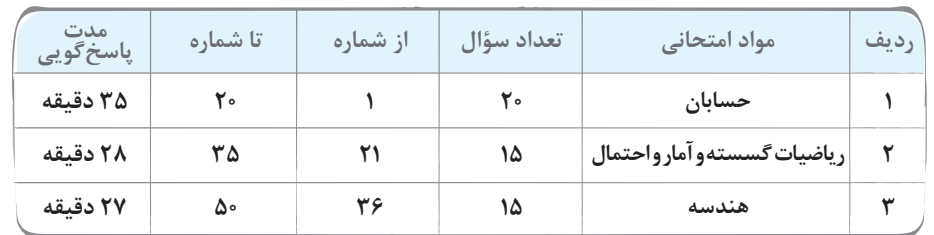

# Azmoon.kheilisabz.com

**ء ء تایضایر آزمون پنجم حضوری - دفترچه شماره 1 صفحه 2 حسابان دوازدهم و پایءه مرتبط:** حسابان )2(: صفحههای 71 تا 83 **x ( ) ( ) ( ) - lim و(<sup>2</sup>** ¢**) f موجود باشد، مقدار(<sup>2</sup>** ¢**) f کدام است؟ f x xf** - **2 2** - = - **<sup>2</sup> f اگر 2x 2** ® صفر( 4 2( 3 f (2))2 2 2 f ( ))1 **1 x x - x f در<sup>1</sup>** <sup>=</sup> **<sup>x</sup> کدام است؟ )] [، نماد جزء صحیح است.( x x ( ) | | [ ]** <sup>=</sup> <sup>+</sup> **مشتق چپ 2** - - <sup>9</sup> )4 <sup>5</sup> 5 <sup>3</sup> )3 <sup>4</sup> <sup>9</sup> )2 <sup>4</sup> 3 )1 ¢ **<sup>1</sup>)و f x <sup>x</sup> - <sup>x</sup> اگر <sup>2</sup> <sup>|</sup>** - = **[ ] <sup>|</sup> ( )**- **) f موجود باشد، حاصل 1( )** ¢ - + **f a کدام است؟ )] [، نماد جزء صحیح است.( a** 1( 1 2(-1 3( 2 4( صفر **1 1 مقدار ،f x( )** = - **<sup>2</sup>x x| | <sup>2</sup> اگر** - - - **( ) ( ) - lim کدام است؟ f h f h** ® **h 0 h** 1( 3 2( صفر 3( -3 4( 2  **- برای تابع f در مجاورت** = **a x رابطءه0** > **( )a f( )**¢**a fبرقرار است. نمودار f به کدام صورت میتواند باشد؟** )2 )1 )4 )3 **2 1 2 1** - <sup>=</sup> - - **x h <sup>h</sup> lim ( ) lim ( ) f x f h (2** ¢**) f عدد حقیقی و مخالف صفر است. اگر - k باشد، مقدار k کدام است؟ 2 2 x 2 0** ® ® **)هر دو حد موجود هستند.(** -2)4 2 )3 - <sup>1</sup> <sup>4</sup> )2 <sup>1</sup> 4 )1 **خط1 3** - = **x y در نقطهای به طول<sup>1</sup>** <sup>=</sup> **<sup>x</sup> بر نمودار تابع پیوستءه f مماس است، حاصل 1 2 ( ) - lim برابر f h a** + + ® **h 0 h مقدار حقیقی b شده است. حاصلab کدام است؟** -12 )4 12 )3 6 )2 -6 )1 

**محل انجام محاسبات**

**ء ء تایضایر آزمون پنجم حضوری - دفترچه شماره 1 صفحه 3 اگر** <sup>=</sup> **( 0 1) f<sup>و</sup>** - = **( 3 1** ¢**) f، مقدار <sup>3</sup> <sup>1</sup> x - ( ) lim کدام است؟ xf** ® ± ¥ **x** -3 )4 3 )3 -9 )2 9 )1  **نمودار تابع f مطابق شکل است. مشتق تابع <sup>3</sup> <sup>2</sup> - [(x f [ (**- **x x( ) ( )** <sup>=</sup>**x g در نقطهای به طول<sup>3</sup>** <sup>=</sup> **<sup>x</sup> کدام است؟ )] [، نماد جزء صحیح است.(** 9 )2 6 )1 3( 3 4( موجود نیست. **<sup>4</sup> <sup>0</sup>** ì **a x** - <sup>¹</sup> **cos x** íï **است؟ کدام a b** + **مقدار ،f b** ¢**( )0** = **و f x10-**  = **( ) x اگر** îï **0 0** = **x** 10 )4 9 )3 8 )2 7 )1 **اگر <sup>2</sup> <sup>|</sup> <sup>x</sup>**- -**<sup>|</sup> . x x 2 3 [ ]** -**( )** <sup>=</sup>**x f باشد، حاصل(**-**<sup>2</sup>** +¢ **) f** -**) <sup>2</sup> (f**-¢**11- کدام است؟ )] [، نماد جزء صحیح است.(** 15 )4 -45 )3 30 )2 -15 )1 **در شکل زیر، نمودار تابع 4 6 <sup>2</sup>** -**12- x x** + -**( )** <sup>=</sup>**x f رسم شده است. خطوط d و**¢**d در نقاطی با طول**a**<sup>و</sup>** <sup>b</sup> **بر نمودار تابع f مماس هستند. مقدار** +b a **کدام است؟** 21 <sup>8</sup> )2 6 5/ )1 8 5/ )4 <sup>21</sup> 4 )3 **حسابان و ریاضی پایه )مباحث مستقل(:** حسابان )1(: صفحههای 2 تا ،6 ریاضی )1(: صفحههای 14 تا 27 و 47 تا 68 **1 1** + <sup>=</sup> **<sup>A</sup> ، مقدار** <sup>+</sup> **<sup>A</sup> <sup>2</sup> <sup>1</sup>13-<sup>2</sup> ( ) کدام است؟** + **اگر 2 3 3 2 6 4 3** + 8 )4 4 )3 2 )2 1 )1 + **2 اگر <sup>2</sup>** - **1 6 ( )** - = **<sup>a</sup>، مقدار <sup>1</sup> <sup>a</sup>** <sup>=</sup> <sup>+</sup> **<sup>a</sup> 14-A کدام است؟ 25** 0 6/ )4 0 3/ 6 )3 0 4/ )2 0 8/ )1

**محل انجام محاسبات**

**ء ء تایضایر آزمون پنجم حضوری - دفترچه شماره 1 صفحه 4 27 2 <sup>2</sup>15- 2 برقرار است؟ 6 2 <sup>1</sup>** - **<sup>3</sup>** - + + <sup>=</sup> **<sup>n</sup> به ازای کدام عدد طبیعی n، تساوی n** 17 )4 15 )3 16 )2 11 )1 **یکی از عوامل تجزیءه عبارت، 64 4** - - - **2 2 16-ax x ( ) برابر<sup>2</sup>** <sup>+</sup> **<sup>x</sup> است. کدام عبارت الزاماً از عاملهای دیگر آن است؟** x + 4 )4 x - 6 )3 x + 6 )2 x -2 )1 **است؟ کدام b a 3 3** - **<sup>5</sup> مقدار ،باشد b a 2 2** = + **3 2 <sup>و</sup>b a 1 1** <sup>=</sup> **<sup>2</sup> اگر .است b n n n** = + **<sup>3</sup> <sup>a</sup>17- <sup>2</sup> an یک دنبالءه خطی و** -1)4 1 )3 2 )2 -2)1  **18-در یک دنبالءه حسابی با جملءه عمومی an، Sn برابر با مجموع n جملءه ابتدایی آن است. اگر <sup>40</sup> 80** = **<sup>40</sup> a S باشد، مجموع چند جملءه ابتدایی از آن دنباله، برابر صفر است؟** 156 )4 78 )3 118 )2 39 )1 **1 1 <sup>2</sup>** <sup>+</sup> - **<sup>A</sup>** - **اگر / ( ) 5 1 <sup>5</sup> <sup>12</sup> 3 9** - <sup>=</sup> **<sup>A</sup> ، مقدار <sup>2</sup> <sup>4</sup>19- ( ) کدام است؟** <sup>4</sup> )4 4 )3 16 )2 <sup>1</sup> 1 16 )1 **an جملءه عمومی یک دنبالءه هندسی با قدرنسبت مثبت و مخالف یک است. اگر <sup>n</sup> 20-S مجموع n جملۀ اول این دنبالۀ هندسی باشد و 17** = **4 8 S S، قدرنسبت دنباله کدام است؟** 2 2 )4 2 )3 4 )2 2 )1 **ریاضیات گسسته و آمار و احتمال:** ریاضیات گسسته: صفحههای 43 تا ،54 آمار و احتمال: صفحههای 73 تا ،101 ریاضی )1(: صفحههای 152 تا 170  **21-کدام مجموعه یک مجموعءه احاطهگر برای گراف مقابل نیست؟** N d G[ ])2 N e G[ ])1 N a <sup>G</sup> ( ))4 N b <sup>G</sup> ( ) )3  **22-عدد احاطهگری گراف زیر کدام است؟** 3 )2 2 )1 5 )4 4 )3 **محل انجام محاسبات**

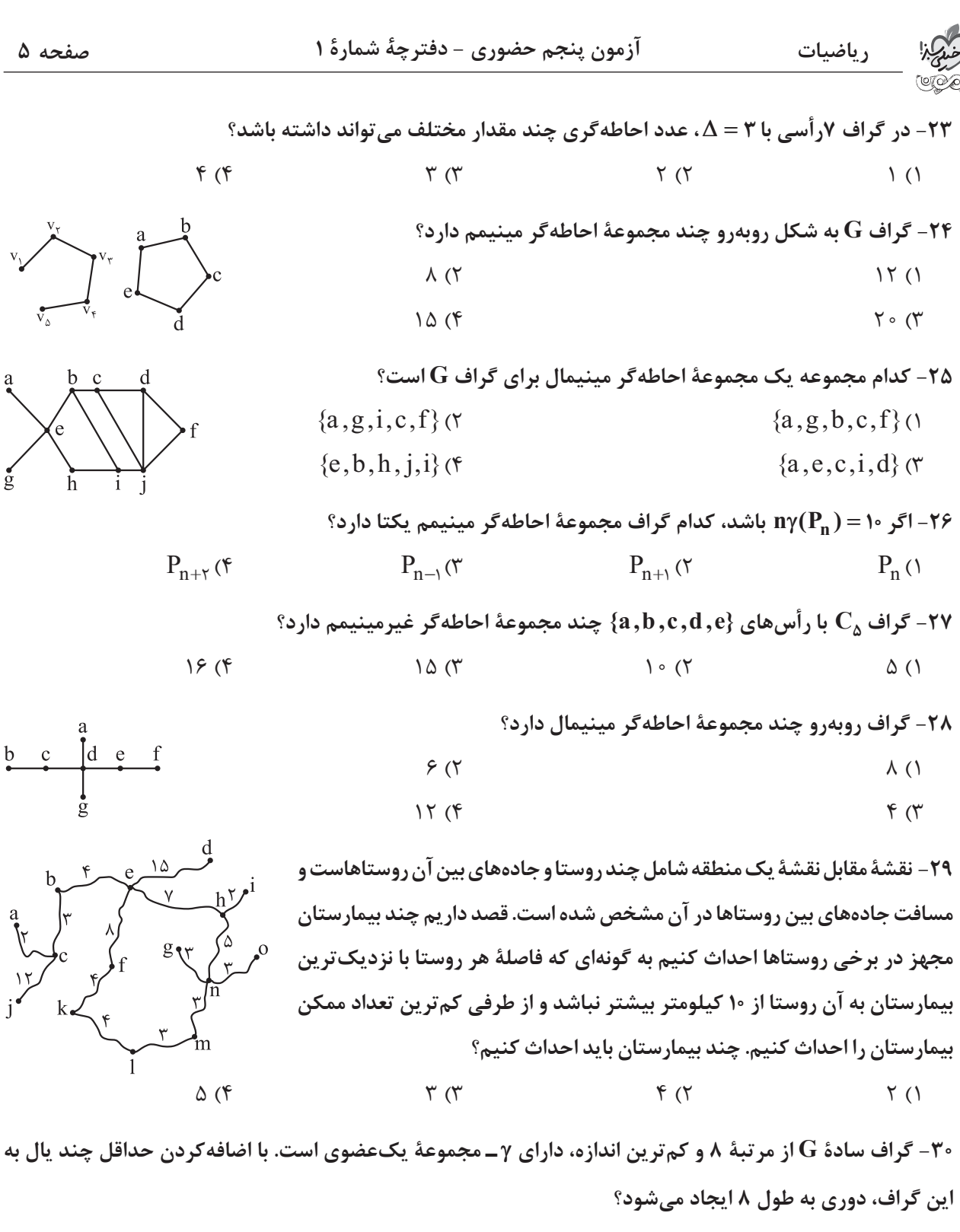

 $\lambda$  (f  $\lambda$  )  $\lambda$  )  $\lambda$ 

**محل انجام محاسبات**

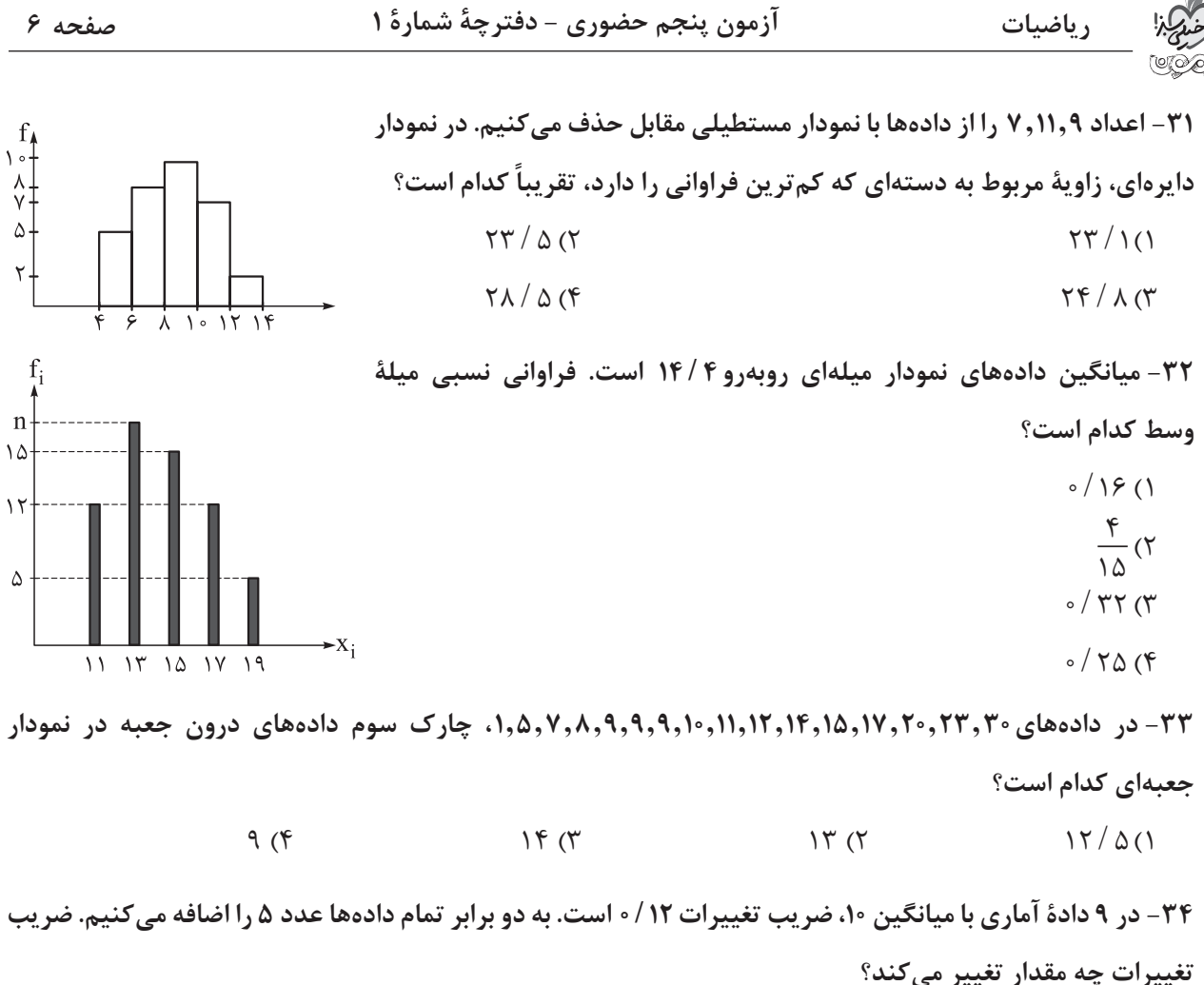

1( صفر 2( 4 8/ 0 3( /096 0 4(/024 0

 **35-چه تعداد از عبارتهای زیر درست است؟**

**الف( بخشی از نمونه که برای مطالعه انتخاب میشود را جامعه میگوییم.**

**ّی میگوییم. ب( به متغیرهایی که قابل اندازهگیری هستند متغیرهای کم**

**پ( در بین متغیرهای اقوام ایرانی، قد افراد، شاخص تودءه بدنی دقیقاً یک متغیر کیفی اسمی وجود دارد.**

1( 3 2( 2 3( 1 4( صفر

**هندسه:** هندسه )3(: صفحههای 50 تا ،59 هندسه )2(: صفحههای 33 تا 60

۴۶– در سهمی به معادلهٔ 
$$
f y = (x + 1)^\intercal
$$
 فاصلهٔ کانون از خط هادی کدام است?

$$
\mathcal{F}(\mathcal{F} \qquad \qquad \circ / \circ \mathcal{C} \qquad \qquad \mathcal{F}(\mathcal{C} \qquad \qquad \mathcal{F}(\mathcal{C} \qquad \qquad \mathcal{F
$$

**محل انجام محاسبات**

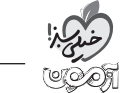

**کانون سهمی به معادلءه** <sup>+</sup>**3 6** = + **<sup>2</sup> 37-ax y x بر محور xها واقع است. فاصلءه مبدأ مختصات از محور تقارن این سهمی کدام است؟**  $6 \times 10^{-3}$  6  $\sqrt{6}$  6  $\sqrt{2}$  6  $\sqrt{6}$  6  $\sqrt{2}$  6  $\sqrt{2}$  6  $\sqrt{2}$  6  $\sqrt{2}$  6  $\sqrt{2}$  6  $\sqrt{2}$  6  $\sqrt{2}$  6  $\sqrt{2}$  6  $\sqrt{2}$  6  $\sqrt{2}$  6  $\sqrt{2}$  6  $\sqrt{2}$  6  $\sqrt{2}$  6  $\sqrt{2}$  6  $\sqrt{2}$  6  $\sqrt{2}$  6  $\sqrt{2}$  6  $\sqrt{2}$  **38-محور تقارن یک سهمی با یکی از محورهای مختصات موازی و رأس آن روی نیمساز ناحیءه اول واقع است. اگر نمودار این سهمی محور yها را با عرضهای 2 و 4 قطع کند، محور xها را با کدام طول قطع میکند؟**  $-6$  (f  $-17$  (f  $-12$  )1 (f  $-14$  )1 (f  $-5$  )1 (1) -**1 39-**<sup>=</sup> **<sup>y</sup> به این آینه میتابد، از یک آینءه سهموی به معادلءه** <sup>=</sup> **x y <sup>2</sup> <sup>4</sup> مفروض است. بازتاب پرتو نوری که با معادلءه 16 1 1( , ) میگذرد.**a **کدام است؟** a **12 نقطءه**

$$
11^{\circ}
$$
 (f)  $1^{\circ}$  (f)  $\wedge$  (f)  $5^{\circ}$  (1)

 **40-در شکل رسمشده، دو نقطءه S و F به ترتیب رأس و کانون سهمی و** D **خط هادی آن است. از نقطءه M واقع بر سهمی به F وصل کردهایم، اگر امتداد MF، خط** D **را در N قطع کند، طول MN کدام است؟** 

$$
\mathcal{F}(\mathbf{Y}) = \mathbf{Y}(\mathbf{Y})
$$

$$
\wedge \hspace{0.1cm} (\gamma \hspace{0.1cm} \gamma \hspace{0.1cm} )
$$

 **41-در مورد تبدیل تجانس به مرکز O و نسبت k، کدام گزینه درست نیست؟**

1( مساحت شکلها را k برابر میکند. 2( ممکن است ایزومتری باشد. 3( جهت شکلها را حفظ میکند. 4( خطهای واصل هر نقطه و تصویر آن، در O همرساند.

 **42-طول ضلعهای مثلث ABC با اعداد ،1 2 و 3 متناسباند. این مثلث را تحت تبدیل ایزومتری T تصویر میکنیم تا مثلث** ¢**C**¢ ¢**B A به دست آید. بزرگترین زاویءه مثلث** ¢**C**¢ ¢**B A چند برابر کوچکترین زاویءه مثلث ABC است؟**  $\gamma$  (f  $\gamma/\Delta$  ( $\gamma$  )/ $\Delta$  ( $\gamma$  )1  $\gamma$  (1

 **43-در مربع ABCD، نقطءه M وسط ضلع BC است. اگر** ¢**A و**¢**M به ترتیب بازتاب A و M نسبت به CD باشند. مساحت چهارضلعی**¢ ¢**A AMM چند برابر مساحت مربع ABCD است؟**

$$
\nabla / \Delta (\mathfrak{F} \qquad \qquad \Gamma (\mathfrak{F} \qquad \qquad ) / \Delta (\mathfrak{F} \qquad \qquad ) \quad ()
$$

**محل انجام محاسبات**

**ء ء تایضایر آزمون پنجم حضوری - دفترچه شماره 1 صفحه 8 44-سه نقطءه ( ,**a a**(A ، ) 1,** -**1(B و( 5, 4)C را در نظر بگیرید. در حالتی که محیط مثلث ABC کمترین مقدار ممکن است، نقطءه A در چه فاصلهای از مبدأ مختصات قرار دارد؟** 2 3 )4 5 )3 3 2 )2 6 )1 **خط d به معادلءه<sup>3</sup>** = + **y x را در نظر بگیرید. اگر O مبدأ مختصات باشد، چند بردار انتقال 45-OA با طول 2 وجود دارد که نیمساز ربع دوم و چهارم را روی d تصویر کند؟** 1( صفر 2( 1 3( 2 4( بیشمار  **46-مطابق شکل، P و Q روی امتدادهای دو ضلع یک مستطیل واقعاند. میخواهیم از P به Q طوری حرکت کنیم که قسمتی از مسیر که داخل مستطیل قرار میگیرد با ضلع به طول 2 موازی باشد، طول کوتاهترین مسیر کدام است؟**  8 )2 7 )1 2 2 + 6 )4 2 3 + 3 )3  **47-نقطءه O درون چهارضلعی محدب ABCD طوری واقع است که دو مثلث AOD و BOC در رأس O قائمالزاویءه متساویالساقین هستند. زاویءه بین دو قطر چهارضلعی ABCD کدام است؟** 90 )4 75 )3 60 )2 45 )1  **48-نقطءه A بر دایرءه(,4 )O C واقع است. اگر دایرءه**¢**C تصویر C در تجانس به مرکز A و نسبت5 7/** -**0 باشد، طول مماسمشترک دو دایرءه C و**¢**C کدام است؟** 3 3 )4 4 3 )3 3 5 )2 2 5 )1  **49-روی هر یک از دو ضلع مجاور یک مربع، در بیرون آن یک مثلث متساویاالضالع میسازیم و میخواهیم مساحت شکل حاصل را بدون تغییر در محیط آن با کمک تبدیل هندسی مناسب، افزایش دهیم. میزان افزایش در مساحت، چند برابر مساحت مربع اولیه است؟** <sup>4</sup> )4 <sup>1</sup> 3 <sup>4</sup> )3 <sup>1</sup> 2 )2 1 )1  **50-در شکل رسمشده، برای رسم خطی گذرنده از A که BC را در M و دایره را در**¢**M قطع کند، به طوری که A وسط** ¢**MM باشد، کدام تبدیل به کار میرود؟** 

1( بازتاب محوری 2( تجانس مستقیم 3( دوران 4( انتقال  $\overline{C}$ 

**محل انجام محاسبات**

 $B^{\prime}$ 

<www.konkur.in> **آزمـون ویژة پنجم کنکورى هاى حضورى 1402** نخبری | *ریفی* | انسانی م<mark>ال تحصیلی وفترچهشـــماره ک</mark><br>۱۴۰۲–۱۴۰۱ دفتـرچهشـــماره **آڙمون آڙمايشي حُيليسب**ڙ گروه آزمايشــی علوم رياضــی و فنی

نام و نام خانوادگی: شماره داوطلبی:

تعداد ســـوال: مدت پاسخ گويی: **70 90**دقيقه

#### عنــوان مواد امتحـانی آزمـون، تعداد، مشاره سؤاالت و مـدت پاسخگويی

.<br><mark>:عدادســـؤال: ٧</mark>٥

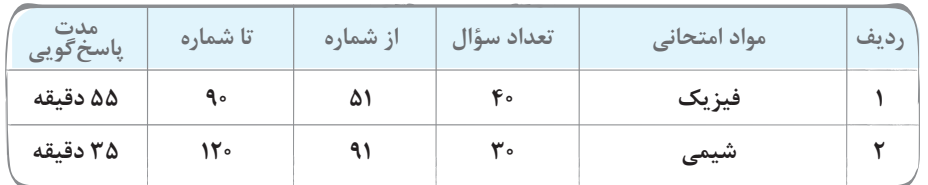

# Azmoon.kheilisabz.com

**ء ء کیزیف آزمون پنجم حضوری - دفترچه شماره 2 فیزیک دوازدهم:** فیزیک )3(: صفحههای 61 تا 80  **51-در حرکت هماهنگ ساده، در بازهای که اندازءه شتاب نوسانگر در حال کاهش است، بردارهای سرعت و نیرو** ............... **و بردارهای مکان و شتاب** ............... **هستند.** 1( خالف جهت هم ـ همجهت 2( همجهت ـ خالف جهت هم 3( خالف جهت هم ـ خالف جهت هم 4( همجهت ـ همجهت **<sup>5</sup> 52-<sup>t</sup> 04 0** <sup>=</sup> **<sup>x</sup> است. در کدام بازءه زمانی شتاب**  p **<sup>2</sup> / cos معادلءه مکان ـ زمان نوسانگر هماهنگ سادهای در SI به صورت نوسانگر در جهت محور x و سرعت آن در خالف جهت محور x است؟** 4 <sup>11</sup> تا<sup>s</sup> <sup>s</sup>)4 <sup>2</sup> <sup>1</sup> تا<sup>s</sup> <sup>s</sup>)3 <sup>3</sup> <sup>1</sup> تا<sup>s</sup> <sup>s</sup>)2 <sup>1</sup> 1( صفر تاs 5 15 5 3 5 2 5  **53-ذرهای روی پارهخطی به طول cm 20 حرکت هماهنگ ساده انجام میدهد. بیشترین مسافتی که این ذره در یک بازءه 1 دوره میتواند طی کند، چند سانتیمتر است؟(7 1 3 /( زمانی دلخواه به اندازءه 6** 3 )4 5 )3 10 )2 17 )1  **54-شکل مقابل نمودار نیروی خالص وارد بر جسمی به جرم kg 5/ 0 است که توسط یک فنر سبک و بر روی سطحی بدون اصطکاک )در امتداد محور x )با دامنءه cm 30 حرکت هماهنگ ساده انجام میدهد. بیشینءه انرژی جنبشی این جسم چند ژول است؟** 22 / 5)2 11/ 25 )1 208 / 3 )4 416 / 7 )3

 **55-نمودار مکان ـ زمان حرکت هماهنگ سادءه یک نوسانگر به صورت شکل زیر است. اگر تندی متوسط نوسانگر در بازءه**   $x$ (cm) **زمانی1t تا <sup>2</sup>t برابر /s m 2 باشد، بیشینءه تندی نوسانگر چند متر بر ثانیه است؟**

$$
\pi (\tau) \qquad \qquad \frac{\pi}{\gamma} (\tau)
$$
\n
$$
\xi \pi (\tau) \qquad \qquad \gamma \pi (\tau)
$$

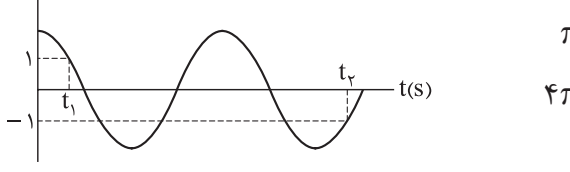

 **56-مطابق شکل زیر، جسمی به جرم g 500 را به انتهای فنری به طول cm 17 بسته و از سقف آویزان میکنیم. در حالت تعادل طول فنر به cm 27 میرسد. اگر جسم را cm 5 به پایین کشیده و سپس رها کنیم، چند ثانیه بعد طول فنر برای**   $\mu\mu\mu\mu$ **( / g N** = **10 kg) میشود؟ 22 cm بار اولین**  $\frac{1}{2}$ ۳  $\frac{\mathbf{r}\pi}{\mathbf{r}}$  (f  $\frac{\pi}{\Delta}$  (۳) and  $\frac{\pi}{\Delta}$  $\frac{\pi}{\Delta}$  (۲  $\frac{\pi}{10}$  (1)

**محل انجام محاسبات**

[Telegram: @konkur\\_in](https://t.me/konkur_in)

m

**ء ء کیزیف آزمون پنجم حضوری - دفترچه شماره 2**

 **57-نوسانگر وزنه ـ فنری، روی یک سطح افقی بدون اصطکاک با دامنءه <sup>1</sup>A و بسامد1f نوسان میکند. در لحظهای که**  نوسانگر از نقطهٔ تعادل عبور میکند، ۳ٖ جرم وزنه کَنده و جدا میشود و جرم باقیماندهٔ متصل به همان فنر، به نوسان ادامه  **به ترتیب از راست به چپ کداماند؟ )قطعۀ f f 2 1 و A A 2 1 میدهد. اگر در این حالت بسامد <sup>2</sup>f و دامنه <sup>2</sup>A باشد، نسبتهای جداشده با تندی ثابت A f 1 1** p**2 به حرکتش ادامه میدهد.(**

$$
\frac{1}{\gamma} \cdot \frac{1}{\gamma} (\gamma \qquad \gamma \cdot \frac{1}{\gamma} (\gamma \qquad \frac{1}{\gamma} \cdot) (\gamma \qquad \gamma \cdot) (\gamma \cdot \gamma \cdot \gamma \cdot)
$$

 **58-معادلءه مکان ـ زمان یک نوسانگر هماهنگ ساده در SI به صورت** p**0 os 1 4 c 0/ 0** = **t x است. کدامیک از عبارتهای زیر در مورد این نوسانگر درست است؟**

الف) بیشترین تندی نوسانگر در طول مسیر حرکت ۴/ π m / s است.  
ب) بیشینهٔ شتاب نوسانگر در طول مسیر حرکت ۴/ π<sup>۲</sup> ست.  
پ) بزرگی شتاب متوسط نوسانگر در بازهٔ زمانی بین دو عبور متوالی از مرکز نوسان برابر میشود.  
ت) در لحظهٔ s 
$$
\frac{۳}{\varphi\circ}
$$
۱۰ برای دومین بار، انرژی جنبشی نوسانگر با انرژی پتانسیل آن برابر میشود.  
۱) الف و ب

۵۹- در شکل زیر، نمودار انرژی جنبشی و انرژی پتانسیل کشسانی برحسب مکان یک نوسانگر هماهنگ ساده (سامانهٔ **جرم ـ فنر( نشان داده شده است که بر روی پارهخطی به طول cm 16 نوسان میکند. اندازءه بیشینءه نیروی وارد بر** 

**نوسانگر در طول حرکت آن چند نیوتون است؟** 75 )2 100 )1 25 )4 50 )3

 **60-مطابق شکل زیر، نوسانگر هماهنگ سادهای را که بر روی یک سطح بدون اصطکاک قرار دارد، به اندازءه cm 10 به سمت راست کشیده و رها میکنیم. اگر در لحظۀ رهاکردن، انرژی پتاسیل کشسانی فنر J 4 باشد، چند ثانیه پس از رهاکردن، تندی نوسانگر برای اولین بار بیشینه خواهد شد؟ <sup>10</sup> <sup>2</sup>**p**( )**  $m = \lambda \circ \circ g$  $\circ / \circ \Delta$  (1 **lllelle**  $\circ$  / 1  $\circ$  / 1  $\circ$ 

 **61-طول آونگ سادۀ کمدامنهای که در هر دقیقه n نوسان کامل انجام میدهد، برابر cm 25 است. طول این آونگ را چند سانتیمتر و چگونه تغییر دهیم تا در هر دقیقه10،** - **n نوسان کامل انجام دهد؟ 2 2 ( s** p **m g /(** 

1( cm 16 کاهش دهیم. 2( cm11 کاهش دهیم. 3( cm 16 افزایش دهیم. 4( cm11 افزایش دهیم.

**محل انجام محاسبات**

**ء ء کیزیف آزمون پنجم حضوری - دفترچه شماره 2 صفحه 4 دو آونگ ساده با طولهای1L<sup>و</sup> <sup>2</sup> <sup>2</sup>- <sup>L</sup> به ترتیب با دامنههای cm <sup>1</sup><sup>و</sup> cm 5/ 1 حرکت هماهنگ ساده انجام میدهند. L 1 کدام است؟ اگر تندی بیشینءه این دو آونگ یکسان باشد، نسبت L 2** 9 <sup>4</sup> )<sup>4</sup> <sup>3</sup> <sup>2</sup> )<sup>3</sup> <sup>4</sup> <sup>9</sup> )<sup>2</sup> <sup>2</sup> 3 )1  **63-آونگهای بارتونی متشکل از 6 آونگ سبک با بسامدهای طبیعی Hz 5/ ،0 z 5H 7/ ،0 Hz ،1 Hz 2/ ،1 Hz 5/ 1 و Hz 2 ساختهایم؛ آونگ وادارنده با چه طولی میتواند در یکی از این آونگها تشدید ایجاد کند؟ 2 2 ( s** p **m g /(**  12 / c 5 m)4 6 2/ c 5 m )3 3 1/ c 25 m )2 4 cm)1  **64-نقش یک موج عرضی در لحظءه 0** = **t مطابق شکل است. در بازءه زمانی صفر تا 1 ، بردارهای شتاب و سرعت ذرءه A چند ثانیه در خالف جهت یکدیگر هستند؟ s 90** <sup>400</sup> )<sup>2</sup> <sup>1</sup> 1 300 )1 <sup>900</sup> )<sup>4</sup> <sup>1</sup> 1 )3 600  **65-در شکل زیر، وزنهای به جرم kg 5/ 2 که به فنری با ثابت /cm N 2 وصل شده است، حرکت هماهنگ ساده انجام میدهد و یک موج سینوسی روی سیمی به سطح مقطع mm <sup>2</sup> <sup>5</sup> که از مادهای به چگالی /cm g <sup>3</sup> <sup>8</sup> ساخته شده است، ایجاد میکند. اگر نیروی کشش سیم N 20 باشد، طول موج ایجادشده روی سیم چند متر است؟** 2 )1 5 )2 2p)3 5p )4 **شکل زیر، تصویر لحظهای از یک موج الکترومغناطیسی را نشان میدهد که با تندی /s m** ´ **<sup>8</sup> <sup>10</sup>66- 3 در حال انتشار است. کدام موارد از عبارتهای زیر درست است؟ الف( این موج در ناحیءه مرئی قرار دارد. ب( مسافتی که موج در مدت یک ثانیه طی میکند، 600 نانومتر است. پ( میدانهای الکتریکی و مغناطیسی در هر ثانیه** ́ **/ 1015 5 1 نوسان انجام میدهند. ت( مدتزمانی که طول میکشد تا میدانهای الکتریکی و مغناطیسی یک نوسان کامل انجام دهند،<sup>s</sup>** - ´ **<sup>15</sup> 10 2 است.** 1( ب و پ 2( ب و ت 3( الف و پ 4( الف و ت

**محل انجام محاسبات**

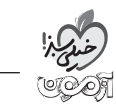

 **67-در ناحیهای از خأل، یک موج الکترومغناطیسی با طول موج nm 600 در حال انتشار است. اگر در لحظءه t در یک نقطه از این ناحیه، بردار میدان الکتریکی و جهت انتشار موج به صورت شکل زیر باشند، در لحظءه <sup>15</sup> <sup>10</sup>** - <sup>+</sup> **s t و در همین نقطه، بردار میدان مغناطیسی در چه جهتی است؟ <sup>8</sup> (s 10 3** = ´**m c /(**  (جهت انتشار موج)  $\vec{\mathrm{v}}$  أ  $+y($  $-y$  (۲  $-y(\overline{j})$  $+x$  (\*  $-X$  (۴  $\vec{x(i)}$  **68-شکل زیر، انتشار موج طولی در یک فنر بلند کشیدهشده را نشان میدهد. چه تعداد از عبارتهای زیر در مورد این موج درست است؟**  $\vec{v}_1$ **الف( در مکانهایی که بیشترین جمعشدگی و یا بیشترین بازشدگی حلقهها رخ میدهد، جابهجایی هر جزء فنر از وضعیت تعادل بیشینه است.**

**ب( در وسط فاصلءه بین یک جمعشدگی بیشینه و یک بازشدگی بیشینءه مجاور هم، اندازءه جابهجایی هر جزء فنر از وضعیت تعادل برابر صفر است. پ( فاصلءه بین دو جمعشدگی بیشینه یا دو بازشدگی بیشینۀ متوالی برابر طول موج است.**

**ت( بیشینءه جابهجایی هر حلقه از وضعیت تعادل برابر دامنءه موج است.**

$$
\mathcal{F}(\mathcal{F}) \qquad \qquad \mathcal{F}(\mathcal{F}) \qquad \qquad \mathcal{
$$

 **69-شنوندهای در فاصلءه 5 متری از چشمءه صوتی قرار دارد. اگر دامنءه ارتعاش چشمءه صوت نصف شود، تراز شدت صوت دریافتی توسط شنونده 25 درصد کاهش مییابد. اگر چشمۀ صوت به شرایط اولیۀ خود بازگردانده شود، شنونده در چه فاصلهای از چشمءه صوت قرار گیرد تا شدت صوت دریافتی آن به /m W** - ´ **<sup>2</sup> <sup>12</sup> <sup>10</sup> <sup>64</sup> برسد؟ )از جذب انرژی توسط محیط صرف نظر کنید، / <sup>10</sup>**- <sup>=</sup> **<sup>2</sup> <sup>12</sup> <sup>m</sup> <sup>0</sup> W I و<sup>3</sup> /** <sup>=</sup> **0 2 log(**

$$
\gamma \circ (\gamma \qquad \qquad \gamma \circ (\gamma \qquad \qquad \gamma \circ (\gamma \qquad \qquad \wedge (\gamma
$$

 **70-اگر بسامد یک چشمءه صوت 40 درصد افزایش و فاصلۀ شنونده تا چشمءه صوت 30 درصد کاهش یابد، تراز شدت صوت چگونه تغییر میکند؟ )از جذب انرژی توسط محیط صرف نظر شود و3** = **0 2 / log)**

1( 6 برابر میشود. 2( 6/ 0 برابر میشود. 3( 6/ 0 دسیبل افزایش مییابد. 4( 6 دسیبل افزایش مییابد.

**محل انجام محاسبات**

داوطلب گرامی، برای پاسخگویی به سؤالهای 71 تا 90 از بین سؤالهای زوجدرس **شروع از دهم** و زوجدرس **شروع از یازدهم،** فقط یکی را انتخاب کنید و پاسخ دهید. اگر در آزمونهای قبلی، در مباحث فیزیک پایه، زوجدرس فیزیک شروع از دهم را انتخاب کردهاید، در این آزمون هم مشابه آزمونهای قبلی، از بین زوجدرسها، 20 سؤال اول را که از مباحث فصل 1 فیزیک یازدهم است، انتخاب کنید. الزم به ذکر است، گزینههای درست زوجدرسها یکسان <u>نیست</u>. حتماً در پاسخبرگ مشخص کنید که چه زوجدرسی را پاسخ میدهید.

# **زوجدرس شروع از دهم:** فیزیک )2(: صفحههای 1 تا 44 **)برای انتخاب این زوجدرس، گزینءه 1 را انتخاب کنید.(**

سرى الكتريسيتة مالشى

انتهای منفی سری

 **1- دانشآموزی یک میلءه فلزی از جنس برنج را با یک دستکش عایق نسبتاً ضخیم، در دست گرفته و به موهای خود مالش میدهد، سپس آن را به الکتروسکوپ نشان داده شده در شکل روبهرو نزدیک میکند. در این صورت:**  1( میلءه برنجی دارای بار مثبت میشود و ورقههای الکتروسکوپ ابتدا بسته و سپس دوباره باز میشوند.

2( میلءه برنجی دارای بار منفی میشود و ورقههای الکتروسکوپ بازتر میشوند. 3( جسم رسانا از طریق مالش باردار نمیشود و وضعیت ورقهها تغییر محسوسی ندارد.

4( میلءه برنجی دارای بار منفی میشود و ورقههای الکتروسکوپ ابتدا بسته شده و مجدداً باز میشوند.

**دو کرءه رسانای کوچک با بارهای الکتریکی 8** m + = **<sup>1</sup> C q و 4**m + = **<sup>2</sup> 72-C q به فاصلءه m 1 از یکدیگر قرار دارند. چه تعداد الکترون از کره با بار <sup>2</sup>q برداریم و به دیگری منتقل کنیم تا در همان فاصلءه قبلی، بزرگی نیروی رانشی آنها بر (e** =  $1/\sqrt{2} \times 10^{-19}$  **C g**  $k = 9 \times 10^9$  **N.m**  $K = 1/6 \times 10^{-19}$  **C**  $\theta = 8 \times 10^8$  **C 2 هم به اندازءه <sup>08</sup> <sup>N</sup>1/ 0 کم شود؟) « . / 2**  $\frac{1}{2}$   $\sqrt{2}$  $(\forall \Delta \times 1 \circ$ <sup>14</sup> ( $\forall$ 

 $\frac{\mathbf{q}_\tau}{\mathbf{q}_\tau}$ در شکل زیر، نیروی الکتریکی خالص وارد بر هر بار الکتریکی صفر است. اگر نسبت بها برابر ۴ باشد، نسبت  $\frac{\mathbf{q}_\tau}{\mathbf{q}_\tau}$ **3 2 <sup>q</sup> برابر 4 باشد، نسبت q 1 3 در شکل زیر، نیروی الکتریکی خالص وارد بر هر بار الکتریکی صفر است. اگر نسبت کدام است؟** 

$$
\frac{q_{1}}{q_{1}} \frac{q_{r}}{q_{r}} \frac{1}{q_{r}} \frac{1}{r} (1 - \frac{q}{r})
$$

 **74-در شکل زیر، سه گوی کوچک مشابه دارای بارهای الکتریکی یکسان** m +**1** = **C q و در تعادل هستند. جرم هر 2**

یک از این گویها چند گرم است? g = 1۰ N/kg) ۱۰۱۹ (k = 4 × 1<sup>۲</sup> 
$$
\frac{N.m'}{C^{\Upsilon}}
$$
 g = 1۰ N/kg) ۴۰۰۹ و ج۱۵  
\n۰۲ (۲  
\n-4 (۳  
\n-4 (۳

**محل انجام محاسبات**

ی کر کری دری  
ی الکتریکی 
$$
q_1 = +8 \mu C
$$
 و  $q_1 = +4 \mu C$  به فام  
ریم و به دیگری منتقل کنیم تا در همان فاصلهٔ قبا  
(e = 1 / 9 × 1<sup>°1</sup> C a k = 9 × 1<sup>°1</sup> M.m

$$
C^{r} \xrightarrow{r} \xrightarrow{r} \xrightarrow{r} \xrightarrow{r} \xrightarrow{r} \xrightarrow{r}
$$
  
\n
$$
r / \Delta \times 1 \cdot \frac{1}{r} \xrightarrow{r} \xrightarrow{r} \
$$

$$
\frac{q_{r}}{x_{r}} = \frac{q_{r}}{r} \xrightarrow{\frac{q}{r} (r - r_{r})}
$$
\n
$$
\frac{x_{r}}{x_{r}} = \frac{q_{r}}{r} \xrightarrow{\frac{q}{r} (r - r_{r})}
$$
\n
$$
\frac{q_{r}}{r} = \frac{q_{r}}{r} \xrightarrow{\frac{q}{r} (r - r_{r})}
$$
\n
$$
\frac{q_{r}}{r} = \frac{q_{r}}{r} \xrightarrow{\frac{q}{r} (r - r_{r})}
$$

 $|\mathfrak{r}_\Delta$  $+q$ 

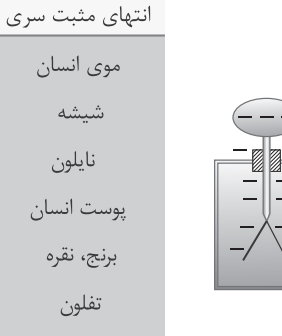

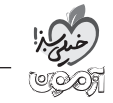

$$
\frac{\sqrt{2}}{\sqrt{2}}
$$

**است؟ نانوکولن چند q75- <sup>2</sup> ،باشد F N <sup>i</sup> <sup>t</sup><sup>0</sup> در شکل زیر، اگر نیروی الکتریکی خالص وارد بر بار0q،** m**2( )** +=  $(\mathbf{k} = \mathbf{A} \times \mathbf{A}) \cdot \frac{\mathbf{N} \cdot \mathbf{m}^{\mathbf{T}}}{C^{\mathbf{T}}}$  $\frac{q_{\circ}}{r}$  +  $\vec{F}_{t_{\circ}}$   $\frac{y_{\circ}}{r}$  +  $\vec{F}_{t_{\circ}}$   $\frac{y_{\circ}}{r}$  +  $\vec{F}_{t_{\circ}}$  +  $\vec{F}_{t_{\circ}}$  +  $\vec{F}_{t_{\circ}}$  +  $\vec{F}_{t_{\circ}}$  +  $\vec{F}_{t_{\circ}}$  +  $\vec{F}_{t_{\circ}}$  +  $\vec{F}_{t_{\circ}}$  +  $\vec{F}_{t_{\circ}}$  +  $\vec{F}_{t_{\circ}}$  +  $\vec{F}_{t_{\circ}}$  $\frac{1}{n}$  $\mathcal{L}(\mathfrak{f}) = \frac{1}{2}$  $q_1 = +\sqrt{\gamma} \pi$ 

**در شکل زیر، بزرگی میدان الکتریکی حاصل از دو بار نقطهای1q و <sup>2</sup> 76-q در نقطءه M برابر E است. اگر بار** <sup>m</sup> -**<sup>16</sup>** = ¢ **C q را به بار1q اضافه کنیم، بزرگی میدان الکتریکی خالص در نقطءه M چند E میشود؟**   $\frac{rd}{dr}$  $\begin{array}{ccc} \uparrow & \uparrow & \uparrow \\ \hline \end{array}$ 

$$
q_1 = \lambda \mu C \qquad \qquad M \qquad q_{\gamma} = f \mu C \qquad f \qquad (f \qquad \qquad T \quad (T
$$

 **77-چهار بار نقطهای مطابق شکل ثابت شدهاند. اندازءه میدان الکتریکی حاصل از چهار بار در نقطءه O برابر /C N 400**  $(k = 9 \times 10^9 \frac{N \cdot m^7}{C^7})$ **2 است. اندازءه بار <sup>3</sup>q چند نانوکولن میتواند باشد؟ ) .**

$$
\frac{1 \cdot \text{cm}}{\text{cm} \cdot \text{cm}}
$$

$$
q_1 = \mathfrak{f} \text{ nC} \qquad q_\mathfrak{r} = \mathfrak{f} \text{ nC} \qquad q_\mathfrak{r} = ? \qquad \begin{array}{c} \mathfrak{f} \text{ (1)} \\ \mathfrak{f} \text{ (2)} \\ \mathfrak{f} \text{ (3)} \end{array}
$$

 $17$  $(9)$ 

**.است 78- E N C i N C <sup>j</sup> <sup>A</sup>** = ´ **( / 2 1** ´ + **0 1 ) (** + - ´ **/ / 5 1** ´**<sup>0</sup> ) 5 5 صورت به A نقطءه در q الکتریکی بار از حاصل میدان بردار اگر بار**m**C** -**5 را در نقطءه B( وسط پارهخط OA )قرار دهیم، نیروی وارد بر این بار برحسب ّه کدام است؟ بردارهای یک** ( ) 4 3 N i ( ) N j + - )<sup>2</sup> ( ) - + 8 6 N i ( ) N j )<sup>1</sup> ( ) - + 4 3 N i ( ) N j )<sup>4</sup> ( ) 8 6 N i ( ) N j + - )3 **<sup>79</sup>- F N i N <sup>j</sup> <sup>21</sup>** = + **( / 0 6 2 0** m m **) (** <sup>+</sup>**/ ) 6 2 الکتریکی نیروی q1بار به q<sup>2</sup> بار ،مقابل شکل در**

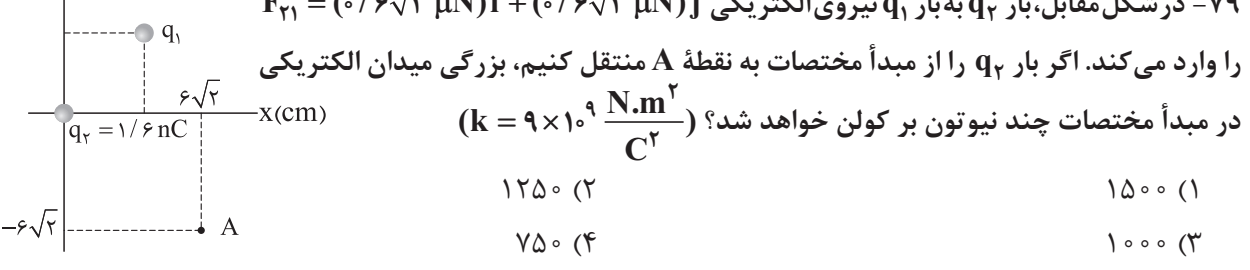

**محل انجام محاسبات**

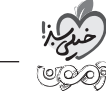

 **80-دو خط میدان الکتریکی حاصل از دو بار q و**¢**q که در فاصلءه r از یکدیگر قرار دارند، مطابق شکل زیر است. اگر**  <a b **باشد، کدام مقایسه بین اندازه و نوع بارهای q و**¢**q درست است؟**

$$
|q| > |q'|, q < \circ, q' > \circ(
$$
  

$$
|q| > |q'|, q > \circ, q' < \circ(
$$
  

$$
|q| < |q'|, q < \circ, q' > \circ(
$$
  

$$
|q| < |q'|, q > \circ, q' < \circ(
$$
  

 **1- مطابق شکل، بادکنک بارداری به جرم g 3 به یک نخ متصل و در یک میدان الکتریکی یکنواخت افقی ساکن است. اگر نیروی شناوری وارد بر بادکنک 5/ 1 برابر وزن آن باشد، بار الکتریکی بادکنک چند نانوکولن است؟**   $\sin \Psi \Psi^{\circ} = \frac{\delta}{\epsilon}$  **و**  $\phi \Psi^{\circ} = \frac{\delta}{\epsilon}$  (**sin**)

$$
E = 1 \circ^{0} N/C
$$
\n
$$
\Delta \circ (1)
$$
\n
$$
\Delta \circ (1)
$$
\n
$$
\Gamma \circ (1)
$$
\n
$$
\Delta \circ (1)
$$
\n
$$
\Gamma \circ (1)
$$
\n
$$
\Delta \circ (1)
$$
\n
$$
\Gamma \circ (1)
$$

 **82-شکل زیر، آرایش خطهای یک میدان الکتریکی را نشان میدهد. از نقطءه D یک الکترون از حال سکون رها میشود و توسط میدان الکتریکی، تا نقطءه A شتاب میگیرد. کدام رابطه دربارءه تغییر انرژی پتانسیل الکتریکی الکترون در این جابهجایی درست است؟**

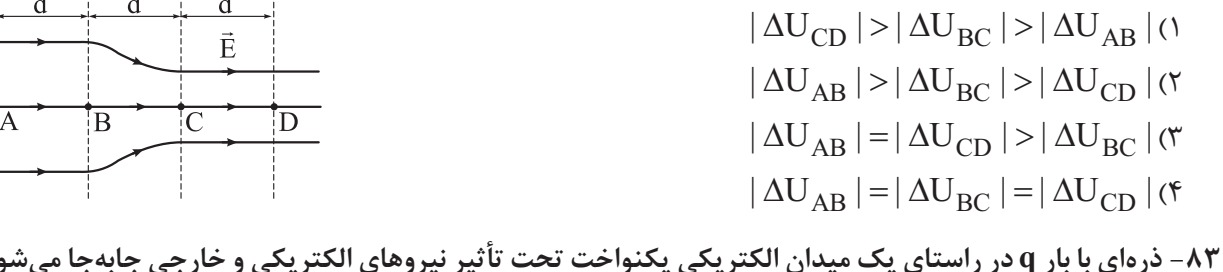

 **83-ذرهای با بار q در راستای یک میدان الکتریکی یکنواخت تحت تأثیر نیروهای الکتریکی و خارجی جابهجا میشود. چه تعداد از جملههای زیر در مورد این جابهجایی درست است؟**

**الف( اگر کار نیروی میدان الکتریکی مثبت باشد، امکان ندارد که انرژی پتانسیل الکتریکی بار، افزایش پیدا کند. ب( اگر کار نیروی خارجی منفی باشد، امکان ندارد که تندی حرکت ذره، کاهش یابد. پ( اگر طی حرکت، پتانسیل الکتریکی افزایش یابد، امکان ندارد که کار میدان الکتریکی و کار نیروی خارجی، همعالمت باشند. ت( اگر انرژی جنبشی ذره افزایش پیدا کند، امکان ندارد که پتانسیل الکتریکی کاهش یابد.** 1( صفر 2( 1 3( 2 4( 3

**محل انجام محاسبات**

$$
\overbrace{q}^{\alpha} \qquad \qquad \beta \qquad \qquad \beta
$$

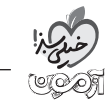

 $-\check{r}\circ(f)$ 

 **84-مطابق شکل، ذرهای به جرم g 1 و بار الکتریکی C 5m 2/** -**6 را با تندی /s m 500 در جهت نشان داده شده از نقطءه A در میدان الکتریکی یکنواخت پرتاب میکنیم؛ بار در نقطءه B میایستد و برمیگردد. اختالف پتانسیل نقطههای A و B (** - **B A V V ) چند کیلوولت است؟ )از وزن ذره و نیروی مقاومت هوا چشمپوشی کنید.(**

$$
\frac{1}{B} \qquad \qquad \frac{1}{A} \qquad \qquad \frac{1}{A
$$

$$
E = \text{mod } V / m
$$

 **85-در شکل زیر، ذرءه بارداری به جرم g 1 را در میدان الکتریکی یکنواختی از حال سکون رها میکنیم. اگر بار ذره**m**C** -**1 و بزرگی ) g m** = **10 s میدان الکتریکی /m V <sup>2000</sup> باشد؛ تندی این ذره پس از<sup>m</sup> <sup>1</sup> جابهجایی به چند متر بر ثانیه خواهد رسید؟ ) / <sup>2</sup>**  $\overline{\mathsf{V}}$ 

$$
\frac{\sqrt{6}}{\sqrt{6}}\vec{E}
$$

**چگالی سطحی بار روی یک بادکنک پالستیکی کروی به شعاع cm <sup>20</sup> برابر cm / nC <sup>2</sup>** -**586- است. اگر بادکنک را بیشتر باد کنیم تا شعاع آن%20 افزایش یابد و بخواهیم چگالی سطحی آن تغییر نکند، چه تعداد الکترون باید به آن اضافه کنیم؟ )در هر دو حالت بار به صورت یکنواخت در سطح بادکنک توزیع شده است و / <sup>19</sup> <sup>10</sup> 6 1** - ́ = **C e و<sup>3</sup>** <sup>p</sup>**)**

$$
P/P \times 1 \circ 1^{\mathsf{H}} (\mathfrak{k} \qquad \qquad \mathfrak{k} / \mathfrak{k} \times 1 \circ 1^{\mathsf{H}} (\mathfrak{k} \qquad \qquad P / P \times 1 \circ 1 \circ 1^{\mathsf{H}} (\mathfrak{k} \qquad \qquad \mathfrak{k} / \mathfrak{k} \times 1 \circ 1^{\mathsf{H}} \circ 1)
$$

 **87-اگر ولتاژ دو سر خازنی 20 درصد افزایش و بار الکتریکی روی صفحههای آن 20 درصد کاهش یابد، انرژی پتانسیل الکتریکی ذخیرهشده در آن چگونه تغییر میکند؟**

1( 4 درصد کاهش مییابد. 2( 20 درصد کاهش مییابد. 3( 20 درصد افزایش مییابد. 4( تغییر نمیکند.

 **88-یک باتری با اختالف پتانسیل V 20 با صرف** m**J 160 انرژی، یک خازن تخت بدون انرژی اولیه را شارژ میکند. اگر پس از شارژ خازن، آن را از باتری جدا و فاصلءه بین صفحههای آن را نصف کنیم، انرژی ذخیرهشده در خازن چند میکروژول خواهد شد؟**

$$
\gamma \circ (\gamma \qquad \qquad \lambda \circ (\gamma \qquad \qquad \gamma \circ (\gamma \qquad \qquad \gamma \circ (\gamma \qquad \qquad \gamma \circ (\gamma \circ \gamma))
$$

**محل انجام محاسبات**

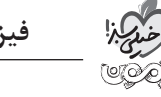

 **9- خازنی را با یک باتری 8ولتی شارژ و سپس آن را از باتری جدا میکنیم؛ اگر**m**C 2/** +**1 بار الکتریکی از صفحءه منفی جدا و به صفحءه مثبت منتقل کنیم، با این کار، انرژی ذخیرهشده در خازن 44 درصد افزایش مییابد. ظرفیت خازن چند میکروفاراد است؟**

$$
\gamma \left( \mathfrak{f} \right) \qquad \qquad \gamma / \Delta \left( \mathfrak{r} \right) \qquad \qquad \circ / \Delta \left( \mathfrak{r} \right) \qquad \qquad \gamma / \Delta \left( \mathfrak{r} \right) \qquad \qquad \gamma / \Delta \left( \mathfrak{r} \right) \
$$

**مساحت هر یک از صفحات یک خازن تخت cm <sup>2</sup> <sup>5</sup>90- و ظرفیت آن nF <sup>8</sup> است. فضای بین دو صفحءه خازن از عایقی با 10 2 بیشتر شود، پدیدءه فروریزش ثابت دیالکتریک10 پر شده است. اگر بزرگی میدان الکتریکی بین دو صفحه از /m V** ´ **<sup>7</sup>**  $(\epsilon_{0} = 9 \times 10^{-17} \frac{C^{17}}{N}$ **<sup>2</sup>** = ´**9 10** - **C رخ میدهد. بیشینءه باری که میتواند در این خازن ذخیره شود، چند میکروکولن است؟ ) .m N** 1 8/ )4 1 2/ )3 0 9/ )2 0 6/ )1

داوطلب گرامی، اگر در آزمونهای قبلی، در مباحث فیزیک پایه، زوجدرس فیزیک شروع از یازدهم را انتخاب کردهاید، در این آزمون هم مشابه آزمونهای قبلی، از بین زوجدرسها، 20 سؤال دوم را که از مباحث فصل 4 فیزیک یازدهم و فصل 1 فیزیک دهم است، انتخاب کنید.

**زوجدرس شروع از یازدهم:** فیزیک )2(: صفحههای 109 تا ،130 فیزیک )1(: صفحههای 1 تا 22

**)برای انتخاب این زوجدرس، گزینءه 2 را انتخاب کنید.( 71-کدامیک از اثرهای زیر در مدلسازی پرتاب توپ بسکتبال قابل چشمپوشی است؟ الف( مقاومت هوا و اثر وزش باد ب( نیروی گرانشی وارد بر توپ پ( جهت حرکت و اندازءه سرعت اولیءه توپ ت( تغییر نیروی گرانش به دلیل تغییر ارتفاع توپ** 1( الف و پ 2( الف و ت 3( ب و پ 4( ب و ت  **72-در کدامیک از گزینههای زیر، کمیت اصلی یا کمیت برداری وجود ندارد؟** 1( جریان الکتریکی، سرعت، توان، انرژی جنبشی 2( کار، نیرو، چگالی، فشار 3( زمان، تندی، انرژی پتانسیل، اختالف پتانسیل الکتریکی 4( شار مغناطیسی، تندی، فشار، انرژی **<sup>3</sup> <sup>2</sup>73-<sup>4</sup> <sup>10</sup> <sup>2</sup>،4 کدام است؟ 2 / / .** ´ = **kJ ng km در تساوی**  $ps^{v}$  (\* as  $ns^{v}$  (\* as  $\mu s$  $\mu s^{\gamma}$  ( $\gamma$  ) ms<sup>2</sup> ( $\gamma$ ) در رابطهٔ Bv +  $\frac{1}{\gamma}$  Bv . اگر m جرم جسم، h ارتفاع از سطح زمین، g شتاب گرانش زمین و v تندی جسم $\cdot$ **باشند، کمیت مجهول B چیست و یکای آن برحسب یکاهای اصلی کدام است؟** kg.m  $\frac{\text{kg.m}}{\text{s}}$  تکانه،  $\frac{\text{kg.m}}{\text{s}}$  $\frac{\text{kg.m}}{\text{s}}$  نیرو،  $\frac{\text{kg.m}}{\text{s}^2}$ s  $\frac{1}{\gamma}$ تکانه،  $\frac{\text{kg}.\text{m}}{\text{s}^\gamma}$ s . ۱) نیرو، <mark>۳۰۰۰</mark>

**محل انجام محاسبات**

**ء ء کیزیف آزمون پنجم حضوری - دفترچه شماره 2 صفحه 11 75-وسیلههای نشان داده شده در شکلهای »الف« و »ب« به ترتیب ............... و ............... هستند و دقت ریزسنج، ............... میکرومتر است.**  $15.67$ 1( ریزسنج، کولیس، 1 2( کولیس، ریزسنج، 10  $20.083 \text{ mm}$ ریزسنج، کولیس، <sup>۳-</sup>۰ (  $15.57 \text{ mm}$ **)الف( )ب(** ۴) کولیس، <sub>ر</sub>یزسنج، <sup>۲-</sup>۰ ۱

**اگر تندی نور در خأل را /s m** ´ **<sup>8</sup> <sup>10</sup>76- 3 در نظر بگیریم، این مقدار چند یکای نجومی بر ساعت(h AU / ( است؟ )یکای نجومی، فاصلءه متوسط زمین تا خورشید و تقریبا150ً میلیون کیلومتر است.(**

$$
Y \times 1 \circ^{-\varphi} (f) \qquad \qquad 1/\gamma \times 1 \circ^{-f} (f) \qquad \qquad Y/\gamma (f) \qquad \qquad \circ /1 \gamma (1)
$$

**<sup>R</sup> <sup>77</sup>- در SI کدام است؟ اگر R نماد مقاومت الکتریکی و L نماد ضریب القاوری یک سیملوله باشند، یکای L**  $\sqrt{2}$  $\sqrt{2}$ 

$$
\frac{1}{\text{diag }(\mathbf{f})} \quad (\mathbf{f})
$$
\nQW

\nQW

\nQW

\nQW

\nQW

\nQW

\nQW

\nQW

\nQW

\nQW

\nQW

\nQW

\nQW

\nQW

\nQW

\nQW

\nQW

\nQW

\nQW

\nQW

\nQW

\nQW

\nQW

\nQW

\nQW

\nQW

\nQW

\nQW

\nQW

\nQW

\nQW

\nQW

\nQW

\nQW

\nQW

\nQW

\nQW

\nQW

\nQW

\nQW

\nQW

\nQW

\nQW

\nQW

\nQW

\nQW

\nQW

\nQW

\nQW

\nQW

\nQW

\nQW

\nQW

\nQW

\nQW

\nQW

\nQW

\nQW

\nQW

\nQW

\nQW

\nQW

\nQW

\nQW

\nQW

\nQW

\nQW

\nQW

\nQW

\nQW

\nQW

\nQW

\nQW

\nQW

\nQW

\nQW

\nQW

\nQW

\nQW

\nQW

\nQW

\nQW

\nQW

\nQW

\nQW

\nQW

\nQW

\nQW

\nQW

\nQW

\nQW

\n

 **78-استخری به ابعاد m 3** ´ ´**m m 4 6 را با شلنگ آبی که آهنگ خروج آب از آن ثابت است، پر میکنیم. اگر استخر در 12 ساعت پر شود، آهنگ خروج آب از شلنگ چند لیتر بر دقیقه است؟**

 $Y \circ \circ (Y) \circ (Y) \circ (Y)$  and  $Y \circ \circ (Y)$ 

۷۹- در آزمایشی، طول یک جسم چندین بار اندازهگیری شده و مقدارهای ۲ / ۱۳، ۲ / ۲۰، ۲ / ۲۰، ۲ / ۲۰، ۲ / ۲۰ ، ۲ / ۲۰ **برحسب میلیمتر ثبت شده است. نتیجءه اندازهگیریای که باید گزارش شود، به صورت نمادگذاری علمی در SI کدام است؟**

 $\gamma/\sqrt{2} \times 10^{-7}$  m (f  $\gamma/\sqrt{2} \times 10^{1}$  m (f  $\gamma \circ / \mathfrak{e} \text{ m}$  ( $\gamma$   $\gamma \circ / \mathfrak{e} \times \mathfrak{e}^{-\mathfrak{e}}$  m ()

 **80-مطابق شکلهای زیر، دو سیملوله با مساحت حلقههای یکسان ولی با تعداد دور متفاوت را به ولتسنجهای حساسی وصل کردهایم. اگر دو آهنربای یکسان، با تندی متفاوت به طرف سیملولهها حرکت کنند، کدام نتیجهگیری الزاماً درست است؟ ) <sup>1</sup>V و <sup>2</sup>V اعدادی هستند که ولتسنجها در هنگام حرکت آهنربا به سمت سیملوله نشان میدهند.(**

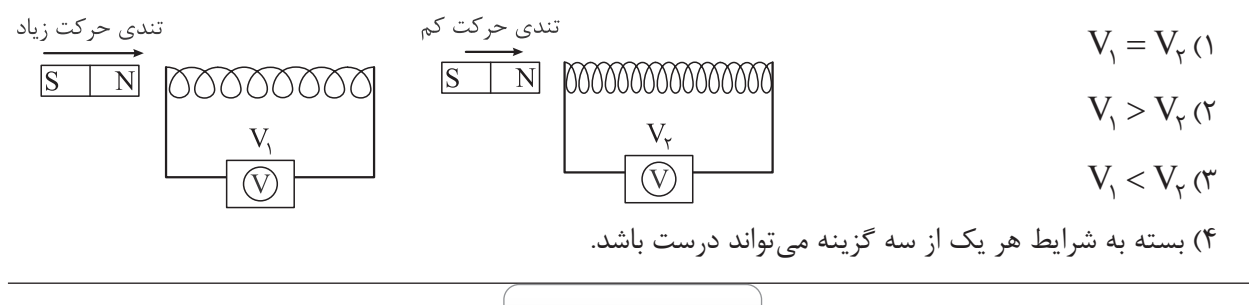

**محل انجام محاسبات**

 **1- با سیمی به طول m ،4 پیچهای با N دور به شعاع cm 5 درست کردهایم و آن را درون میدان مغناطیسی یکنواختی به بزرگیmT 200 قرار دادهایم. اگر زاویءه بین سطح حلقهها و میدان مغناطیسی، در مدت s 4/ 0 از صفر به 53 تغییر کند، بزرگی نیروی محرکءه القاشدءه متوسط در پیچه در این مدت چند ولت است؟** =  **) 6/ 0 53cos(**  $\circ / \circ \mathcal{F}$  (f  $\circ / \circ \Delta$  (r  $\circ / \circ \mathcal{F}$  )3 )3  $\circ / \circ \mathcal{F}$  (r  $\circ / \circ \mathcal{F}$  )

 **82-نمودار تغییرات شار مغناطیسی عبوری از یک حلقه برحسب زمان، مطابق شکل زیر است. بزرگی نیروی محرکءه القایی متوسط در حلقه در بازءه زمانی 2 تا 7 ثانیه چند میلیولت است؟**

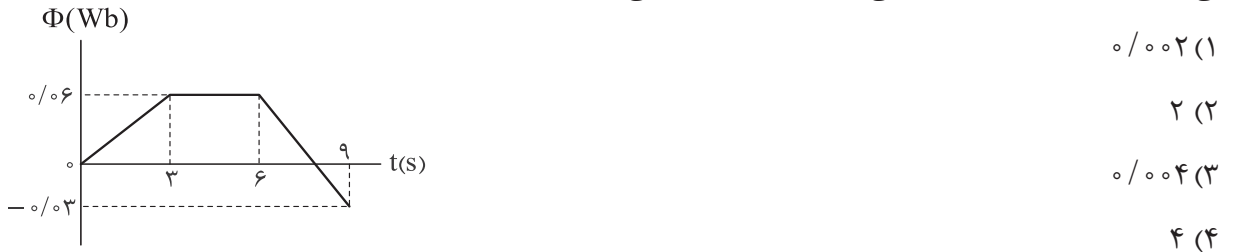

 **83-پیچءه مسطحی با مقاومت الکتریکی**W **2 در میدان مغناطیسی یکنواختی در حال چرخش است و رابطههای تغییرات شار عبوری و جریان القایی در پیچه در SI به ترتیب os**q **6c 0/ 0** = F **و sin**q**3** = **I است. در لحظهای که شار عبوری از پیچه b 2W 0/ 0 باشد، اندازءه نیروی محرکءه القایی چند ولت است؟ )**q **زاویءه بین خط عمود بر سطح پیچه و خطوط میدان است.(**

$$
\begin{array}{ccc}\n\sqrt{r} & & & \sqrt{r} & \\
\sqrt{r} & & & \\
\sqrt{r} & & & \\
\sqrt{r} & & & \\
\sqrt{r} & & & \\
\sqrt{r} & & & \\
\sqrt{r} & & & \\
\sqrt{r} & & & \\
\sqrt{r} & & & \\
\sqrt{r} & & & \\
\sqrt{r} & & & \\
\sqrt{r} & & & \\
\sqrt{r} & & & \\
\sqrt{r} & & & \\
\sqrt{r} & & & \\
\sqrt{r} & & & \\
\sqrt{r} & & & \\
\sqrt{r} & & & \\
\sqrt{r} & & & \\
\sqrt{r} & & & \\
\sqrt{r} & & & \\
\sqrt{r} & & & \\
\sqrt{r} & & & \\
\sqrt{r} & & & \\
\sqrt{r} & & & \\
\sqrt{r} & & & \\
\sqrt{r} & & & \\
\sqrt{r} & & & \\
\sqrt{r} & & & \\
\sqrt{r} & & & \\
\sqrt{r} & & & \\
\sqrt{r} & & & \\
\sqrt{r} & & & \\
\sqrt{r} & & & \\
\sqrt{r} & & & \\
\sqrt{r} & & & \\
\sqrt{r} & & & \\
\sqrt{r} & & & \\
\sqrt{r} & & & \\
\sqrt{r} & & & \\
\sqrt{r} & & & \\
\sqrt{r} & & & \\
\sqrt{r} & & & \\
\sqrt{r} & & & \\
\sqrt{r} & & & \\
\sqrt{r} & & & \\
\sqrt{r} & & & \\
\sqrt{r} & & & \\
\sqrt{r} & & & \\
\sqrt{r} & & & \\
\sqrt{r} & & & \\
\sqrt{r} & & & \\
\sqrt{r} & & & \\
\sqrt{r} & & & \\
\sqrt{r} & & & \\
\sqrt{r} & & & \\
\sqrt{r} & & & \\
\sqrt{r} & & & \\
\sqrt{r} & & & \\
\sqrt{r} & & & \\
\sqrt{r} & & & \\
\sqrt{r} & & & \\
\sqrt{r} & & & \\
\sqrt{r} & & & \\
\sqrt{r} & & & \\
\sqrt{r} & & & \\
\sqrt{r} & & & \\
\sqrt{r} & & & \\
\sqrt{r} & & & \\
\sqrt{r} & & & \\
\sqrt{r} & & & \\
\sqrt{r} & & & \\
\sqrt{r} & & & \\
\sqrt{r} & & & \\
\sqrt{r} & & & \\
\sqrt{r} & & & \\
\sqrt{r} & & & \\
\sqrt{r} & & & \\
\sqrt{r} & & & \\
\sqrt{r} & & & \\
\sqrt{r} & & & \\
\sqrt{r} & & & \\
\sqrt{r} & & &
$$

 **84-یک حلقءه رسانای دایرهایشکل به شعاع cm 10 را عمود بر خطوط میدان مغناطیسی متغیری قرار میدهیم. نمودار تغییرات این میدان مغناطیسی برحسب زمان در شکل نشان داده شده است. اگر در بازههای زمانی صفر تا <sup>1</sup>t و1t تا <sup>2</sup>t نیروهای محرکءه القایی متوسط در حلقه به ترتیب <sup>1</sup>**e **و <sup>2</sup>**e **باشند،** - **1 2 || | |** e e **|| چند ولت است؟ 3** p**( )**

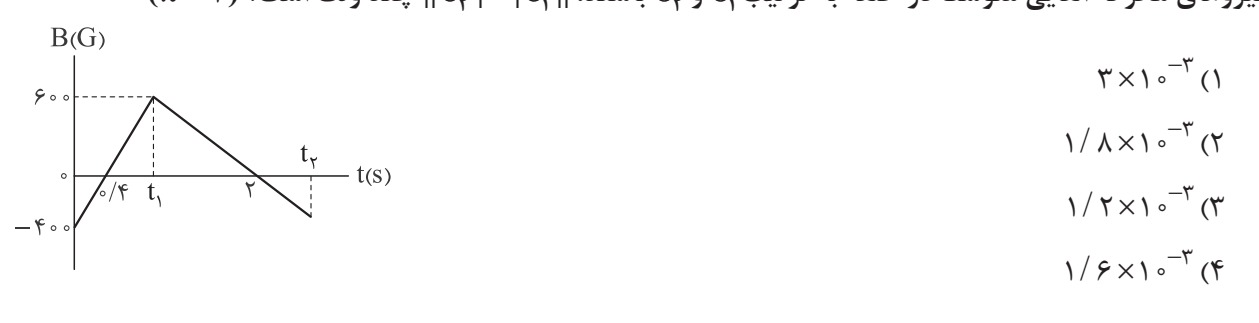

**محل انجام محاسبات**

 **85-در شکل زیر، میلءه فلزی AB به طول cm50 با رسانای Uشکلی در تماس است. اگر میله با تندی ثابت /s m 8 در میدان مغناطیسی یکنواخت برونسو به بزرگی G 250 و به طرف راست حرکت کند، بزرگی و جهت جریان القایی در**   $\mathbf{R} = \mathbf{Y} \cdot \mathbf{\Omega}$  کدام است؟

> $N \leftrightarrow M$  از  $M \leftrightarrow M$  $M \triangleleft N$  ;  $\uparrow \circ mA$  (٢  $N \leftrightarrow M$  از  $M \leftrightarrow M$  $M \leftrightarrow N$  از  $N \leftrightarrow M$

**مساحت حلقههای القاگری آرمانی و بدون هسته، cm <sup>2</sup> <sup>10</sup>86- و طول آن cm <sup>60</sup> است. اگر با عبور جریان ثابتی، میدان ( / .** <sup>m</sup> **) <sup>0</sup> <sup>6</sup>** = ´ **1 2 <sup>10</sup>**- **T m مغناطیسی درون آن G 5000 باشد، انرژی انباشتهشده در آن چند ژول است؟ A**  $99 / 0 (9)$ 

 **87-کدام رابطه بین یکاهای »وبر« و »هانری« درست است؟**

۱) آمپر = 
$$
\frac{aV}{2}
$$
 (۲) آمپر =  $\frac{e\cdot t}{aV}$  (۳) ولت =  $\frac{aV}{2}$  (۲) وات =  $\frac{e\cdot t}{aV}$ 

 **88-در شکل زیر، نمودار تغییرات جریان عبوری از سیملولءه آرمانی با 400 دور حلقه برحسب زمان رسم شده است. اگر مساحت هر حلقءه سیملوله cm <sup>2</sup> <sup>30</sup> و طول آن cm <sup>40</sup> باشد، اندازءه نیروی محرکءه القایی متوسط در سیملوله در بازءه ( / .** <sup>m</sup> **) <sup>0</sup> <sup>7</sup>** = ´ **<sup>12</sup> 5 1** ´**<sup>0</sup>** - **T m زمانی صفر تاms 10 برابر چند میلیولت است؟ A**  $I(mA)$  $18$ ------ $\gamma / \gamma (1)$  $Y / Y$  (f  $Y / \lambda$  )  $t$ (ms)

 **89-در مدار شکل زیر، با وصلکردن کلید k ، انرژی ذخیرهشده در القاگر آرمانی چهقدر و چگونه تغییر خواهد کرد؟ )مقاومت الکتریکی القاگر ناچیز است.(**

> ( mJ 5 کاهش مییابد. (J 2m 11/ افزایش مییابد. (J 2m / 16 کاهش مییابد. (mJ 5/ 9 افزایش مییابد.

#### **محل انجام محاسبات**

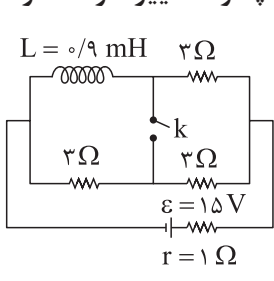

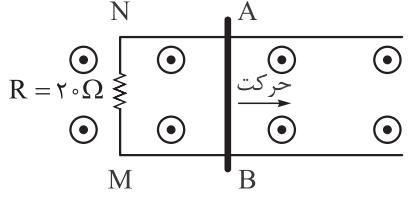

**ء ء کیزیف آزمون پنجم حضوری - دفترچه شماره 2 صفحه 14 90-شکل زیر، نمودار جریان متناوبی برحسب زمان را نشان میدهد که از یک رسانای 5 اهمی میگذرد. در لحظءه 1** = **s t اندازءه اختالف پتانسیل دو سر این رسانا چند ولت است؟ 400** 25 2 )2 50 )1 25 )4 50 2 )3

**محل انجام محاسبات**

**ء ء یمیش آزمون پنجم حضوری - دفترچه شماره 2 صفحه 15 شیمی دوازدهم:** شیمی )۳(: صفحههای ۶۵ تا ۷۳  **1- چند مورد از مطالب زیر، درست است؟** y **سرخفامبودن خاک رس به دلیل وجود ترکیبی است که عدد اکسایش فلز در آن برابر**+**3 است.** y **مواد اولیه برای ساخت آثار بهجایمانده از گذشتگان، افزون بر فراوانی و در دسترس بودن، باید استحکام، پایداری و واکنشپذیری باالیی داشته باشند.** y **سیلیسیم دیاکسید یک اکسید نافلزی است که وجود آن در سازههای سنگی باعث استحکام و ماندگاری آنها میشود.**  y **هنگام پختن سفالینههای حاصل از خاک رس، درصد جرمی همءه مواد موجود در آن افزایش مییابد.** ۱( یک ۲( دو ۳( سه ۴( چهار  **92- با توجه به موقعیت عنصرهای نشان داده شده در جدول، کدام موارد از مطالب زیر نادرست است؟ الف( X فراوانترین شبهفلز پوستءه جامد زمین است و در طبیعت به حالت خالص یافت نمیشود. ب( بیرونیترین زیرالیءه اتم عنصر A دارای ۴ الکترون است و این اتم تنها با تشکیل پیوندهای اشتراکی به آرایش هشتتایی میرسد. پ( عنصرهای X و D، عنصرهای اصلی سازندءه جامدهای کوواالنسی در طبیعت هستند. ت( از عنصرهای A و X، تاکنون یون تکاتمی در هیچ ترکیبی شناخته نشده است.** ۱( الف ـ ب ٢( الف ـ ت ۳( ب ـ پ ۴( پ ـ ت  **93- با توجه به جدول زیر که اجزای سازندءه یک نمونه خاک رس را نشان میدهد، اگر در اثر حرارت و تبخیر نیمی از** 

**<sup>x</sup> کدام است؟ آب موجود در این نمونه، درصد جرمی سیلیس ۵ واحد افزایش یابد، حاصل y**

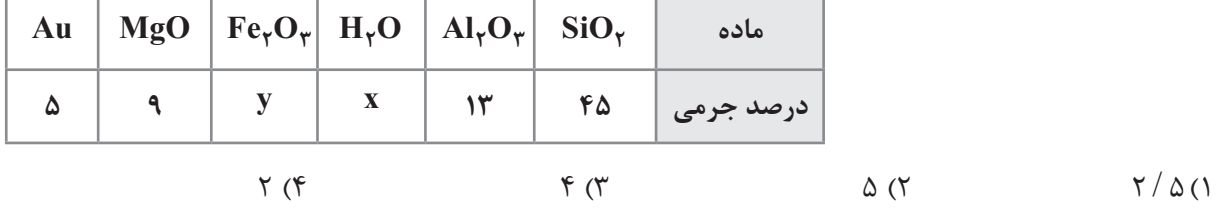

**محل انجام محاسبات**

 **94-در حالت خالص و جامد، ساختار ذرهای چند درصد از مواد دادهشده با الگوی »الف« و ساختار ذرهای چند درصد از آنها با الگوی »ب« همخوانی دارد؟**

- y **پتاس سوزآور • فورمیک اسید**
	- y **جوششیرین• آهک**
- y **آلومینیم اکسید• هیدروژن کلرید**

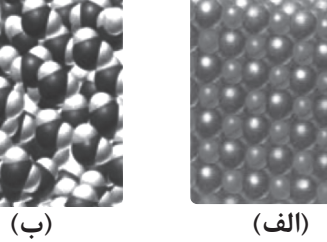

 $18/(Y - \lambda Y)Y(Y - \lambda Y) = 28/Y - \lambda Y(Y - \lambda Y)Y(Y - \lambda Y)$ 

 **95-درصد جرمی سیلیس در یک نمونه خاک رس برابر ۴۵ است. از سیلیس موجود در این خاک برای تهیءه سیلیسیم طبق واکنش** <sup>D</sup> **( ) ( )** + ¾ ®¾ +**() () <sup>2</sup> g CO l Si s C s SiO استفاده میشود. اگر با انجام این واکنش 315 لیتر گاز کربن مونوکسید به دست آمده باشد، جرم خاک رس فراوریشدءه اولیه چند کیلوگرم است؟ )معادلءه واکنش موازنه شود، ( , Si** = = **O C** = **, : g m. ol**- **28 16 12 <sup>1</sup> چگالی گاز کربن مونوکسید در شرایط واکنش برابر** -**L g . / <sup>1</sup> 6 1 است.**

- $1/T(T$
- $\Delta / f$  (f )  $\gamma / f$  (r
- **کدام مطلب دربارءه سیلیس نادرست است؟ <sup>1</sup> <sup>16</sup> <sup>28</sup>** - **<sup>96</sup>-( mol. :g O** = = **Si ,(**  ۱( شمار پیوندهای اشتراکی هر اتم سیلیسیم در آن، دو برابر شمار پیوندهای اشتراکی هر اتم اکسیژن است. ۲( درصد جرمی سیلیسیم در آن، 75 8/ 0 برابر درصد جرمی اکسیژن در آن است. ۳( شمار اتمهای اکسیژن در هر حلقه از ساختار آن، دو برابر شمار اتمهای سیلیسیم است. ۴( ترکیبهای گوناگون عنصرهای سازندءه آن، بیش از ۹۰ درصد پوستءه جامد زمین را تشکیل میدهند.  **97-چند مورد از مطالب زیر دربارءه گرافیت، درست است؟** y **جامد کوواالنسی با چینش سهبعدی اتمهاست و در آن هر اتم کربن، چهار پیوند اشتراکی تشکیل داده است.**
	- y **ساختاری الیهای دارد؛ از اینرو گرافیت موجود در مغز مداد بر روی کاغذ اثر بر جای میگذارد.**
		- y **به دلیل وجود پیوندهای دوگانه در ساختار آن، سختی بیشتری نسبت به الماس دارد.**
			- y **در فرایند تبدیل آن به الماس، رسانایی الکتریکی نمونه، رفتهرفته کاهش مییابد.**
				- ۱( دو ۲( چهار
					- ۳( یک 4( سه

**محل انجام محاسبات**

**ء ء یمیش آزمون پنجم حضوری - دفترچه شماره 2 صفحه17 در اثر سوختن کامل نمونهای الماس با** ́ **/ <sup>24</sup> <sup>8</sup>- 10 612 3 پیوند اشتراکی، چند گرم فراورده تولید میشود؟ ( , O C** = = **: . g mol )** - **16 12 <sup>1</sup>** 264 )4 132 )3 88 )2 66 )1  **99-چند مورد از مطالب زیر دربارءه گرافن درست است؟** y **بین برخی از اتمهای کربن در ساختار آن، جاذبءه ضعیف واندروالسی وجود دارد.** y **استحکام ویژهای دارد و مقاومت کششی آن حدود ۱۰۰ برابر فوالد است.** y **همانند گرافیت سطحی کدر دارد، ولی برخالف آن انعطافپذیر است.** y **در ساختار آن، هر اتم به سه اتم دیگر متصل است.** y **اتمهای کربن در آن فاقد آرایش هشتتایی هستند و ضخامت آن در حدود ۱ میکرومتر است.** ۱( پنج ۲( چهار ۳( سه ۴( دو  **100-سه جامد کوواالنسی سیلیسیم، الماس و سیلیسیم کربید ساختاری مشابه دارند. با توجه به نمودار دادهشده که مربوط به مقایسءه نقطءه ذوب این سه ماده است، کدام موارد از مطالب زیر درست است؟** قطۀ ذوب ( C) **الف( تنوع عناصر در فرمول شیمیایی مادءه c بیشتر از مادءه a است.** 3550 **ب( آنتالپی پیوندهای اشتراکی موجود در ساختارمادءه c،کمتر ازآنتالپی** 2730 **پیوندهای موجود در ساختار سیلیس است.** 1414 **پ( از مادءه b در ساخت متهها و ابزار برش شیشه استفاده میشود. ت( در جرم یکسان، شمار پیوندهای اشتراکی موجود در ساختار مادءه a** a b c **بیشتر از مادءه c است.** ۱( ب ـ ت ۲( الف ـ پ ٣( الف ـ ت ۴( ب ـ پ  **101-چند مورد از مطالب زیر، درست است؟** y **یخ خشک جزء مواد مولکولی است و برای آن میتوان از واژههایی مانند پیوند هیدروژنی استفاده کرد.**

- y **سیلیسیم خالص به دلیل داشتن خواص نوری ویژه، در ساخت منشورها و عدسیها به کار میرود.**
	- y **برخالف مواد مولکولی، همءه مواد کوواالنسی در دما و فشار اتاق به حالت جامد هستند.**
		- y **ماسه و کوارتز به ترتیب از جمله نمونههای ناخالص و خالص سیلیس هستند.**

۱( یک ۲( دو ۳( سه ۴( چهار

**محل انجام محاسبات**

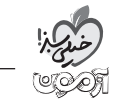

 **102-کدام مطلب دربارءه یخ درست است؟** 1( شمار پیوندهای هیدروژنی در هر حلقءه موجود در ساختار آن، 5/ 1 برابر شمار پیوندهای هیدروژنی اطراف هر مولکول سازندءه آن است. 2( جامدی دیرگداز با چینش سهبعدی و منظم است که این ساختار موجب استحکام ویژءه آن شده است. 3( اتمهای اکسیژن در رأس حلقههای هشتضلعی آن قرار داشته و با دو پیوند اشتراکی و دو پیوند هیدروژنی به 4 اتم هیدروژن متصل هستند. 4( در حالت خالص و تراشخورده، شفاف، زیبا و سخت است و در ساختار آن فضای خالی مشاهده نمیشود.

 **103-کدامیک از پیوندهای زیر، در ساختار هیچیک از مواد سیلیس، گرافن، هیدروژن پراکسید و سیلیسیم کربید وجود ندارد؟**

- $C = C$  ( $\zeta$   $Si = O(1)$
- $O-O(f)$  Si  $-Si(f)$

 **104-چند مورد از مطالب زیر، نادرستاند؟**

- y **در حجم یکسان، شمار اتمهای کربن در الماس کمتر از گرافیت است.**
- y **از دو عنصر نخست گروه ۱۴ جدول تناوبی، تنها ترکیبهای مولکولی و کوواالنسی شناخته شده است.**
	- y **یک روش ساده برای تهیءه گرافن، استفاده از گرافیت و نوارچسب نازک است.**
	- y **یخ از نظر ظاهری به سیلیس شبیه است، اما از نظر نقطءه ذوب، به مواد مولکولی شباهت دارد.**
		- ۱( یک ۲( دو ۳( سه ۴( صفر

 **105-کدام مطلب درست است؟**

۱( در ساختار مواد کوواالنسی، میان شمار معینی از اتمها پیوند اشتراکی وجود دارد؛ به همین دلیل این مواد دیرگداز هستند. ۲) آنتالپی تبخیر و نقطهٔ جوش یک مادهٔ مولکولی، به طور عمده به جفتالکترونهای پیوندی و ناپیوندی موجود در ساختار آن وابسته است.

۳( برای توصیف اغلب ترکیبهای آلی، میتوان از واژههای شیمیایی رایجی مانند فرمول مولکولی و نیروهای بین مولکولی استفاده کرد.

۴( پایدارترین دگرشکل ششمین عنصر جدول تناوبی، ساختار مشابهی با چهاردهمین عنصر جدول تناوبی دارد.

**محل انجام محاسبات**

**ء ء یمیش آزمون پنجم حضوری - دفترچه شماره 2**

داوطلب گرامی، برای پاسخگویی به سؤالهای 106 تا 120 از بین سؤالهای زوجدرس **شروع از دهم** و زوجدرس **شروع از یازدهم،** فقط یکی را انتخاب کنید و پاسخ دهید. اگر در آزمونهای قبلی، در مباحث شیمی پایه، زوجدرس شیمی شروع از دهم را انتخاب کردهاید، در این آزمون هم مشابه آزمونهای قبلی، از بین زوجدرسها، 15 سؤال اول را که از مباحث شیمی یازدهم است، انتخاب کنید. الزم به ذکر است، گزینههای درست زوجدرسها یکسان <u>نیست</u>. حتماً در پاسخبرگ مشخص کنید که چه زوجدرسی را پاسخ میدهید.

**زوجدرس شروع از دهم:** شیمی (۲): صفحههای ۱ تا ۳۹ **) (برای انتخاب این زوجدرس، گزینهٔ ۱ را انتخاب کنید.) 06- چه تعداد از موارد زیر، عبارت »عنصری از گروه 14 که** ............... **.« را به درستی کامل میکنند؟** y **دارای عدد اتمی 50 است، در اثر ضربه تغییر شکل میدهد** y **دارای سطحی براق است، رسانایی الکتریکی باالیی دارد** y **حاصل** + **l n ( ) بیرونیترین زیرالیءه آن برابر 7 است، در واکنش با دیگر اتمها الکترون از دست میدهد** y **سومین عنصر گروه محسوب میشود، شکننده بوده و رفتار شیمیایی آن همانند نافلزهاست** 1( چهار 2( سه 3( دو 4( یک

 **07- عنصرهای A ، B، C،D و E، به ترتیب از راست به چپ، 5 عنصر فلزی متوالی از یک گروه جدول دورهای هستند. چه تعداد از نمودارهای زیر برای این عنصرها درست است؟ )فقط روند کلی کمیتها مد نظر است.(**

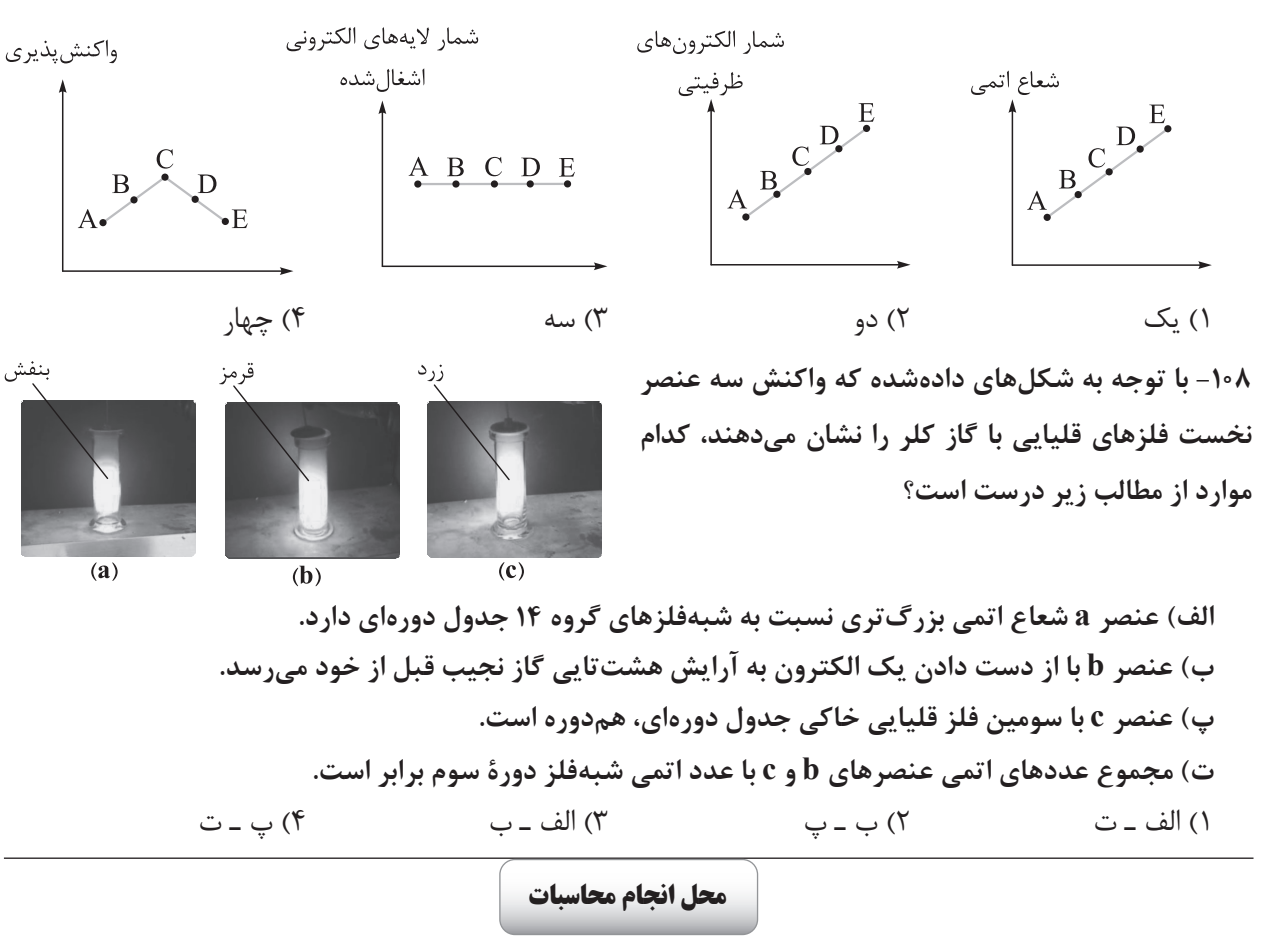

**ء ء یمیش آزمون پنجم حضوری - دفترچه شماره 2**

**<sup>3</sup>**+**X به ترتیب به زیرالیههای <sup>p</sup> <sup>6</sup> ،<sup>4</sup> <sup>p</sup> <sup>6</sup> <sup>3</sup><sup>و</sup> <sup>d</sup> <sup>3</sup> <sup>1</sup>0- <sup>3</sup> ختم شود، چند مورد** 

4%) 
$$
P(1) = \frac{1}{2} \int_{0}^{2} \int_{0}^{
$$

**شعاع اتمی هالوژن شرایط واکنش با گاز هیدروژن )pm(** -**200 هم به سرعت <sup>A</sup> r1 400**  $r_{\tau}$ **99 Z**

**ت( برخی عنصرها مانند سدیم و اکسیژن به دلیل واکنشپذیری باال، به شکل آزاد در طبیعت وجود ندارند.**

۱) الف ـ پ ـ ت  $(1, 1)$  ب ـ ت (۳) کی ت  $(1, 2)$  الف ـ ب  $(2, 3)$  ب ـ پ ـ ت (۲

**محل انجام محاسبات**

$$
rac{2}{\sqrt{25}} =
$$

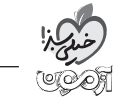

 **12- با توجه به واکنشهای دادهشده، کدام گزینه درست است؟**

\nI) 
$$
\text{FeCl}_{\gamma}(aq) + \text{NaOH}(aq) \rightarrow \text{Fe(OH)}_{\gamma}(s) + \text{NaCl}(aq)
$$
  
\nII)  $\text{Fe(s)} + \text{CuSO}_{\gamma}(aq) \rightarrow \text{FeSO}_{\gamma}(aq) + \text{Cu(s)}$   
\nI)  $\beta_{\gamma}(II) \rightarrow \beta_{\gamma}(II)$   
\nI)  $\beta_{\gamma}(II) \rightarrow \beta_{\gamma}(II)$   
\nI)  $\beta_{\gamma}(II) \rightarrow \beta_{\gamma}(II)$   
\nI)  $\beta_{\gamma}(II) \rightarrow \beta_{\gamma}(II)$   
\nI)  $\beta_{\gamma}(II) \rightarrow \beta_{\gamma}(II)$   
\nI)  $\beta_{\gamma}(II) \rightarrow \beta_{\gamma}(II)$   
\nI)  $\beta_{\gamma}(II) \rightarrow \beta_{\gamma}(II)$   
\nI)  $\beta_{\gamma}(II) \rightarrow \beta_{\gamma}(II)$   
\nI)  $\beta_{\gamma}(II) \rightarrow \beta_{\gamma}(II)$   
\nI)  $\beta_{\gamma}(II) \rightarrow \beta_{\gamma}(II)$   
\nI)  $\beta_{\gamma}(II) \rightarrow \beta_{\gamma}(II)$   
\nI)  $\beta_{\gamma}(II) \rightarrow \beta_{\gamma}(II)$   
\nI)  $\beta_{\gamma}(II) \rightarrow \beta_{\gamma}(II)$   
\nI)  $\beta_{\gamma}(II) \rightarrow \beta_{\gamma}(II)$   
\nI)  $\beta_{\gamma}(II) \rightarrow \beta_{\gamma}(II)$   
\nI)  $\beta_{\gamma}(II) \rightarrow \beta_{\gamma}(II)$   
\nI)  $\beta_{\gamma}(II) \rightarrow \beta_{\gamma}(II)$   
\nI)  $\beta_{\gamma}(II) \rightarrow \beta_{\gamma}(II)$   
\nI)  $\beta_{\gamma}(II) \rightarrow \beta_{\gamma}(II)$   
\nI)  $\beta_{\gamma}(II) \rightarrow \beta_{\gamma}(II)$   
\nI)  $\beta_{\gamma}(II) \rightarrow \beta_{\gamma}(II)$   
\nI)  $\beta_{\gamma}(II) \rightarrow \beta_{\gamma}(II)$   
\nI)  $\beta_{\gamma}(II) \rightarrow \beta_{\gamma}(II)$   
\nI)  $\beta_{\gamma}(II) \rightarrow \beta_{\gamma}(II)$   
\nI)  $\beta_{\gamma}(II) \rightarrow$ 

 **13- اگر نسبت شمار آنیونها به کاتیونها در مخلوطی از آهن )II )اکسید و آهن )III )اکسید برابر 5 2/ 1 باشد، درصد خلوص نمونه برحسب آهن )III )اکسید به تقریب کدام است؟ <sup>1</sup> <sup>16</sup> <sup>56</sup>** - **( mol. :g O** = = **Fe ,(** 

$$
\Delta Y / P (Y \qquad \qquad \text{YY} / Y)
$$

$$
\gamma_{\Lambda}/\gamma_{\Gamma}(\gamma)
$$

 **14- دانشجویی در آزمایشگاه، آهن )III )اکسید را با مقدار کافی کربن در شرایط مناسب وارد واکنش کرده و نتیجءه زیر را به دست آورده است. با توجه به این آزمایش، چند مورد از مطالب زیر را میتوان استنباط کرد؟**  $(Fe = \Delta \varphi, O = 1 \varphi; g \cdot \text{mol}^{-1})$ 

$$
\Upsilon Fe_{\gamma}O_{\gamma}(s) + \Upsilon C(s) \rightarrow \Upsilon Fe(s) + \Upsilon CO_{\gamma}(g)
$$

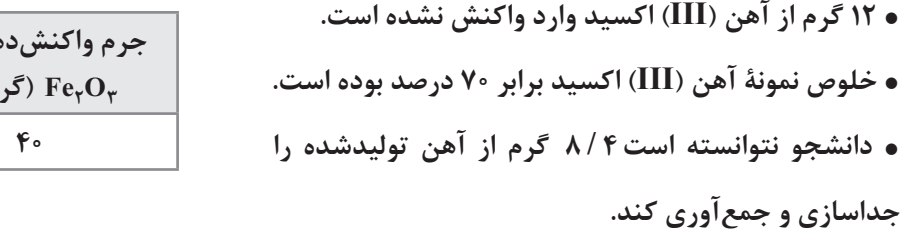

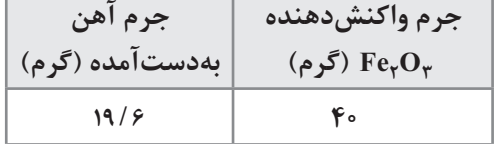

y **با انجام واکنش، حداقل 8 8/ 5 لیتر گاز کربن دیاکسید در شرایط STP تولید شده است.**

1( چهار 2( سه

3( دو 4( یک

**محل انجام محاسبات**

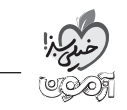

 **15- اگر مطابق واکنش زیر، به ازای مصرف 146 گرم HCl، 6 لیتر گاز تولید شود، بازده درصدی واکنش کدام است و طی این فرایند، چند گرم آب تولید میشود؟ )حجم مولی گازها در شرایط واکنش، 24 لیتر است.(**  $(C = \frac{\pi \Delta}{\Delta}, O = \frac{\pi}{2}, H = \frac{\pi}{3}$  **:** g.mol<sup>-1</sup>)

$$
KMnO\gamma(s) + HCl(aq) \rightarrow KCl(aq) + MnCl\gamma(aq) + Cl\gamma(g) + H\gammaO(l) \quad (\text{and} \quad \text{and} \quad \text{and
$$

 $C_{1y}H_{yy}O_{11}(aq) + H_{y}O(l) \rightarrow PC_{\varphi}H_{1y}O_{\varphi}(aq)$ : مالــتوز (M = ۳۴۲ g.mol<sup>-1</sup>) ، مطابــــق واكــــنــش: **به گلوکز تبدیل میشود. اگر نیمی از گلوکز تولیدشده در این واکنش به ازای مصرف4 / 68 گرم مالتوز، در واکنش: ( )** + **( ) 2 2**+ R **( ) <sup>2</sup> 5 2 6 12 6 g CO aq OH H C aq O H C مصرف شود، چند گرم اتانول تولید خواهد شد؟ )بازده واکنشهای )O C** = = = **H g mol انجامشده را به ترتیب برابر با 40 و75 درصد در نظر بگیرید، . : , , <sup>1</sup> 1 12 16** -

 $19 / 5 (5)$ <br> $11 / 5 (7)$ <br> $11 / 5 (7)$ <br> $11 / 5 (7)$ 

11۷– دو نمونهٔ ناخالص پتاسیم نیترات با جرم برابر، در دو ظرف وارد شده و واکنشهای زیر انجام میشود:  
\nI) 
$$
PKNO_r(s) \rightarrow YKrO(s) + 7N_r(g) + \Delta O_r(g)
$$
  
\nI)  $YKNO_r(s) \rightarrow YKNO_r(s) + O_r(g)$   
\nl $\exists r, \mu \in \mathbb{R}$  بس از انجام واکنشها، میزان کاهش جرم مادهٔ جامد در دو ظرف برابر باشد درصد خلومی پتاسیم نیترات واردشده  
\nبه ظرف (I)، چند برابر درصد خلوص پتاسیم نیترات واردشده به ظرف (II) است? ("K=79,0=19, N=19; 4

$$
\frac{\lambda}{\gamma\gamma}(\mathfrak{f})\qquad \qquad \frac{\lambda}{\Delta\mathfrak{f}}(\mathfrak{f})\qquad \qquad \frac{\gamma\gamma}{\lambda}(\mathfrak{f})\qquad \qquad \frac{\Delta\mathfrak{f}}{\lambda}(\mathfrak{f})
$$

 **18- چه تعداد از مقایسههای زیر دربارءه آلکانهای راستزنجیری با مشخصات دادهشده، درست است؟**

**( , C H** = = **: . g mol )** - **12 1 <sup>1</sup> I )آلکانی با نسبت شمار اتمهای هیدروژن به کربن برابر 5/ 2 II )آلکانی با 25 پیوند اشتراکی III )آلکانی با جرم مولی** - **.mol g <sup>1</sup> <sup>86</sup>** <sup>y</sup> **قدرت نیروهای بین مولکولی: <sup>I</sup>** > > **III II • تمایل به جاریشدن در حالت مایع: <sup>I</sup>** > > **II III I I** > >**<sup>I</sup> III :C H** - **پیوندهای شمار ( ) • I I » » <sup>I</sup>** <sup>&</sup>gt; **( ) III <sup>I</sup> :جوش نقطءه تفاوت** <sup>y</sup> 1( یک 2( دو 3( سه 4( چهار

**محل انجام محاسبات**

**صفحه23**

ا1- اگر فرمول مولکولی ترکیب: ۲۰ (C<sub>۲</sub>H (CH (CH و C<sub>۲</sub>H)) با ۵- متیل دکان یکسان باشد، نام این ترکیب(CH ب **کدام است؟**

1( 4ـ اتیل ـ ،2 2ـ دیمتیل هگزان 2( 3ـ اتیل ـ ،6 6ـ دیمتیل هپتان 3( 5ـ اتیل ـ ،2 2ـ دیمتیل هپتان 4( 6ـ اتیل ـ ،2 2ـ دیمتیل اوکتان

 **120- چند مورد از مطالب زیر، درست است؟**

- y **وازلین و گریس را به ترتیب میتوان آلکانهایی با ۱۸ و ۲۵ اتم کربن در نظر گرفت.**
	- y **قراردادن فلزها در آلکانهای مایع سبب خوردگی آنها میشود.**
- y **نام آلکانی با ساختار پیوند ـ خط ، 4ـ اتیل ـ 3ـ متیل هگزان است.**
- y **در آلکانهای راستزنجیر ۱ تا ۵ کربنی، پیشوندی که شمار اتمهای کربن را معلوم کند، وجود ندارد.**
	- y **همءه هیدروکربنها از دو عنصر کربن و هیدروژن تشکیل شدهاند؛ از اینرو رفتار مشابهی دارند.**

1( دو 2( یک 3( سه 4( صفر

داوطلب گرامی، اگر در آزمونهای قبلی، در مباحث شیمی پایه، زوجدرس شیمی شروع از یازدهم را انتخاب کردهاید، در این آزمون هم مشابه آزمونهای قبلی، از بین زوجدرسها، 15 سؤال دوم را که از مباحث شیمی دهم است، انتخاب کنید.

**زوجدرس شروع از یازدهم:** شیمی )1(: صفحههای ۱ تا 34 **)برای انتخاب این زوجدرس، گزینءه 2 را انتخاب کنید.(**

 **106-کدام ویژگی ایزوتوپهای یک عنصر، به شمار نوترونهای آنها وابسته نیست؟**

۱( چگالی ۲( خاصیت پرتوزایی 3( واکنشپذیری شیمیایی ۴( جرم مولی

 **107-با توجه به جدول دادهشده، کدام مطلب درست است؟**

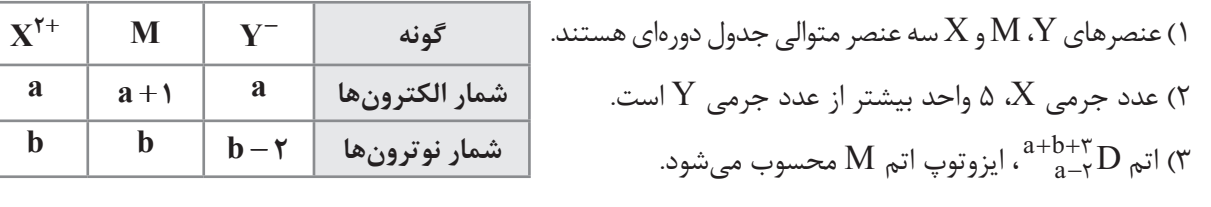

ب) نسبت شمار نوترونها به پروتونها در اتم  $X$ ، بیشتر از اتم  $\rm M$  است.  $^*$ 

**محل انجام محاسبات**

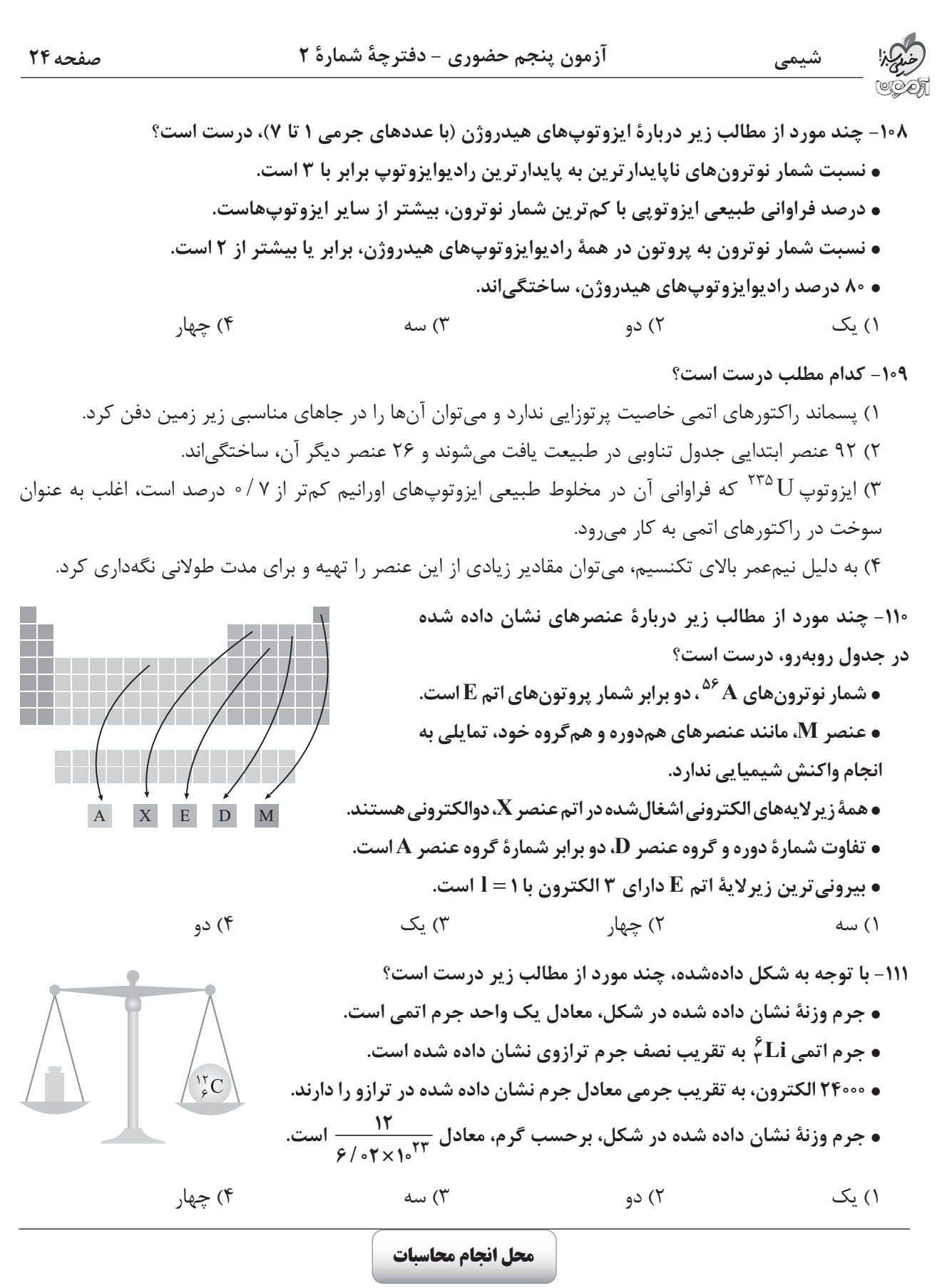

[Telegram: @konkur\\_in](https://t.me/konkur_in)

| (g.mol <sup>-1</sup> ) | $\varphi$ q $\varphi$ | $\varphi$ q $\varphi$ | $\varphi$ | $\varphi$ |
|------------------------|-----------------------|-----------------------|-----------|-----------|
| 0.6                    | 0.7                   | 0.7                   | 0.7       |           |
| 0.8                    | 0.7                   | 0.7                   | 0.7       |           |
| 0.9                    | 0.7                   | 0.7                   | 0.7       |           |
| 0.9                    | 0.7                   | 0.7                   | 0.7       |           |
| 0.9                    | 0.7                   | 0.7                   | 0.7       |           |
| 0.9                    | 0.7                   | 0.7                   | 0.7       |           |
| 0.1                    | 0.7                   | 0.7                   | 0.7       |           |
| 0.2                    | 0.7                   | 0.7                   | 0.7       |           |
| 0.3                    | 0.7                   | 0.7                   | 0.7       |           |
| 0.4                    | 0.7                   | 0.7                   | 0.7       |           |
| 0.5                    | 0.7                   | 0.7                   | 0.7       |           |
| 0.6                    | 0.7                   | 0.7                   | 0.7       |           |
| 0.7                    | 0.7                   | 0.7                   | 0.7       |           |
| 0.8                    | 0.7                   | 0.7                   | 0.7       |           |

 $1 / 5.1$   $1 / 5.0$   $1 / 5.1$   $1 / 7.0$   $1 / 7.1$   $1 / 7.0$   $1 / 7.1$   $1 / 7.0$   $1 / 7.0$ 

 **13- شمار مول الکترونهای ظرفیتی اتمها در قطعهای الماس به جرم 5/ 1 قیراط کدام است و شمار اتمهای کربن در این نمونه، چند برابر شمار اتمهای کربن در 6/ 4 گرم اتانول OH5 2H C ( ) است؟ )هر قیراط معادل با ۲۰۰ میلیگرم )O C** = = = **H g mol است؛ . : , , <sup>1</sup> 1 12 16** -

$$
\circ / 70 = \circ / 10 (f \qquad \circ / 70 = \circ / 1 (f \qquad \circ / 170 = \circ / 10 (f \qquad \circ / 170 = \circ / 1 (1
$$

**<sup>29</sup> 14- است. اگر جرم اتمی میانگین مس mu 5 a / 63 باشد، در نمونهای <sup>29</sup><sup>و</sup> Cu<sup>65</sup> عنصر مس دارای دو ایزوتوپ Cu<sup>63</sup> به جرم 7/ 12 گرم از مس، به ترتیب چند مول نوترون و چند گرم از ایزوتوپ سنگینتر وجود دارد؟ )عدد جرمی را به تقریب معادل جرم مولی ایزوتوپها در نظر بگیرید.(**

> $9 / 50.6 / 9 (1)$  $\frac{3}{4}$   $\frac{3}{4}$   $\frac{4}{4}$   $\frac{4}{4}$   $\frac{5}{4}$   $\frac{6}{4}$   $\frac{7}{4}$   $\frac{8}{4}$   $\frac{14}{4}$   $\frac{14}{4}$   $\frac{14}{4}$   $\frac{14}{4}$   $\frac{14}{4}$   $\frac{14}{4}$   $\frac{14}{4}$   $\frac{14}{4}$   $\frac{14}{4}$   $\frac{14}{4}$   $\frac{14}{4}$   $\frac{14}{4}$   $\frac{14}{4}$

 **15- با توجه به شکل دادهشده، چند مورد از مطالب زیر درست است؟**

y **هر بخش پررنگ در این ساختار، بخشی را نشان میدهد که الکترونهای آن الیه، تمام وقت خود را در آن فاصله از هسته سپری میکنند.** y **A**، **جابهجایی الکترون بین الیههای دوم و سوم را نشان میدهد که در آن، انرژی با طول موج معین جذب میشود.** y **بور به دنبال توجیه و علت ایجاد طیف نشری خطی عنصرها و چگونگی نشر نور از اتمها، این ساختار را برای اتم ارائه کرد.**

y **برای مقایسۀ انرژی پرتو نشرشده در انتقالهای B و D، به ترتیب میتوان از شکلهای و استفاده کرد.**

۱( چهار ۲( سه ۳( دو 4( یک

**محل انجام محاسبات**

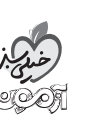

**ء ء یمیش آزمون پنجم حضوری - دفترچه شماره 2**

**اگر برای ساخت سازهای به حجم cm <sup>3</sup> <sup>1</sup>2- ،2500 به جای** 

**استفاده از فلز آلومینیم، از فلز آهن استفاده شود، تفاوت** 

**جرم این سازه چند کیلوگرم خواهد بود و نسبت شمار** 

**مولهای آهن به آلومینیم مصرفشده به تقریب کدام است؟**

**ء ء یمیش آزمون پنجم حضوری - دفترچه شماره 2 صفحه26 16- با توجه به شکل دادهشده که طیف نشری خطی هیدروژن در گسترۀ مرئی را نشان میدهد، چند مورد از مطالب**  a b c d **زیر درست است؟** y **چهار خط موجود در طیف، ناشی از انتقال الکترون از الیههای باالتر (6 5 , 4, 3** = **n , ( به حالت پایه هستند.** y **طول موج پرتو d، بلندتر از طول موج رنگ غالب شعلءه مس است.** y **انرژی پرتو b بیشتر از پرتو a است.** y **از کمتربودن تفاوت طول موج پرتوهای b و c نسبت به c و d، میتوان نتیجه گرفت که تفاوت انرژی الیههای الکترونی4** = **n و5** = **n، نسبت به الیههای3** = **n و 4** = **n، کمتر است.** ۱( یک ۲( دو ۳( سه ۴( چهار  **17- با توجه به شکل دادهشده که ترتیب پرشدن زیرالیهها را طبق قاعدءه آفبا نشان میدهد، چند مورد از مطالب زیر دربارءه سه زیرالیءه X، Y و Z درست است؟** y **مجموع** + **l n این سه زیرالیه برابر 17 است.** y **عدد کوانتومی اصلی زیرالیههای Z و X برابر و عدد کوانتومی فرعی Y از X بیشتر است.** y **بعد از پرشدن زیرالیءه s،3 18 الکترون وارد زیرالیههای پایدارتر از X میشود و سپس زیرالیءه X الکترون میپذیرد.** y **نسبت حداکثر گنجایش الکترونی زیرالیءه Y به حداکثر گنجایش الکترونی الیهای که زیرالیءه f5 در آن قرار دارد، برابر6 3/ 0 است.** 1( یک 2( دو 3( سه 4( چهار

**اگر در یون** <sup>+</sup> **<sup>X</sup> <sup>2</sup> <sup>64</sup> <sup>1</sup>8- ، اختالف شمار نوترونها و الکترونها برابر با 8 باشد، شمار زیرالیههای الکترونی پرشده در** 

- **اتم X، چند برابر شمار زیرالیههای اشغالشده از الکترون با0** = **l است؟**
- $Y(Y = 1 / Y \Delta(Y = 1 / \Delta(Y = 1 / \Delta(Y = 1)$

**محل انجام محاسبات**

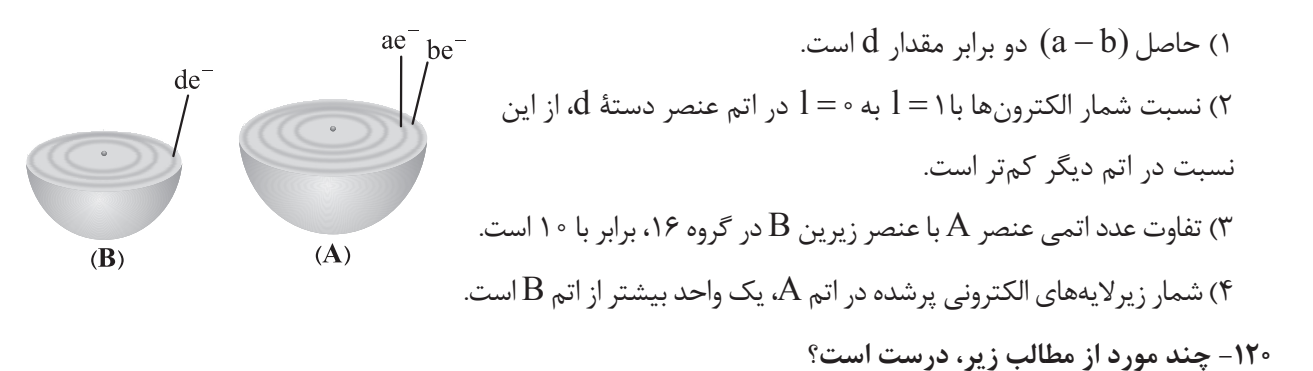

 **19- اگر عنصرهای A و B به ترتیب متعلق به گروههای ۶ و ۱۶ جدول دورهای باشند، کدام مطلب نادرست است؟**

y **شمار عنصرهای دستءه d جدول دورهای، بیش از دو برابر شمار عنصرهای دستءه s است.**

**ء ء یمیش آزمون پنجم حضوری - دفترچه شماره 2**

- y **عنصرهای دستءه p جدول دورهای، بین ۱ تا ۶ الکترون ظرفیتی دارند.**
- y **در عنصرهای دستههای p و d جدول دورهای، الکترونهای ظرفیت در دو الیءه متفاوت قرار دارند.**
	- y**۵۰ درصد عنصرهای دستءه s جدول دورهای، دارای ۲ الکترون ظرفیتی هستند.**
	- ۱( چهار 2( سه 3( دو 4( یک

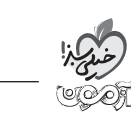

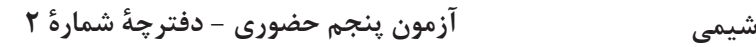

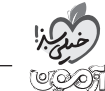

**دوستان عزیز خیلیسبز، سالم؛**

**فایل پاسخنامءه این آزمون را که شامل درسنامه، نکات کنکوری، پاسخ تشریحی و ... است، ساعت ۱۴ امروز از صفحءه شخصی خودتان در سایت آزمون خیلیسبز دریافت کنید. همچنین شما میتوانید همین امشب کارنامءه اولیءه آزمونتان را در صفحءه شخصی خود مشاهده بفرمایید. برای دسترسی به صفحءه شخصی خود وارد سایت آزمون خیلیسبز به آدرس: com.kheilisabz.azmoon شوید و کدی را که توسط مدرسه و یا نمایندگیهای آزمونهای خیلیسبز به شما داده شده، در محل مشخصشده در سایت ثبت بفرمایید.**

**محل انجام محاسبات**
<www.konkur.in> دفــترچــه<br>پــاســخ ويژهٔ **آزمون پنجم** |کنکوریھای **حضوری** نتجری | ریفی | انسانی  $15.7$ **سال تحصیلی علوم ریاضی و فنی 1401 -1402**

آڙمون آڙمايشي خيلي سيڙ

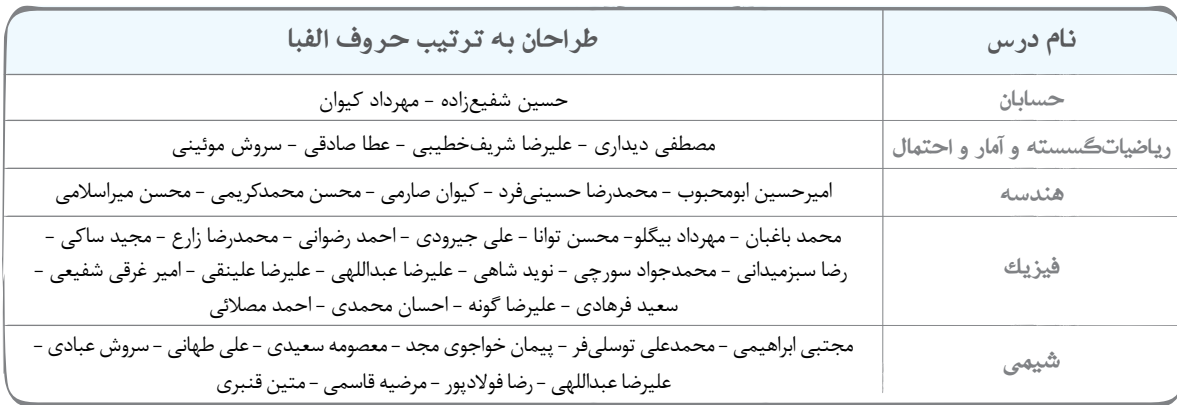

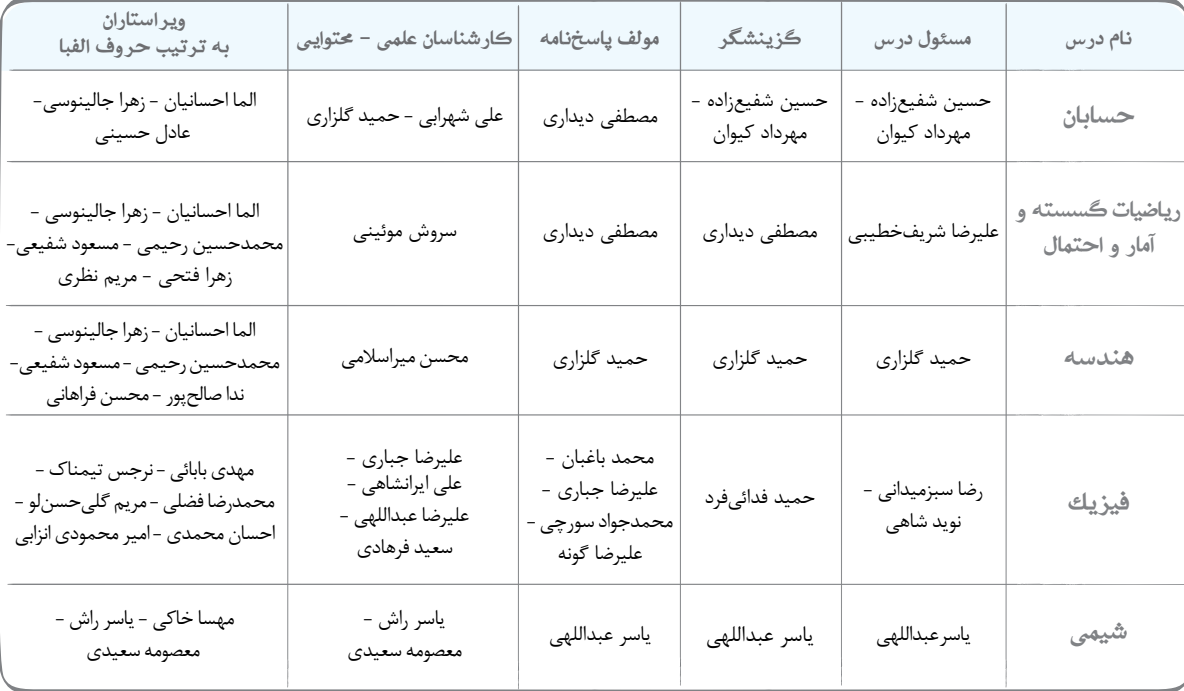

مدير آزمون: مهدی هاشمی

سرپرست حمتوايی: فاطمه آقاجانپور

# Azmoon.kheilisabz.com

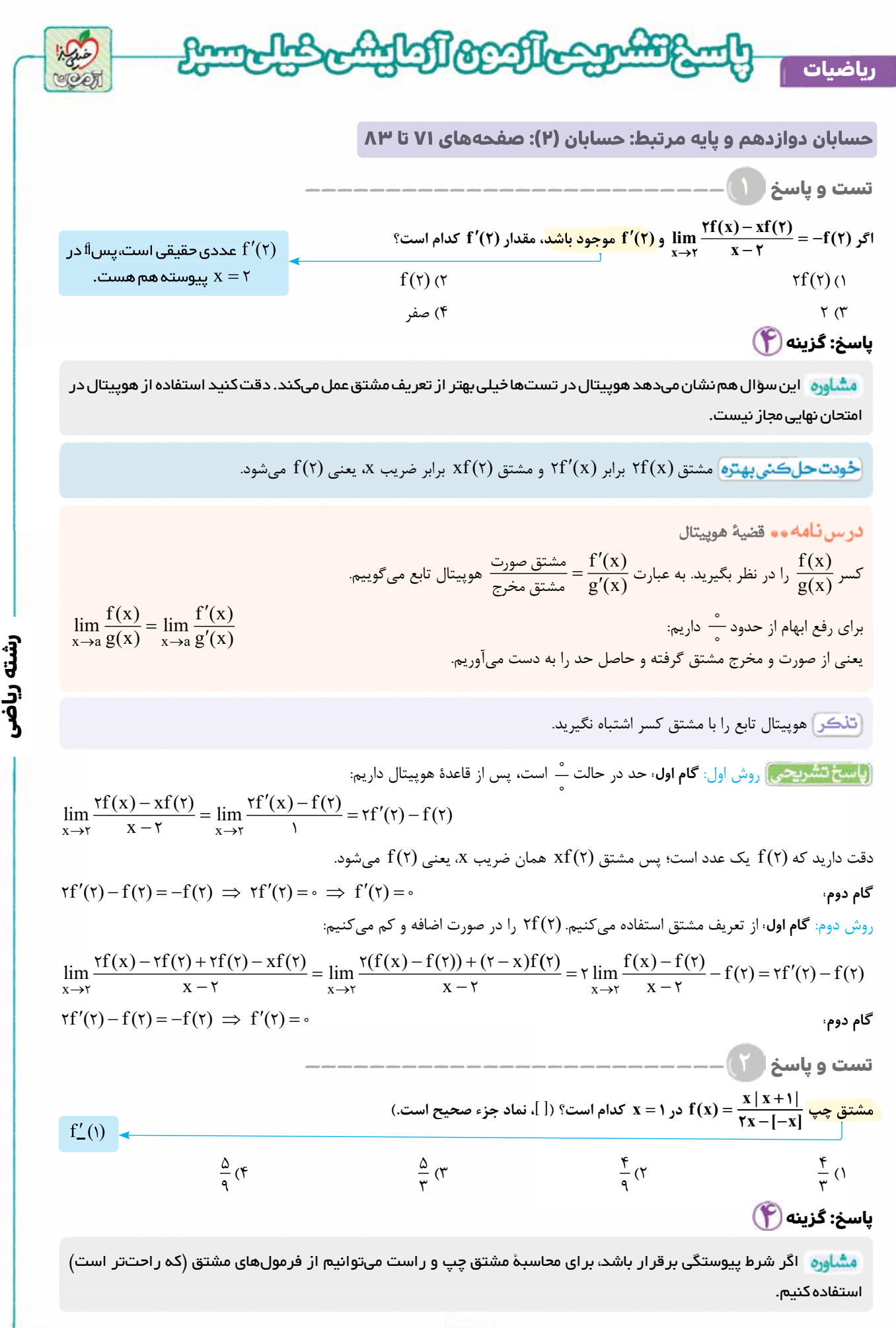

**آزمــون پنجم حضوری**

آزمــون پنجم حضوری

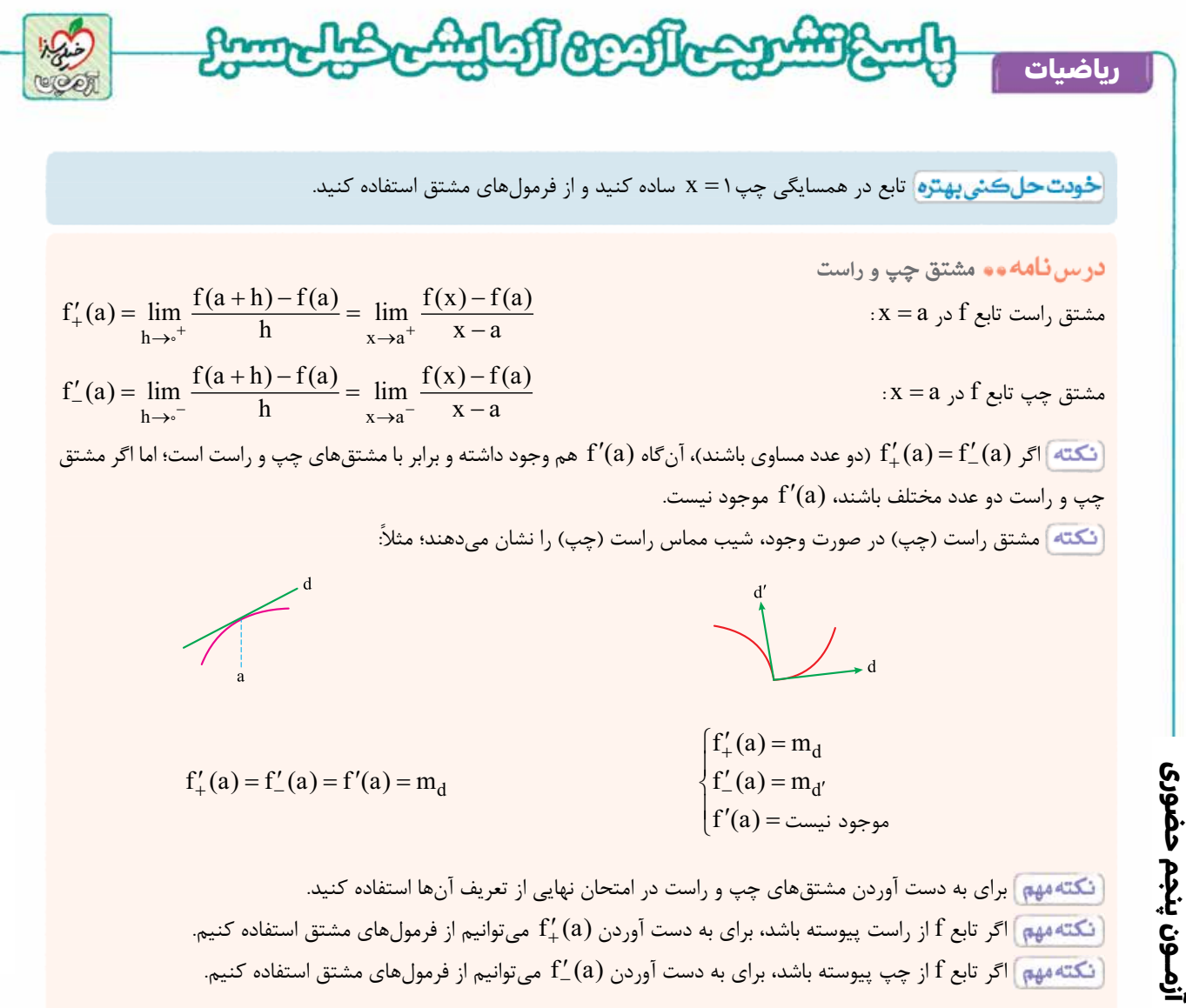

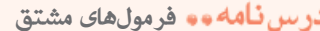

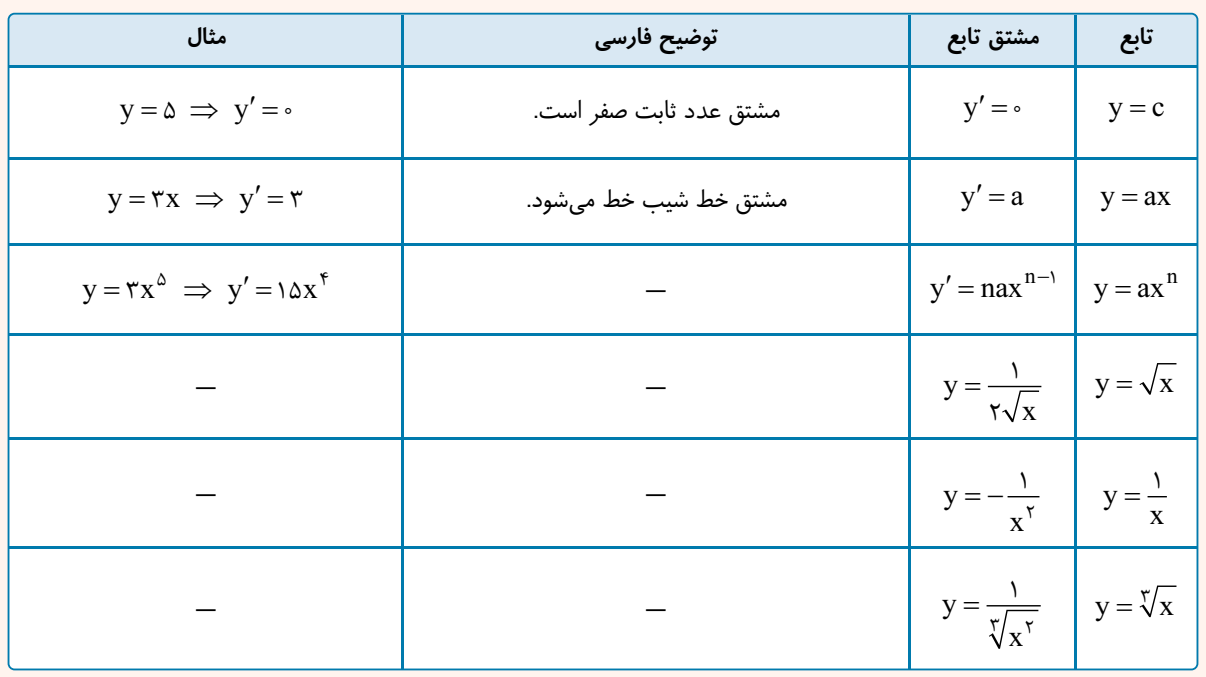

**رشته ریاضی**

[Telegram: @konkur\\_in](https://t.me/konkur_in)

**٣**

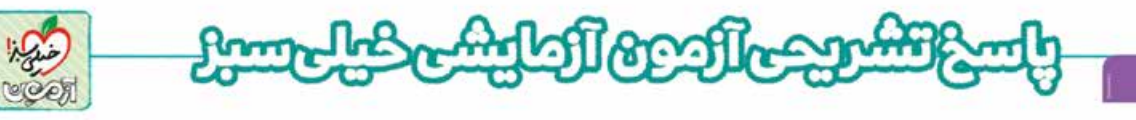

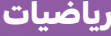

**آزمــون پنجم حضوری**

آزمـون پنجم حضوری

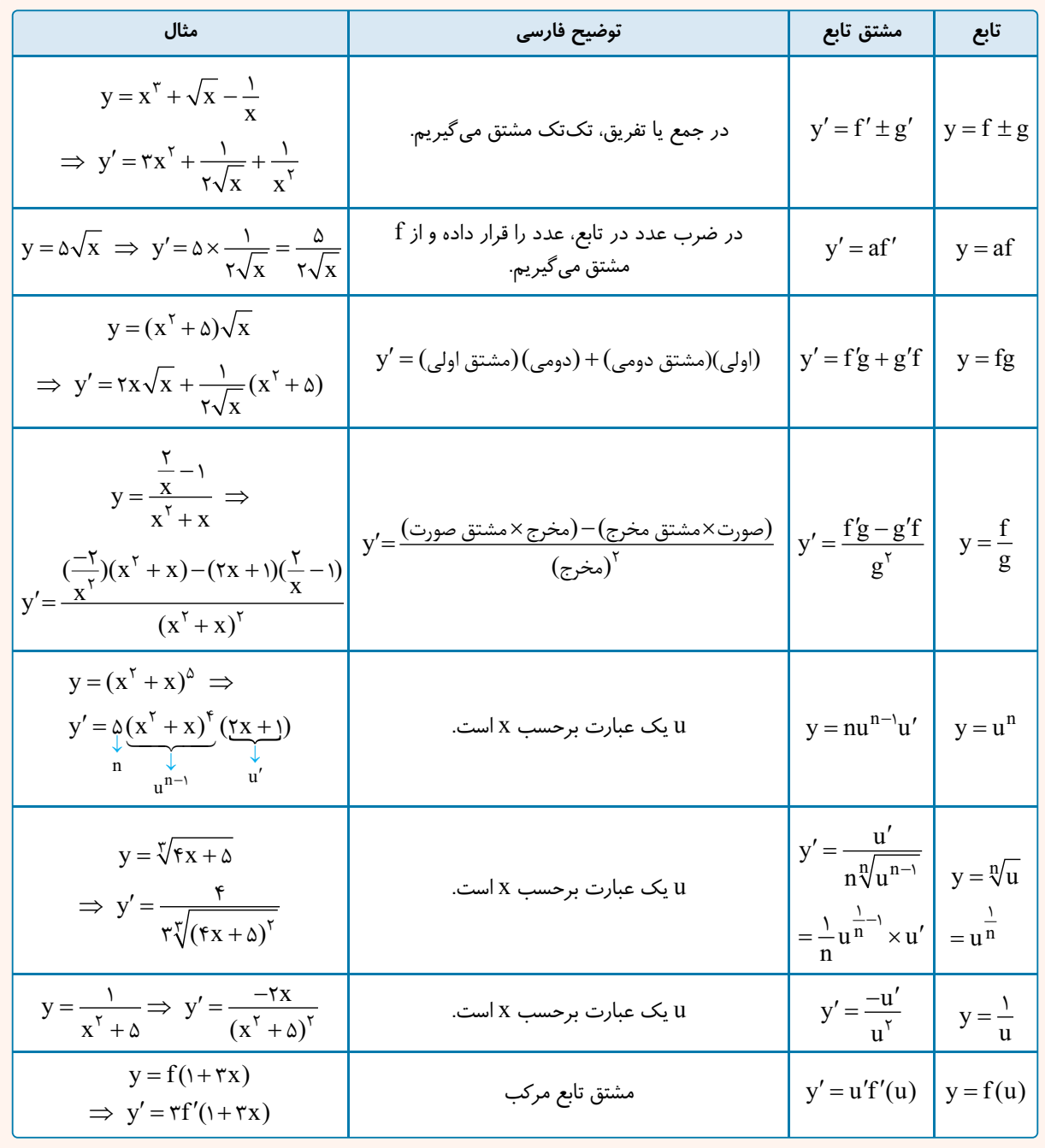

**گام اول:** سعی می كنيم قدرمطلق و براكت را از بين ببريم. در همسايگی چپ1= x عبارت+1 x مثبت بوده، پس + 1 1 = + x x | | . **گام دوم:** در همسايگی چپ1= x) يعنی1> x ( داريم-1 x > - ، پس-1 x = -[ ] . از طرفی x- [ ] به ازای1= x برابر-1 می شود، پس اگر  $1 \leq x \leq 1$  باشد ۱  $[-x] = -1$  می شود و تابع در ۱ $x = x \in \mathbb{R}$  پیوستگی چپ دارد، پس سادهشدۀ ضابطۀ تابع در همسایگی چپ

$$
f(x) = \frac{x(x + 1)}{rx - (-1)} = \frac{x(x + 1)}{rx + 1} = \frac{x^7 + x}{rx + 1}
$$
  
گام سوم: چون تابع در 1 = x. پیوستگی چپ دارد، برای محاسبه (۱) ۴۰ میتوانیم از فرمولهای مشتق استفاده کنیم:

$$
f'(x) = \frac{(\tau x + \tau)(\tau x + \tau) - \tau(x^{\tau} + x)}{(\tau x + \tau)^{\tau}} \implies f'_{-}(\tau) = \frac{\tau x - \tau x \tau}{\tau^{\tau}} = \frac{\Delta}{\tau}
$$

**رشته ریاضی**

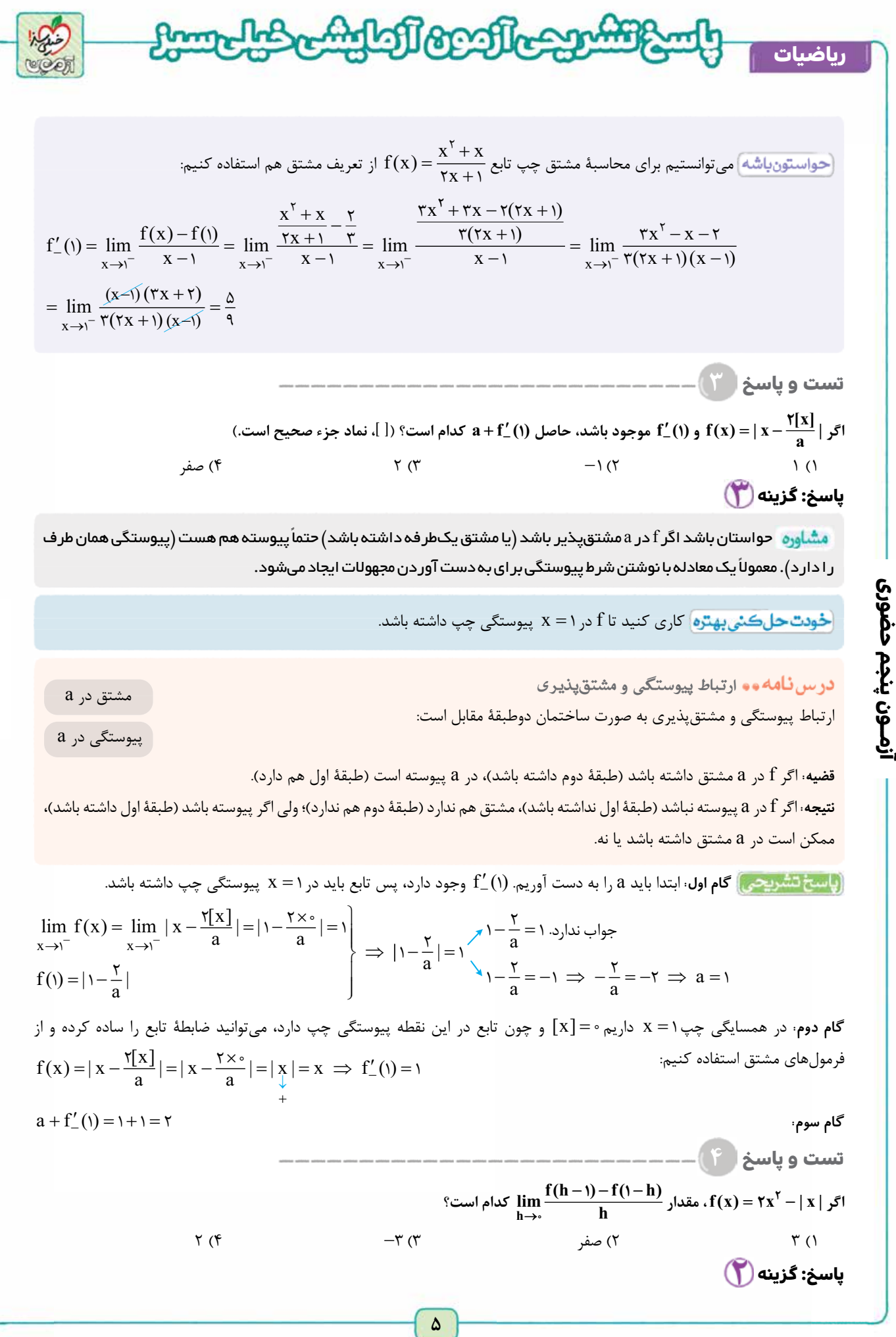

**رشته ریاضی**

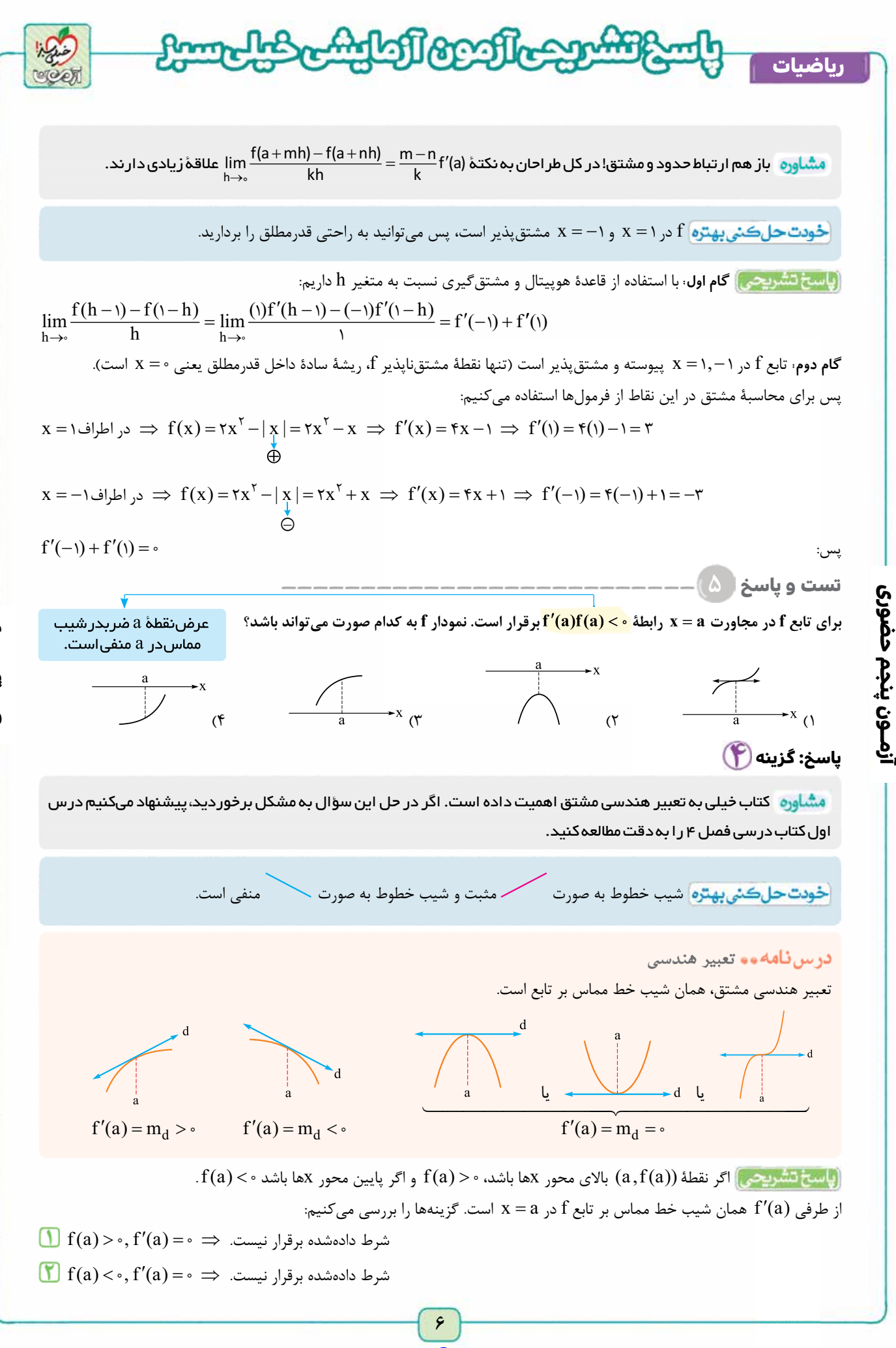

**رشته ریاضی**

les Adolf confiction former **ریاضیات**  $\Box$  f(a)>  $\circ$ , f'(a)>  $\circ \Rightarrow$  شرط داده شده برقرار نيست.  $\bigcap$  f(a) <  $\cdot$ , f'(a) >  $\Rightarrow$  f(a) f'(a) <  $\cdot$ حواستون باشه (در ۴) داريم: شيب  $\Rightarrow f'(a) > 0$ **تست و پاسخ ۶** <u>ي</u> **1 2 1 (2** ¢**) f عدد حقيقی و مخالف صفر است. اگر 2**  $\lim_{\tau \to 0} \frac{f'(x) - 1}{\tau - x} = \lim_{h \to 0} \frac{f(\tau - h) - 1}{\tau h}$ **x f k باشد، مقدار k كدام است؟ (هر دو حد موجود هستند.) x**  $\lim_{x \to \tau} \frac{f'(x) - 1}{\tau - x} = \lim_{h \to \tau} \frac{f(\tau - h)}{\tau h}$  $f(\tau-h)$ <u>ے</u> **0**  $-Y(Y - \frac{1}{x})$  $\frac{1}{r}$  (۲  $\frac{1}{r}$  $\frac{1}{\epsilon}$  (1) **پاسخ: گزینه**  مشاوره در بحث مشتق، اول روی فرمول های مشتق مسلط باشید. بسیاری از تست ها با دانستن آن ها سادهتر حل می شوند. مثل همين سؤال که استفاده از هوپيتال ساده تر از تعريف مشتق است. **آزمــون پنجم حضوری** ازمـون پنجم حضوری <mark>خودت حل كني بهتره</mark> حدود دادهشده را به تعريف مشتق ارتباط دهيد يا از هوپيتال استفاده كنيد. درس **نامه و و** مشتق تابع  $f'(a) = \lim_{h \to \infty} \frac{f(a+h) - f(a)}{h}$  $\mathbf{x} = \mathbf{a}$  تعريف اول مشتق تابع f در نقطۀ  $\mathbf{x} = \mathbf{x}$  $f'(a) = \lim_{x \to a} \frac{f(x) - f(a)}{x - a}$ : x = a نعريف دوم مشتق تابع f در نقطۀ x = a نعريف دوم مشتق تابع دقت كنيد a عددی است كه مشتق تابع را در آن میخواهيم.  $\rm f(x)$  خود تابع و  $\rm f(a)$  مقدار حاصل از قراردادن a در تابع است. اگر حدود بالا وجود داشته باشند (عدد حقيقی بشوند)، میگوييم تابع f در x = a مشتق پذير است.  $\mathbf{x} = \mathbf{a}$  همان شيب خط مماس بر تابع در نقطۀ x = a است.  $\lim_{x \to 0} \frac{f(a+mh) - f(a+hh)}{kh} = \left(\frac{m-n}{k}\right) f'(a)$  $\lim_{h \to \infty} \frac{f(a+mh) - f(a+nh)}{kh} = (\frac{m-n}{k})f'(a)$  $f(a + mh) - f(a + nh)$ اگر  $f'(a)$  وجود داشته باشد:  $\sqrt{a}$ kh  $\ddot{\phantom{0}}$ روش اول:  $\lim_{\epsilon \to 0} \frac{f(\tau - h) - f(\tau)}{\tau h} = \left(\frac{-1 - \epsilon}{\tau}\right) f'(\tau) = -\frac{1}{\tau} f'$  $\cdot$  1 -  $\circ$ 2 <sup>2</sup> <sup>1</sup> 2 **گام اول:** تابع f در 2 = x مشتق پذير است؛ پس طبق نكتۀ آخر درس نامه داريم: 2  $\lim_{h \to \infty} \frac{f(\tau - h) - f(\tau)}{\tau h} = \left(\frac{-1 - \epsilon}{\tau}\right) f'(\tau) = -\frac{1}{\tau} f'(\tau)$  $\overline{\mathbf{r}}$  $(\tau - h) - v$  $-\mathrm{h}$ ) – وجود دارد، اما حد مخرج صفر است؛ پس حد صورت هم بايد صفر باشد تا بعد از رفع ابهام، حاصل يک عدد  $\displaystyle \lim_{h\to -} \frac{f(\mathsf{r}-h)}{\mathsf{r} h}$  $f(\tau-h)$ **گام دوم:** 2  $\Rightarrow$   $\uparrow$   $\uparrow$ 0  $\lim_{h \to \infty} f(\tau - h) - \tau = \frac{f}{\tau - \tau} \to f(\tau) = 0$   $\to \infty$   $f(\tau) = \tau$   $\to \infty$   $f(\tau) = \tau$  $\displaystyle\lim_{x\rightarrow\infty}f(\mathbf{Y}-\mathbf{h})-\mathbf{Y}=\mathbf{0}\stackrel{\mathbf{X}=\mathbf{X}\mathbf{y}}{\mathbf{X}=\mathbf{Y}\mathbf{y}}\mathbf{Y}=\mathbf{0}$ **گام سوم:** از رابطۀ داده شده با جای گذاری( ) f = 2 1 داريم:  $\frac{1}{2}$  $\mathbf{\dot{r}}$  $\mathbf{\dot{r}} - \mathbf{h}$ ) –  $\mathbf{f}(\mathbf{\dot{r}})$  $\mathcal{L}(f(x) + f(\tau))$  $\lim_{x \to \tau} \frac{f'(x) - f'(x)}{\tau - x} = \lim_{h \to \tau} \frac{f(\tau - h) - f(\tau)}{\tau h} = -\frac{1}{\tau} f'(\tau) \implies k \lim_{x \to \tau}$  $\lambda$  $\frac{-f(\tau)|(f(x)+f(\tau))}{\tau-x} = -\frac{1}{\tau}f'$  $\lambda$  $k \lim_{x \to y} \frac{f'(x) - f}{x - x}$  $\frac{1}{\gamma}f'(\gamma) \Rightarrow k \lim_{x \to \gamma} \frac{(f(x) - f(\gamma))(f(x) + f(\gamma))}{\gamma - x} = -\frac{1}{\gamma}f'(\gamma)$  $f(x) - f(\tau)$   $(f(x) + f(\tau))$  $\frac{1}{\zeta}f'(\zeta)$  $\frac{f(x) + f(y)}{y} = -\frac{1}{\gamma}f$  $\overline{\mathbf{r}}$  $\overline{\mathbf{r}}$  $\overline{\mathbf{r}}$  $\mathsf{r}$  and  $\mathsf{r}$  and  $\mathbf{r}$  $-f'$ f  $(\mathsf{r})$  $\Rightarrow -kf'(\tau)(\tau\underline{f(\tau)})=-\frac{1}{\tau}f'(\tau) \xrightarrow{f'(\tau)} -\tau k=-\frac{1}{\tau}\times 1 \Rightarrow k=\frac{1}{\tau}$  $\underline{f}(\tau) = -\frac{1}{\tau}f'(\tau)$   $-\frac{f'(\tau)}{(\tau)}$ **٧**

**رشته ریاضی**

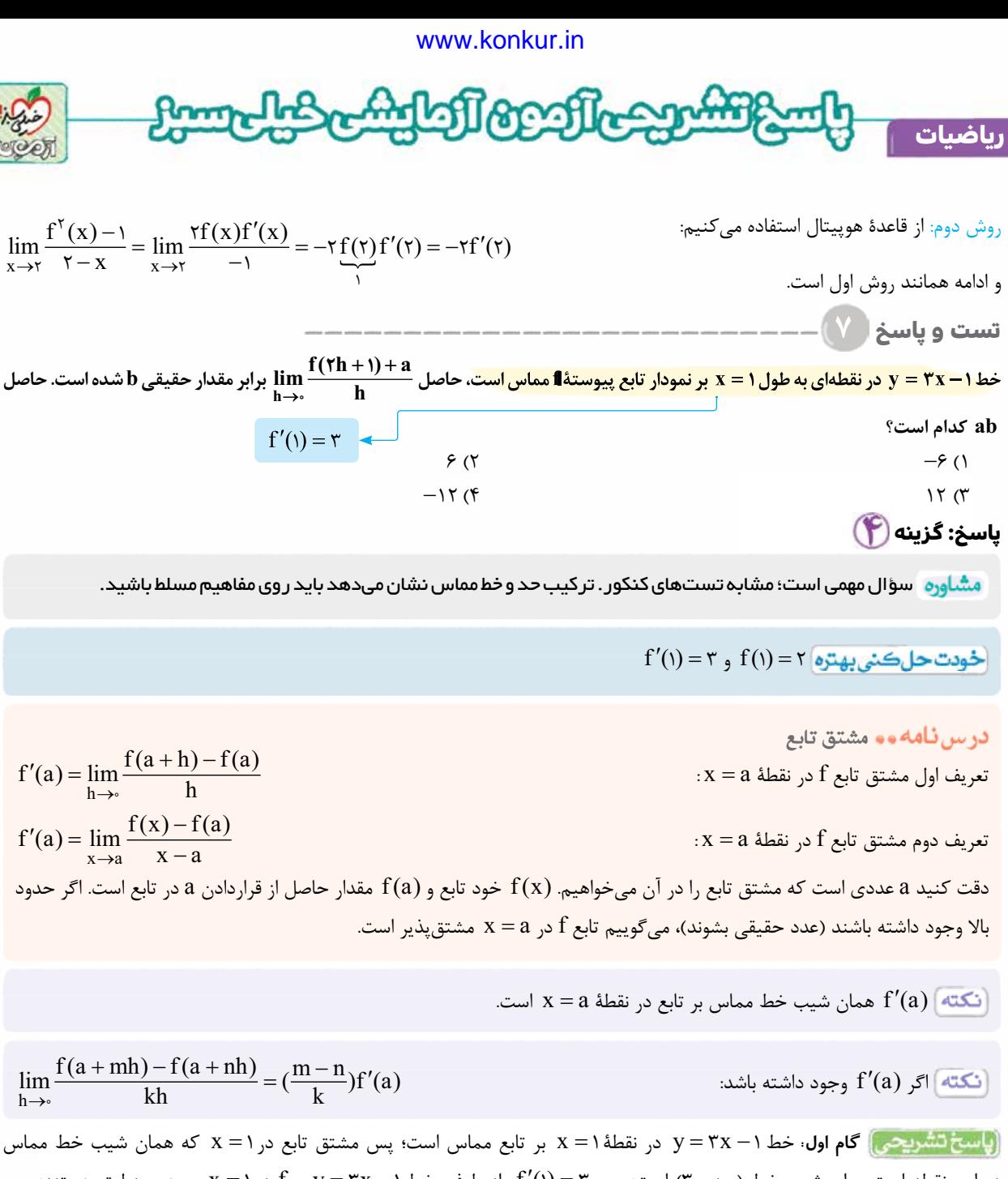

**رشته ریاضی**

در اين نقطه است، برابر شيب خط (يعنی ۳) است؛ پس = ( 3 1 ¢) f. از طرفی خط1 3 - = x y و f در1= x بر هم منطبق هستند؛ پس  $\cdot$  f(1) =  $\mathbf{r}(1) - 1 = \mathbf{r}$ عددی حقیقی است و چون حد مخرج صفر است، پس حد صورت هم باید صفر باشد.  $\displaystyle \lim_{h\to\circ}\frac{f(\Upsilon h+)}{h}$  $f(\tau h + \iota) + a$  $\Rightarrow$  h  $+$  ( $\ell$  + 1 **0 دوم:**  $\frac{f(\texttt{$n$} + \texttt{$n$}) + a}{h}$  .  $\lim_{h \to \infty} f(\uparrow h + \uparrow) + a = \circ \xrightarrow{a \text{ times } f} f(\uparrow) + a = \circ \Rightarrow a = -f(\uparrow) = -\uparrow$ h  $\lim_{h \to \infty} \frac{f(\tau h + 1) - f(1)}{h} = (\frac{\tau - \epsilon}{1}) f'(1)$  $\lim_{h \to 0} \frac{f(\tau h + \tau) - f(\tau)}{h} = \left(\frac{\tau - \tau}{\tau}\right) f'(\tau) = \tau \times \tau = \tau \implies b =$ 1 **گام سوم:** 6 6 3 2 1 **گام چهارم:** -12 = ́ 6 -2 = ab **تست و پاسخ ۸ f** (() =  $\mathbf{f}(\mathbf{r}) = \mathbf{r}$  و  $\mathbf{f}(\mathbf{r}) = -\mathbf{r}$  ، مقدار  $\lim_{\mathbf{x} \to \pm \infty} \mathbf{x} \mathbf{f}(\mathbf{r}) = -\mathbf{r}$  كدام است؟  $-\gamma$  (۴  $-\gamma$  (۲  $-\gamma$  (۲  $-\gamma$ ) (۲  $-\gamma$ ) (۱  $\gamma$ ) (۱  $-\gamma$ ) (۱  $-\gamma$ ) (۱ **پاسخ: گزینه** 

**٨**

[Telegram: @konkur\\_in](https://t.me/konkur_in)

آزمـون پنجم حضوری **آزمــون پنجم حضوری**

<www.konkur.in>

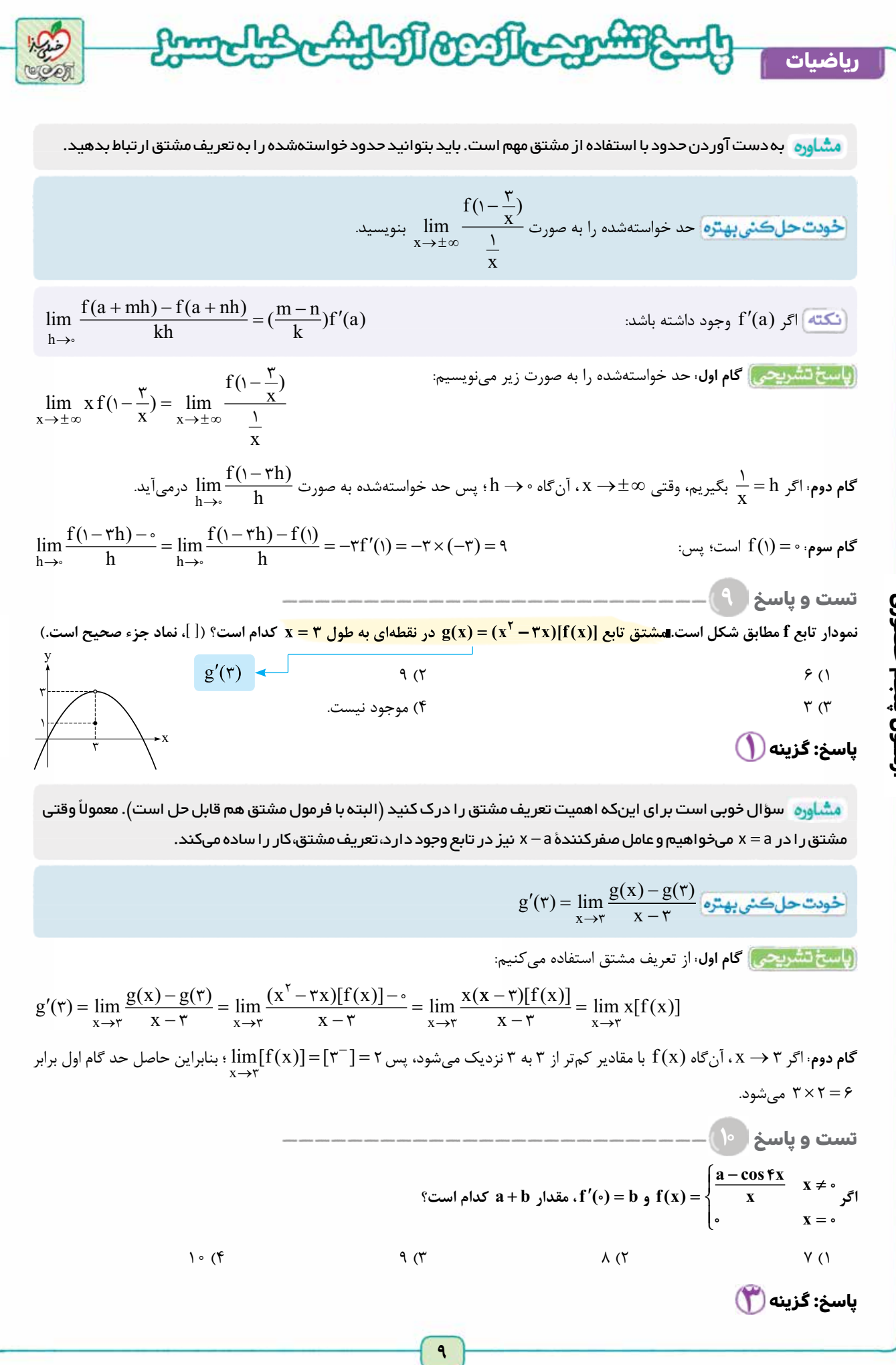

[Telegram: @konkur\\_in](https://t.me/konkur_in)

**رشته ریاضی**

زمـون پنجم حضوری **آزمــون پنجم حضوری**

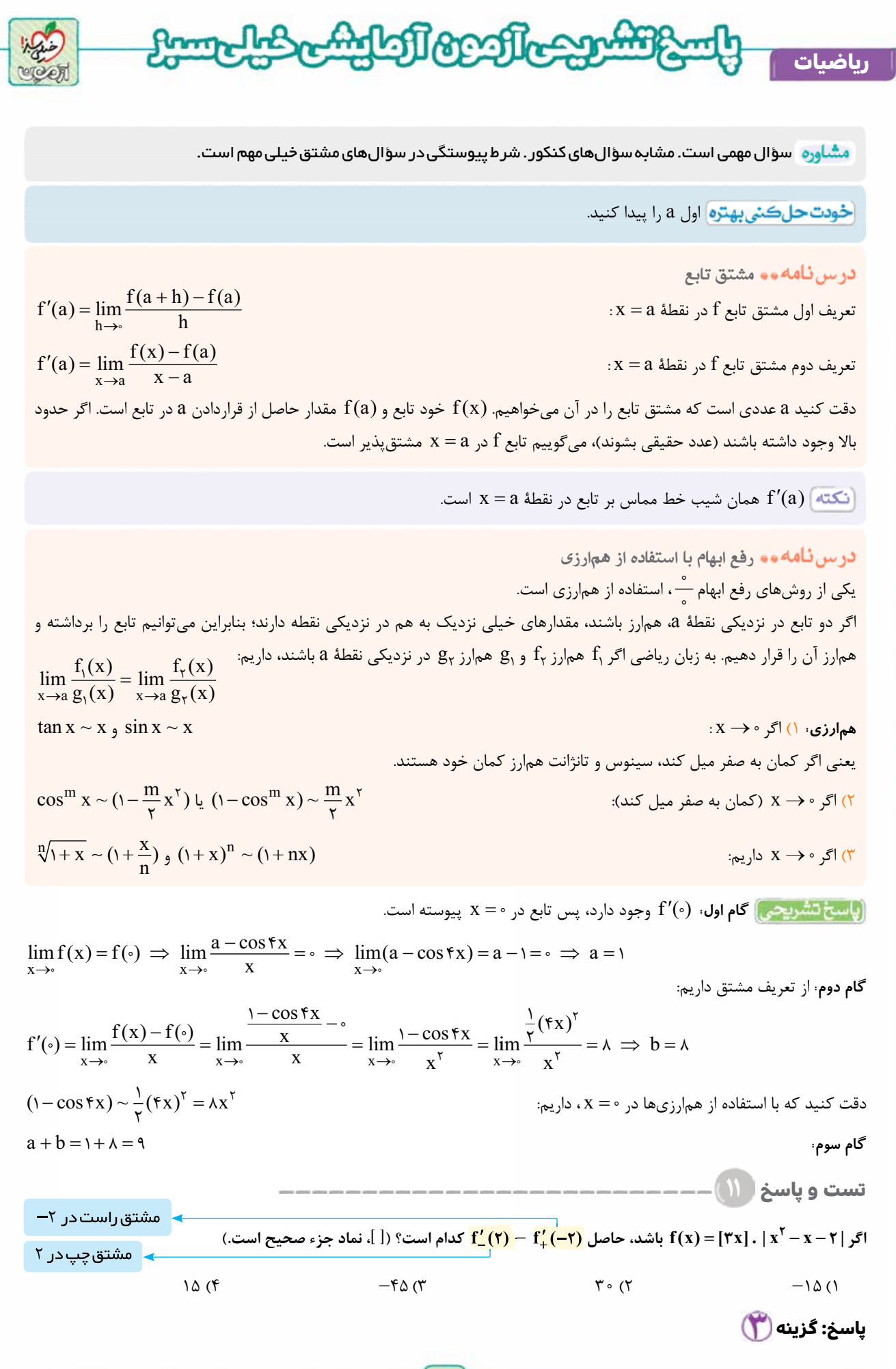

**رشته ریاضی**

**آزمــون پنجم حضوری** ازمــون پنجم حضوری

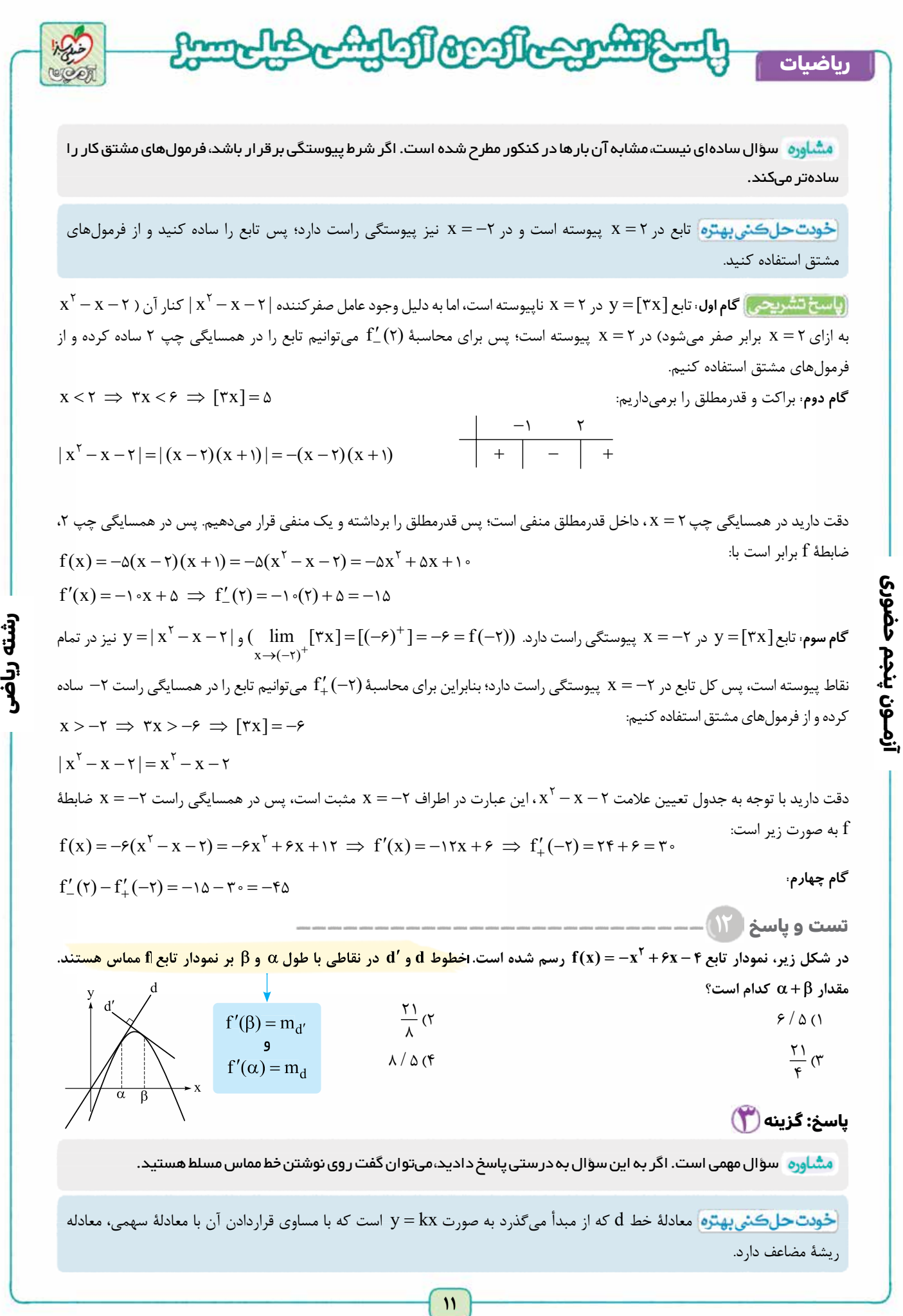

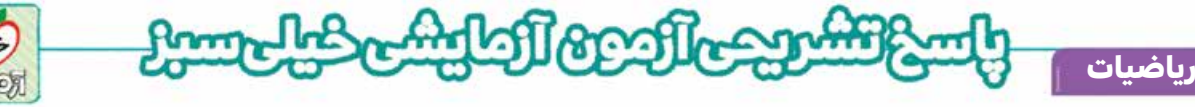

 مماس بودن دو منحنی بر هم اگر دو منحنی f و g) يا خط و منحنی) در نقطۀ a بر هم مماس باشند، دو نكته می فهميم:

$$
f(\alpha) = g(\alpha) \, , \, f'(\alpha) = g'(\alpha)
$$

**رشته ریاضی**

نکته |اگر دو منحنی f و g بر هم مماس باشند، معادلۀ  $f(x) = g(x)$  ريشۀ مضاعف دارد؛ پس اگر معادلۀ حاصل از مساوی قراردادن دو تابع، درجهدوم باشد 0=  $\Delta$  بايد باشد. اگر معادلۀ حاصل درجهدوم باشد، استفاده از اين نكته بهتر از مطلب قبلی است.

> **گام اول:** خط d از مبدأ عبور می كند، پس معادلۀ آن به صورت x = k y است. **گام دوم:** معادلۀ حاصل از مساوی قرار دادن تابع f و خط x = k y ريشۀ مضاعف دارد، پس دلتای آن برابر صفر است.

$$
-x^{\tau} + \epsilon x - \epsilon = kx \implies \underbrace{x^{\tau} + (k - \epsilon)x + \epsilon}_{(1)} = \epsilon \implies \Delta = \epsilon \implies (k - \epsilon)^{\tau} - \epsilon = \epsilon \implies \begin{cases} k - \epsilon = \epsilon \implies k = \epsilon \\ k - \epsilon = -\epsilon \implies k = \epsilon \end{cases}
$$

**گام سوم:** اگر <sup>10</sup><sup>=</sup> <sup>k</sup> باشد، معادلۀ حاصل از تقاطع (معادلۀ I (به صورت0<sup>=</sup> 4 4 + + <sup>2</sup> x x درمی آيد.

**آزمــون پنجم حضوری**

آزمـون پنجم حضوری

x x x x 2 2 + + 4 4 = + ( )2 0 = Þ = -2 اما اگر <sup>2</sup> <sup>=</sup> <sup>k</sup> باشد، معادله به صورت 2 2 <sup>=</sup> 0 4 <sup>x</sup> + - 4 2<sup>=</sup> - x x ( ) درمی آيد كه ريشۀ آن <sup>2</sup> <sup>=</sup> <sup>x</sup> است. با توجه به نمودار، طول نقطۀ تماس عددی مثبت است، پس2 = k قابل قبول بوده و نقطۀ تماس 2 = a است. **گام چهارم:** دو خط d و ¢d عمود بر يكديگرند؛ پس شيب آن ها قرينه و معكوس يكديگر است. شيب خط 2x x = = k y برابر ۲ است، پس 1 - است. شيب خط¢d برابر 2 f x¢( ) = -2 6 x f + Þ ¢( ) = -2 6 + = - Þ - = - Þ <sup>=</sup> <sup>1</sup> 2 <sup>2</sup> <sup>13</sup> 2 13 <sup>4</sup> b b b b :پس ،f (¢ <sup>b</sup>) = - <sup>1</sup> **گام پنجم:** 2 a b + = 2 + = 13 4 21 **گام ششم:** 4 **حسابان و ریاضی پایه (مباحث مستقل): حسابان (۱): صفحه های ۲ تا ،۶ ریاضی (۱): صفحه های ۱۴ تا ۲۷ و ۴۷ تا۶۸ تست و پاسخ ۱۳** + <sup>=</sup> **<sup>A</sup> ، مقدار** <sup>+</sup> **<sup>A</sup> <sup>2</sup> 1 2 ( ) كدام است؟** + + **1 2 3 3 2 1 6 4 3 اگر** ۸ (۴ ۴ (۳ ۲ (۲ ۱ (۱ **پاسخ: گزینه**  ً روی آن کار کنيد. گوياکردن مخرج کسرها به صورت غيرمستقيم در برخی از سؤال های کنکور ظاهر می شود. حتما صورت و مخرج كسرها را در مزدوج مخرج ضرب كنيد. **تا** <www.konkur.in>

**١٢**

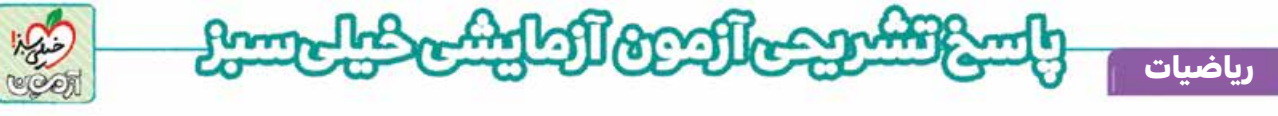

6. 
$$
\frac{1}{\sqrt{2}} \int_{0}^{2\pi} \int_{0}^{2\pi} \int_{0
$$

**آزمــون پنجم حضوری**

آزمــون پنجم حضوری

 $(\Upsilon A + \Upsilon)^{\Upsilon} = (\sqrt{\Upsilon} - \Upsilon + \Upsilon)^{\Upsilon} = \Upsilon$ 

**رشته ریاضی**

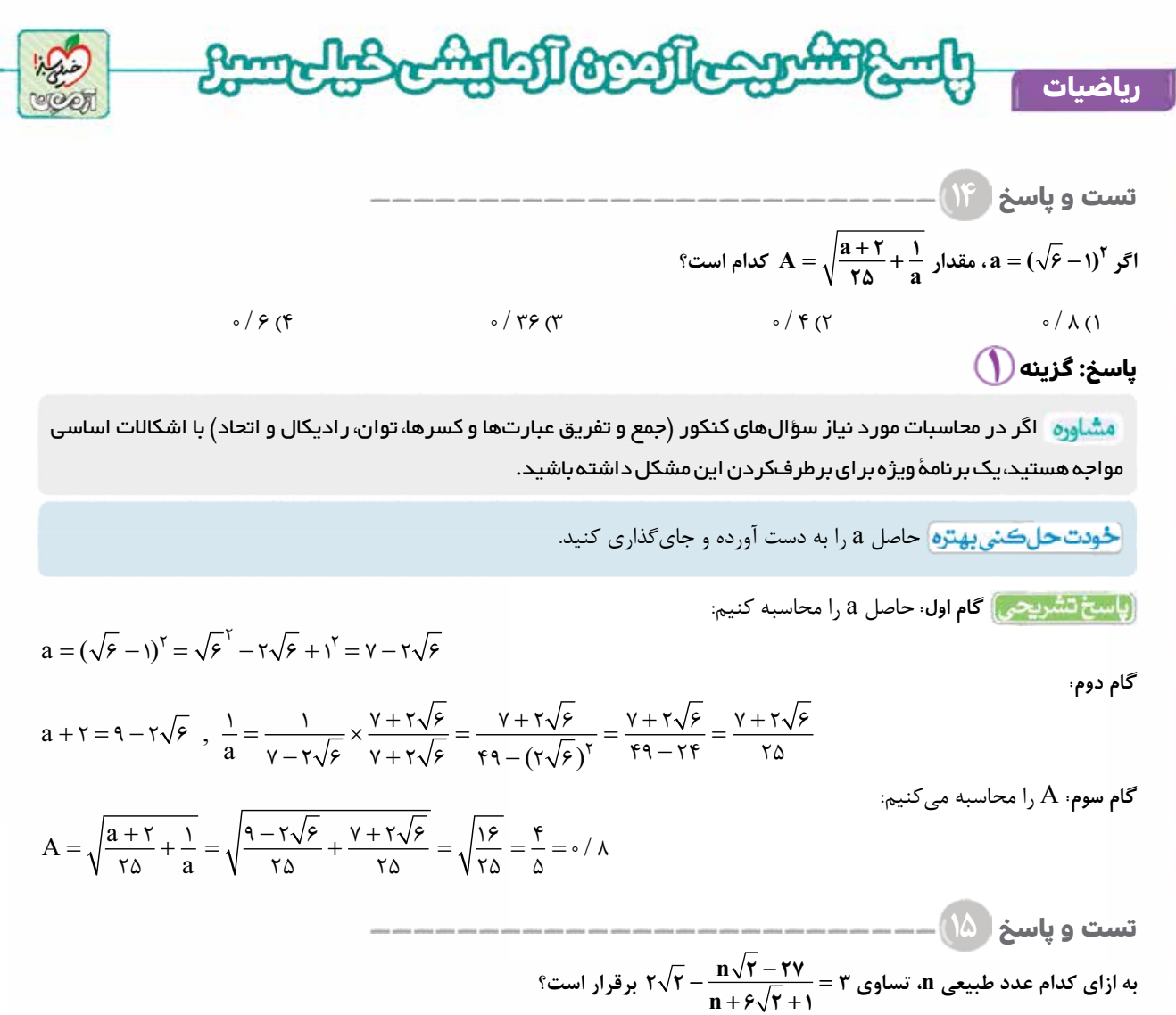

۱۷ (۴ ۱۵ (۳ ۱۶ (۲ ۱۱ (۱ **پاسخ: گزینه**  **آزمــون پنجم حضوری**

ازمــون پنجم حضوری

 برای رسيدن به درصدهای بالای رياضی در کنکور، اولين قدم تسلط روی مفاهيم پايه مثل اتحاد و تجزيه، اعمال روی کسرها و راديکال ها، توان است. بيشتر سؤال های کنکور با اين مباحث ترکيب می شوند. بنابراين بدون تسلط کافی روی اين مباحث امکان پرداختن به ساير موضوعات وجود ندارد.

مخرج مشترک بگيريد. راديكال های متشابه با هم جمع و تفريق می شوند.

$$
\frac{r\sqrt{r}}{\gamma} - \frac{n\sqrt{r} - r\gamma}{n + \beta\sqrt{r} + 1} = \frac{(r\sqrt{r})(n + \beta\sqrt{r} + 1) - (n\sqrt{r} - r\gamma)}{n + \beta\sqrt{r} + 1} = \frac{r\sqrt{r} + r\sqrt{r} + r\sqrt{r} - n\sqrt{r} + r\gamma}{n + \beta\sqrt{r} + 1} = \frac{(r\sqrt{r})(n + \beta\sqrt{r} + 1) - (n\sqrt{r} - r\gamma)}{n + \beta\sqrt{r} + 1} = \frac{(n + r)\sqrt{r} + \alpha}{n + \beta\sqrt{r} + 1} = \frac{(n + r)\sqrt{r} + \alpha}{n + \beta\
$$

**گام دوم:** طرفين ـ وسطين می كنيم:

$$
(n+7)\sqrt{r} + \Delta = 1\lambda\sqrt{r} + r(n+1)
$$

**رشته ریاضی**

**گام سوم:** اين تساوی فقط وقتی برقرار است كه 18 2= + n و51 = + n ( ) 1 3 . از هر دو تساوی 16= n به دست می آيد، پس 16= n بايد باشد.

$$
-\frac{x+y}{a} = \frac{-(x+y)}{a} = \frac{-x-y}{a} = \frac{-x-y}{a}
$$
می ایں عوم برای  $x$ و هم برای  $y$  میآید، چون:  $\frac{-x+y}{a} = \frac{-(x+y)}{a}$  در به دست آوردن حاصل  $\frac{x+y}{a}$ 

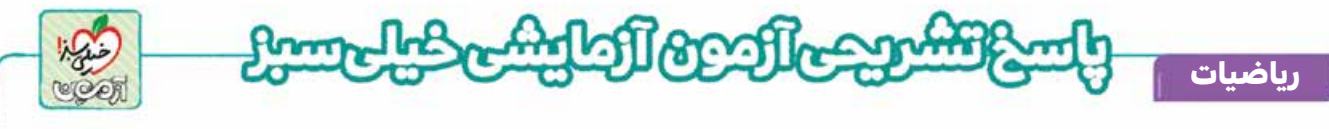

قواعد راديکال ها

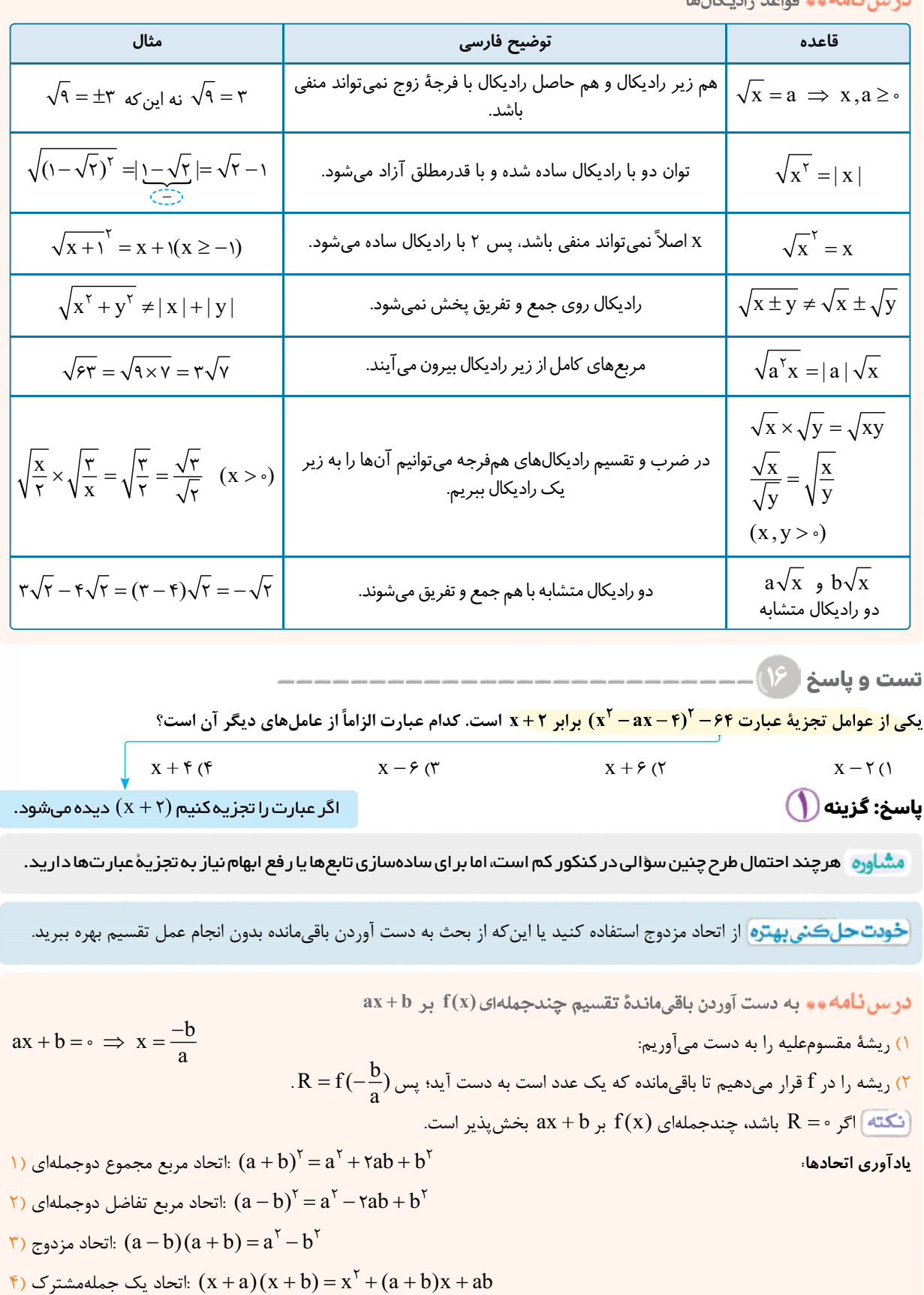

**رشته ریاضی**

آزمــون پنجم حضوری **آزمــون پنجم حضوری**

[Telegram: @konkur\\_in](https://t.me/konkur_in)

**١٥**

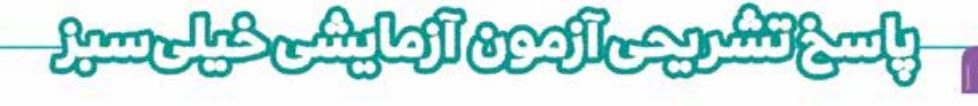

6) (d) 
$$
F = a^2 + r a^2b + r a^3b + b^3
$$
  
\n6) 
$$
F = a^2 - r a^2b + r a^3b - r a^3b + r a^2b + r a^2b + r a^3b - r a^3b - r a^2b + r a^2b + r a^2b - r a^3b - r a^2b + r a^2b - r a^3b - r a^2b + r a^2b - r a^3b - r a^2b + r a^2b - r a^3b - r a^2b + r a^2b - r a^3b - r a^2b + r a^2b - r a^3b - r a^2b + r a^2b - r a^3b - r a^2b + r a^2b - r a^3b - r a^2b + r a^2b - r a^3b - r a^2b - r a^3b - r a^3b - r a^
$$

**آزمــون پنجم حضوری**

آزمــون پنجم حضوری

**ریاضیات**

**رشته ریاضی**

# [Telegram: @konkur\\_in](https://t.me/konkur_in)

**١٦**

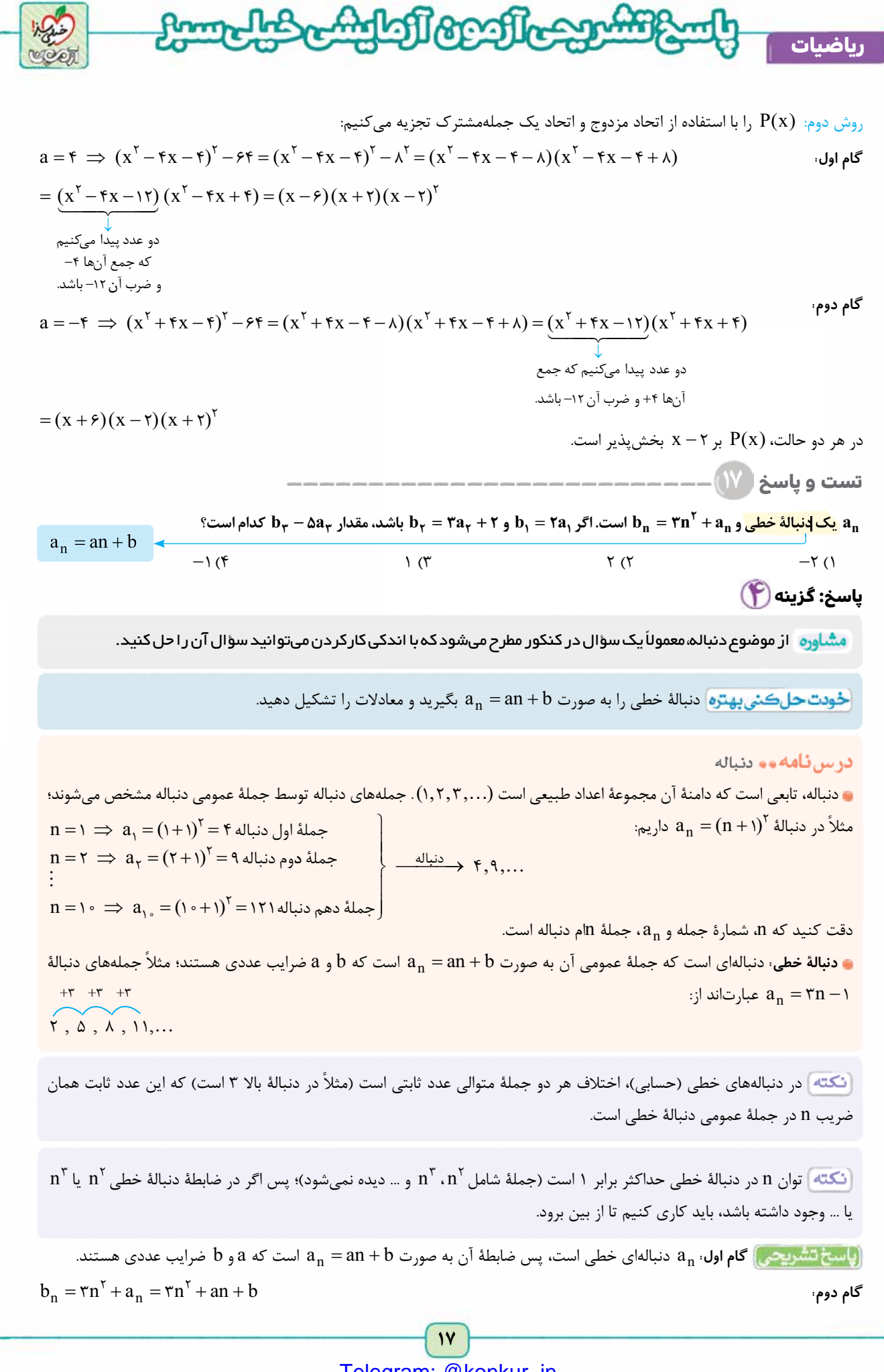

**آزمــون پنجم حضوری**

ازمـون پنجم حضوری

**رشته ریاضی**

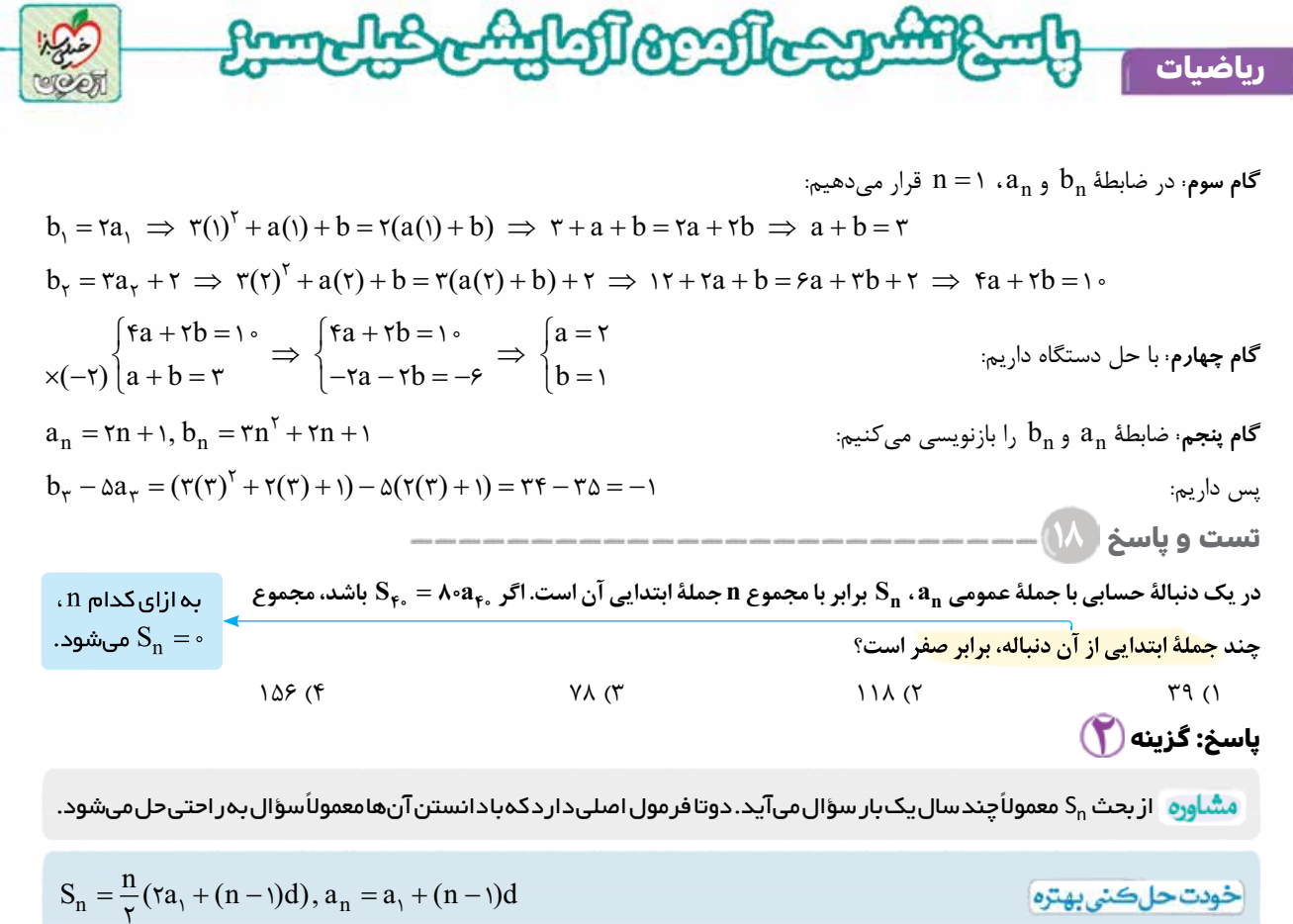

$$
x\in\mathbb{R}^n\setminus\{0,1\}\cup\{0,1\}\cup\{0,1\}\cup\{0,1\}\cup\{0,1\}\cup\{0,1\}\cup\{0,1\}
$$

**رشته ریاضی**

بررسی نکات دنبالة حسابی

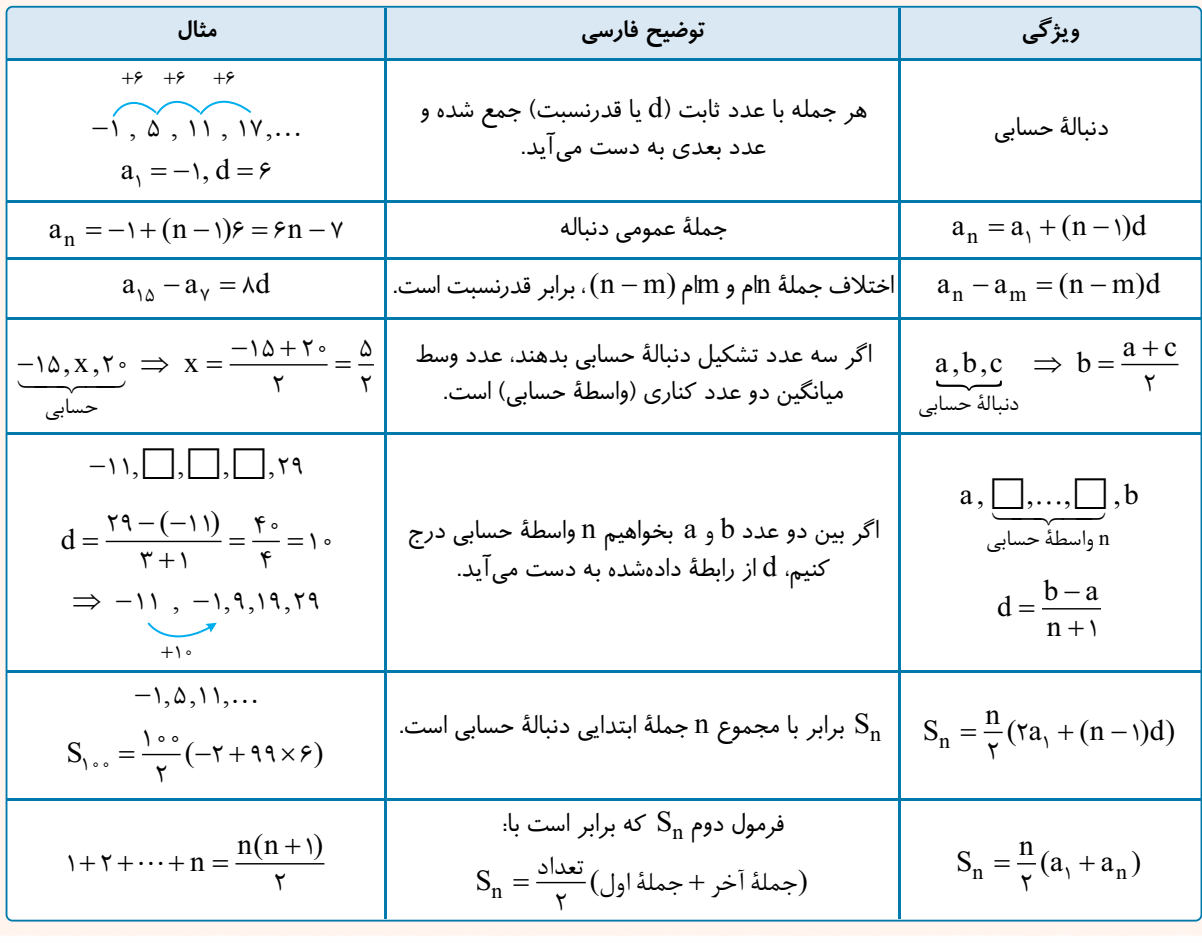

آزمـون پنجم حضوری **آزمــون پنجم حضوری**

[Telegram: @konkur\\_in](https://t.me/konkur_in)

**١٨**

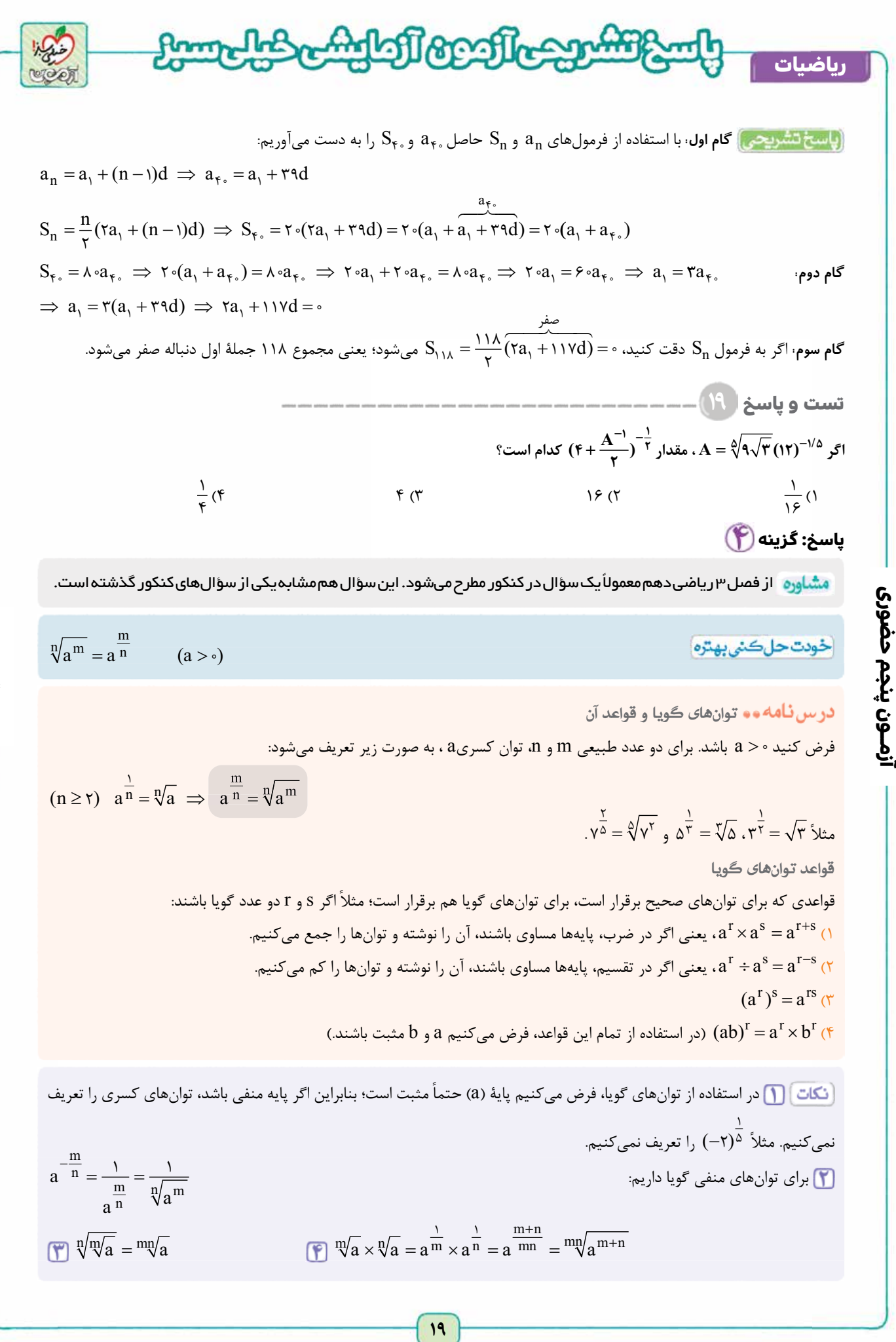

**رشته ریاضی**

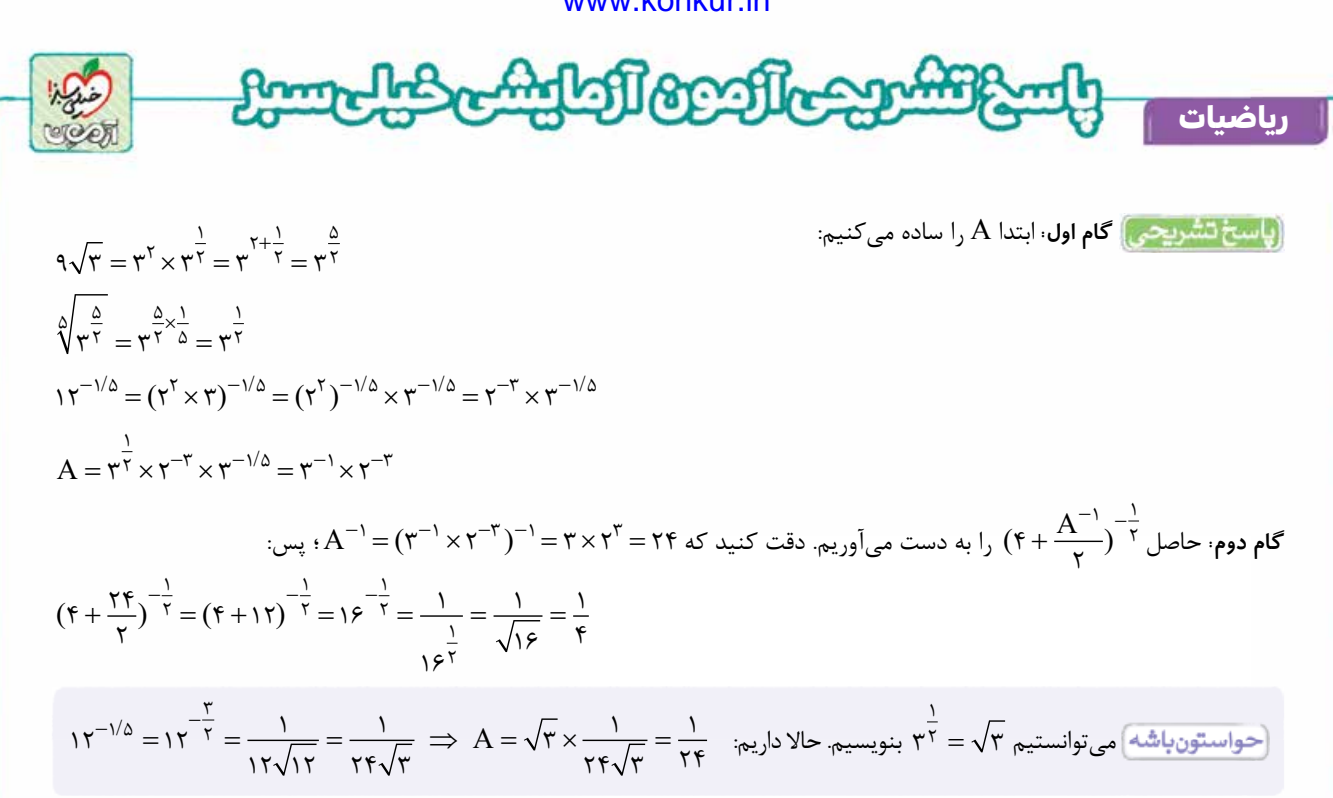

**an جملۀ عمومی يک دنبالۀ هندسی با قدر نسبت مثبت و مخالف يک است. اگر Sn مجموع n جملۀ اول اين دنبالۀ هندسی باشد و هندسی 17** = **4 8 S S ، قدرنسبت دنباله كدام است؟ S S<sup>8</sup>**

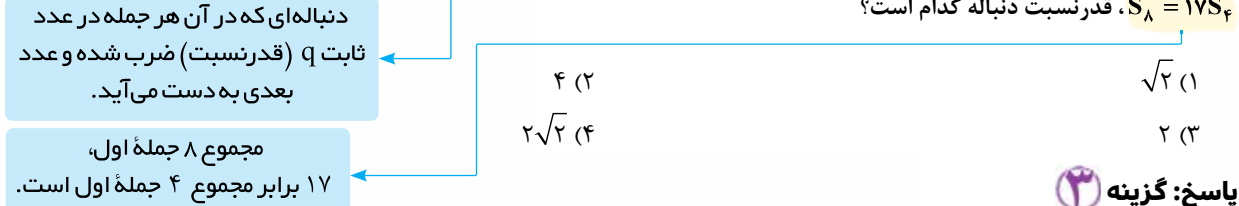

مشاوره سؤال ساده ولی در عین حال مهمی است که چندین بار در کنکور آمده است. اینکه رابطۀ بهدست آمده با اتحاد مزدوج ساده می شود قابل توجه است.

6
$$
\mathrm{S}_\mathrm{n} = \frac{\mathrm{a}_\mathrm{i}(\mathrm{i} - \mathrm{q}^\mathrm{n})}{\mathrm{i} - \mathrm{q}}
$$
ه جملهٔ اول دنبالهٔ هندسي)

#### **دربین ئامه و و دنبال**هٔ هندسی

**تست و پاسخ ۲۰**

**آزمــون پنجم حضوری**

آزمــون پنجم حضوری

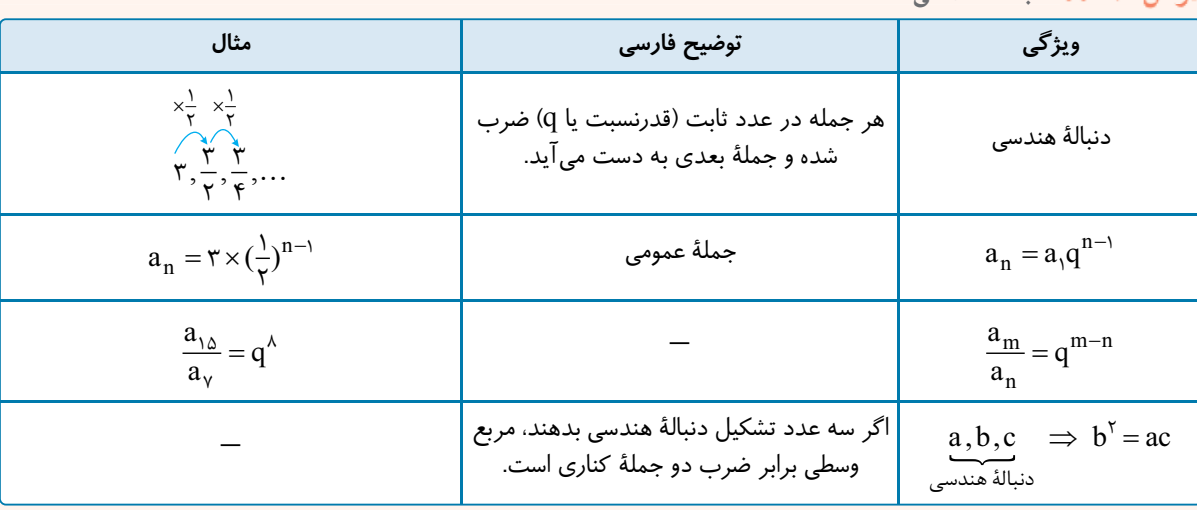

**رشته ریاضی**

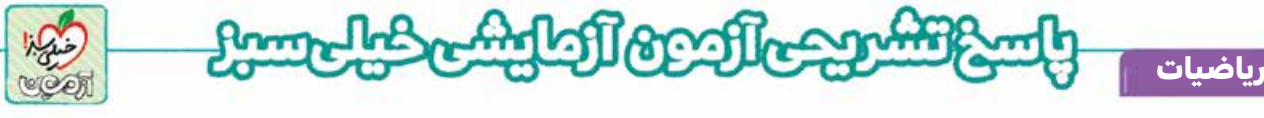

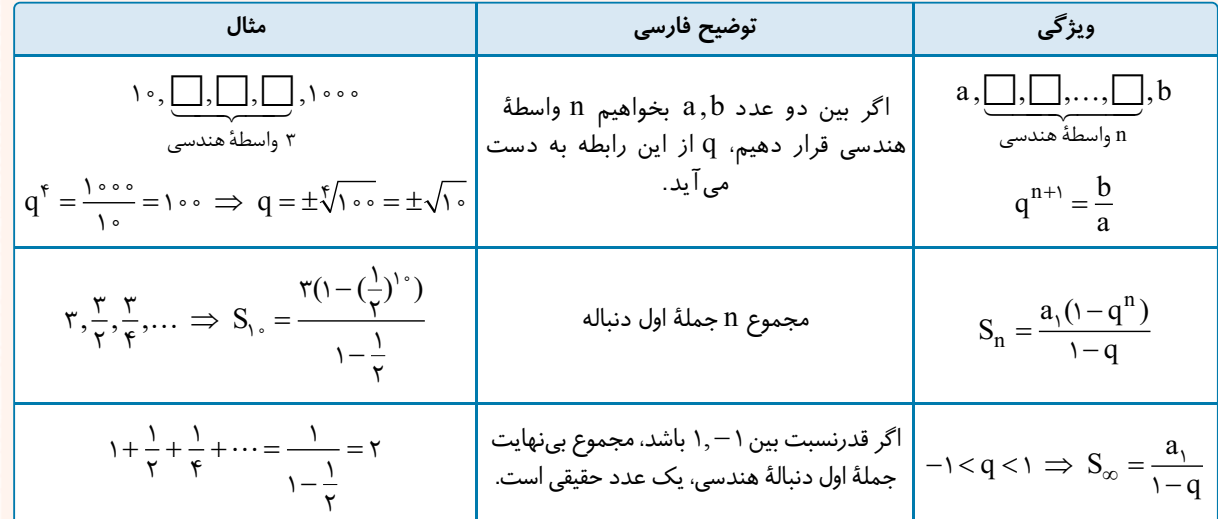

**باست تشریحی)** با استفاده از فرمول مجموع n جملۀ اول دنبالۀ هندسی، داریم:

$$
S_n = \frac{a_1(1-q^n)}{1-q} \implies S_\lambda = \frac{a_1(1-q^\lambda)}{1-q} = \frac{a_1(1-q^\lambda)}{1-q} = \frac{a_1 \neq 0}{1-q^\lambda} \implies 1-q^\lambda = \frac{1}{1-q^\lambda}
$$

$$
\Rightarrow (1 - q^f)(1 + q^f) = 1 \text{V}(1 - q^f) \Rightarrow 1 + q^f = 1 \text{V} \Rightarrow q^f = 1 \text{V} \xrightarrow{q>0} q = \text{V}
$$

**ریاضیات گسسته و آمار و احتمال: ریاضیات گسسته: صفحه های ۴۳ تا ،۵۴ آمار و احتمال: صفحه های ۷۳ تا ،۱۰۱ ریاضی (۱): صفحه های ۱۵۲ تا ۱۷۰**

**تست و پاسخ ۲۱**

**كدام مجموعه يک مجموعۀ احاطه گر برای گراف مقابل نيست؟ گر**

 $N_G[d]$ (۲  $N_G[e]$ (۱

**آزمــون پنجم حضوری**

ازمـون پنجم حضوری

 $N_G$ (a)(f  $N_G(b)$ (r

# **پاسخ: گزینه**

از در س دوم گر اف، يک سؤال در کنکور میآيد که با توجه به حجم آن حتماً بايد به آن پاسخ دهيد.

<mark>خودت حل كنتي بهتره</mark> به تعريف مجموعۀ احاطه گر دقت كرده و عضوهای هر گزينه را به دست آوريد.

#### <mark>در س نامه و و</mark> مجموعه *های* احاطه گر

 $\rm\,D$  مجموعۀ  $\rm\,D$  را يک مجموعۀ احاطه $\rm\,Z$  گوييم، هرگاه هر رأس گراف عضو  $\rm\,D$  باشد يا به يكى از رأس  $h$  متصل باشد؛ مثلاً در گراف مقابل مجموعۀ  $\{h,f,b\}$  احاطه $\zeta$  است، چون رأس های  $e,g,h$  توسط احاطه می شود، رأس های e,a,d,f توسط f و رأس های a,d,b,c توسط b احاطه می شوند؛ پس همۀ رأس ها توسط مجموعۀ {b, f , b} احاطه می شوند. دقت كنيد مجموعۀ {e,d,c,g} احاطه گر نيست، چون رأس a به هيچ كدام متصل نبوده و عضو مجموعۀ احاطه گر هم نيست، پس توسط هيچ كدام احاطه نمی شود.

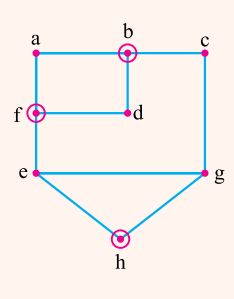

مجموعه ای که کل رأس های ديگر را توسط يال احاطه می کند (پوشش می دهد).

> **٢١** [Telegram: @konkur\\_in](https://t.me/konkur_in)

**رشته ریاضی**

<www.konkur.in>

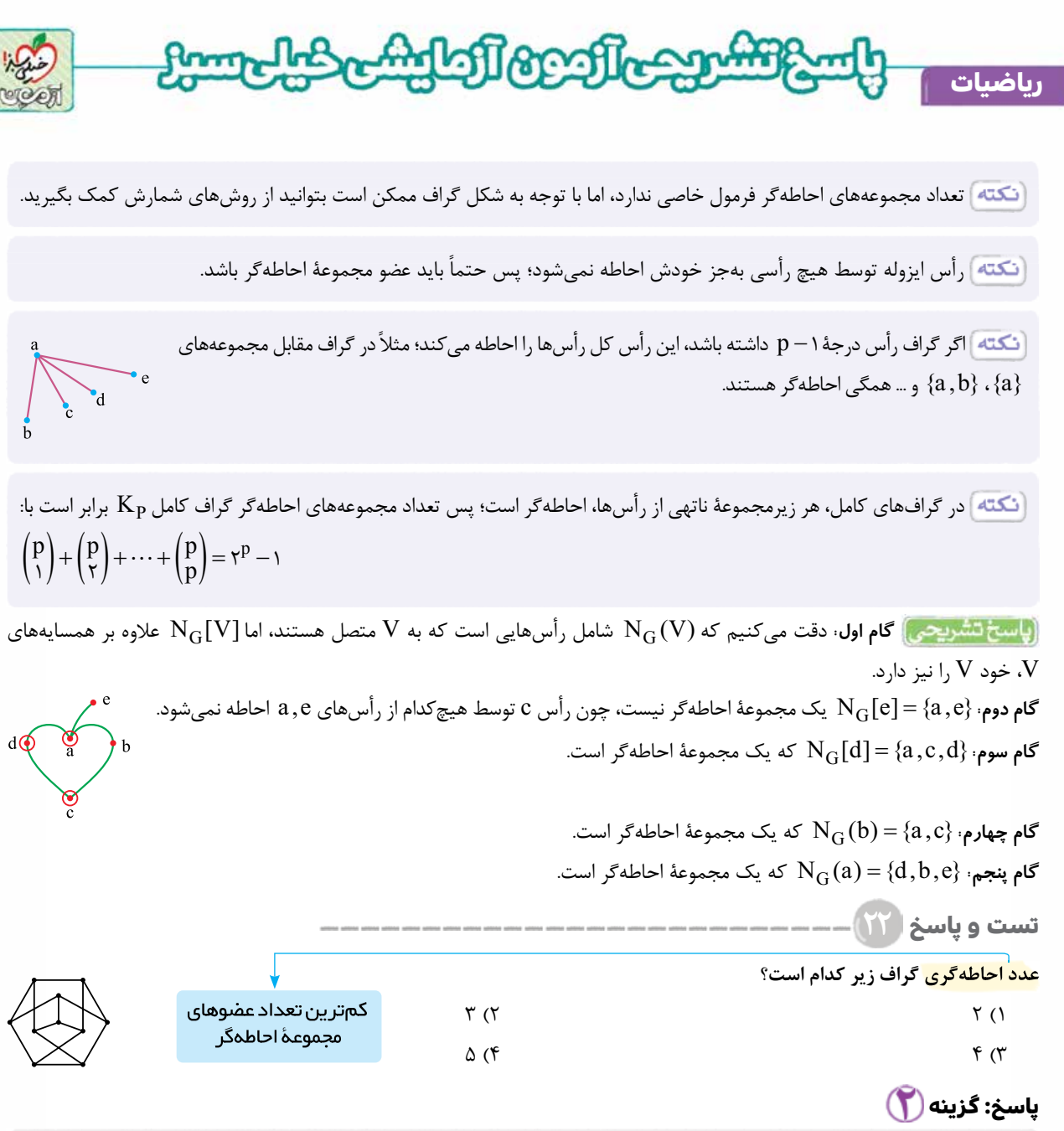

مشاوره <sup>1</sup> برای به دست آوردن عدد احاطهگری خوب است اول کران پایین آن را به دست آورده و بعد سعی کنید با همان تعداد، کل رأس های گراف را احاطه کنيد.

 $\gamma \ge \frac{n}{\Delta +}$  $\frac{n}{\Delta + \lambda}$ n  $\Delta + 1$ 

# درس نامەمە

**آزمــون پنجم حضوری**

آزمـون پنجم حضوری

**مجموعۀ احاطه گر مينيمم:** مجموعۀ احاطه گری كه كم ترين تعداد رأس را در بين همۀ مجموعه های احاطه گر دارد، مجموعۀ احاطه گر مينيمم می گوييم؛ مثلاً در گراف مقابل رأسی وجود ندارد كه به همۀ رأس های ديگر متصل باشد، پس مجموعۀ احاطه گر مينيمم حداقل دو عضو دارد، اما مجموعۀ{b e , { كل رأس ها را احاطه می كند؛ پس اين مجموعه احاطه گر مينيمم است. **عدد احاطه گری گراف:** تعداد عضوهای مجموعۀ احاطه گر مينيمم را عدد احاطه گری گراف گفته و با نماد نمايش می دهيم؛ مثلاً در گراف بالا ۲ $\gamma(G)$  است.  $\gamma(G)$ 

**رشته ریاضی**

<www.konkur.in>

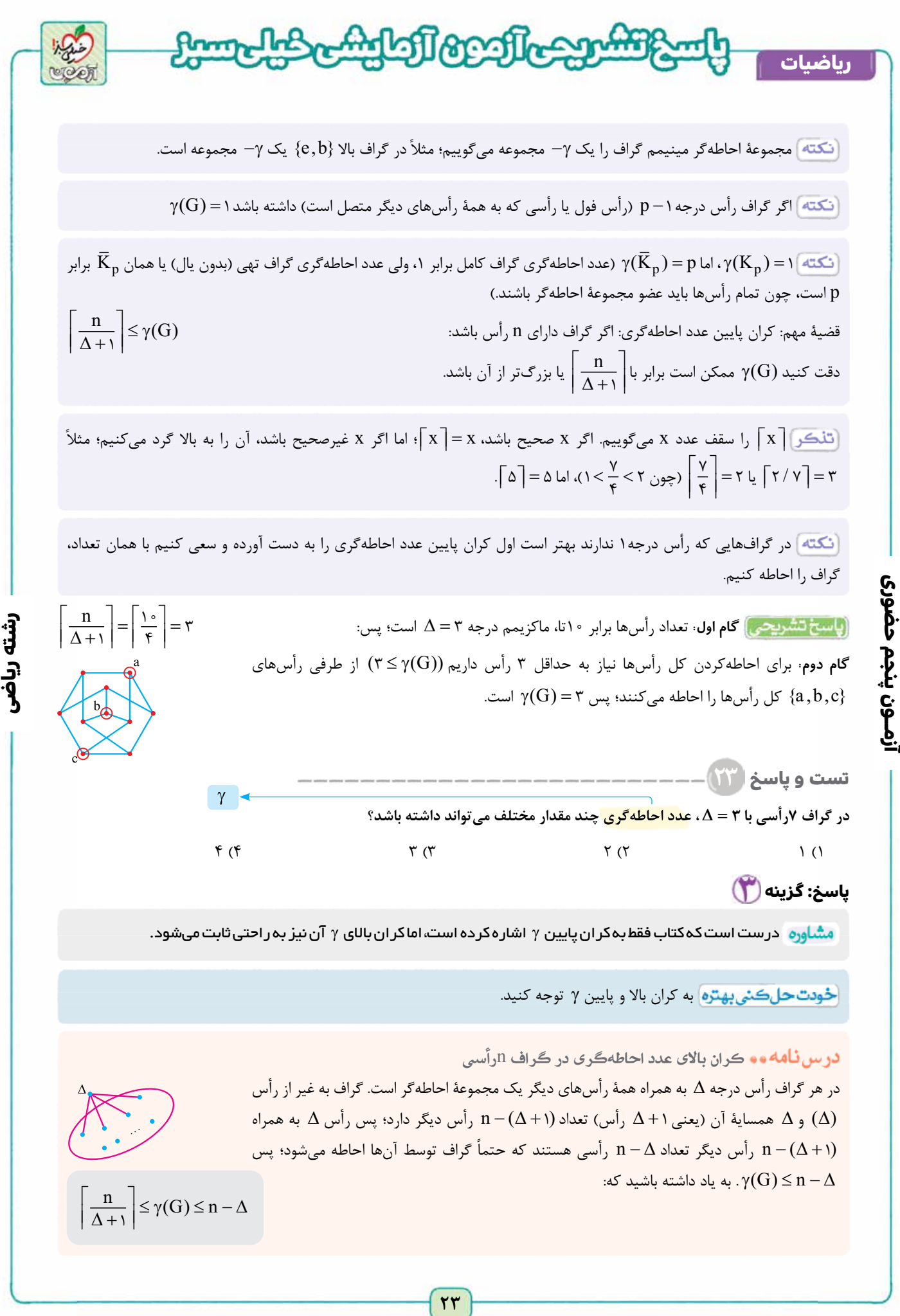

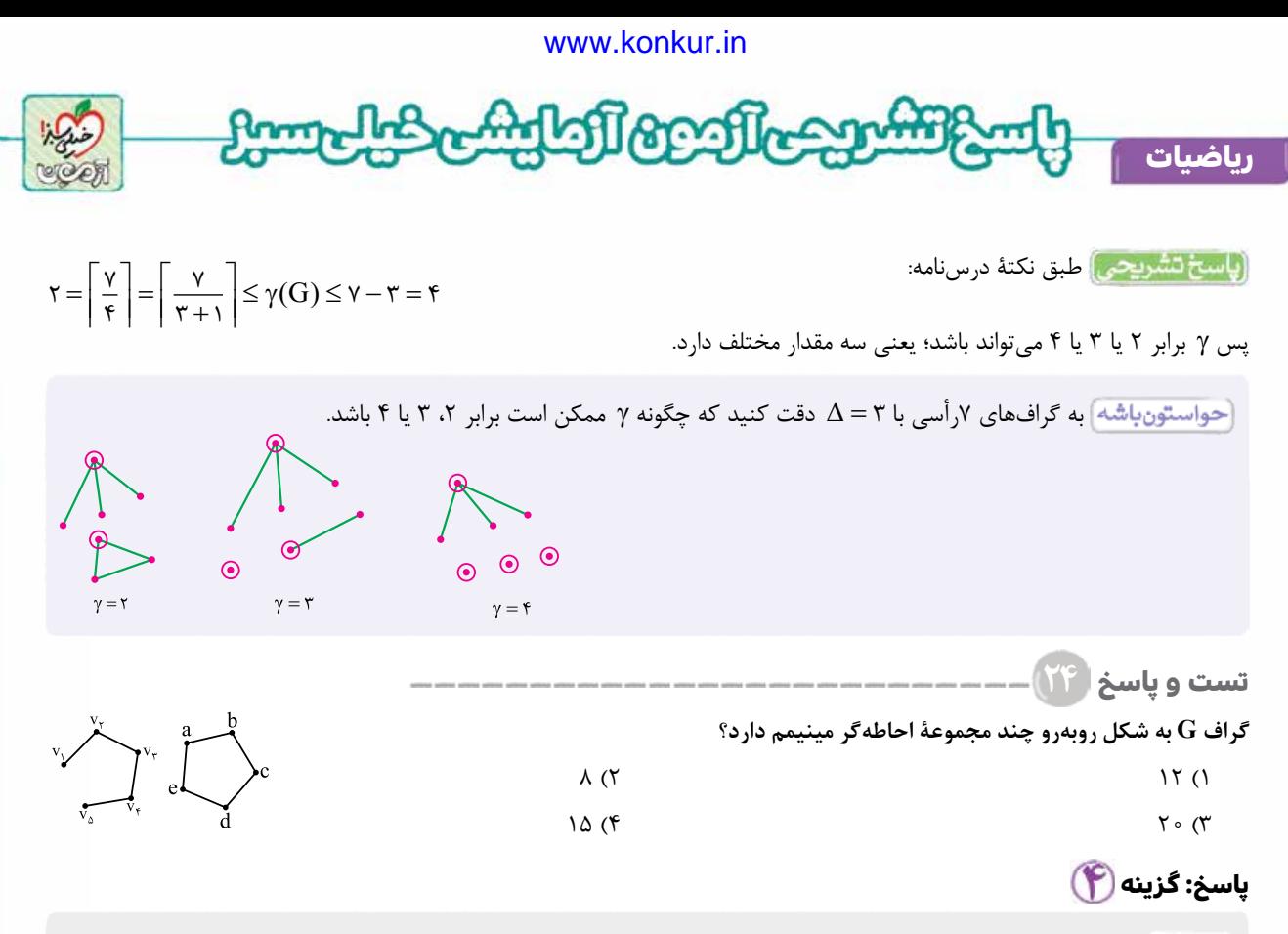

 به دست آوردن تعداد مجموعه های احاطه گر مينيمم فرمول خاصی ندارد. سعی کنيد اول عدد احاطه گری را پيدا کنيد، بعد با استفاده از روش های شمارش (اصل ضرب، انتخاب و ...) تعداد چنين مجموعه هايی را به دست آوريد.

<mark>خودت حل كشي بهتره</mark> عدد احاطه گری هر كدام از قسمتها را پيدا كنيد و بعد از اصل ضرب استفاده كنيد.

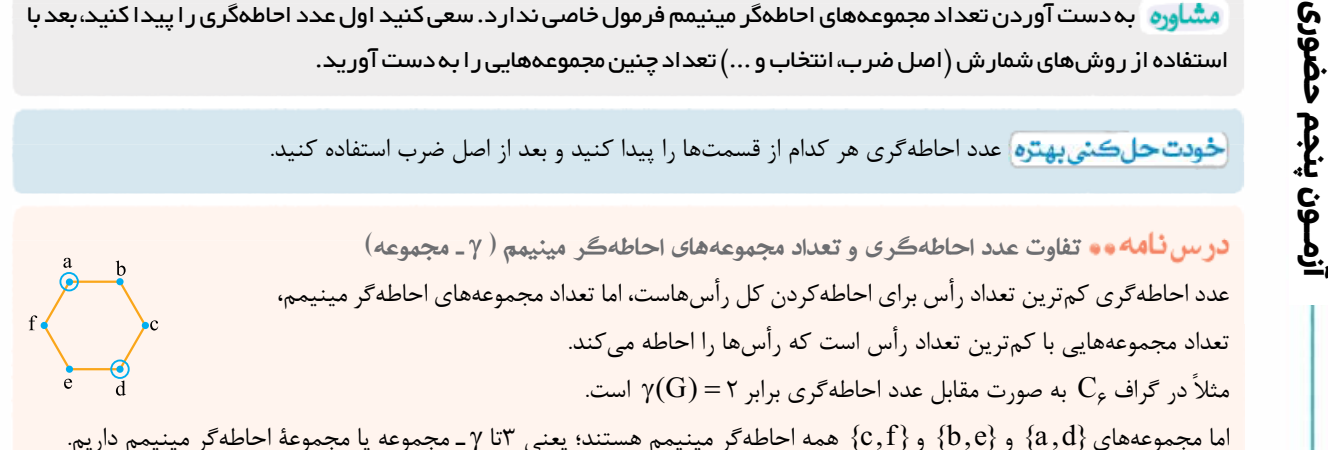

 برای شمارش تعداد g ـ مجموعه ها فرمول خاصی وجود ندارد، اما سعی كنيد اول عدد احاطه گری را به دست آورده و بعد ببينيد چندتا از چنين مجموعه هايی داريد. اگر گراف از چند بخش جدا از هم (مثل اين سؤال) تشكيل شده باشد، تعداد g ـ مجموعه های هر قسمت را به دست آورده و آن ها را در هم ضرب كنيد.

**٢٤**

[Telegram: @konkur\\_in](https://t.me/konkur_in)

$$
\gamma(P_n) = \gamma(C_n) = \left\lceil \frac{n}{\tau} \right\rceil \overline{\text{diag}(S)}
$$

**گام اول:** در گراف مسير ۵رأسی <sup>5</sup>P ( ) به صورت مقابل داريم:

 $\gamma(P_{\Delta}) = \left\lceil \frac{\Delta}{\tau} \right\rceil = \tau$ 

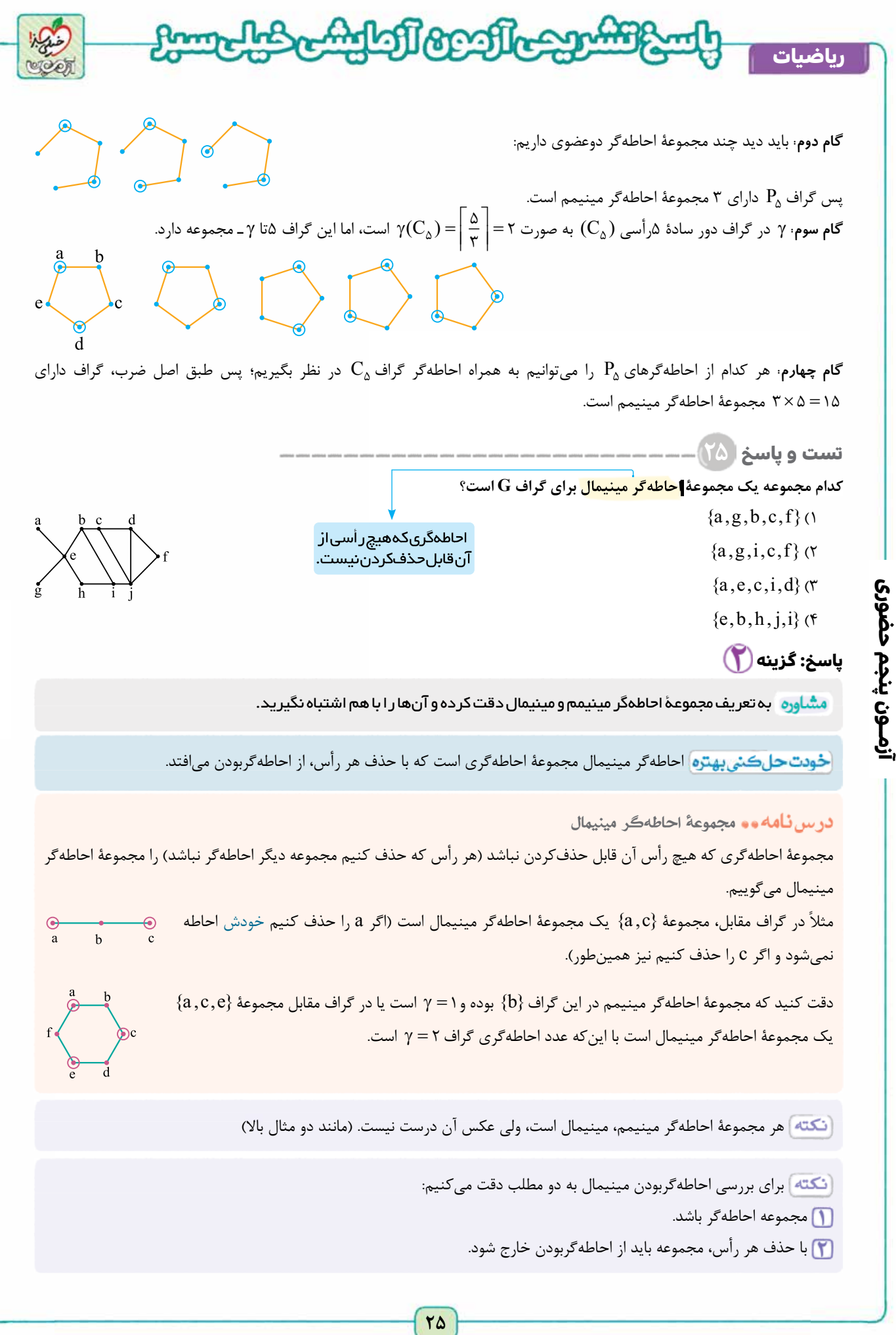

**آزمــون پنجم حضوری**

**رشته ریاضی**

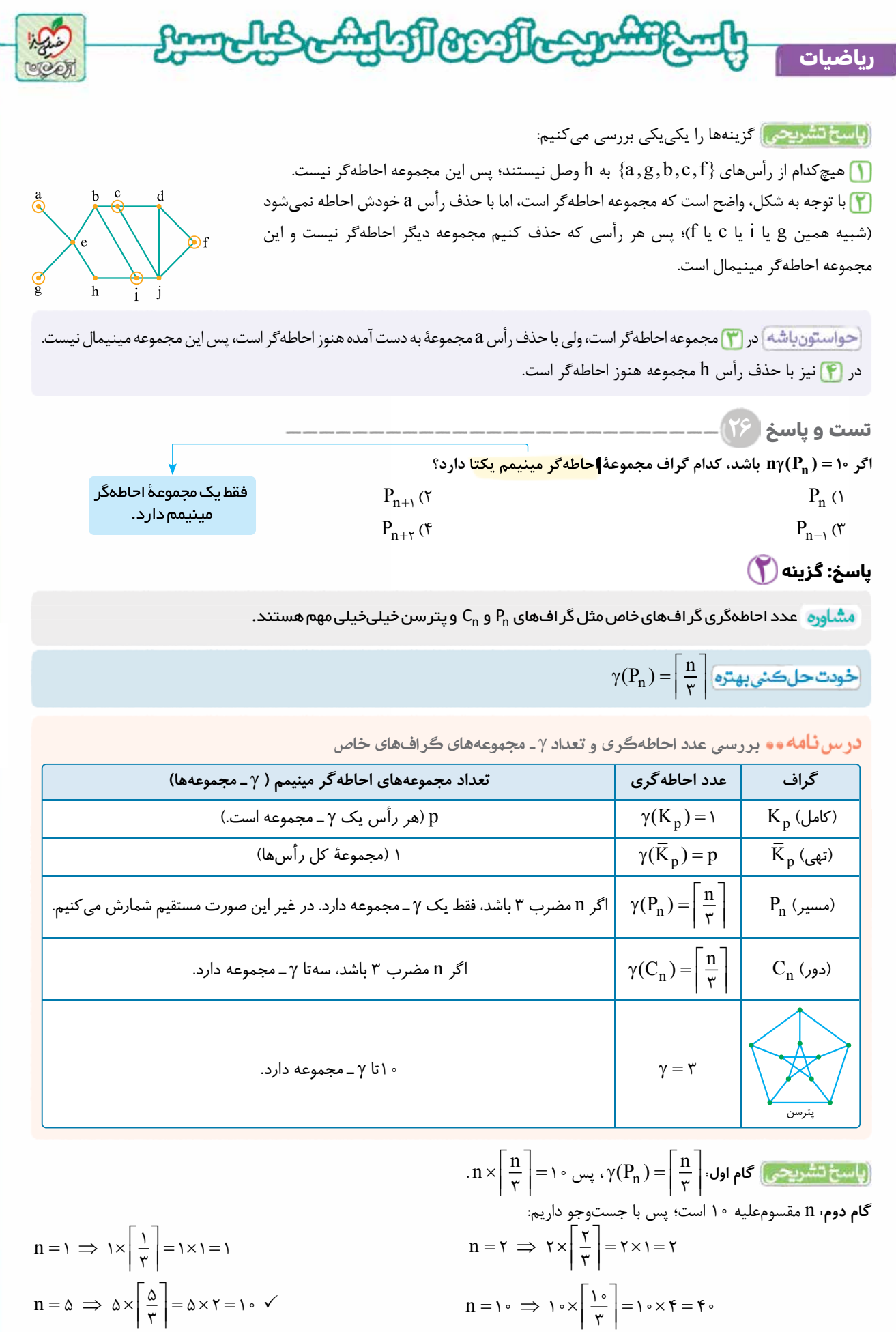

**آزمــون پنجم حضوری**

ازمـون پنجم حضوری

**رشته ریاضی**

**٢٦**

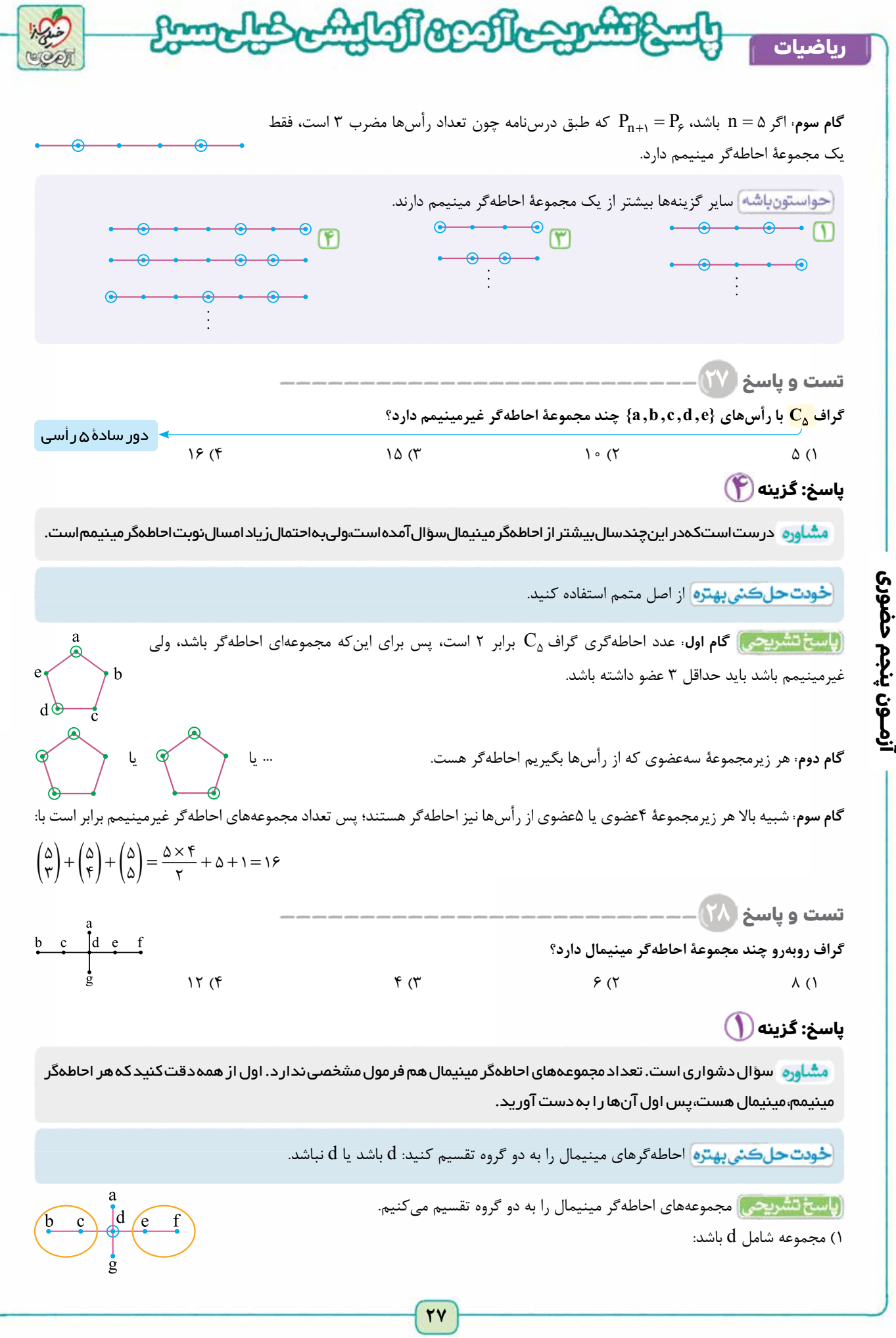

**رشته ریاضی**

<www.konkur.in>

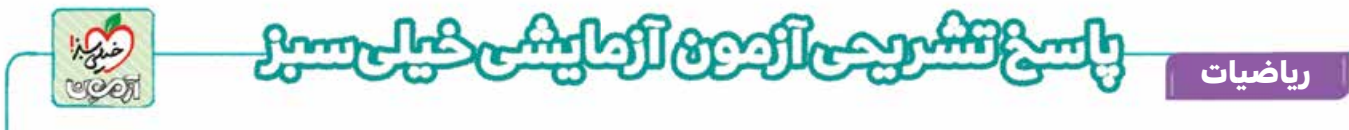

رأس d رأس های g و a را احاطه می كند، پس چون مجموعه مينيمال است g و a را نبايد انتخاب كنيم. از بين{c b , { يک رأس (به دو حالت) و از بين{f e , { نيز يک رأس (به دو حالت) بايد انتخاب كنيم پس ۴ مجموعۀ احاطه گر مينيمال شامل d وجود دارد.  $\{d, b, e\}, \{d, b, f\}, \{d, c, e\}, \{d, c, f\}$ 

نیز مجموعه شامل d نباشد: برای احاطهشدن a,g حتماً باید عضو مجموعهٔ احاطهگر باشند؛ همچنین از بین {b,c}} نیز یک رأس (به دو  $^\circ$ حالت) و از بين{f e , { نيز يک رأس (به دو حالت) بايد انتخاب كنيم، پس در اين حالت نيز ۴ مجموعۀ احاطه گر مينيمال به دست می آيد. 8 = + 4 4 مجموعۀ احاطه گر مينيمال داريم.

 اگر ,c b را با هم انتخاب كنيم مجموعه ديگر مينيمال نيست، چون با حذف يكی مشكلی پيش نيامده و مجموعه هنوز احاطه گر است.

> **تست و پاسخ ۲۹ نقشۀ مقابل نقشۀ يک منطقه شامل چند روستا و جاده های بين آن روستاهاست و مسافت جاده های بين روستاها در آن مشخص شده است. قصد داريم چند بيمارستان مجهز در برخی روستاها احداث كنيم به گونه ای كه فاصلۀ هر روستا با نزديک ترين بيمارستان به آن روستا از ۱۰ كيلومتر بيشتر نباشد و از طرفی كم ترين تعداد ممكن بيمارستان را احداث كنيم. چند بيمارستان بايد احداث كنيم؟**

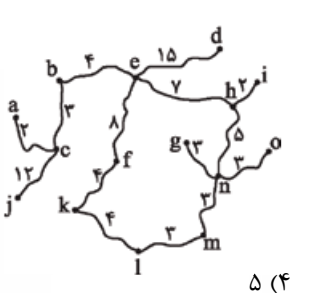

**رشته ریاضی**

۵ (۴ ۳ (۳ ۴ (۲ ۲ (۱

**پاسخ: گزینه** 

مشاوره "سؤال ساده ای است مشابه يکی از تمرين های کتاب در سی. کار برد احاطهگر ها را در اين سؤال می بينيد.

<mark>خودت حل كني بهتره</mark> از رأس های كناری شروع كنيد.

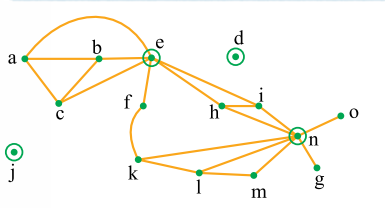

**گام اول:** به ازای هر روستا يک رأس قرار داده و دو رأس را به هم وصل می كنيم. هرگاه فاصلۀ آن ها بيشتر از km 10 نباشد (يعنی كم تر يا مساوی ۱۰ باشد)، بخشی از گراف به دست آمده به صورت مقابل است:

**گام دوم**: كافی است عدد احاطهگری گراف را پيدا كنيم. رأس@ای j,d حتماً عضو مجموعۀ احاطهگر باشند، اما با انتخاب e,n كل رأس@ای  $\gamma(G) = \mathfrak{f}$  ديگر احاطه مي شود؛ پس

در رأسهای d,j حتماً بايد بيمارستان احداث كنيم، چون فاصلۀ نزديك ترين روستا تا آنها بيشتر از km 10 بوده؛ بنابراين هيچ روستای ديگری آن ها را پوشش نمی دهد. برای حل سؤال نياز به كشيدن گراف نبود و فقط برای تفهيم بهتر رسم شده است. از بين رأس های ديگر حداقل دو رأس بايد انتخاب می كرديم، چون رأسی نيست كه همۀ رأس های ديگر را به غير از رأس های ايزوله j و d احاطه كند.

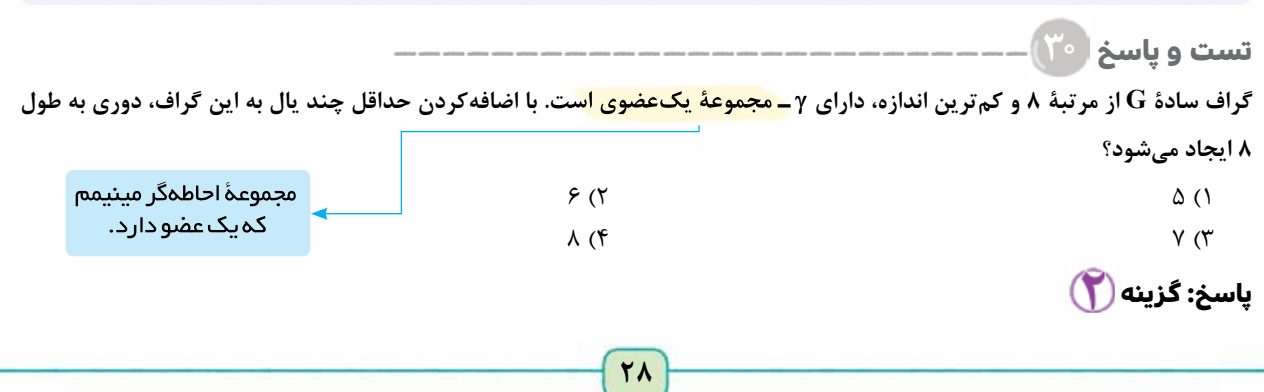

<www.konkur.in>

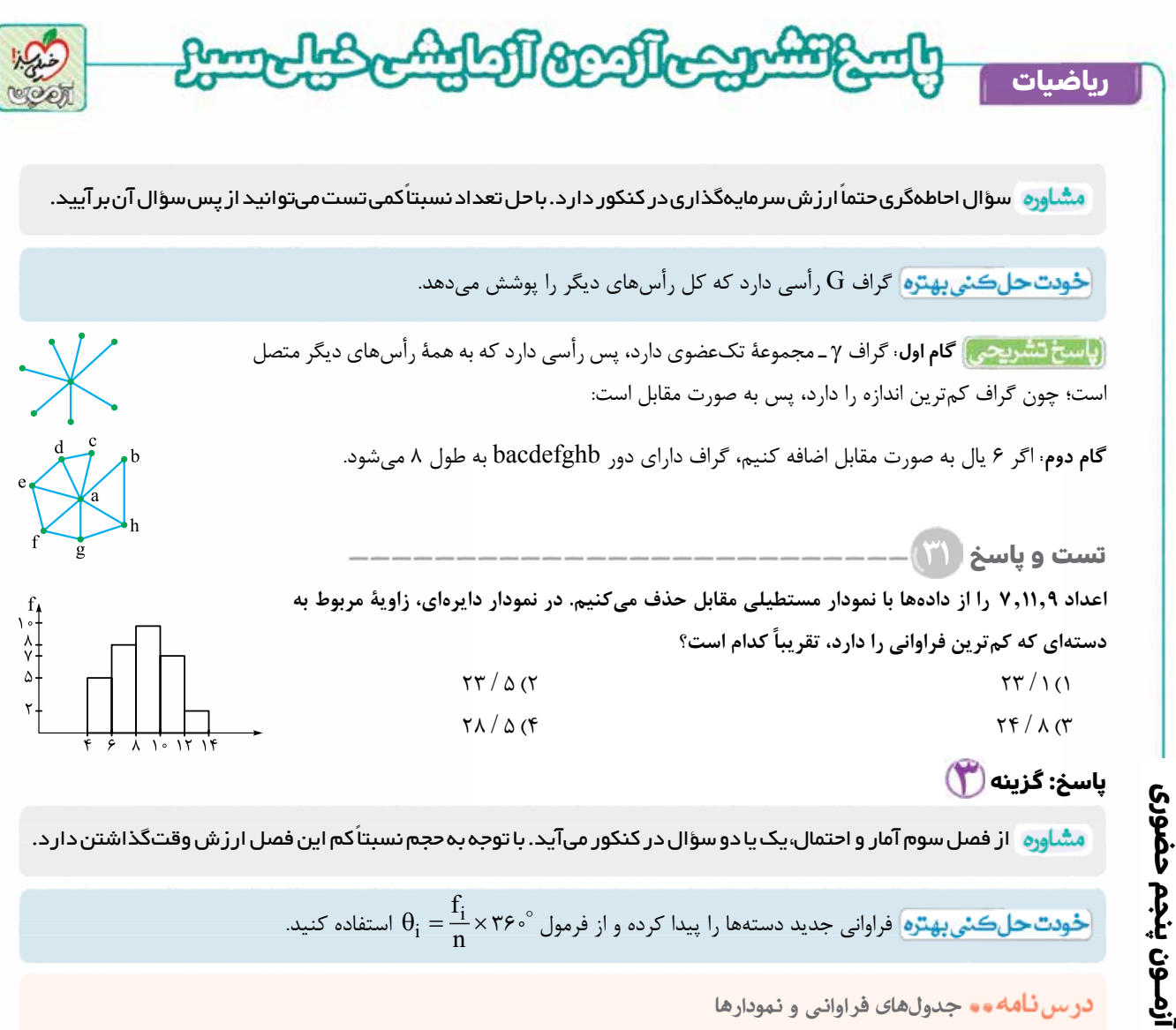

درس **نامه هه** جدولهای فراوانی و نمودارها

\nو اولوانی: تعداد تکرار دادهٔ اام که با نماد ی<sup>1</sup> نمایش میدهیم.

\nو فراوانی: تعداد تکرار دادهٔ اام که با نمادیمی میدهیم؛ پس 
$$
f_k = 1 + f_Y + \cdots + f_k = a
$$
 جموم فراوانی نسبی دادهٔ را با تمایش میدهمیءٔ پس  $\overline{f_i} = \frac{f_i}{n} = \frac{f_i}{n} = \text{e}^{a \cdot 1} \cdot \overline{f_i}$  مجموع فراوانی فسبی برابر ۱۰۰ است.

\nو درصد فراوانی نسبی برابر ۱۰۰ است.

\nو در مید فراوانی یا فراوانی نسبی است.

\nو در میدفراونی یا فراوانی نسبی است.

\nوی ۵۰۲۶.۰ یا ۲۰۰۰ یا ۲۰۰۰ (یارهای: ۹۲۶.۰) یا ۹-۲ یا ۲-۲ یا دستطیلی، ارتفاع میان فراوانی یا فراوانی نسبی است.

**گام اول:** فراوانی دسته ها به صورت زير است؛ پس تعداد كل داده ها برابر 32 = + 2 7 10 + + 8 +5 = n است.

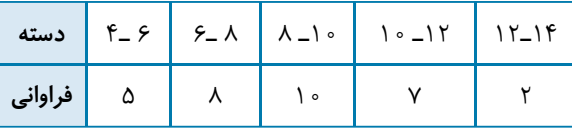

**گام دوم**: با حذف دادههای ۹٬۱۱٫۹ فراوانی دستهها به صورت زير میشود؛ پس تعداد كل دادهها برابر ۲۹ = ۳۲ – ۳۲ تا میشود.

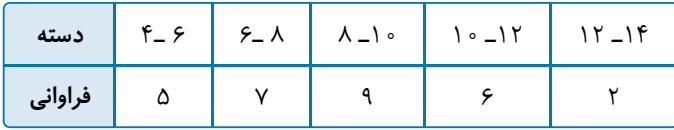

$$
\theta = \frac{f_i}{n} \times \tau \hat{z} \cdot \hat{z} = \frac{\tau}{\tau \gamma} \times \tau \hat{z} \cdot \hat{z} = \frac{\nu \tau}{\tau \gamma} \approx \tau \tau / \lambda
$$

**رشته ریاضی**

**گام سوم:** دستۀ آخر كم ترين فراوانی را دارد؛ پس: / 8 24

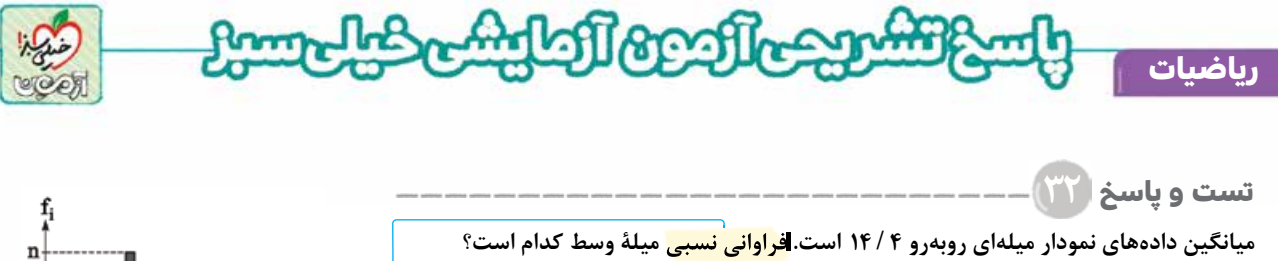

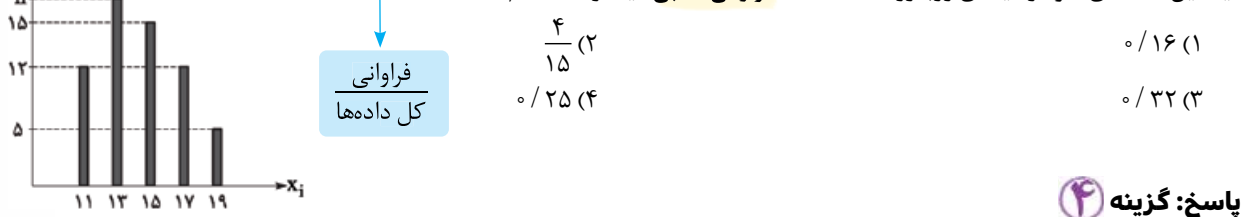

مشاوره | سؤال خوبی است مشابه يکی از سؤال های کنکور . سؤال اين فصل ممکن است از نظر محاسبات طولانی باشد که در اين صورت بهتر است آن را در انتهای سؤالات بررسی کنيد.

خو**دت حل** *ڪ***ئي بهتره** از فرمول ميانگين وزني استفاده كنيد.

# درس نامه و و ميانگين دادهها

**آزمــون پنجم حضوری**

آزمــون پنجم حضوری

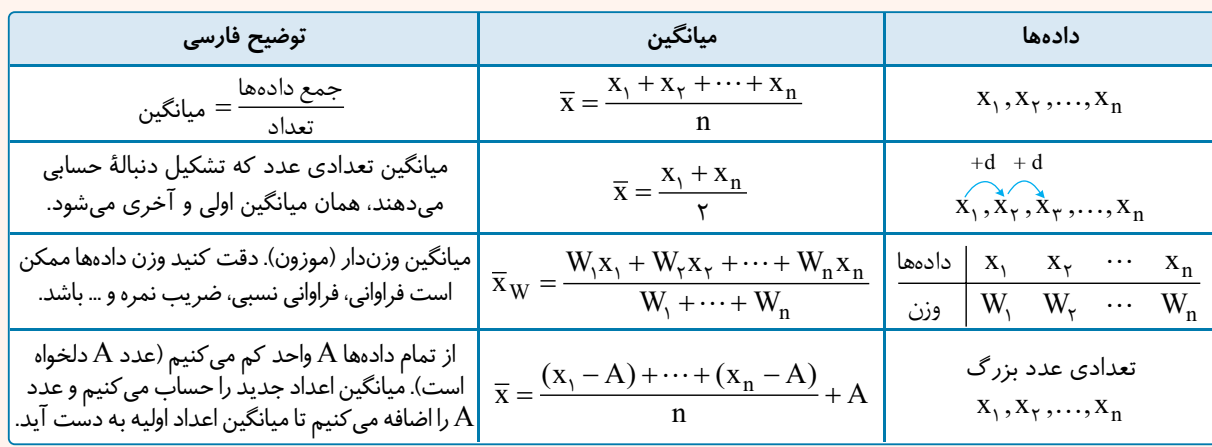

.  $\Sigma(x_i-\overline{x})$ به عدد  $\overline{x}_i-\overline{x}_i$  انحراف از میانگین مادۀ  $x_i$  می $\overline{x}_i$  میگوییم. مجموع انحراف از میانگینها برابر صفر است؛ یعنی $\Sigma(x_i-\overline{x})=0$ .

اگر همۀ داده ها را در a ضرب كنيم، ميانگين هم a برابر می شود.

نگته |اگر همۀ دادهها را با b جمع كنيم، ميانگين هم با b جمع ميشود. به زبان ديگر اگر اعمال جمع يا ضرب روي همۀ دادهها صورت گيرد، همان عمل روی ميانگين نيز صورت می گيرد.

<sup>i</sup> <sup>١٩</sup> <sup>١٧</sup> <sup>١٥</sup> <sup>١٣</sup> <sup>١١</sup> <sup>x</sup> **گام اول:** داده ها به صورت مقابل هستند:

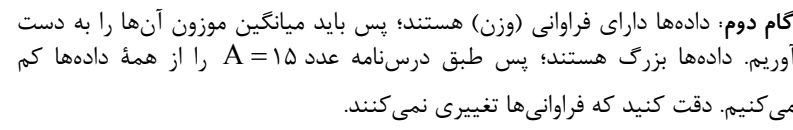

$$
\overline{x}_{W} = \frac{(-f \times 1f) + (-f \times n) + \circ \times 1\Delta + f \times 1f + f \times \Delta}{1f + n + 1\Delta + 1f + \Delta} + 1\Delta = 1f / f
$$

 $\mathcal{W}$  $\mathbf{r}$ 

 $\chi$ 0

 $\mathrm{f_{i}}$  17 | 11 | 10 | 11 | 10

 $\chi$ 4

 $\mathrm{f_{i}}$  | ١٢ | ١٥ | ١٢ | ١٥

 $\chi^2$  $-\gamma$ 

y  $-\epsilon$ 

 $X_i$ 

$$
\Rightarrow \overline{x}_{W} = \frac{\overbrace{-(f+yn)}^{-(f+yn)}}{f+nr} = -\frac{f}{f} \Rightarrow f \circ + r \circ n = r \circ f + \circ n \Rightarrow \forall n = r \circ f \Rightarrow n = r \circ f
$$

$$
\overline{f}_{\gamma} = \frac{f_{\gamma}}{n} = \frac{10}{11 + 19 + 10 + 11 + 0} = \frac{10}{90} = \frac{1}{19} = 0.70
$$

[Telegram: @konkur\\_in](https://t.me/konkur_in)

**رشته ریاضی**

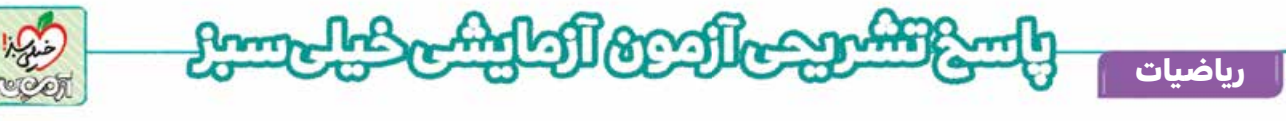

در دادههای ۲۳٫۳۰٫۲۳٫۲۰٫۲۳٫۱۷٫۱۱٫۱۶٫۱۶٫۱۰٫۱۱٫۱۶٫۹۰۹٫۹٫۹۰۰۰۰۰ ،<del>.چار ک<sup>ل</sup> سوم</del> دادههای درون جعبه در نمودار جعبهای کدام است؟  $9 (f \t17 / 0)$  $Q_{\tau}$ 

# **پاسخ: گزینه**

**تست و پاسخ ۳۳**

**آزمــون پنجم حضوری**

آزمـون پنجم حضوری

ً مشابه اين سؤال بارها و بارها در کنکور آمده است. رسم نمودار جعبه ای و پرسشی که معمولا از داده های درون جعبه (ميانگين، واريانس و ...) مطرح می شود.

خودت حل كني بهتره] نمودار جعبهای را با به دست آوردن min Q ، Q , ، Q و min رسم كنيد.

در س **نامه و و** ميانه، چاركها و نمودار جعبه ای **ميانه:** عددی كه بعد از مرتب كردن داده ها در وسط قرار می گيرد. فرض كنيد n داده داريم. دو حالت ممكن است پيش آيد: ۱) n فرد باشد: در اینجا فقط یک عدد در وسط قرار میگیرد که همان میانه است. شمارۀ این داده (نه خودش) <mark>۳<sup>۱</sup> ا</mark>می میشود؛ مثلاً ، يعنی  $\Delta + 1$ 2 می خواهيم ميانۀ اعداد <sup>7</sup>,3 1 <sup>1</sup>,,, 2 را به دست آوريم. اول با مرتب سازی به ,<sup>7</sup> <sup>3</sup>, ,<sup>2</sup> <sup>1</sup>, 1 می رسيم. ۵تا عدد داريم. شمارۀ <sup>=</sup> <sup>+</sup> <sup>3</sup> سومی كه عدد ۲ باشد، برابر ميانه است. n (زوج باشد: در اینجا دو عدد در وسط قرار میگیرند. این دو عدد شمارههای ۳ و ۱ + ۳ خواهند بود؛ مثلاً اگر دهتا عدد داشته باشیم، بنجمی و ششمی در وسط میافتند. معدل این دو عدد را میانه در نظر میگیریم؛ مثلاً میانهٔ اعداد ۷٬۱۰ گیل(۱٫۱ معدل دادههای سوم و می شود.  $\gamma + \Delta$  $\displaystyle{\frac{+\Delta}{\operatorname{\gamma}}}=\operatorname{\gamma}$   $/\!\vartriangleleft$  چهارم يعنى  $\displaystyle{\frac{\Delta}{\operatorname{\gamma}}}$ **چارک اول و سوم:** ميانۀ داده های قبل از ميانه را چارک اول و ميانۀ داده های بعد از ميانه را چارک سوم می گوييم. چارک اول و سوم را به ترتيب با ،Q و چا $\rm Q_r$  نمايش می دهيم. چارک دوم همان ميانه است؛ پس ميانه ،ا با ب $\rm Q_r$  نمايش می دهيم؛ مثلاً برای محاسبۀ چارک های داده های زير داريم:  $\overline{1}, \overline{(\overline{y},\overline{y})},$ r,  $\overline{p}, \overline{a}, \overline{(\overline{z},\overline{y})},$ a دادههای بعد از میانه دادههای قبل از میانه

$$
Q_1 = r/\Delta \qquad Q_r = r/\Delta
$$

 برای محاسبۀ چارک اول و سوم ميانه را كنار بگذاريد و فقط داده های قبل و بعد را بگيريد. **نمودار جعبه ای:** برای رسم اين نمودار اول، ۵ چيز را مشخص می كنيم: دامنة تغييرات ۱) بزرگ ترين داده يا max داده ها IOR ۲) كوچک ترين داده يا min داده ها  $(Q_{\rm v})$  ميانه ( max min ۴) چارک اول <sup>1</sup>Q( )  $(Q_\tau)$ ) چارک سوم)  $R = 11$ اين اعداد را روی يک محور مشخص می $c_{\backslash}$  كنيم و از  $\mathrm{Q}_{\mathsf{y}}$  يک جعبه رسم می $\mathrm{z}$ يم؛  $IQR = f$ Q Q ۱,  $\mathbf{r}$ ↑ 1 تې ۱۰, ۲, ۴, ۴, ۵,۶, ۴, ۴, ۵ <sub>می</sub>شود: $\mathbb{R}^3,\mathbb{C}^3,\mathbb{C}^3,\mathbb{C}^4$  میشود:  $\mathfrak{X},\mathfrak{X},\mathfrak{X},\mathfrak{X},\mathfrak{X},\mathfrak{X},\mathfrak{X},\mathfrak{X},\mathfrak{Y}$  , r,  $\mathfrak{X},\mathfrak{X},\mathfrak{X},\mathfrak{X},\mathfrak{X}$ ↓  $\mathbf{Q}_{\mathbf{y}}$  max Q '۲ توجه كنيد كه دادههای 7,0, , , , , , 5 داخل يا روی جعبه و بقيه بيرون جعبه قرار می گيرند. دادههای 7,8, 7, 7, 4 درون جعبه قرار می گيرند. **دامنۀ تغييرات:** به اختلاف بزرگ ترين داده از كوچک ترين داده، دامنۀ تغييرات گفته و آن را با R نمايش می دهيم؛ پس: min max - = R **دامنۀ ميان چارکی:** به اختلاف <sup>3</sup>Q از <sup>1</sup>Q دامنۀ ميان چاركی گفته و آن را با IQR نمايش می دهيم؛ پس: Q <sup>1</sup>-3= Q IQR

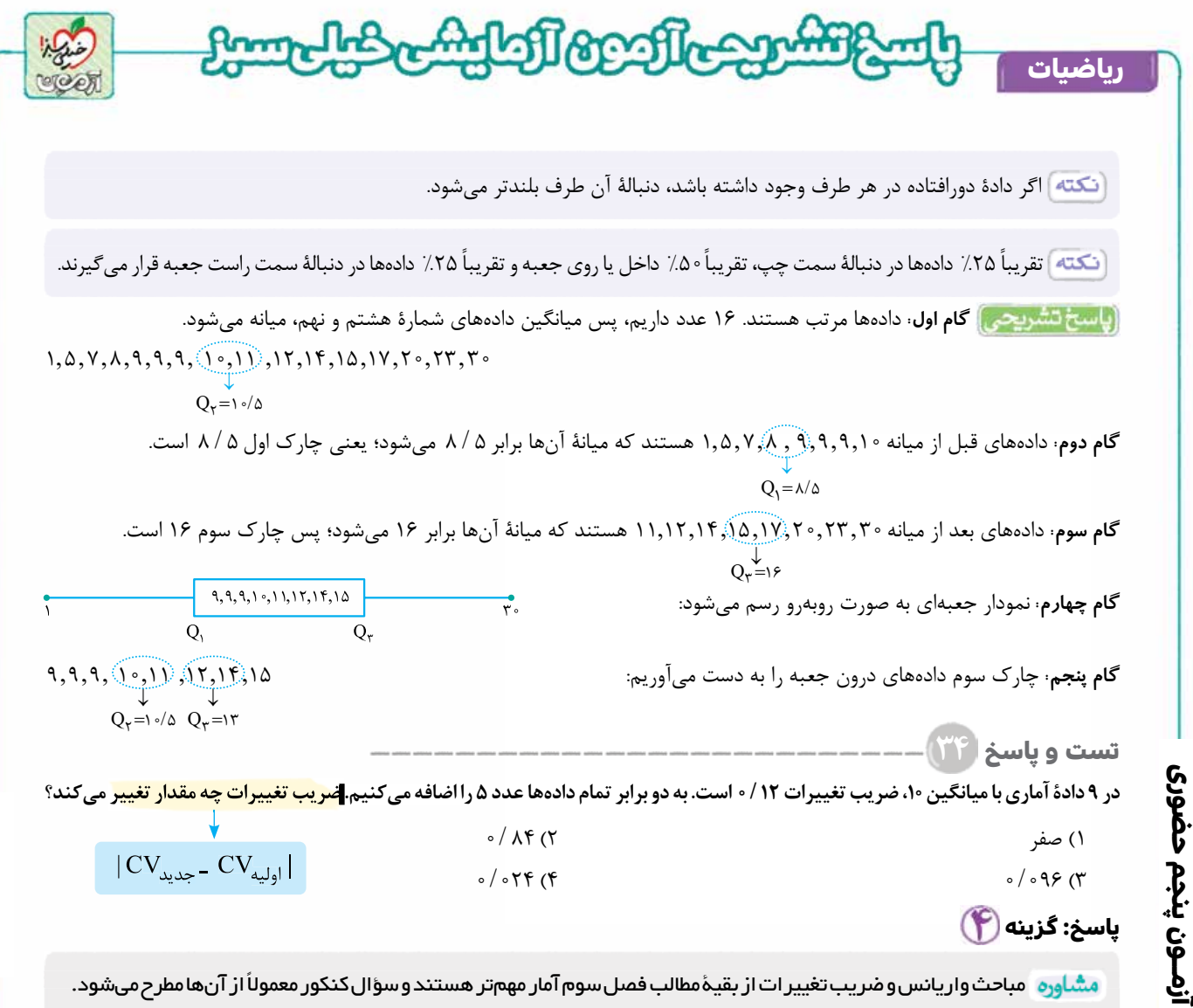

خودت حل کشي بهتره] با تغييرات گفتهشده روی دادهها چه اتفاقاتی روی σ و x می|فتد.

**در س نامه و و** شاخصهای پراکندگی

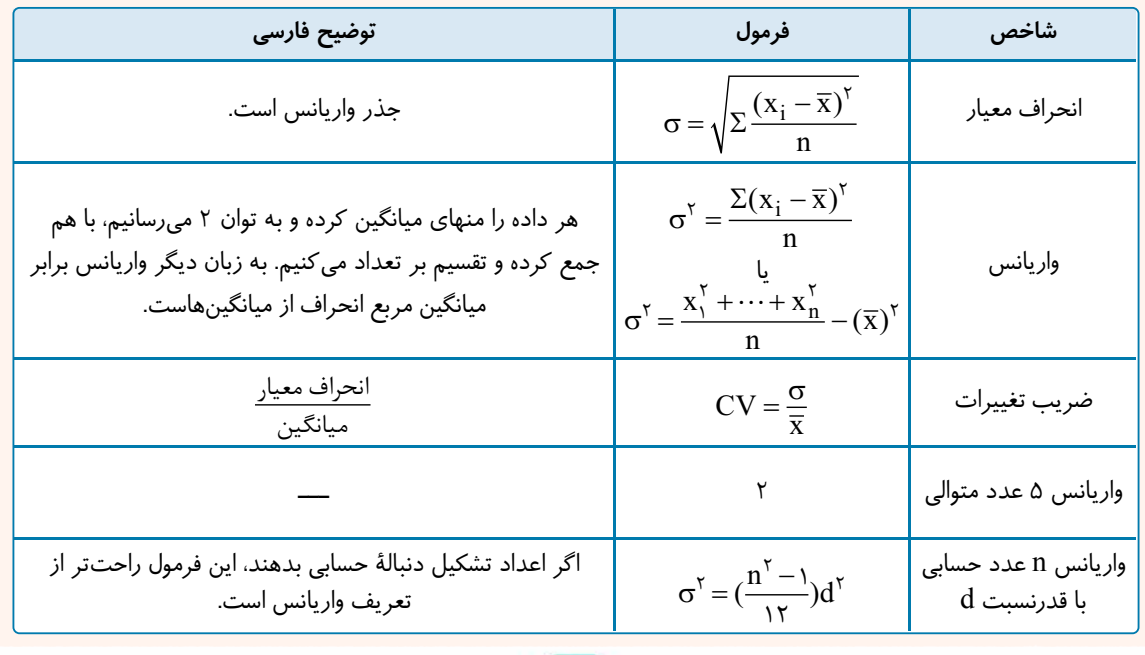

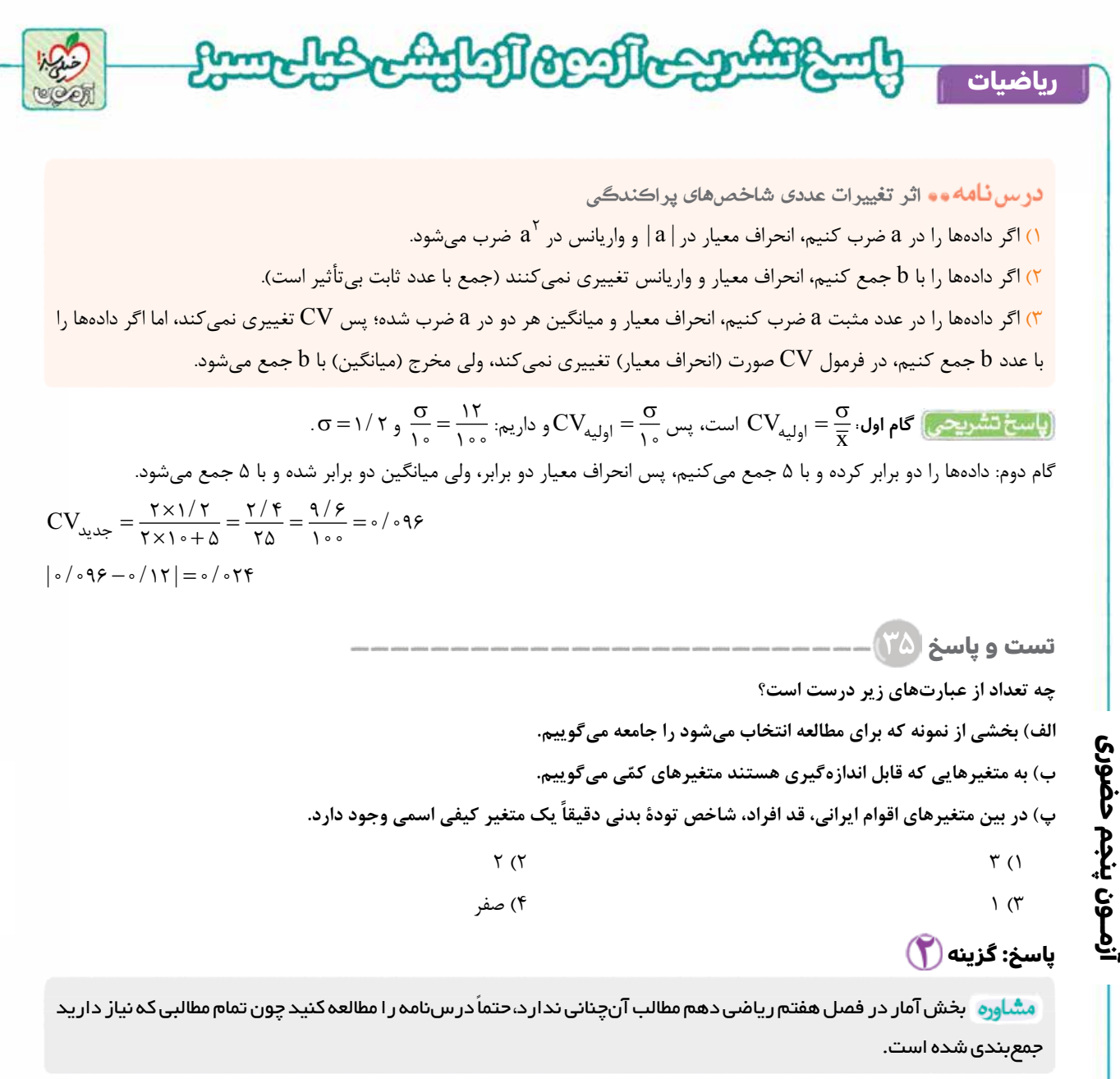

**رشته ریاضی**

# <mark>در</mark> بين **نـامه و و** تعريفهاي مقدمات*ي* آمار **جامعه يا جمعيت:** مجموعۀ تمام افراد يا اشيايی كه دربارۀ يک يا چند ويژگی آن ها تحقيق صورت گيرد، جامعه يا جمعيت ناميده می شود و هر يک از اين افراد يا اشيا را عضو جامعه می نامند. **اندازه يا حجم جامعه:** تعداد اعضای جامعه را اندازۀ جامعه يا حجم جامعه گويند؛ به عنوان مثال، دانش آموزان يک مدرسه می توانند يک جامعه باشند و هر يک از دانش آموزان مدرسه عضو اين جامعه هستند. **نمونه:** بخشی از جامعه را كه برای مطالعه انتخاب شود، نمونه گويند و هر يک از افراد يا اشيای انتخاب شده را عضو نمونه گويند. **اندازه يا حجم نمونه:** تعداد اعضای نمونه را اندازۀ نمونه يا حجم نمونه گويند؛ به عنوان مثال دانش آموزان يک كلاس به عنوان يک نمونه از دانش آموزان مدرسه هستند و هر يک از دانش آموزان كلاس عضو نمونه محسوب می شوند. متغير و انواع آن **تعريف متغير و مقدار متغير** متغير، ويژگی ای از اعضای يک جامعه است كه بررسی و مطالعه می شود و معمولاً از يک عضو به عضو ديگر تغيير می كند. عددی را كه به ويژگی يک عضو نسبت داده می شود، مقدار متغير می گويند.

#### [Telegram: @konkur\\_in](https://t.me/konkur_in)

**٣٣**

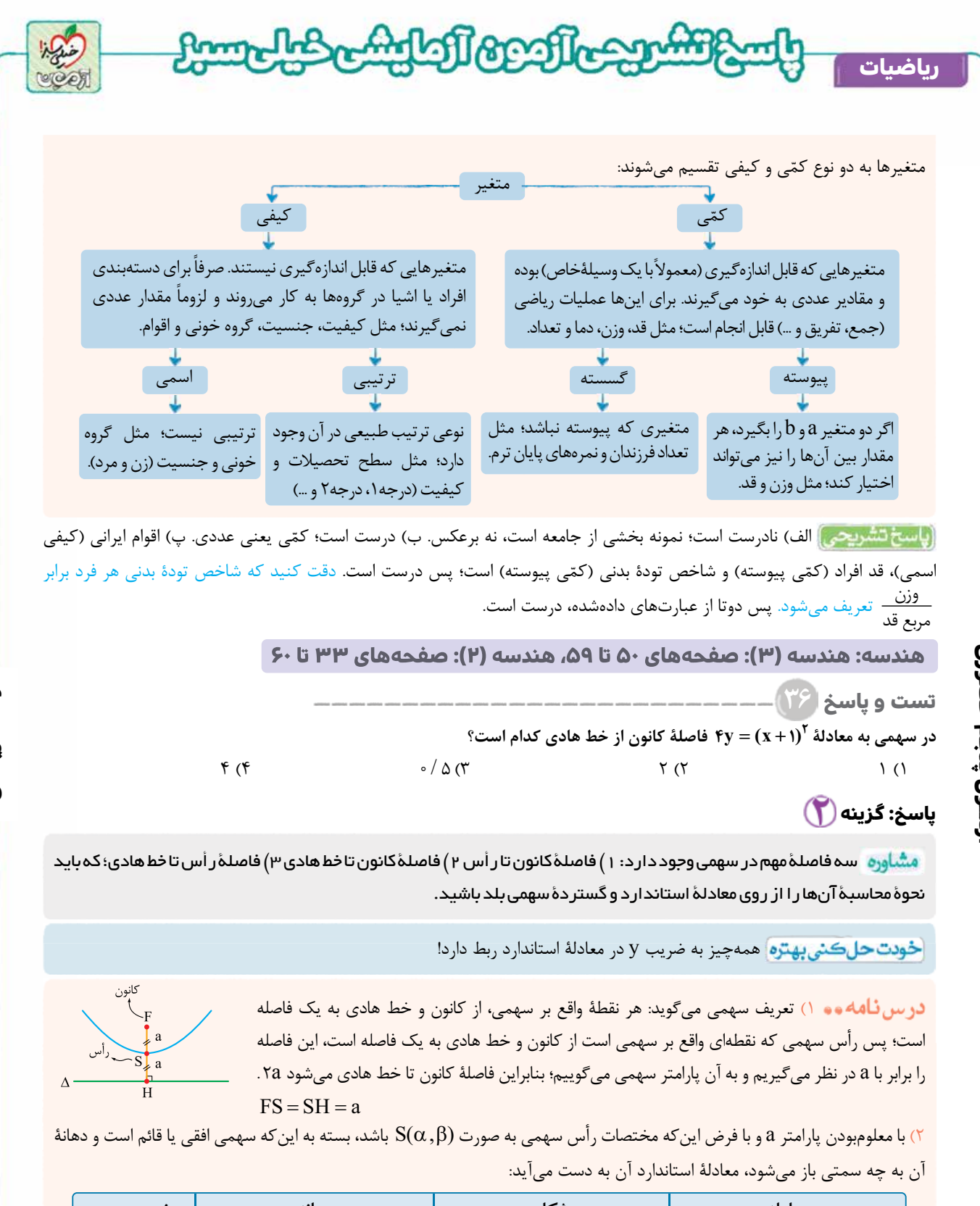

**رشته ریاضی**

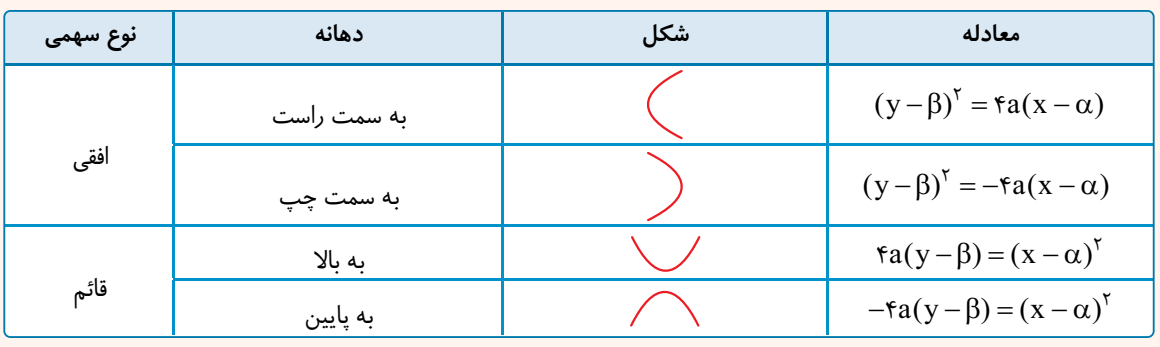

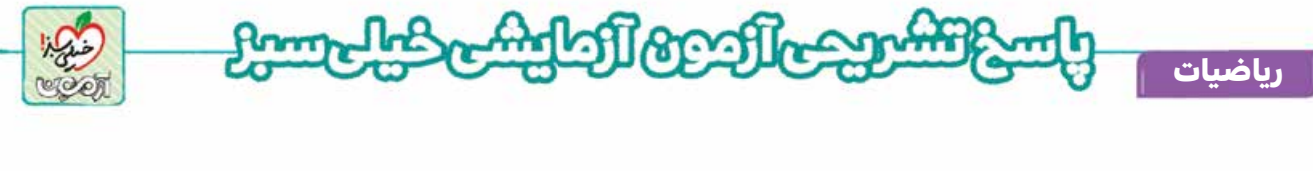

 خوشبختانه معادله به صورت استاندارد به ما داده شده و نيازی به استاندارد كردن نداريم، فقط اگر ( ) + = x y <sup>2</sup> 1 4 را با يک تغيير جزئی  $FH = \tau a = \tau(\tau) = \tau$  به صورت  $\tau(\tau - \tau) = \tau$  بنویسیم، از مقایسه با حالت سوم در جدول درس نامه داریم ۱ $a = a + 2$  ، پس: **تست و پاسخ ۳۷**

**كانون سهمی به معادلۀ** <sup>+</sup>**3 6** = + **<sup>2</sup> ax y x بر محور xها واقع است. فاصلۀ مبدأ مختصات از محور تقارن اين سهمی كدام است؟**  $\mathcal{F}(\mathfrak{r}) = \mathfrak{r}(\mathfrak{r}) = \mathfrak{r}(\mathfrak{r}) = \sqrt{\mathfrak{r}}(\mathfrak{r})$ 

**پاسخ: گزینه** 

مشاوره ۱رايج ترين تيپ سؤالات سهمی در کنکور شبيه اين سؤال است، يعنی معادلۀ گستر دۀ سهمی را به شما میدهند و اطلاعاتی در مورد آن از شما می خواهند که در اکثريت قريب به اتفاق سؤال ها، بايد برای حل، معادلۀ گسترده را به معادلۀ استاندارد تبديل کنيد.

<mark>خودت حل كني بهتره</mark> معادلۀ گسترده را به استاندارد تبديل كنيد.

۱) در درس نامۀ سؤال قبل، نحوۀ نوشتن معادلۀ سهمی با معلوم بودن پارامتر a) يعنی فاصلۀ كانون تا رأس يا همان فاصلۀ رأس تا خط هادی) و مختصات رأس گفته شد. حالا در اين جا می خواهيم مختصات كانون و معادلۀ خط هادی را در هر حالت به دست آوريم:

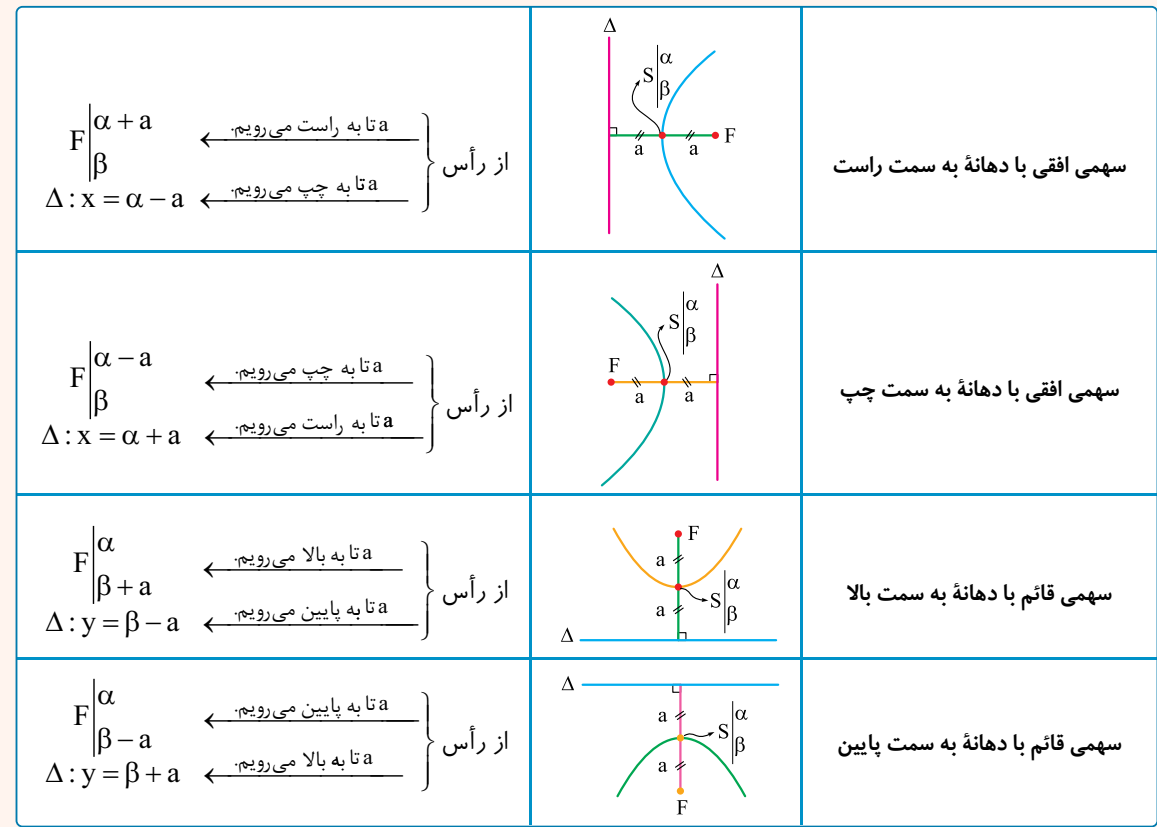

پس برای پيداكردن مختصات  $\rm F$  و معادلۀ  $\rm \Delta$  بايد معادلۀ گسترده را به استاندارد تبديل كنيم تا  $\rm \alpha$  ،  $\rm \beta$  و  $\rm \alpha$  به دست آيند، سپس بسته به اين كه كدام يک از حالت های بالا را داريم،  $\rm F$  و  $\rm \Delta$  معلوم می شوند. ۲) معادلۀ محور تقارن در سهمی های افقی به صورتb = y و در سهمی های قائم به صورت a = x است.

) برای تبدیل معادلهٔ گسترده به معادلهٔ استاندارد، از اتحادهای 
$$
\begin{cases} x^7 \pm ax = (x \pm \frac{a}{\gamma})^r - \left(\frac{a}{\gamma}\right)^r \\ y^7 \pm by = (y \pm \frac{b}{\gamma})^r - \left(\frac{b}{\gamma}\right)^r \end{cases}
$$

**رشته ریاضی**

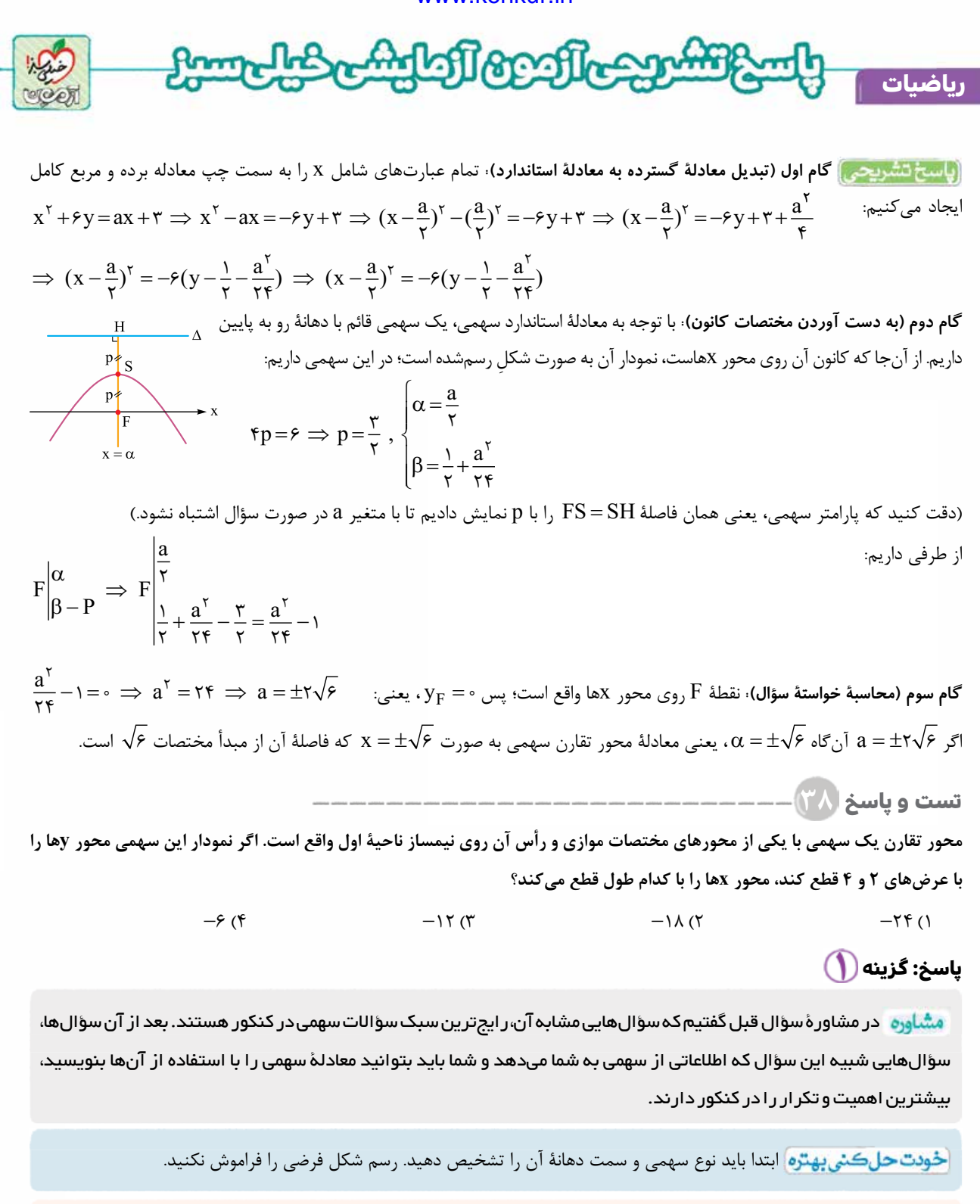

**آزمــون پنجم حضوری**

ازمـون پنجم حضوری

**رشته ریاضی**

از درس حسابان می دانيد اگر يک سهمی قائم، محور xها را در دو نقطه با طول های و <sub>X۲</sub> قطع كند، معادلۀ محور تقارن آن به صورت x =  $\frac{X_1 + X_7}{5}$  است و طبيعتاً طول رأس سهمى x  $_1$  $\alpha = \dfrac{{\rm x}_1 + {\rm x}_\Upsilon} {\rm y}$  (که نقطهای واقع بر محور تقارن است) هم میشود  $\dfrac{{\rm x}_1 + {\rm x}_\Upsilon} {\rm y}$ مشابه همين مطلب را در مورد سهمی های افقی هم می توان گفت؛ به اين صورت كه اگر يک سهمی افقی محور yها را در دو نقطه با عرضهای y, و 3y قطع كند، معادلۀ محور تقارن آن به صورت . $\beta = \frac{y_1 + y_7}{\gamma} = \frac{y_1 + y_7}{\gamma}$ است؛ بنابراین عرض رأس سهمی میشود  $\frac{y_1 + y_7}{\gamma}$ 

# [Telegram: @konkur\\_in](https://t.me/konkur_in)

**٣٦**
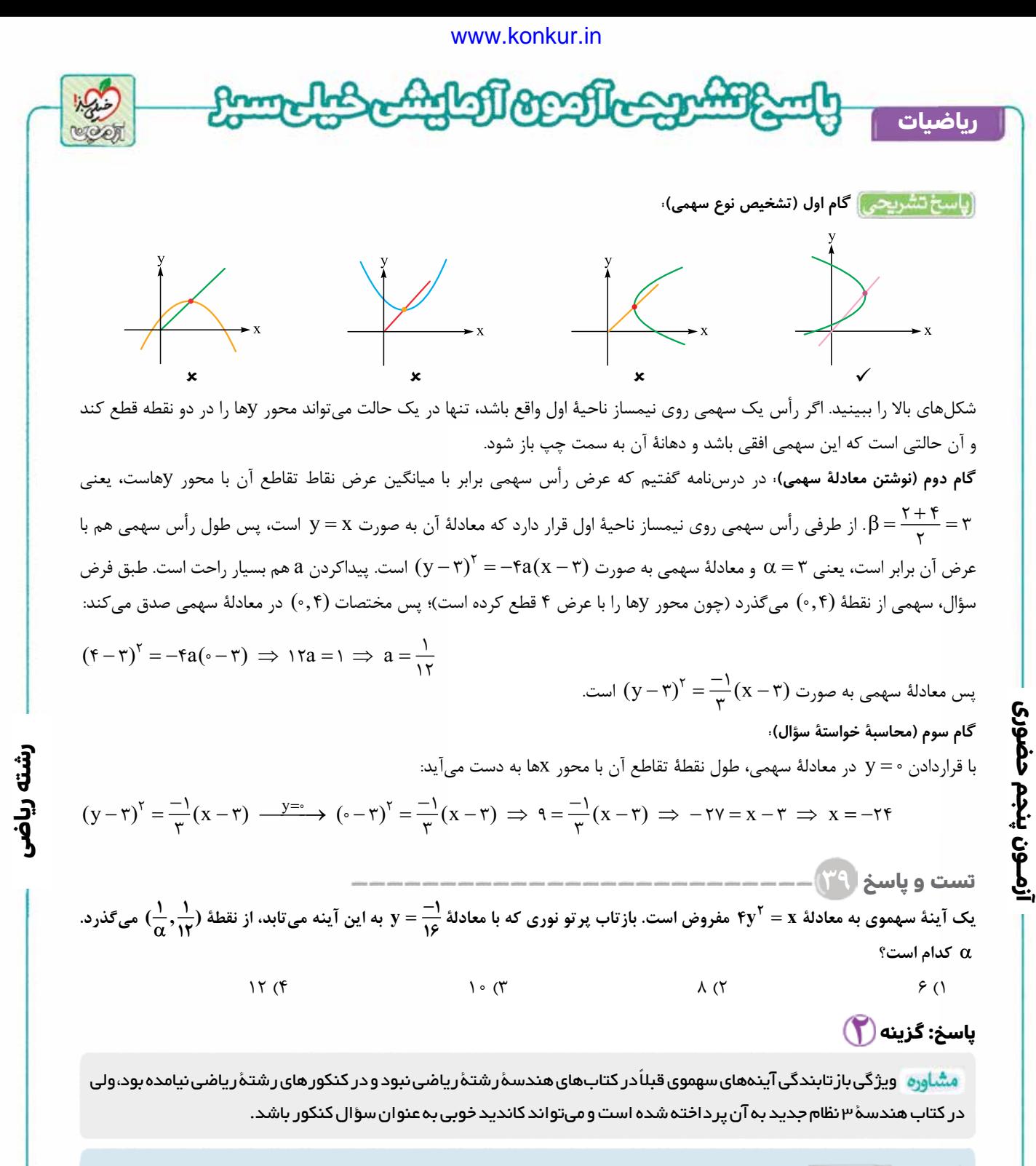

<mark>خودت حل كسی پهنره</mark> یک پرتو نور كه موازی محور تقارن سهمی است؛ بازتاب آن از كجا می *گ*ذرد؟

 اگر پرتو نوری به موازات محور تقارن يک سهمی به آن بتابد، بازتاب آن از كانون می گذرد و برعكس، يعنی اگر پرتويی كه از كانون يک سهمی می گذرد بر آن بتابد، بازتاب آن موازی با محور تقارن است.

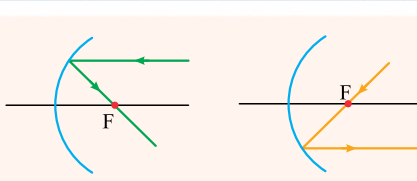

**گام اول (پيداکردن کانون سهمی):** معادلۀ سهمی به صورت <sup>=</sup> x y <sup>2</sup> <sup>4</sup> است؛ پس داريم:

( ) ( )( ) y x <sup>16</sup> <sup>0</sup> 2 £ÎH µ¿w ,  $(-\circ)^{5} = f(\frac{1}{18})(X-\circ) \xrightarrow{A} \frac{d^{29}(\infty)}{18} \times \frac{d^{40}(\infty)}{18}$  $(\cdot)^{\mathsf{Y}} = \mathsf{F}(\frac{1}{\mathsf{Y}})(\mathrm{X} - \cdot) \xrightarrow{\mathsf{Y} \text{ using } \mathsf{X} \text{ using } \mathsf{Y}} \begin{cases} \alpha = \circ & , \beta = \circ \\ \alpha = \frac{1}{\mathsf{X} \text{ using } \mathsf{Y}} \end{cases}$ دهانه به راست  $\alpha = \infty$ ,  $\beta$  $\lambda$  $\overline{18}$  $\frac{1}{15}$ ,  $\ddot{\phantom{0}}$  $\sqrt{2}$  $\left\{ \right.$  $\vert$  $\lfloor$  $\Rightarrow$  {كانون } + F( $\alpha$  + a , $\beta$ }.  $=\beta \Rightarrow y =$  $\sqrt{2}$ í  $\overline{1}$  $\overline{\mathcal{L}}$ ·¼ºI¨: :محور تقارن  $F(\alpha + a)$  $y = \beta \implies y$  $f(\alpha + a, \beta) = (\frac{1}{\alpha}, \delta)$  $\beta$ 

<www.konkur.in>

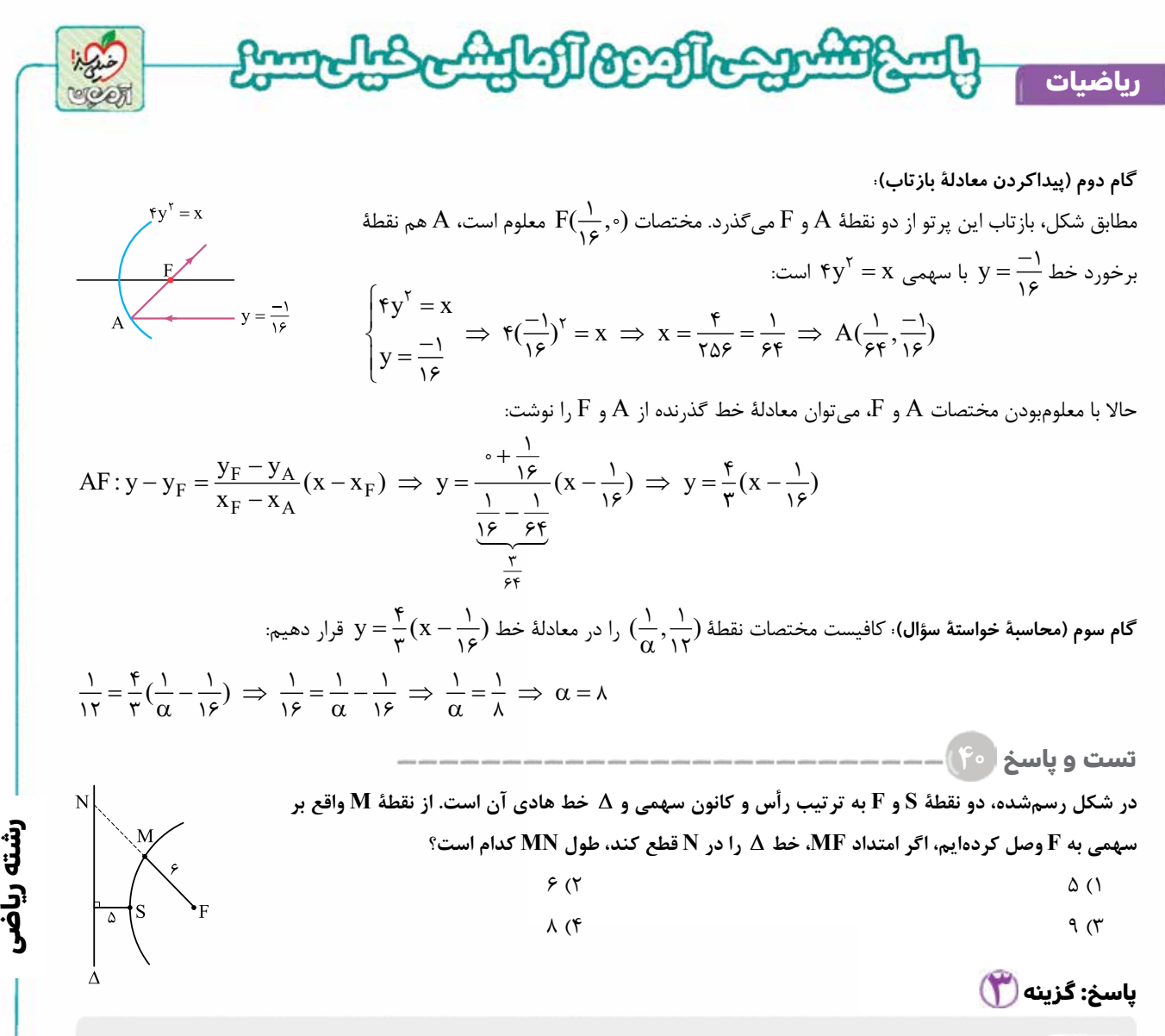

مشاوره ً برای حل اين سؤال فقط نياز به دانستن تعريف سهمی و استفاده از قضيۀ تالس داريد؛ يعنی با يک سؤال ترکيبی از هندسۀ ۱ و هندسه ۳ مواجهيم. ضمن آن که اين سؤال، مشابه يکی از تمرين های کتاب درسی هندسه ۳ است، پس احتمال طرح مشابه اين سؤال در کنکور بسيار زياد است.

خو**دت حل كش بهتره** از M به خط هادی عمود كنيد.

**آزمــون پنجم حضوری**

حصوري

**در س نـامه و و** طبق تعريف، سهمی مكان هندسی نقاطی از صفحه است كه از يک خط ثابت و يک نقطۀ ثابت به يک فاصله هستند. به آن خط ثابت، خط هادی سهمی و به آن نقطۀ ثابت، كانون سهمی می گويند. مثلاً در شكل رسم شده كه M نقطهای واقع بر سهمی است، داريم MF = MK . از تعريف سهمی نتيجه می شود كه رأس سهمی وسط پاره خطی است كه از كانون بر خط هادی عمود می شود، بنابراين در شكل رسم شده داريم:SF = SH.

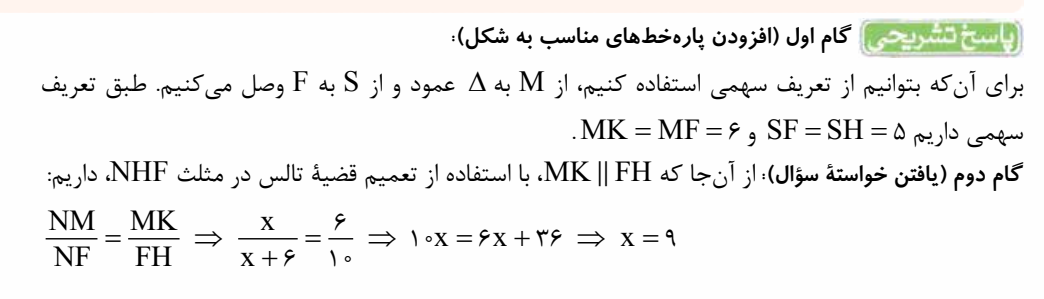

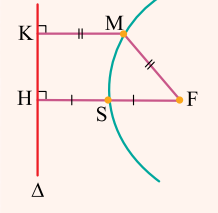

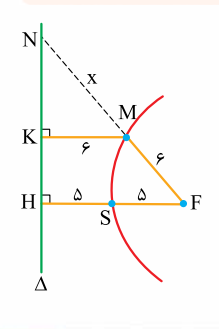

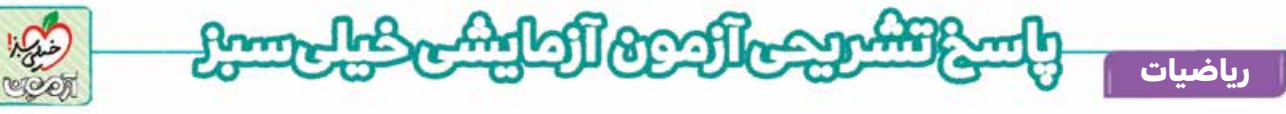

**تست و پاسخ ۴۱**

- **در مورد تبديل تجانس به مركز O و نسبت k، كدام گزينه درست نيست؟**
- ۱) مساحت شكل ها را k برابر می كند. ۲) ممكن است ايزومتری باشد.
- ۳) جهت شكل ها را حفظ می كند. ۴) خط های واصل هر نقطه و تصوير آن، در O همرس اند.

**رشته ریاضی**

#### **پاسخ: گزینه**

**آزمــون پنجم حضوری**

ازمــون پنجم حضوری

 از اين سؤال، وارد سؤال های هندسۀ پايه می شويم که از مبحث تبديل ها هستند. سؤال اول در مورد ويژگی های تجانس است. يادتان نرود که در مبحث تبديلها، بسياري از سؤالها صرفاً با دانستن تعريف و ويژگيهاي اصلي تبديلهاي معروف (بازتاب، انتقال، دور ان و تجانس) حل میشوند و نياز به ابتکار خاصی ندارند. اين سؤال از همان سؤال هاست!

#### خودت حل كني بهتره] اگر دو شكل با نسبت k متشابه باشند، نسبت مساحتهای آن دو چيست؟

 تصوير نقطۀ A در تجانس به مركز  $\rm O$  و نسبت  $\rm k$  (كه در آن د نقطه ای مانند  $\mathbf{A}'$  است، به طوری  $(k\neq o)$  $O$  (A روی یک خط راست قرار A' و O  $A$  $\sqrt{\log x}$ ، $k > 0$ اگر  $\mathsf{A} = | \mathbf{k} | \mathbf{0}$ . اگر ہ  $O$  تبديل يافتۀ  $A$  در تجانس به مركز  $A'$  $\rm O$  تبديل يافتۀ  $\rm A$  در تجانس به مركز  $\rm A'$ و نسبت  $k = -1/\Delta$  است. و نسبت  $k = r$  است.  $A \cdot k \leq \delta$ و  $A' \circ A'$  در يک طرف  $\delta$ و  $A'$  در طرفين نقطۀ  $\mathrm{O}$  قرار می $\mathrm{A}'$ يرند. از اين تعريف، نتيجه های زير حاصل می شود: ۱) در يک تجانس به مركز O خط هايی كه هر نقطه را به تصويرشان وصل می كنند، در مركز تجانس همرس اند. ۲) تجانس با نسبت k، طول پاره خط ها را k برابر می كند؛ بنابراين تجانس تنها زمانی ايزومتری است كه±1 = k . ۳) در هر تجانس، تصوير يک چندضلعی با خود آن چندضلعی متشابه است. ۴) تجانس با نسبت k، مساحت را <sup>2</sup>k برابر می كند. ۵) تجانس، جهت شكل ها را حفظ می كند. <mark>ن است تشريحي)</mark> همان طور كه در درس نامه گفتيم، <mark>(٢)، (٣) و (٣)</mark> در مورد تجانس درست هستند، اما <mark>(١)</mark> درست نيست. **تست و پاسخ ۴۲ طول ضلع های مثلث ABC با اعداد ،۱ ۲ و 3 متناسب اند. اين مثلث را تحت تبديل ايزومتری T تصوير می كنيم تا مثلث** ¢**C**¢ ¢**B A به دست آيد. بزرگ ترين زاويۀ مثلث** ¢**C**¢ ¢**B A چند برابر كوچک ترين زاويۀ مثلث ABC است؟**  $\Gamma$  (۴  $\Gamma$   $\Gamma$  /  $\Delta$  (۳  $\Gamma$  ) /  $\Delta$  (۲  $\Gamma$  (۱ **پاسخ: گزینه**  حل اين سؤال با استفاده از يکی از قضايای کتاب درسی هندسۀ ۲ است؛ اما اگر با اين گونه سؤال ها مواجه شديد، می توانيد ً يک تبديل ايزومتری خاص که با آن آشنا هستيد (مثلا بازتاب) را در نظر گرفته و سؤال را به کمک آن حل کنيد. خو**دت حل کني بهتره** قضيۀ فيثاغورس در مثلث ABC برقرار است. **٣٩**

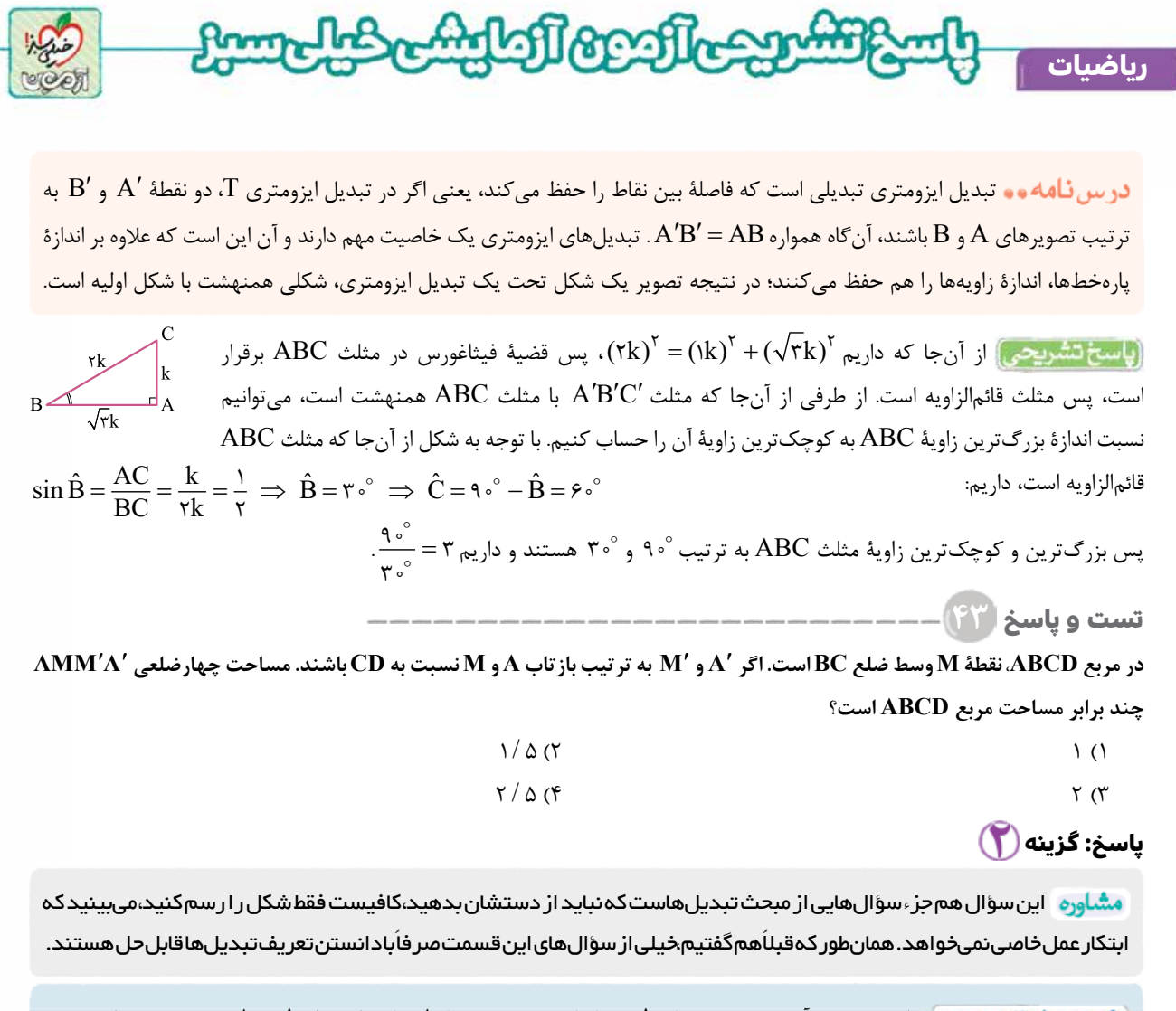

برای به دست آوردن تصوير نقطۀ A در بازتاب نسبت به خط D كافی است از A به D عمود كرده و اين عمود را به اندازۀ خود ادامه دهيد تا  $\rm A'$  به دست آيد.

#### درس نامه وه

**آزمــون پنجم حضوری**

آزمــون پنجم حضوری

۱) در بازتاب نسبت به خط D ، تصوير نقطۀ A نقطه ای مانند ¢A است، به طوری كه: اگر  $\rm A$  بر  $\rm \Delta$  واقع نباشد،  $\rm \Delta$  عمودمنصف  $\rm AA'$  است. اگر  $\rm A$  بر  $\rm A$  واقع باشد،  $\rm A$  همان  $\rm A$  است. ۲) مساحت هر ذوزنقه برابر است با نصف حاصل ضرب ارتفاع در مجموع دو قاعده.

**گام اول (رسم شکل مناسب):** خط گذرنده از D و  $\mathrm{C}$  را  $\mathrm{A}$  ناميده، بازتاب  $\mathrm{A}$  و  $\mathrm{M}$  را نسبت به  $\mathrm{A}$  به ترتيب  $^\prime$  A و  $^\prime$ M می $^\prime$ ميم.

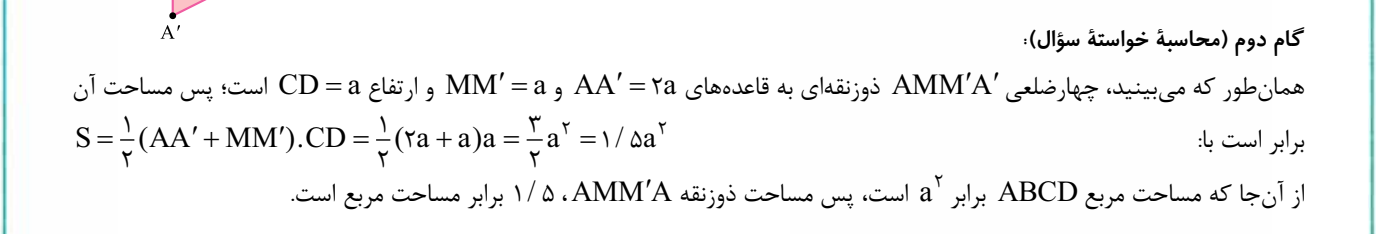

## **رشته ریاضی**

**٤٠**

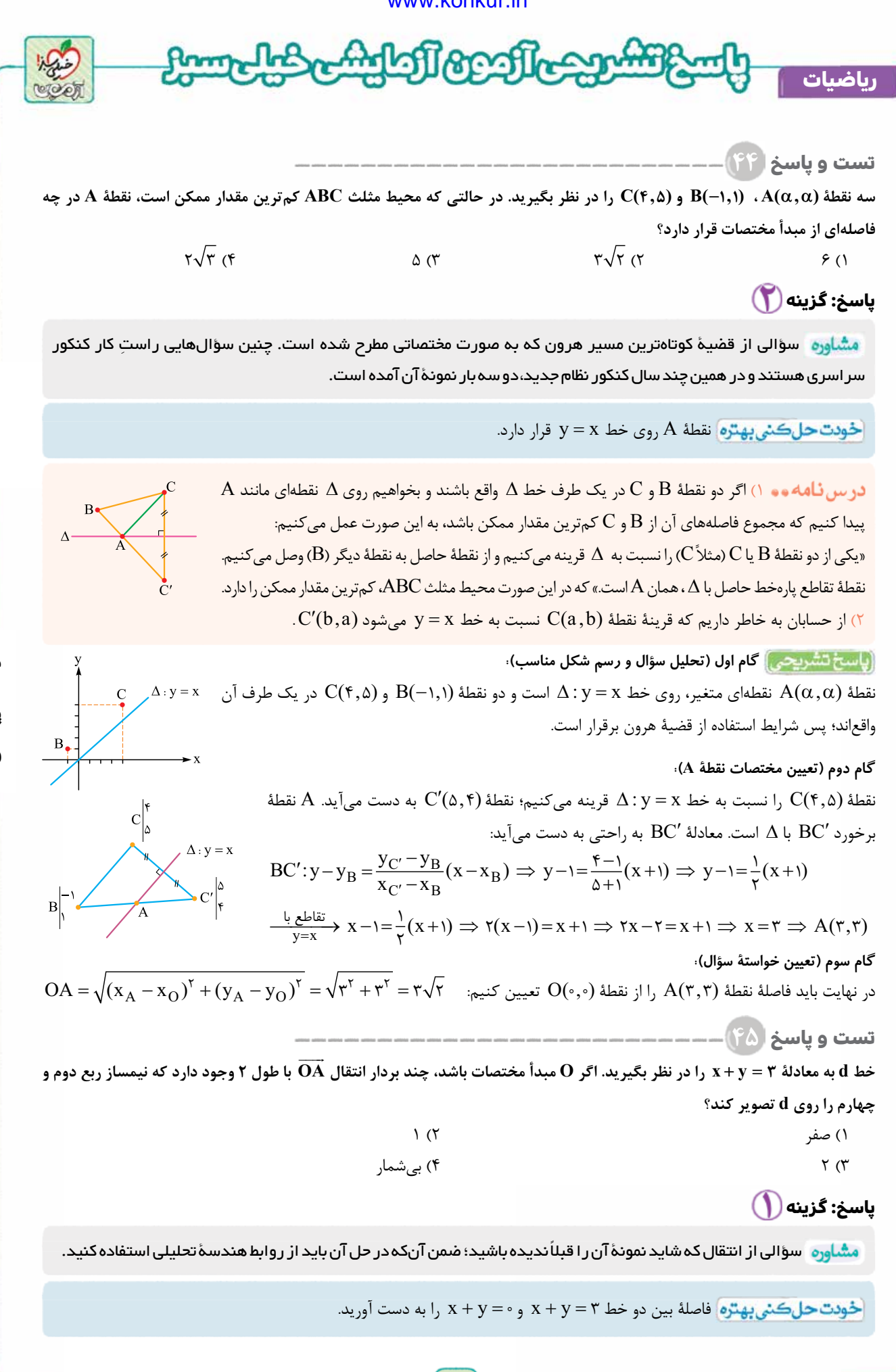

**آزمــون پنجم حضوری**

**رشته ریاضی**

**٤١**

<www.konkur.in>

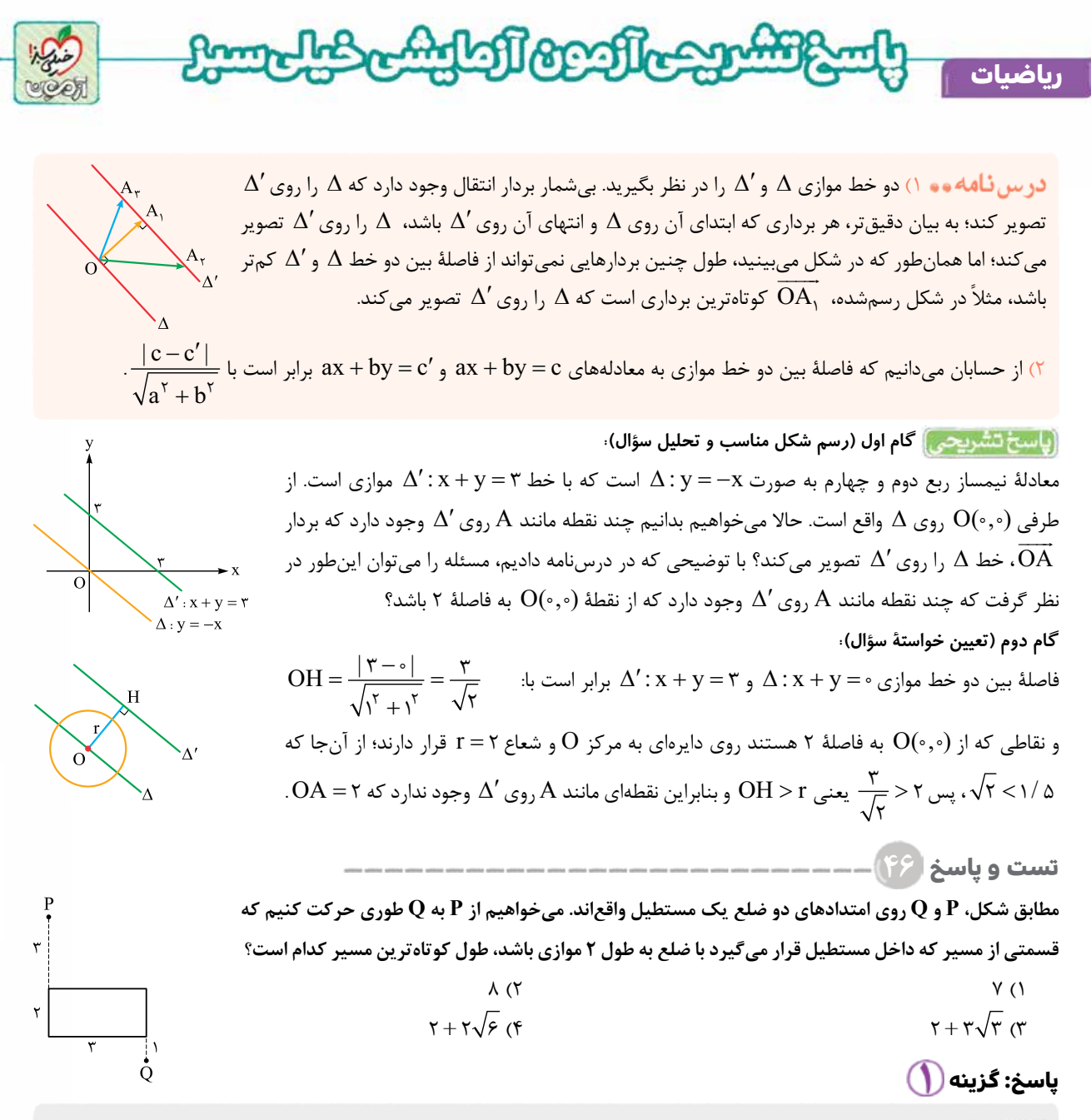

**آزمــون پنجم حضوری**

ازمـون پنجم حضوری

ُ اين سؤال هم فرم ديگری از مسئلۀ کوتاه ترين مسير است که در کنکور نظام جديد بسيار مهم بوده و چند بار از آن سؤال آمده است.

<mark>خودت حل كني بهتره</mark> مسئله را با دقت بخوانيد. ياد مسئلهاي كه مي *گفت م*ي خواهيم بين دو شهر كه در طرفين يک رودخانه هستند جاده بسازيم (صفحۀ ۵۵ كتاب درسی هندسۀ ۲) نمی افتيد؟

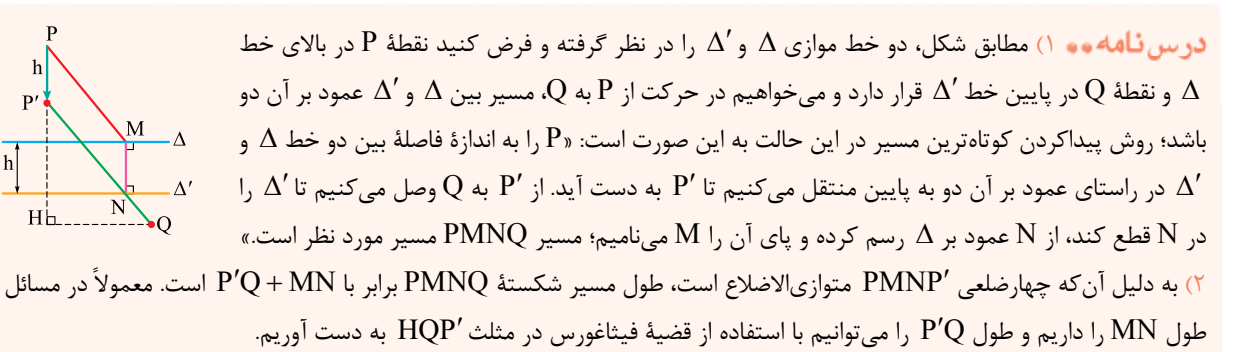

<www.konkur.in>

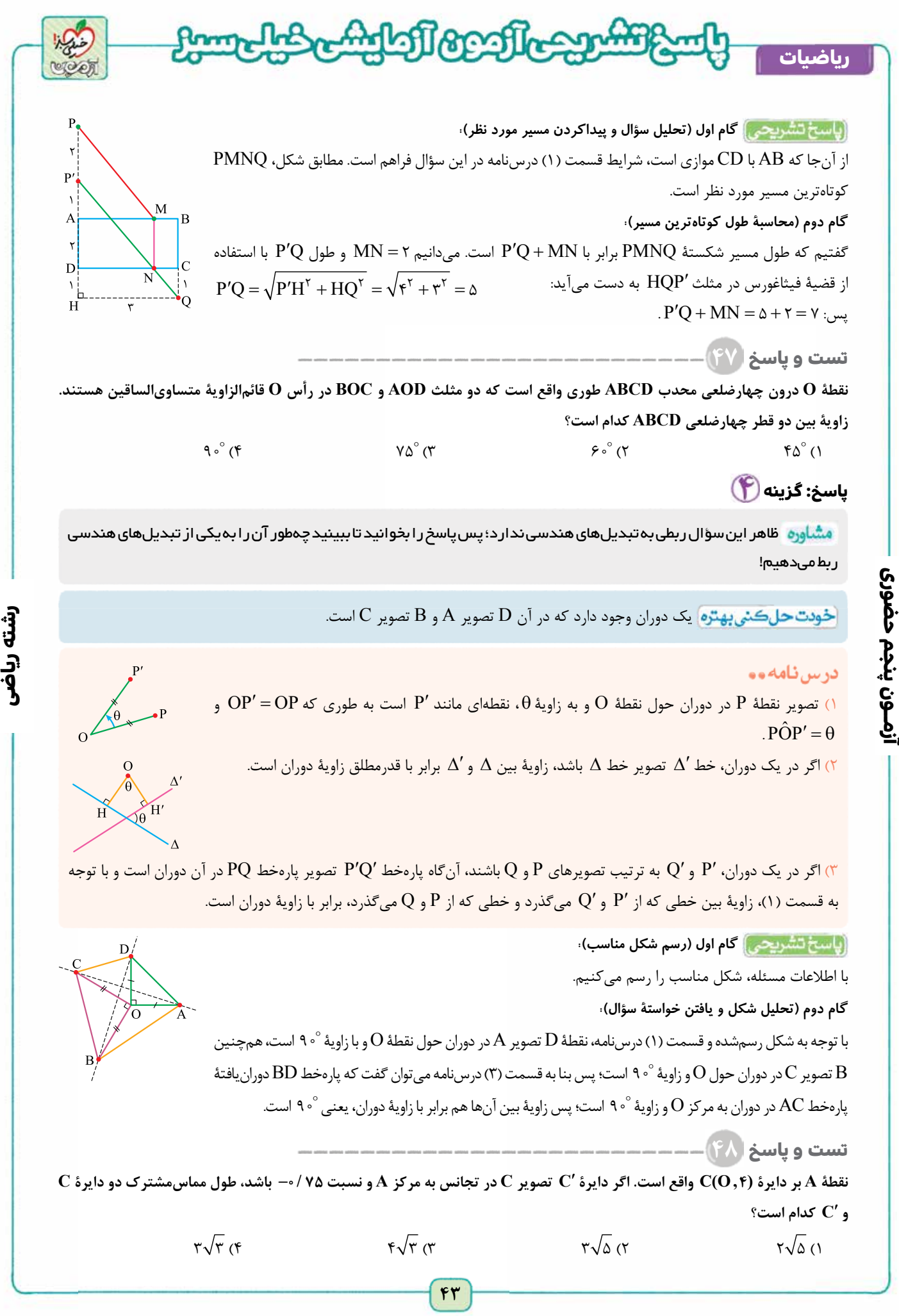

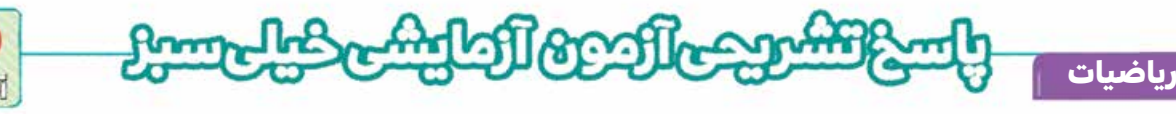

## **پاسخ: گزینه**

**آزمــون پنجم حضوری**

ازمـون پنجم حصوری

 سؤالی ترکيبی از تبديل ها و دايره. در کتاب درسی هندسۀ ۲ هم به «رسم تجانس يافتۀ دايره» و هم «محاسبۀ طول مماس مشترک» اهميت زيادی داده شده است، پس شک نکنيد که سؤال مهمی است.

خودت حل كنى بهتره دايره و تجانس يافتۀ آن را در يک شكل رسم كنيد؛ همۀ آن چيزی كه برای محاسبۀ مماس مشترک نياز داريد معلوم می شود.

۱) تجانس يافتۀ دايرۀ (R,( O C در تجانس به مركز A و نسبت k، دايرۀ (¢R, ( ¢ ¢O C است كه در آن ¢O تصوير O در اين تجانس است و R = | | ¢ k R . ۲) اگر دو دايرۀ (R,( O C و(¢R, ( ¢ ¢O C دارای مماس مشترک خارجی باشند، طول مماس مشترک برابر با ( ) 2 2 ¢R R - - ¢OO است و اگر دارای مماس مشترک داخلی باشند، طول مماس مشترک برابر با ( ) 2 2 ¢R R + - ¢OO است. **گام اول (رسم شکل مناسب):** با توجه به قسمت (۱) درس نامه، اگر(¢R, ( ¢ ¢O C تجانس يافتۀ دايرۀ (R,( O C در تجانس به مركز A و نسبت 5 7/ -0 = k باشد، آن گاه¢O نقطه ای روی امتداد OA است، به طوری كه: AO¢ = -| / 0 75 <sup>|</sup> AO <sup>Þ</sup> AO¢ = ´ <sup>=</sup> <sup>3</sup> 4 4 3 از طرفی: R R ¢ = -| / 0 75 |´ = ´ = 3 4 4 3 پس دايره ای به مركز¢O و شعاع 3 = ¢R رسم می كنيم. همان طور كه در شكل می بينيد، اين دايره در نقطۀ A با دايرۀ C مماس خارج است. **گام دوم (محاسبۀ طول مماس مشترک):** از آن جا كه دو دايره مماس خارج اند، طول مماس مشترک داخلی آن ها صفر است كه در گزينه ها موجود نيست؛ پس طول مماس مشترک خارجی مد نظر سؤال است كه می شود: 3 4 3 16 48 1 7 ( ) 2 2 2 2 = ́ = = - = ¢R R - - ¢OO **تست و پاسخ ۴۹ روی هر يک از دو ضلع مجاور يک مربع، در بيرون آن يک مثلث متساوی الاضلاع می سازيم و می خواهيم مساحت شكل حاصل را بدون تغيير در محيط آن با كمک تبديل هندسی مناسب، افزايش دهيم. ميزان افزايش در مساحت، چند برابر مساحت مربع اوليه است؟** 3 <sup>4</sup> (<sup>۴</sup> <sup>1</sup> <sup>4</sup> (<sup>۳</sup> <sup>1</sup> 2 (۲ ۱ (۱ **پاسخ: گزینه** 

مشاوره مسائل همپيرامونی، از مباحثی است که در نظام جديد هست و در نظام قديم نبود. پس اين مسائل کانديد مهمی برای سؤال های کنکورهای آينده هستند.

<mark>خودت حل كني بهتره</mark> شكل را رسم كنيد؛ چون يک چندضلعی مقعر ايجاد می شود، می توانيد از هم پيرامونی استفاده كنيد.

در س ثاهه و ۱) در مسائل همپيرامونی، میخواهيم مساحت يک چندضلعی مقعر (يعنی چندضلعیای كه زاويۀ داخلی بزرگ تر از 180 دارد) را بدون تغيير در محيط آن، افزايش دهيم. B E برای اين كار كافی است اضلاع زاويۀ (يا زاويه های) مقعر را نسبت به خطی كه دو رأس كناری رأس زاويۀ مقعر را به هم وصل می كنند، بازتاب دهيم. ۲) در فصل مثلثات كتاب رياضی ۱ آموختيم كه مساحت هر مثلث برابر است با نصف حاصل ضرب دو ضلع در  $S = \frac{1}{5}a \cdot b$ سينوس زاويۀ بين آن دو ضلع.

# **رشته ریاضی**

[Telegram: @konkur\\_in](https://t.me/konkur_in)

<www.konkur.in>

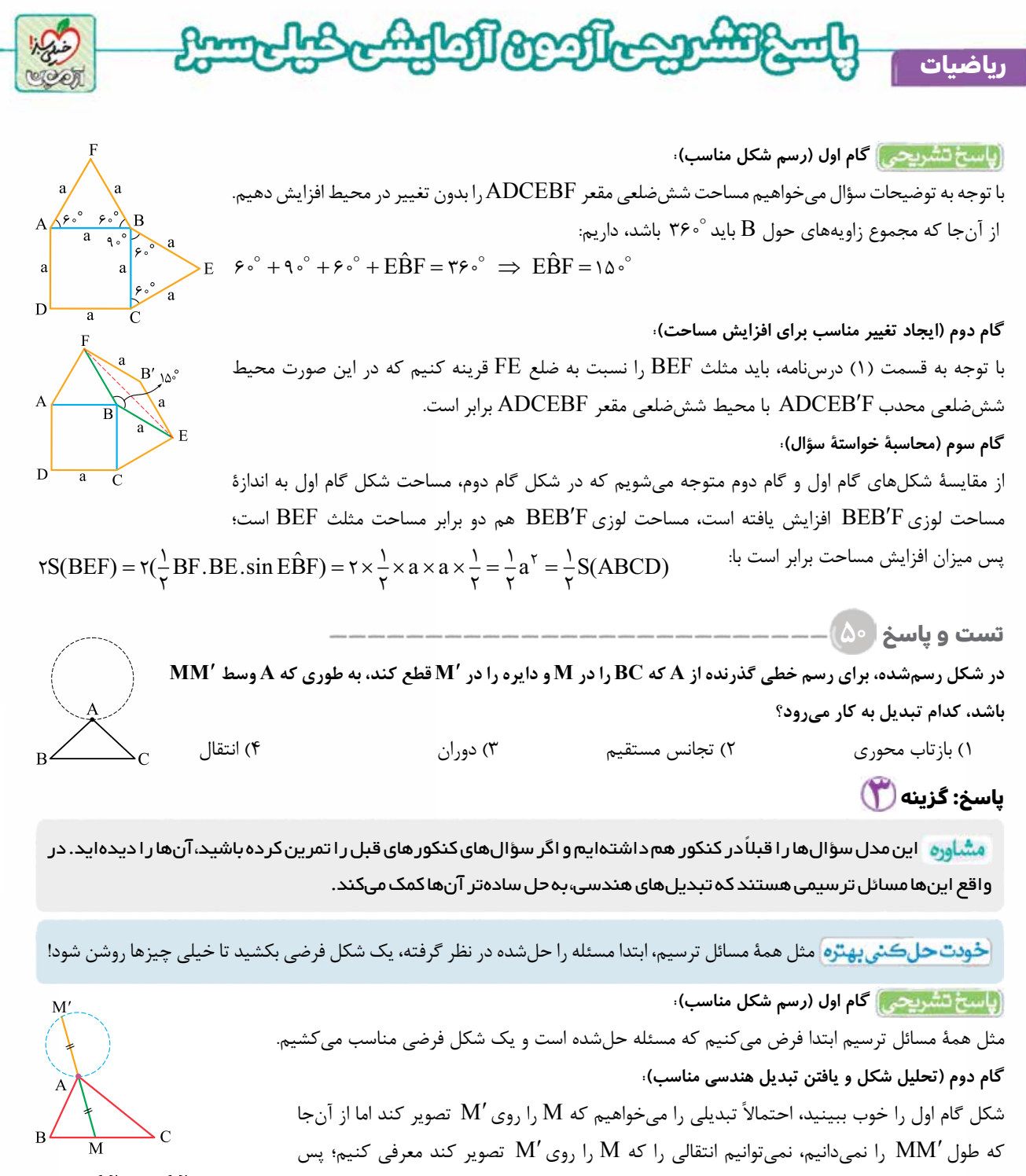

**رشته ریاضی**

را كنار میگذاريم. چون جای دقيق M و $\,$ M را نمیدانيم، پس عمودمنصف پارهخط  $\,$ MM را هم $\,$  $\rm M'$  نمی توانيم به طور دقيق معرفی كنيم تا نتيجه بگيريم تحت بازتاب نسبت به عمودمنصف،  $\rm M$  روی  ${\rm A}$  تصوير میشود؛ پس  $\bigcap$  را هم كنار می ${\rm E}$ ذاريم. اما به طور دقيق می ${\rm E}$ وييم در تجانس به مركز و نسبت 1 = M ، k روی  $\rm M'$  تصوير میشود ولی چون نسبت اين تجانس منفی است و  $\rm M$  تجانس مستقيم است، را هم كنار می گذاريم. **آزمــون پنجم حضوری**

.<br>می<br>ج

همچنين به طور دقيق می توانيم بگوييم در دوران به مركز A و زاويۀ  $\rm M$  ،18 $\rm M$  روی  $\rm M$  تصوير شده است. پس برای يافتن  $\rm M'$  می توانيم اين طور استدلال كنيم كه تصوير پارهخط BC را در دوران حول A و زاويۀ  $\rm A$  18 يافته و $\rm B'C'$  میiميم. اگر $\rm B'C'$  و دايره در نقطهای مانند  $\rm M'$  مشترک  $\rm{B'C'}$  باشند، خط گذرنده از  $\rm{M}$  و A پارهخط  $\rm{BC}$  را در نقطهای مانند  $\rm{M}$  قطع می كند، به طوری كه A وسط  $\rm{M}$  است؛ مثلاً در شكل، چون  $\rm{B'C'}$ با دايره در دو نقطۀ  $\rm M'_i$  و  $\rm M'_i$  متقاطع است، مسئله دو جواب دارد. (اگر  $\rm B'C'$  بر دايره مماس باشد، مسئله يک جواب دارد و اگر  $\rm B'C'$  با دايره نقطۀ مشترک نداشته باشد، مسئله فاقد جواب است.)

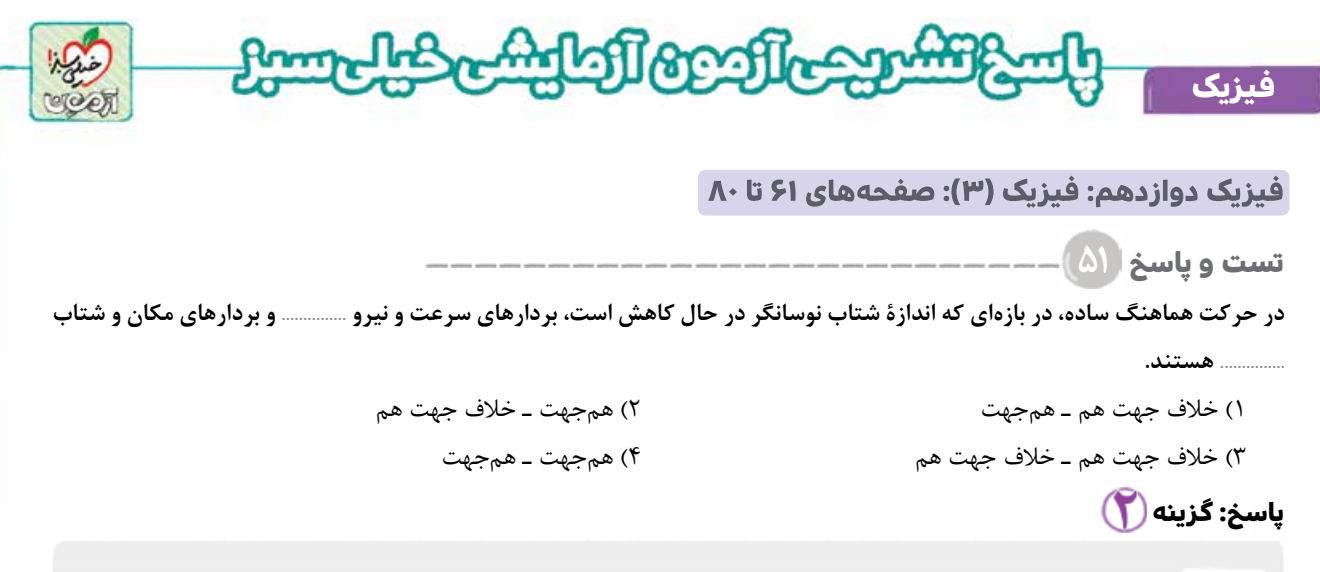

 با يک سؤال ساده از مفاهيم اوليۀ نوسان مواجه هستيم. بايد اطلاعات ذکر شده در درس نامه را به خاطر بسپاريد تا اين نوع تست ها را در زمان بسيار کوتاهی پاسخ دهيد.

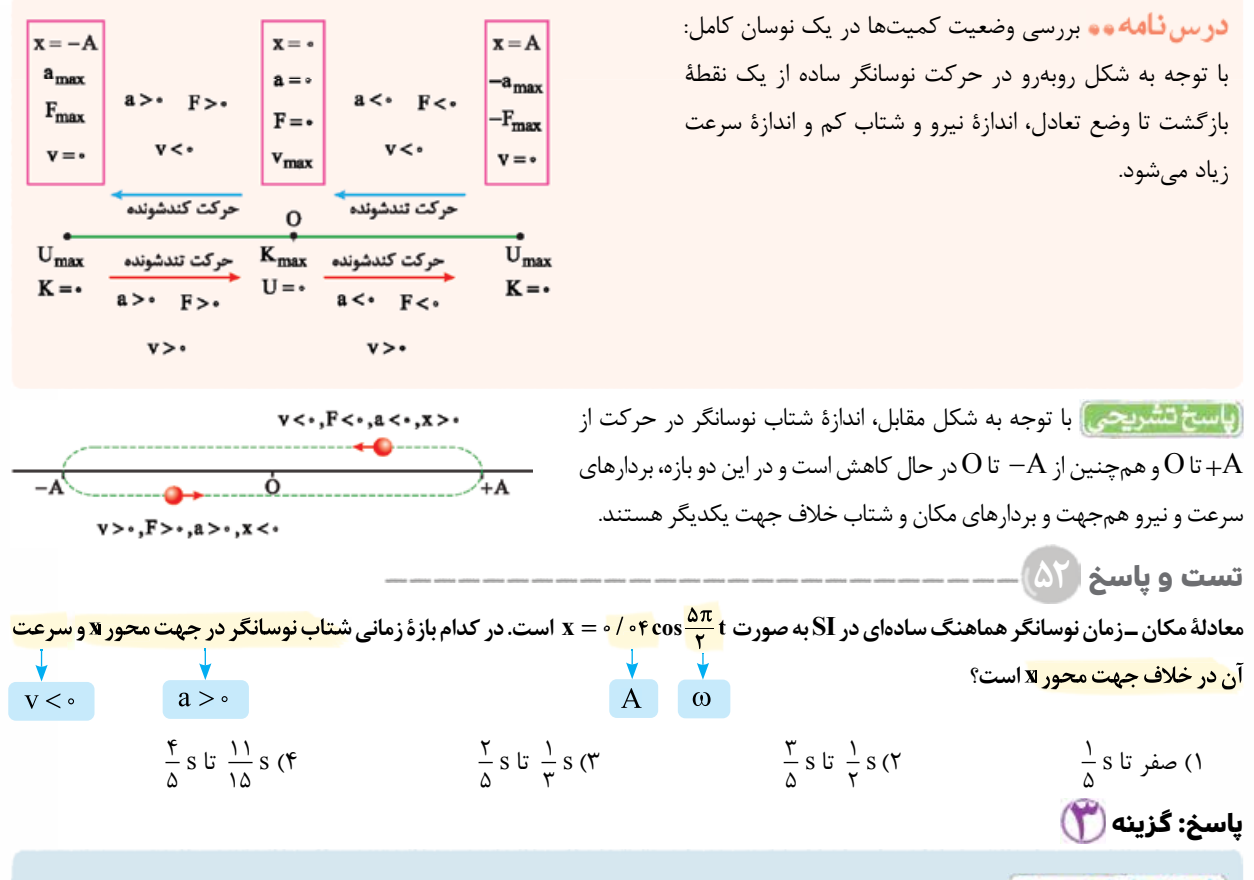

خودت حل كثى بهتره | ابتدا معادلۀ مكان ــ زمان نوسانگر را با فرم كلی معادلۀ مكان ــ زمان در حركت هماهنگ ساده مقايسه كنيد تا بتوانيد دورۀ تناوب آن را به دست آوريد؛ سپس با استفاده از آن، بازۀ زمانی ای را كه شتاب نوسانگر در جهت محور x و سرعت آن در خلاف جهت محور x است، محاسبه و گزينه ها را با آن مقايسه كنيد.

> با توجه به شكل مقابل، مدت زمانی كه طول می كشد تا  $+A$  نوسانگر از مكان  $A$ + به  $O$  يا از  $A$ - يا از  $A$ - به  $O$  يا از  $\Theta$  به <sub>برود،</sub> برابر با <del>T</del> است. به درس نامۀ تست ۵۱ نيز توجه كنيد.

**آزمــون پنجم حضوری**

ازملون پنجم

**رشته ریاضی**

#### [Telegram: @konkur\\_in](https://t.me/konkur_in)

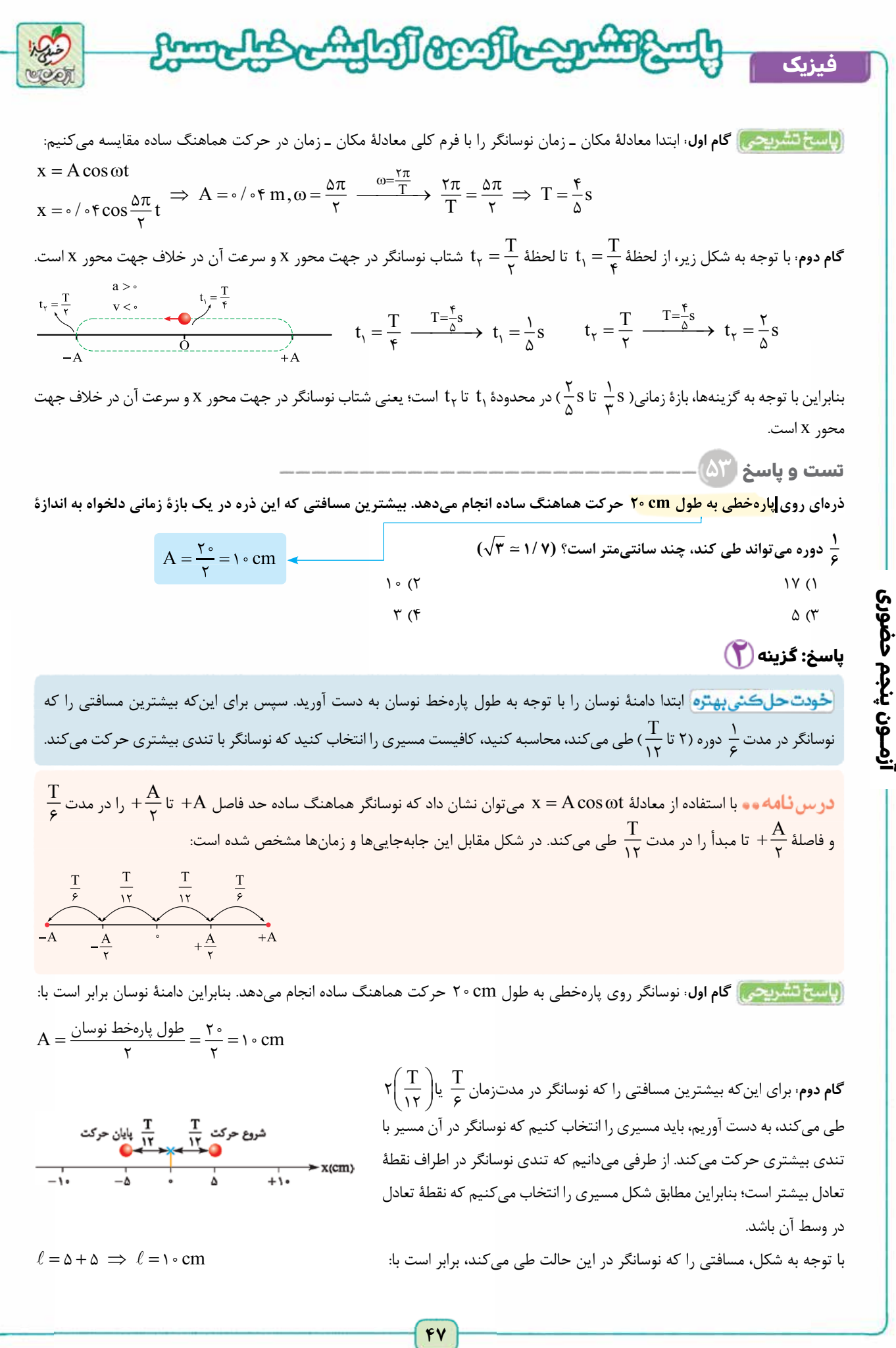

**رشته ریاضی**

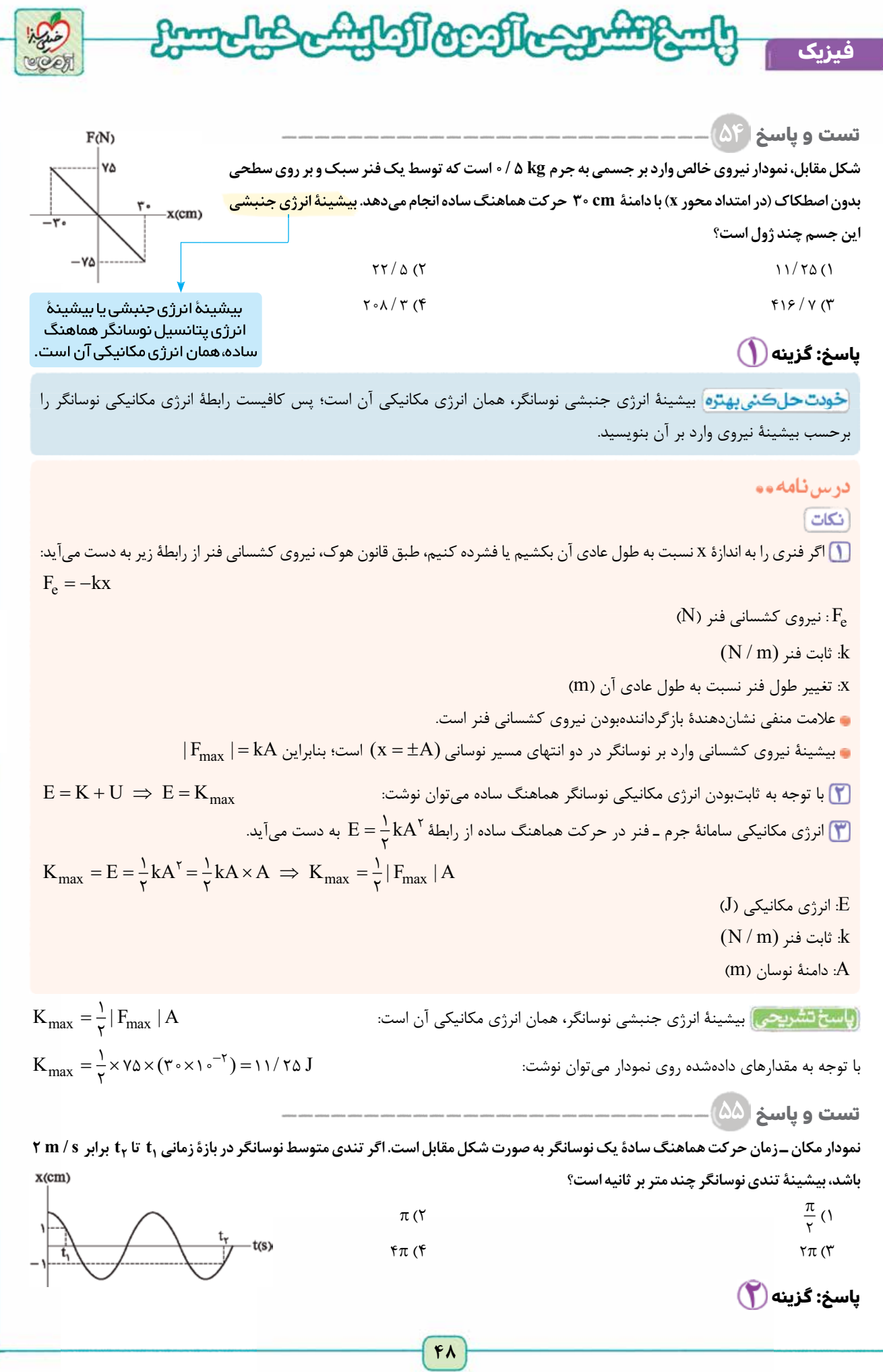

**رشته ریاضی**

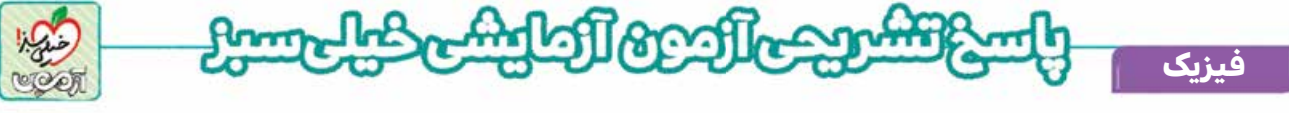

مشاوره <mark>، نکتهای که در اين سؤال وجود دارد، چندبار در کنکورهای سر</mark> اسری اخير تکر ار شده است.

ابتدا با توجه به نمودار مكان ــ زمان نوسانگر، مدتزمان ,t تا ,t را برحسب دورهٔ تناوب و مسافت پیمودهشده را برحسب دامنه به دست آورید و در رابطۀ  $s_{\rm av}=\frac{\ell}{\Delta t}$  جای گذاری کنید. در آخر بیشینۀ تندی نوسانگر را با استفاده از رابطۀ  $\rm v_{max}=A$  به دست بیاورید.

۱) **تندی متوسط:** نسبت مسافت پيموده شده به مدت زمان حركت، تندی متوسط است و از رابطۀ زير محاسبه می شود: تندى متوسط

$$
(m/s)\n\uparrow
$$
\n
$$
S_{av} = \frac{\ell \to (m) \text{ (mod } 2}{\Delta t \to (s) \text{ (mod } 2)}
$$

۲) در حركت هماهنگ ساده، تندی نوسانگر هنگامی كه از نقطۀ تعادل عبور می كند، بيشينه است و مقدار اين تندی بيشينه، از رابطۀ زير به دست می آيد:

**آزمــون پنجم حضوری**

آزمــون پنجم حضوری

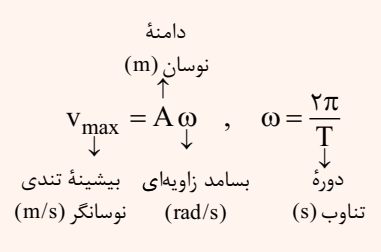

**رشته ریاضی**

 $x$ (cm)

 اگر نوسانگر از مكان x به مكان x- برود و در طی اين مسير يک بار تغيير جهت دهد، در اين صورت مدت زمان طی اين مسير، رابر با $\displaystyle{\frac{T}{\mathsf{y}}}$  و مسافت طیشده برابر با ۲A است.

(پاسخ تشریحی) با توجه به نمودار مكان ـ زمان نوسانگر، مدت زمان 1٫ تا 1٫ را برحسب دورۀ تناوب به دست می آوریم:

$$
\Delta t = T + \frac{T}{\gamma} \implies \Delta t = \frac{\gamma T}{\gamma}
$$

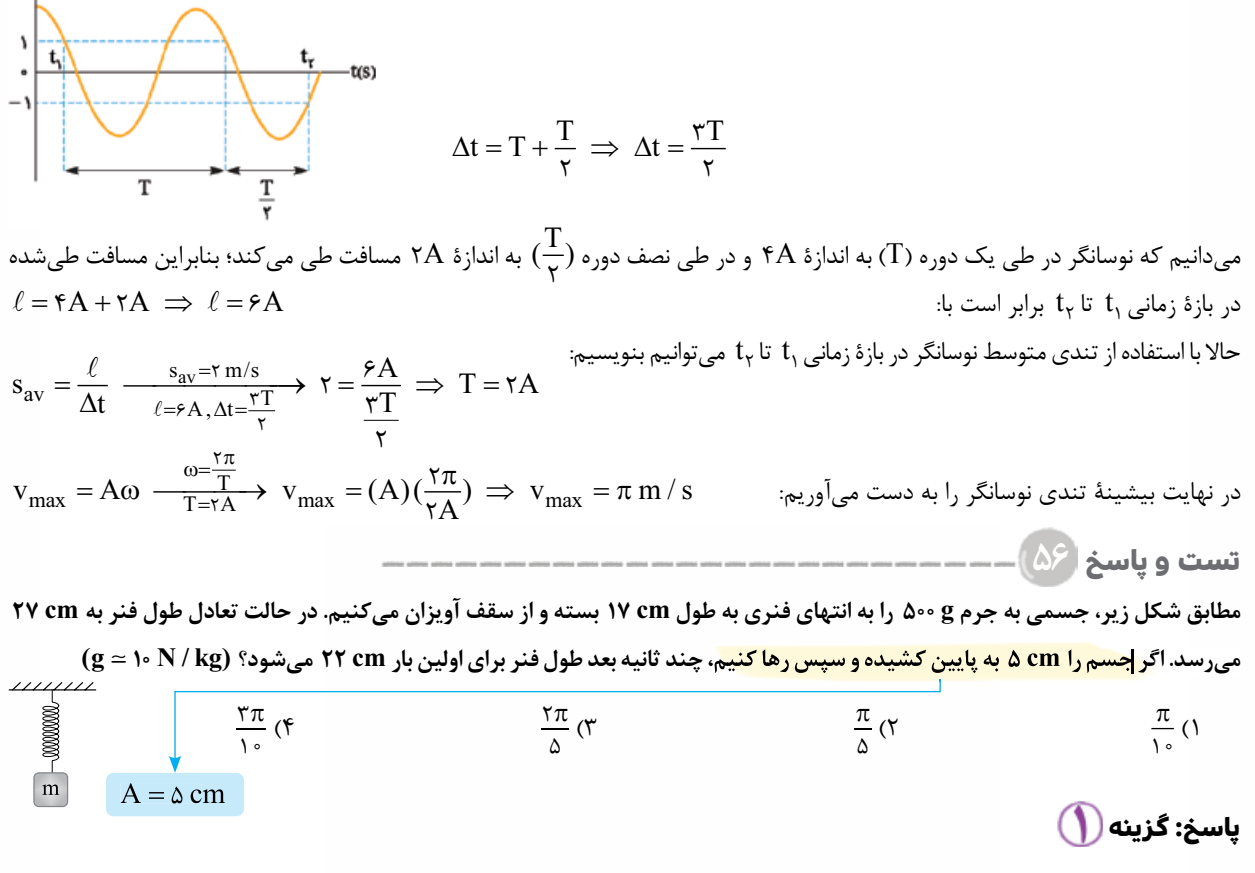

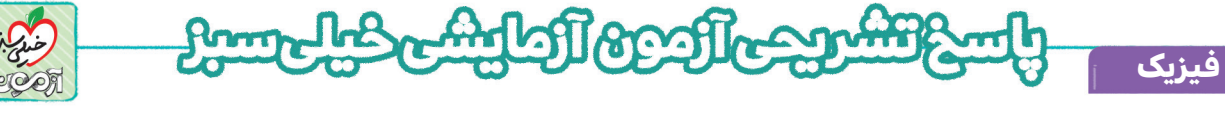

<mark>مشاوره با سؤالی جالب روبهرو هستیم که برای حل آن باید از سلول های خاسکتری مغز تان استفاده کنید!</mark>

در س نامه و د ۱) دورهٔ تناوب سامانهٔ جرم ـ فنر از رابطهٔ مقابل به دست می آید:

(s) تناوب  
\n
$$
\uparrow
$$
\n
$$
\uparrow
$$
\n
$$
T = \tau \pi \sqrt{\frac{m}{k}} \rightarrow (kg) \rightarrow
$$
\n
$$
\Rightarrow (N/m) \rightarrow
$$

دوهٔ

)الف(

۲۲ cm

 $rr$  cm

 $\vec{W} = m\vec{g}$ 

فنر †<br>= .<br>۵ kg

)ب(

 $|_{\tau \text{y cm}}$ 

 $\left[\frac{T}{\tau}\right]$ 

بسامد

نوسان (Hz)

 $\mathbf{f} = \frac{1}{\tau \pi} \sqrt{\frac{\mathbf{k}}{\mathbf{m}} \frac{\rightarrow (\mathbf{N})}{\rightarrow (\mathbf{k} \mathbf{g})}}$ 

ثابت فنر جرم  $(N/m)$  $(kg)$  $N/m$ 

2( اگر جسم را از وضع تعادل خود به اندازهای منحرف کرده و سپس رها کنیم تا شروع به نوسان کند، اندازءه این انحراف همان دامنه است. 3( درسنامءه )1( تست )54( را بخوانید.

> <mark>(پاسخ تشریحی)</mark> وقتی جسم را به انتهای فنر وصل میکنیم، پس از برقراری تعادل، طول فنر از Cm ۱۷ cm به ۲۷ cm میرسد. بنابراین با توجه به شکل (الف) داریم:

$$
|F_{\mathcal{F}^{\underline{\mathcal{S}}}}| = mg \xrightarrow{\qquad |F_{\mathcal{F}^{\underline{\mathcal{S}}}}| = kx} \frac{k(\Upsilon v - \Upsilon v)}{\Upsilon \circ \circ} = \frac{\partial}{\partial x} \circ \mathcal{S} \times \Upsilon \circ \implies k = \Delta \circ N/m
$$

حاال دورءه تناوب را به دست میآوریم:

**آزمــون پنجم حضوری**

آزمــون پنجم حضوری

$$
T = \text{Tr}\sqrt{\frac{m}{k}} \xrightarrow[k = \delta \circ N/m]{\text{m} = \text{Im}\sqrt{\text{Im}\sqrt{\text{Im}}\sqrt{\text{Im}}\sqrt{\text{Im}}}}}}}}}}}}}}}}\Rightarrow T = \text{Tr}\sqrt{\text{Im}\sqrt{\text{Im}\sqrt{\text{Im}\sqrt{\text{Im}\sqrt{\text{Im}\sqrt{\text{Im}\sqrt{\text{Im}\sqrt{\text{Im}\sqrt{\text{Im}\sqrt{\text{Im}}\sqrt{\text{Im}\sqrt{\text{Im}\sqrt{\text{Im}\sqrt{\text{Im}\sqrt{\text{Im}\sqrt{\text{Im}\sqrt{\text{Im}\sqrt{\text{Im}\sqrt{\text{Im}\sqrt{\text{Im}\sqrt{\text{Im}\sqrt{\text{Im}\sqrt{\text{Im}\sqrt{\text{Im}\sqrt{\text{Im}\sqrt{\text{Im}\sqrt{\text{Im}}\sqrt{\text{Im}}\sqrt{\text{Im}}}}}}}}}}}}}}}}}}}
$$

وقتی جسم را میکشیم و سپس رها میکنیم، جسم متصل به فنر شروع به نوسان هماهنگ ساده میکند. چون جسم را به اندازءه cm 5 میکشیم، پس دامنءه نوسان برابر با cm 5 و در نتیجه طول پارهخط نوسان برابر با cm 10 است؛ بنابراین طول فنر در طی این نوسان ازcm 22 5 - 27 ( ) تا cm 32 5 + 27 ( ) تغییر <sub>می</sub>کند و هنگامی طول فنر برای اولین بار به ۲۲ cm م<sub>ی(</sub>سد که به اندازهٔ ۲ٖ از شروع نوسان گذشته باشد.  $t = \frac{T}{\zeta} \xrightarrow{\qquad T = \frac{1}{\zeta} \zeta} s \qquad t = \frac{\pi}{\zeta} \zeta$  $\mathsf{r}$  $\frac{\pi}{\sqrt{2}}$  s  $\sqrt{t}$   $\pi$ 

نیست از این که دورۀ تناوب از آنکه یک نوسان کامل انجام دهد، از مکانی که طول فنر ۲۲ cm شود، میگذرد؛ پس بعد از اینکه دورۀ تناوب استکه دورۀ تناوب  $t < \frac{\pi}{\cdot}$  $\Delta$ به دست آمد، می $\mathfrak{so}:\mathfrak{t} < \mathfrak{t} < \mathfrak{t} < \mathfrak{m}$  است.

**تست و پاسخ 57 نوسانگر وزنه ـ فنری، روی یک سطح افقی بدون اصطکاک با دامنءه <sup>1</sup>A و بسامد1f نوسان میکند. در لحظهای که نوسانگر از نقطءه تعادل عبور <sup>3</sup> جرم وزنه کَنده و جدا میشود و جرم باقیماندءه متصل به همان فنر، به نوسان ادامه میدهد. اگر در این حالت بسامد <sup>2</sup>f و دامنه <sup>2</sup><sup>A</sup> باشد، 4 میکند، به ترتیب از راست به چپ کداماند؟ )قطعۀ جدا شده، با تندی ثابت** A f 1 1 p2 **به حرکتش ادامه میدهد.( f f 2 1 و A A 2 1 نسبتهای** 1 2 ، 1 <sup>2</sup> )4 2 ، 1 <sup>2</sup> )<sup>3</sup> <sup>1</sup> 2 ،1 )2 2 ،1 )1 **پاسخ: گزینه**  <sup>1</sup> جرم وزنه 4 یعنی

مشاوره | این سؤال مشابه کنکور ریاضی ۹۳ است؛ پس ساده از آن عبور نکنید.

1 )بسامد سامانءه جرم ـ فنر از رابطءه زیر به دست میآید:

$$
\uparrow \uparrow \frac{1}{\text{Tr}} \frac{1}{\sqrt{\text{Tr} \cdot \text{Tr} \cdot \text{Tr} \
$$

<www.konkur.in>

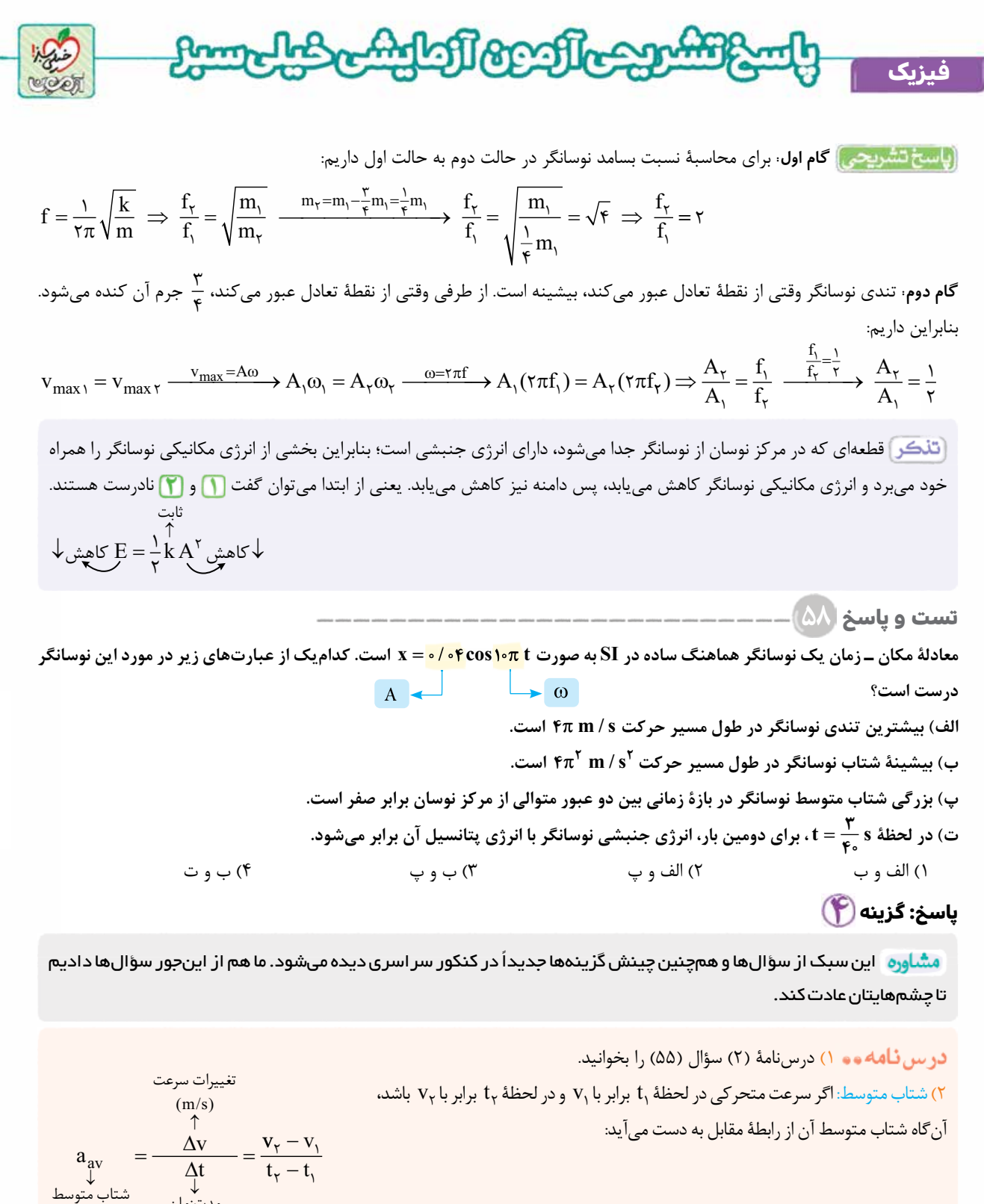

۳) وقتی نوسانگر در نقاط بازگشتی ± = A x ( ) قرار می گيرد، اندازۀ شتاب آن بيشينه است و از رابطۀ مقابل به دست می آيد: **آزمــون پنجم حضوری**

آزمـون پنجم حضوری

دامنهٔ اندازهٔ بیشینهٔ شتاب نوسان (m) نوسانگر (m/s<sup>۲</sup>)  $|a_{\text{max}}| = A \omega^{\gamma}$ ↑ ↓  $\diagup$ بسامد زاویهای  $(rad/s)$ 

 $\binom{5}{5}$ 

مدتزمان

 $(m/s')$ 

**رشته ریاضی**

## [Telegram: @konkur\\_in](https://t.me/konkur_in)

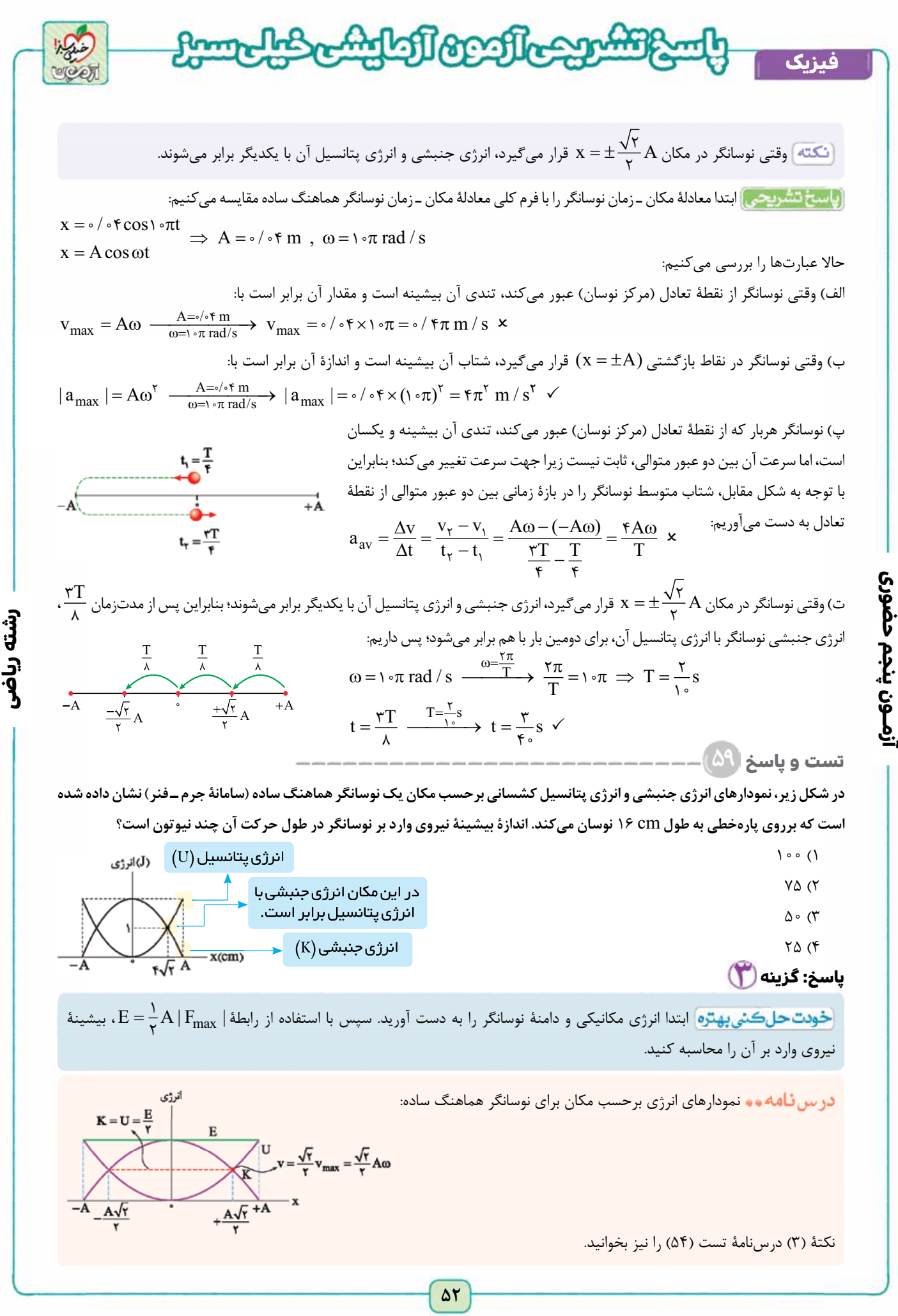

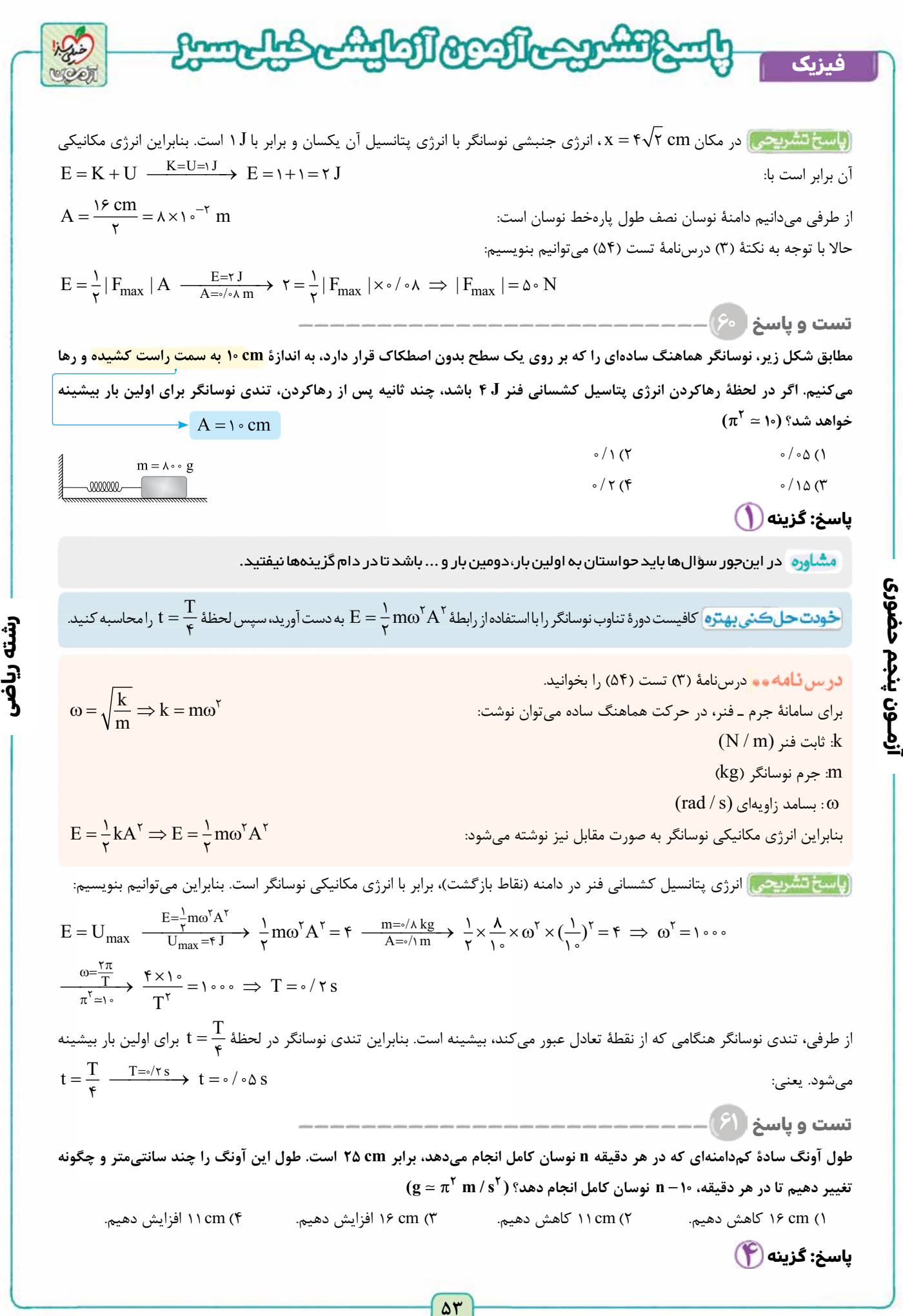

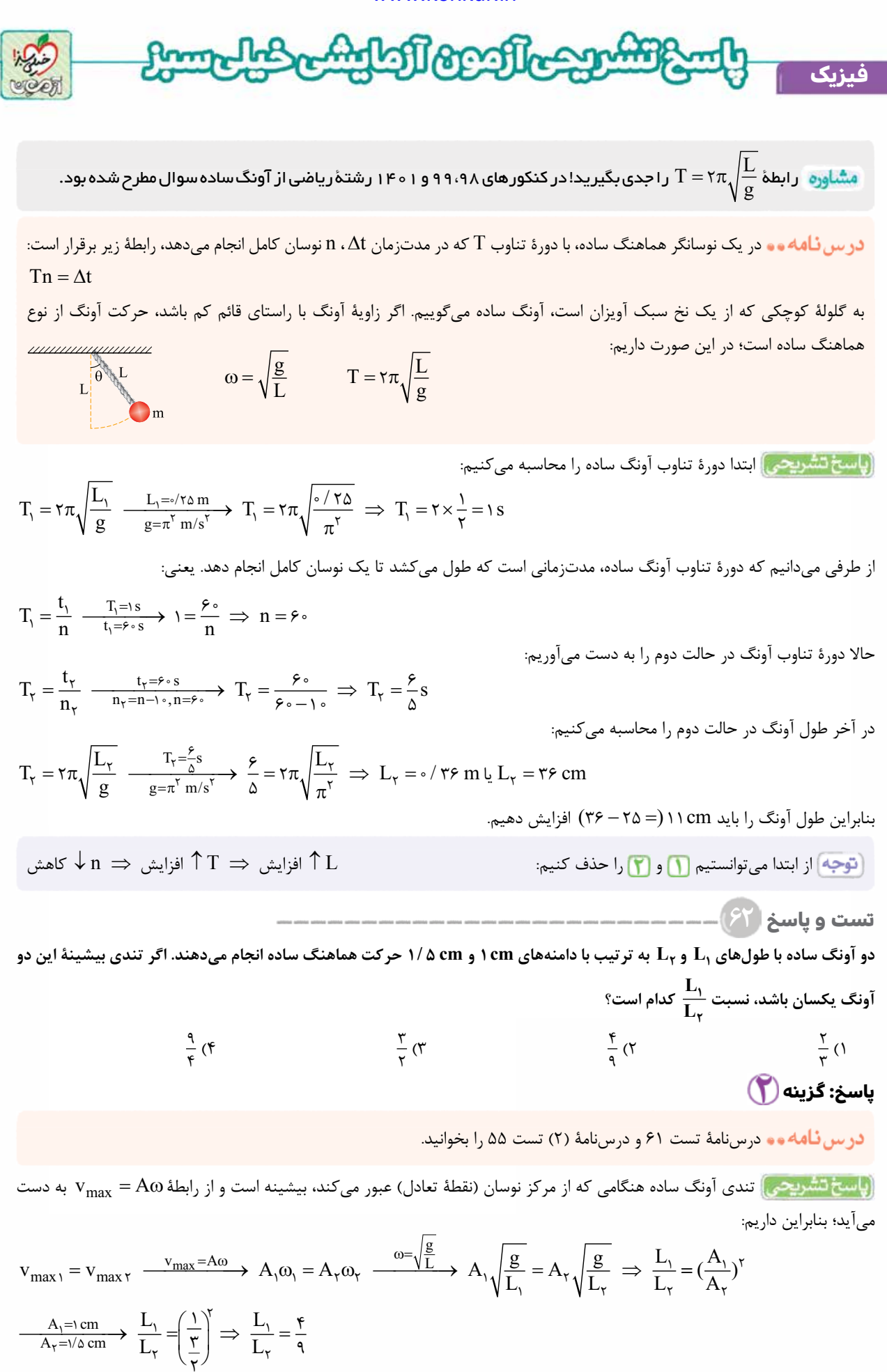

**آزمــون پنجم حضوری**

آزمــون پنجم حضوری

**رشته ریاضی**

[Telegram: @konkur\\_in](https://t.me/konkur_in)

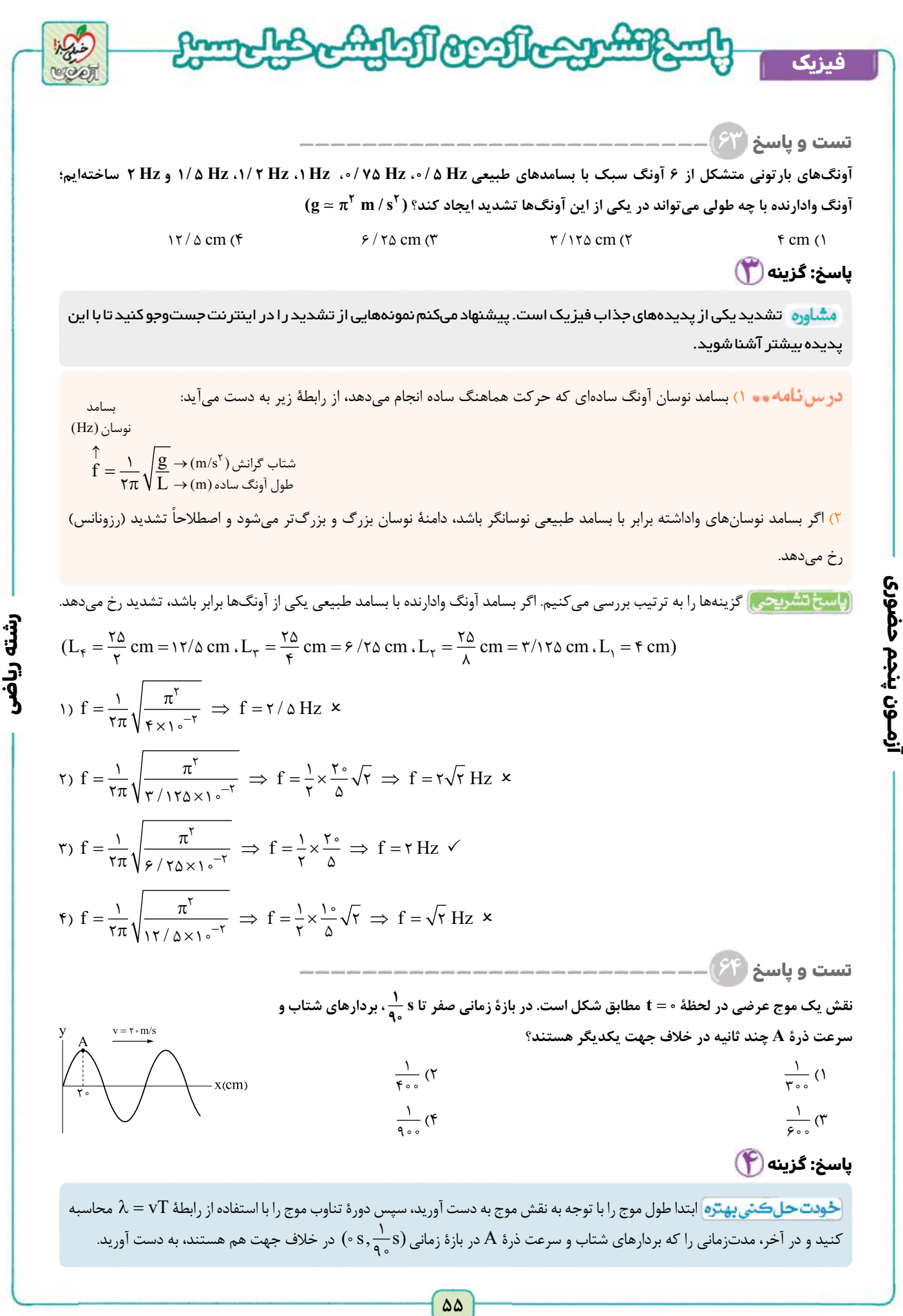

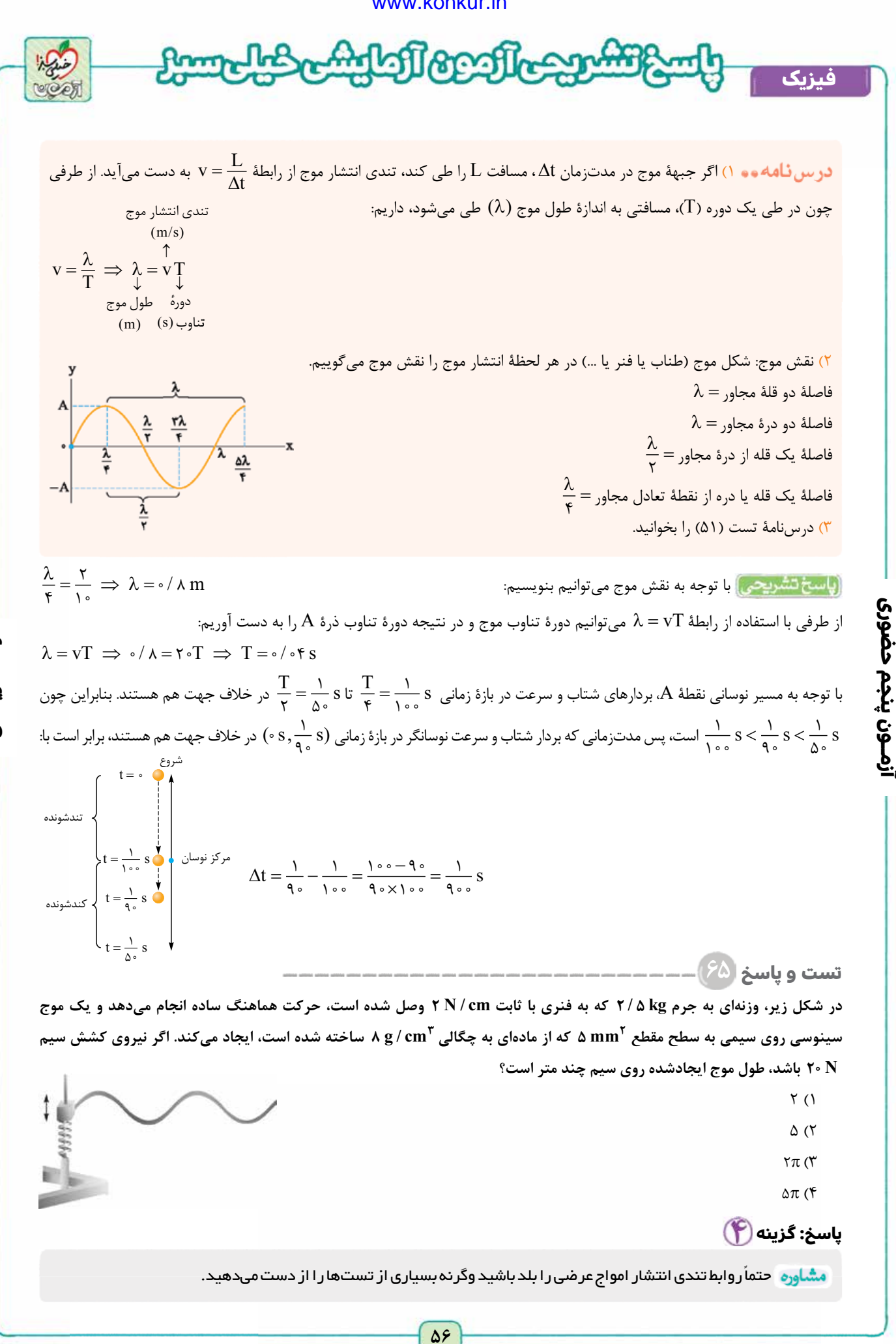

**آزمــون پنجم حضوری**

**رشته ریاضی**

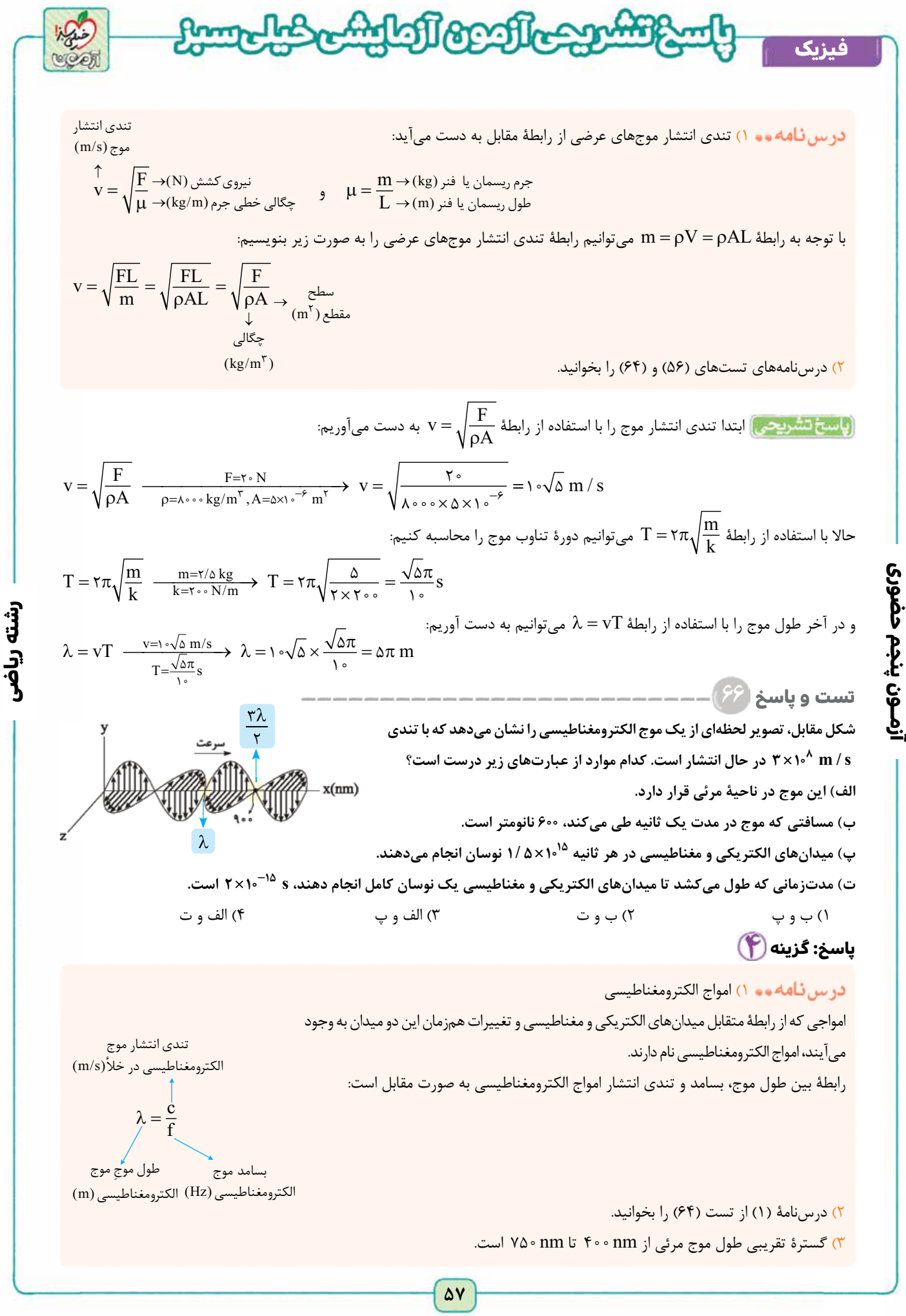

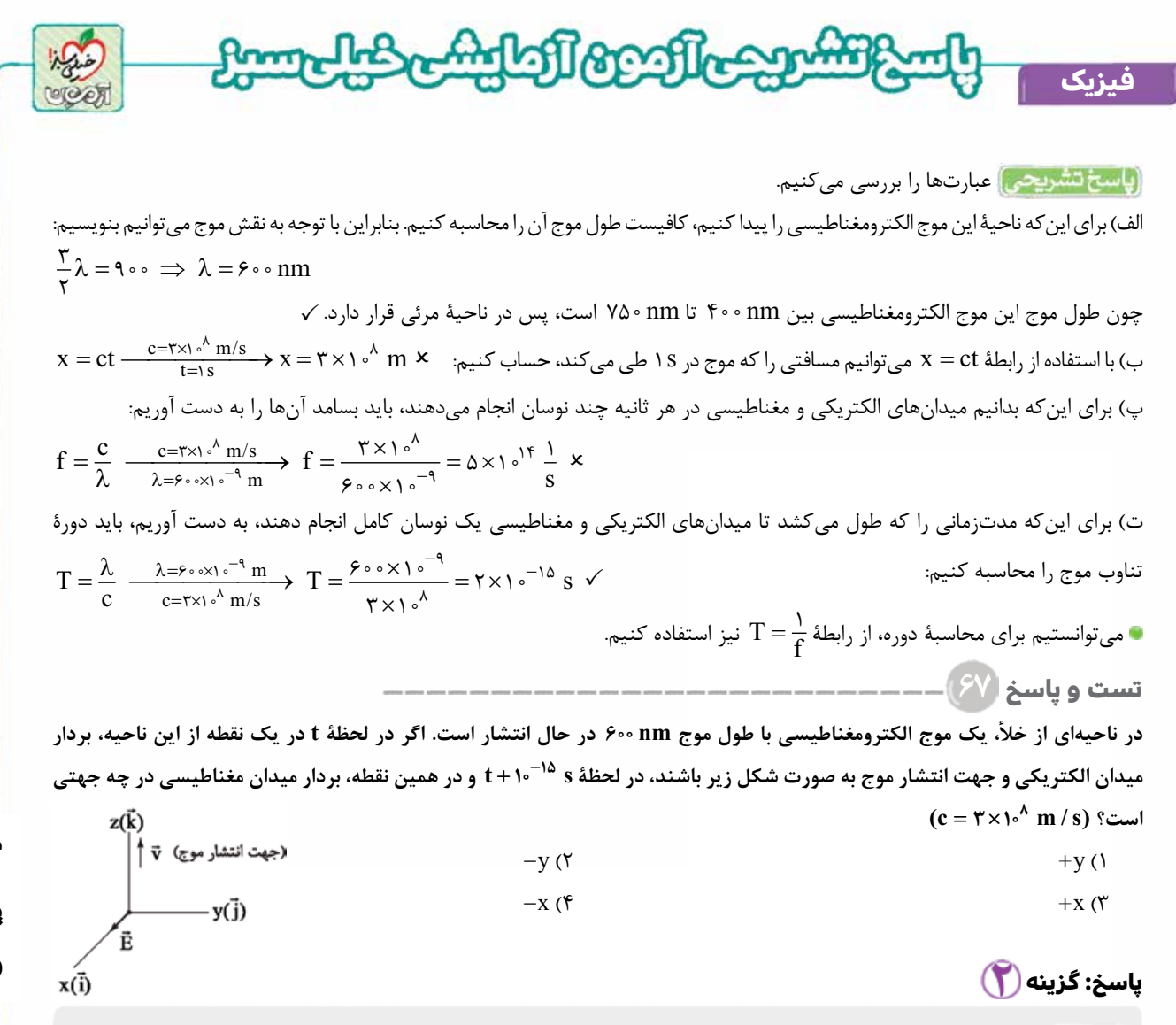

 قانون دست راست در مبحث های مغناطيس، القای الکترومغناطيسی و موج الکترومغناطيسی کاربردهای مختلفی دارد که شما بايد همۀ آن ها را بلد باشيد.

**رشته ریاضی**

 جهت انتشار موج الکترومغناطيسی به كمک قاعدۀ دست راست، جهت انتشار موج الكترومغناطيسی را به دست می آوريم: از كف دست خارج شود. در  $\rm ( B )$  $\overline{a}$ .<br>چهار انگشت دست راست را طوری در جهت ميدان الكتريكی (Ē) قرار میدهيم كه ميدان مغناطيسی (B اين حالت شست دست راست، در جهت انتشار موج الكترومغناطيسی است.

ابتدا دورۀ تناوب موج الكترومغناطيسی را به دست می آوريم:

**آزمــون پنجم حضوری**

ازمــون پنجم حضوری

$$
T = \frac{\lambda}{c} \xrightarrow{\lambda = \rho \circ \phi \times 1} \frac{1}{\rho \cdot m} \times T = \frac{\rho \circ \phi \times 1}{\rho \times 1} \frac{1}{\rho} \times T = \frac{\rho \circ \phi \times 1}{\rho \times 1} \frac{1}{\rho} \times T = \frac{\rho \circ \phi \times 1}{\rho \times 1} \frac{1}{\rho} \times T = \frac{\rho \circ \phi \times 1}{\rho \times 1} \frac{1}{\rho} \times T = \frac{\rho \circ \phi \times 1}{\rho \times 1} \frac{1}{\rho} \times T = \frac{\rho \circ \phi \times 1}{\rho \times 1} \frac{1}{\rho} \times T = \frac{\rho \circ \phi \times 1}{\rho \times 1} \frac{1}{\rho} \times T = \frac{\rho \circ \phi \times 1}{\rho \times 1} \frac{1}{\rho} \times T = \frac{\rho \circ \phi \times 1}{\rho \times 1} \frac{1}{\rho} \times T = \frac{\rho \circ \phi \times 1}{\rho \times 1} \times T = \frac{\rho \circ \phi \times 1}{\rho \times 1} \times
$$

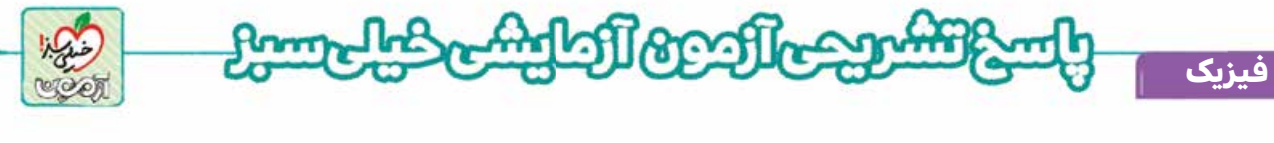

**تست و پاسخ ۶۸**

**شكل زير، انتشار موج طولی در يک فنر بلند كشيده شده را نشان می دهد. چه تعداد از عبارت های زير در مورد اين موج درست است؟ الف) در مكان هايی كه بيشترين جمع شدگی و يا بيشترين بازشدگی حلقه ها رخ می دهد، جابه جايی هر جزء فنر از وضعيت تعادل بيشينه است. ب) در وسط فاصلۀ بين يک جمع شدگی بيشينه و يک بازشدگی بيشينۀ مجاور هم، اندازۀ جابه جايی هر جزء فنر از وضعيت تعادل برابر صفر است. پ) فاصلۀ بين دو جمع شدگی بيشينه يا دو بازشدگی بيشينۀ متوالی برابر طول موج است.** <u>(000000 commando 00000 commando 0000 maccoco 000 co 00 co 00 co 00 co 00 co 00 co 00 co 00 co 00 co 00 co 00 co 00 co 00 co 00 co 00 co 00 co 00 co 00 co 00 co 00 co 00 co 00 co 00 co 00 co 00 co 00 co 00 co 00 co 00 co 0</u> **ت) بيشينۀ جابه جايی هر حلقه از وضعيت تعادل برابر دامنۀ موج است.**  $\mathfrak{r}$  (۴  $\mathfrak{r}$  (۲  $\mathfrak{r}$  (۲  $\mathfrak{r}$  (۲  $\mathfrak{r}$  (1  $\mathfrak{r}$  ) (1 **پاسخ: گزینه** 

مشاوره <sup>،</sup> نکات موج طولی در فنر بلند کشیدهشده در داخل در س نامه را بهدقت مطالعه کنید. توجه کنید نمودار مطرح شده نمودار مکان − زمان نيست.

#### درس نامه وه

در انتشار موج طولی در يک فنر بلند كشيده شده، ناحيه های جمع شدگی و بازشدگی به طور متناوب در طول فنر ظاهر می شوند كه با توجه به نمودار جابه جايی بر حسب مكان برای موج ايجادشده در فنر داريم: ۱) وقتی يک فنر را از دو طرف بكشيم يا از دو طرف فشرده كنيم، تنها حلقهای كه از جای خود تكان نمی خورد حلقۀ وسط است؛ بنابراين در مكان هايی كه بيشترين جمع شدگی يا بيشترين بازشدگی حلقه ها رخ می دهد، جابه جايی هر جزء فنر از وضعيت تعادل صفر است. ۲) در وسط فاصلۀ بين يک جمع شدگی بيشينه و يک بازشدگی بيشينۀ مجاور هم، اندازۀ جابه جايی هر جزء فنر از وضعيت تعادل بيشينه است. ۳) فاصلۀ بين دو جمع شدگی بيشينه يا دو بازشدگی بيشينۀ متوالی برابر با طول موج است. ۴) دامنۀ موج طولی برابر با بيشينۀ جابه جايی از مكان تعادل (دامنه) است. (پاسخ تشریحی) با توجه به نمودار جابهجايی برحسب مكان برای موج طولی ايجادشده در فنر، عبارتها را بررسی می *ك*نيم. الف) نادرست ب) نادرست پ) درست ت) درست **تست و پاسخ ۶۹ شنونده ای در فاصلۀ ۵ متری از چشمۀ صوتی قرار دارد. اگر دامنۀ ارتعاش چشمۀ صوت نصف شود، تراز شدت صوت دريافتی توسط شنونده ۲۵ درصد كاهش می يابد. اگر چشمۀ صوت به شرايط اوليۀ خود بازگردانده شود، شنونده در چه فاصله ای از چشمۀ صوت قرار گيرد تا شدت** 

صوت دریافتی آن به N / m <sup>۲ -۱۲</sup> W / m برسد؟ (از جذب انرژی توسط محیط صرف نظر کنید. I = ۱۰<sup>-۱۲</sup> W / m <sup>۲</sup> -۱ = 1 و ۹ / ۰ = ۱۵ ۴۰ (۴ ۲۰ (۳ ۱۰ (۲ ۸ (۱ **پاسخ: گزینه**   $\beta_{\tau} = \frac{\tau}{\epsilon} \beta_{\tau}$ 

مشا<sub>ور</sub>ه ِ مبحث تر از شدت صوت، در سال های اخير، چندين بار در کنکور های سر اسری مطرح شده است.

۱) برای مقايسۀ شدت صوت رسيده به دو شنوندۀ مختلف، از رابطۀ زير استفاده می كنيم:

فاصله دامنهٔ بسامد شدت صوت  
\n
$$
(W/m^{\gamma}) \quad (Hz) \leftrightarrow (m) \leftrightarrow (m) \leftrightarrow (m) \leftrightarrow (m) \uparrow
$$
  
\n
$$
\uparrow \uparrow \uparrow \uparrow \uparrow
$$
  
\n
$$
\frac{I_{\gamma}}{I_{\gamma}} = \left(\frac{f_{\gamma}}{f_{\gamma}}\right)^{\gamma} \times \left(\frac{A_{\gamma}}{A_{\gamma}}\right)^{\gamma} \times \left(\frac{r_{\gamma}}{r_{\gamma}}\right)^{\gamma}
$$

## [Telegram: @konkur\\_in](https://t.me/konkur_in)

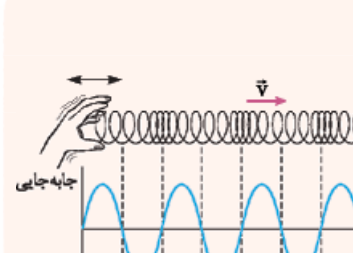

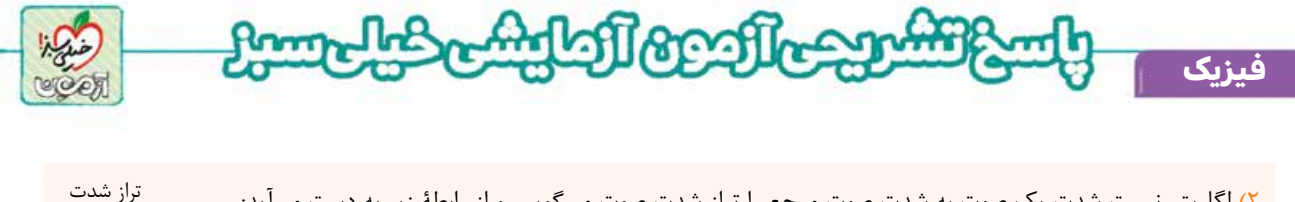

7.43 
$$
\mu
$$
 (a)  $\mu$  (b)  $\mu$  (c)  $\mu$  (d)  $\mu$  (e)  $\mu$  (f)  $\mu$  (g)  $\mu$  (h)  $\mu$  (i)  $\mu$  (j)  $\mu$  (k)  $\mu$  (l)  $\mu$  (l) <

**رشته ریاضی**

[Telegram: @konkur\\_in](https://t.me/konkur_in)

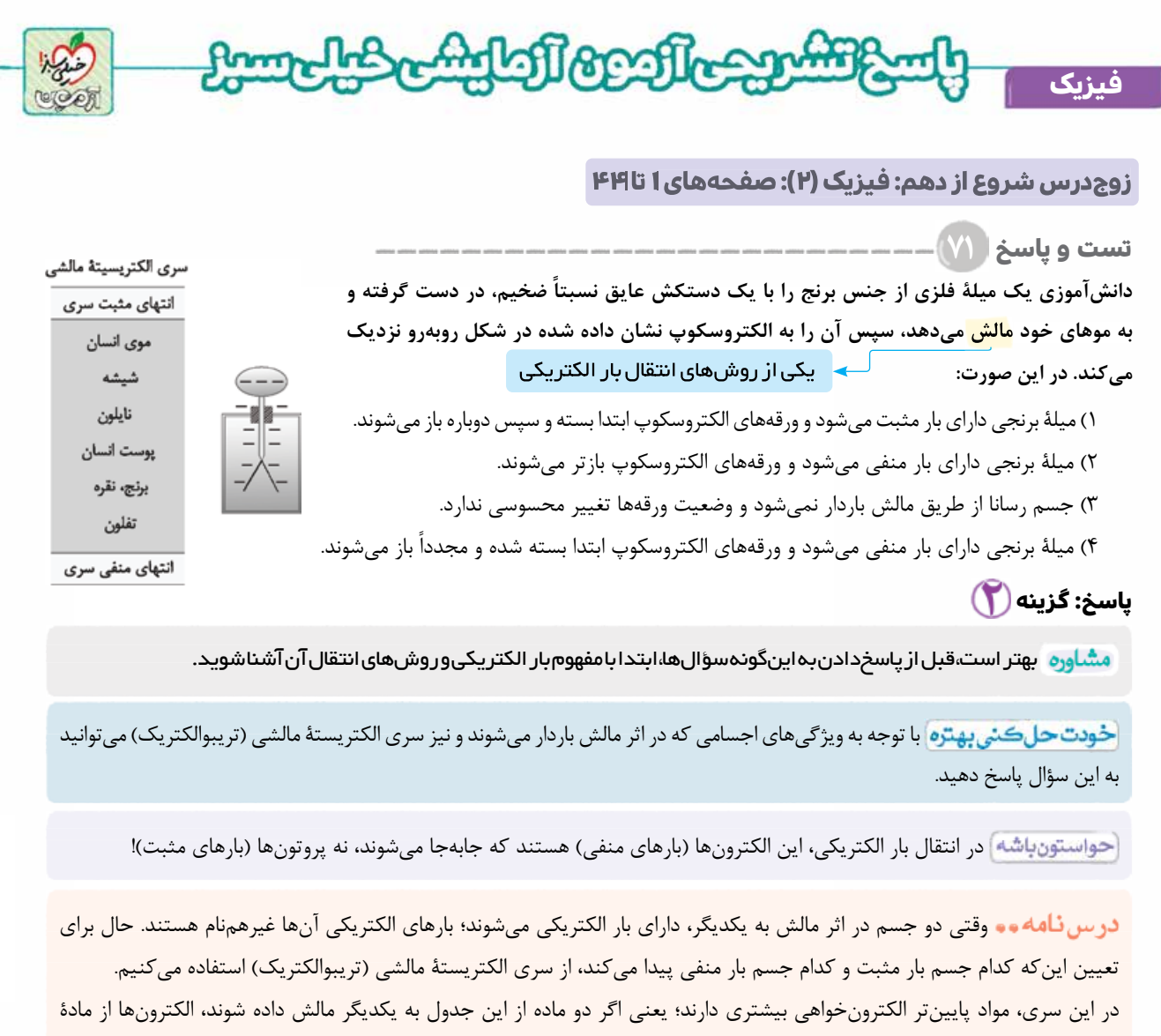

#### نكات )

بالاتر جدول به ماده ای كه پايين تر قرار دارد منتقل می شوند.

**آزمــون پنجم حضوری**

ازمــون پنجم

در سری تريبوالكتريک، مواد رسانايی مانند سرب، آلومينيم، برنج و نقره نيز مشاهده می شوند. آزمايش نيز نشان می دهد كه اجسام رسانا هم، از طريق مالش می توانند دارای بار الكتريكی شوند.

 هنگام نزديک كردن يک جسم به كلاهک الكتروسكوپ باردار، در صورتی ورقه های الكتروسكوپ ابتدا بسته و دوباره باز می شوند كه: اولا:ً بار جسم مورد نظر با بار الكتروسكوپ غيرهم نام باشد.

نانياً: اندازۀ بار جسم مورد نظر به طور محسوسي از اندازۀ بار اوليۀ الكتروسكوپ بيشتر باشد تا بتواند بارهاى اوليۀ روى ورقهها را تخليه كرده و دوباره آن ها را با نوع ديگری از بار الكتريكی، باردار كند.

> **گام اول:** با توجه به سری الكتريسيتۀ مالشی (تريبوالكتريک) كه بخشی از آن در صورت سؤال آمده است، ميلۀ برنجی كه در بخش پايين تری نسبت به موی انسان قرار دارد در اثر مالش، بار منفی پيدا می كند؛ پس [1] و <mark>(۳</mark>] نادرست هستند. نكتۀ (۱) نيز دليل ديگری برای نادرستبودن <mark>(۳</mark>] است. **گام دوم:** با توجه به نكتۀ (۲)، اين الكتروسكوپ چون بار منفی دارد، در صورتی ورقه های آن می توانند بسته و مجدداً باز شوند كه بار ميلۀ برنجی مثبت باشد؛ پس نيز نادرست است. **گام سوم:** ميلۀ برنجی با بار منفی ای كه دارد، الكترون های بيشتری را به سمت ورقه های الكتروسكوپ هدايت می كند و در نتيجه رانش الكتريكی بين ورقه ها بيشتر شده و از هم بازتر می شوند.

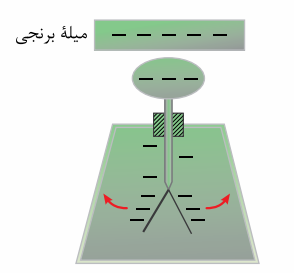

**رشته ریاضی**

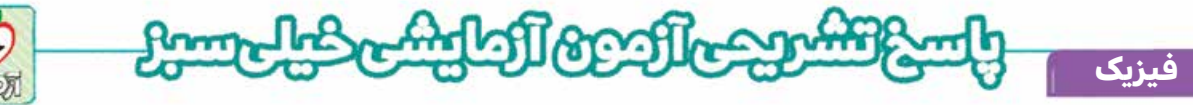

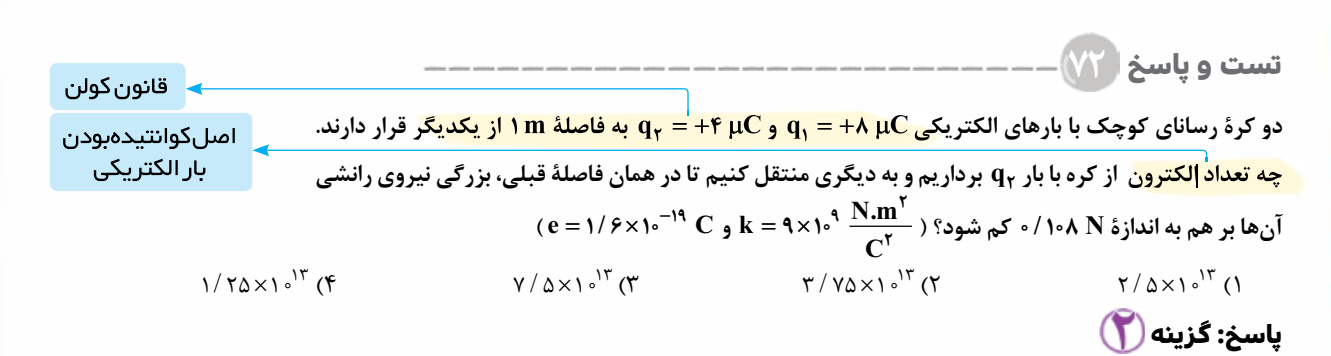

مشاوره ۱ رابطۀ قانون کولن يکی از اساسیترين فرمول های فيزيک ۲ است و به ندرت میتوان يک آزمون را در کنکور های سراسری ً سال های اخير پيدا کرد که ردپای قانون کولن در آن نباشد. اما اين تست، خيلی خاص است و نکته های جذابی در پاسخ آن هست که حتما از دستش ندهيد.

خو**دت حل كن<sub>ى</sub> بهتره** ا با استفاده از قانون كولن، اندازۀ نيروى الكتريكي بين دو كره را در حالتهاى اول و دوم به دست آوريد، سپس با استفاده از بار انتقال يافته، تعداد الكترون ها را محاسبه كنيد.

#### درس نامەمە

**آزمــون پنجم حضوری**

آزمـون پنجم حضوری

نگات اندازه نیروی الکترری بیطة (نیروی الکتریکی بین دو بار نقطهای 4,0 و ۹<sub>1</sub> 9 (میاتیه اکنه استقیم بین آنها اثر می کنده جابق قافی کیا ز رابطة  
\n
$$
F = k \frac{|q, ||q_r|}{r^r}
$$
  
\n
$$
F = k \frac{|\n{q_1}||q_r|}{r^r}
$$
  
\n
$$
= \frac{1}{r^r}
$$
  
\n
$$
\frac{1}{r^r}
$$
  
\n
$$
\frac{1}{r^r}
$$
  
\n
$$
\frac{1}{r^r}
$$
  
\n
$$
\frac{1}{r^r}
$$
  
\n
$$
\frac{1}{r^r}
$$
  
\n
$$
\frac{1}{r^r}
$$
  
\n
$$
\frac{1}{r}
$$
  
\n
$$
\frac{1}{r}
$$
  
\n
$$
\frac{1}{r}
$$
  
\n
$$
\frac{1}{r}
$$
  
\n
$$
\frac{1}{r}
$$
  
\n
$$
\frac{1}{r}
$$
  
\n
$$
\frac{1}{r}
$$
  
\n
$$
\frac{1}{r}
$$
  
\n
$$
\frac{1}{r}
$$
  
\n
$$
\frac{1}{r}
$$
  
\n
$$
\frac{1}{r}
$$
  
\n
$$
\frac{1}{r}
$$
  
\n
$$
\frac{1}{r}
$$
  
\n
$$
\frac{1}{r}
$$
  
\n
$$
\frac{1}{r}
$$
  
\n
$$
\frac{1}{r}
$$
  
\n
$$
\frac{1}{r}
$$
  
\n
$$
\frac{1}{r}
$$
  
\n
$$
\frac{1}{r}
$$
  
\n
$$
\frac{1}{r}
$$
  
\n
$$
\frac{1}{r}
$$
  
\n
$$
\frac{1}{r}
$$
  
\n
$$
\frac{1}{r}
$$
  
\n
$$
\frac{1}{r}
$$
  
\n
$$
\frac{1}{r}
$$
  
\n
$$
\frac{1}{r}
$$
  
\n
$$
\frac{1}{r}
$$
  
\n<

<www.konkur.in>

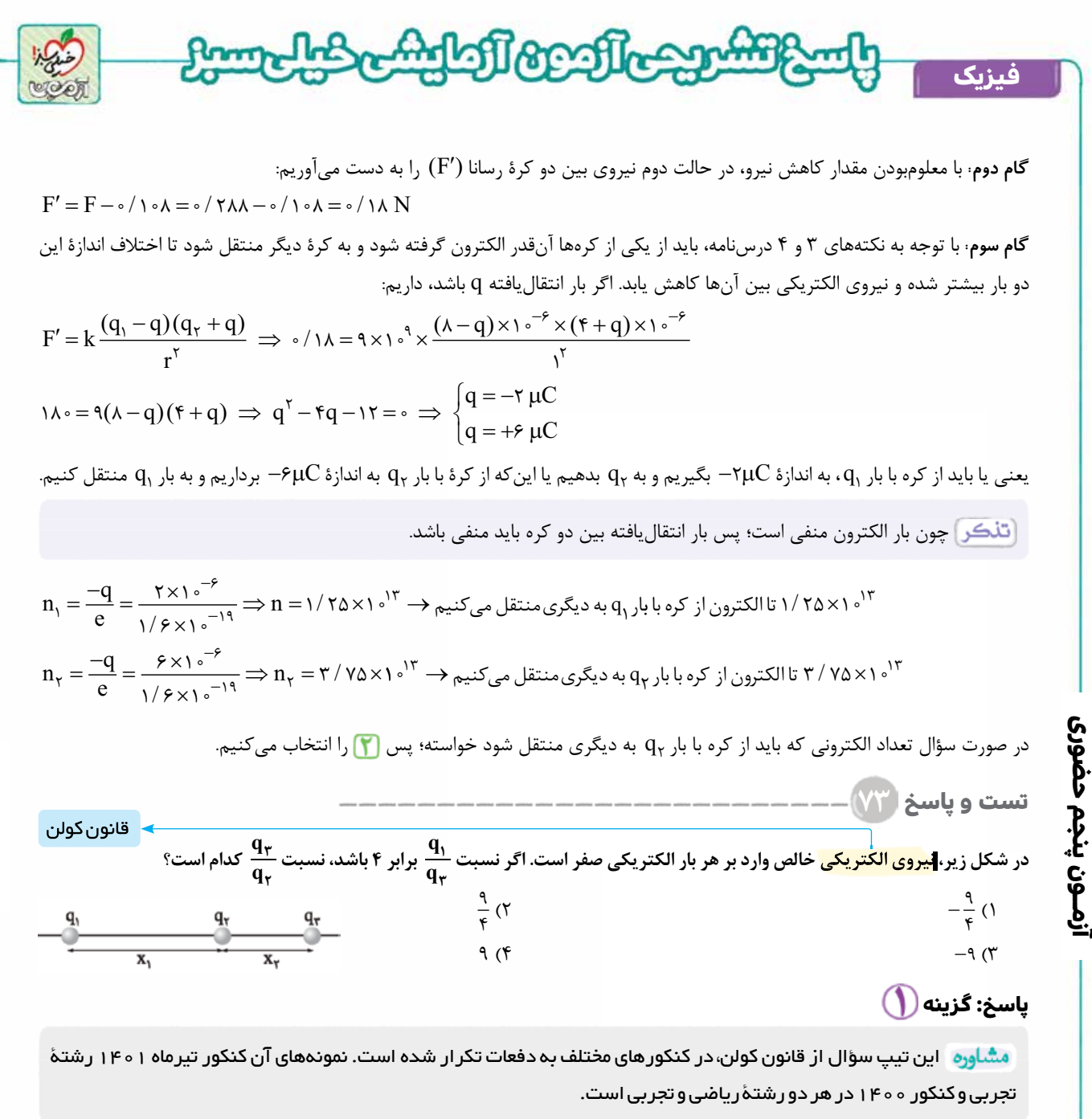

 ابتدا با استفاده از تعادل بار <sup>2</sup>q ، رابطۀ بين 1x و <sup>2</sup>x را به دست آوريد، سپس با استفاده از تعادل بار <sup>1</sup>q ، رابطۀ بين <sup>3</sup>q و <sup>2</sup>q را حساب كنيد.

اگر دو بار ذره ای qA و qB به فاصلۀ معينی از يكديگر قرار گيرند و بخواهيم نقطه ای را روی خط واصل دو بار يا امتداد  $q_{\rm A}$  آن تعیین كنیم به گونهای كه بار سوم  $q_{\rm C}$  در آنجا به حال تعادل بماند (نیروی خالص وارد بر آن صفر شود)، در صورتی كه  $q_{\rm A}$  و هم علامت باشند نقطۀ مورد نظر، بين آن دو و اگر غيرهم علامت باشند، خارج از فاصلۀ بين آن دو قرار می گيرد و در هر دو حالت، به باری نزديک تر است كه اندازۀ آن كوچک تر است.

در واقع بايد از طرف بارهای  $\rm q_{A}$  و  $\rm q_{B}$  دو نيروی هم اندازه، اما در جهت مخالف بر بار  $\rm q_{C}$  وارد شود.

.<br>q ، رابطۀ بين ,x و مx را پيدا مىكنيم: l١ 3 **گام اول:** با استفاده از نسبت

**رشته ریاضی**

<www.konkur.in>

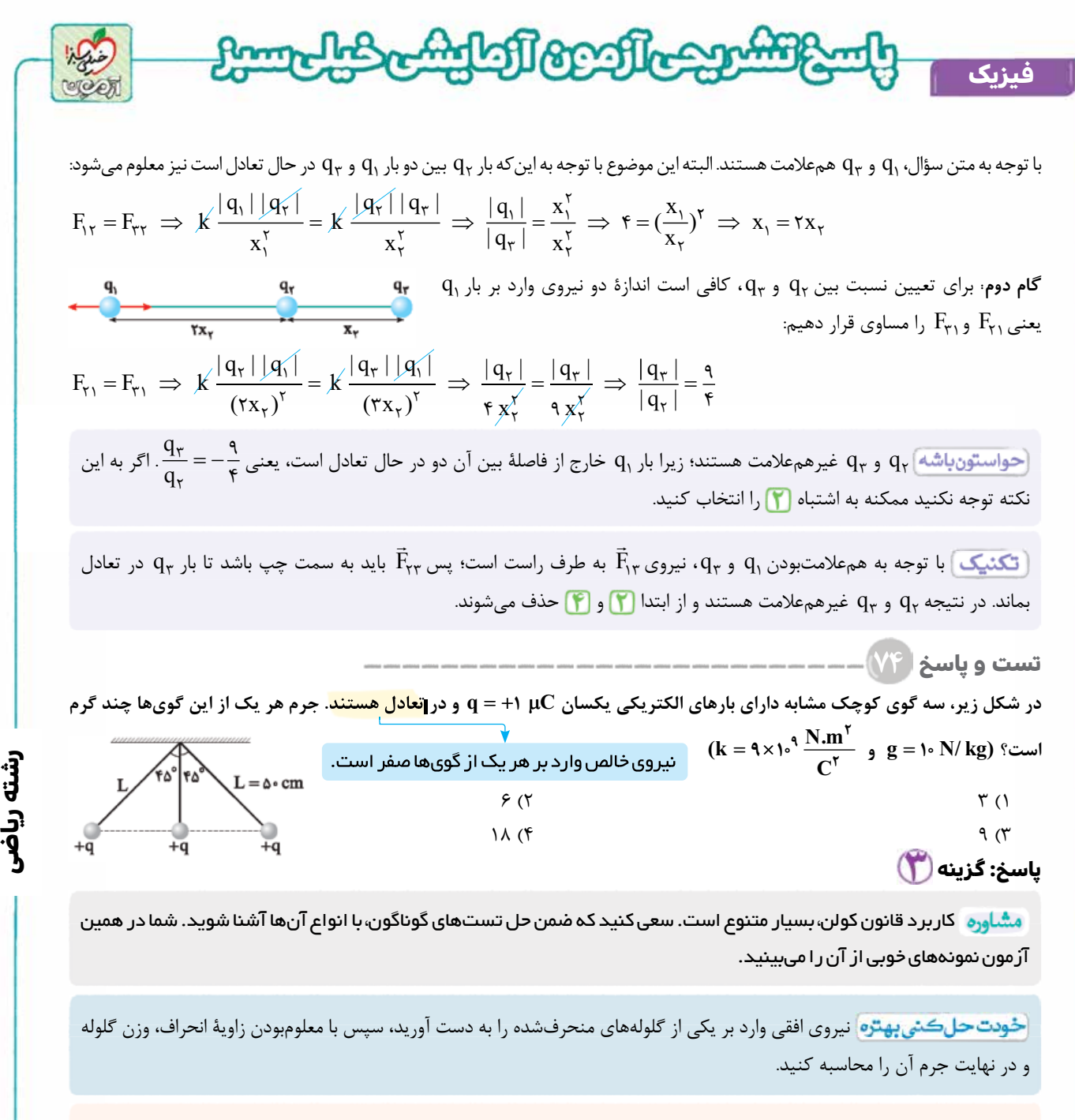

#### **درس نامه وو** آونگ الکتريکي

اگر يک گلولۀ كوچک به جرم m به كمک يک تكه نخ عايق از نقطه ای آويزان شده و در اثر نيروی افقی F، نسبت به وضع تعادل خود منحرف گردد به گونه ای كه راستای نخ با امتداد قائم زاويۀ a بسازد، در اين صورت ۳ نيرو بر گلوله اثر می كنند و در حالت تعادل، نيروی خالص آن ها صفر است. نيروی وزن (mg (كه رو به پايين است، نيروی افقی (F (و نيروی كشش نخ (T (كه در امتداد نخ و از گلوله رو به خارج است. با توجه به روابط مثلثاتی در شكل مقابل می توان نوشت:

$$
\tan \alpha = \frac{F}{mg}
$$

نيروی افقی  $\rm F$ ، خود می تواند به عنوان نيروی خالص ناشی از ۲ يا چند نيروی جزئی ديگر باشد.  $\rm T$ 

درس نامۀ تست ۷۲ را ملاحظه كنيد.

## [Telegram: @konkur\\_in](https://t.me/konkur_in)

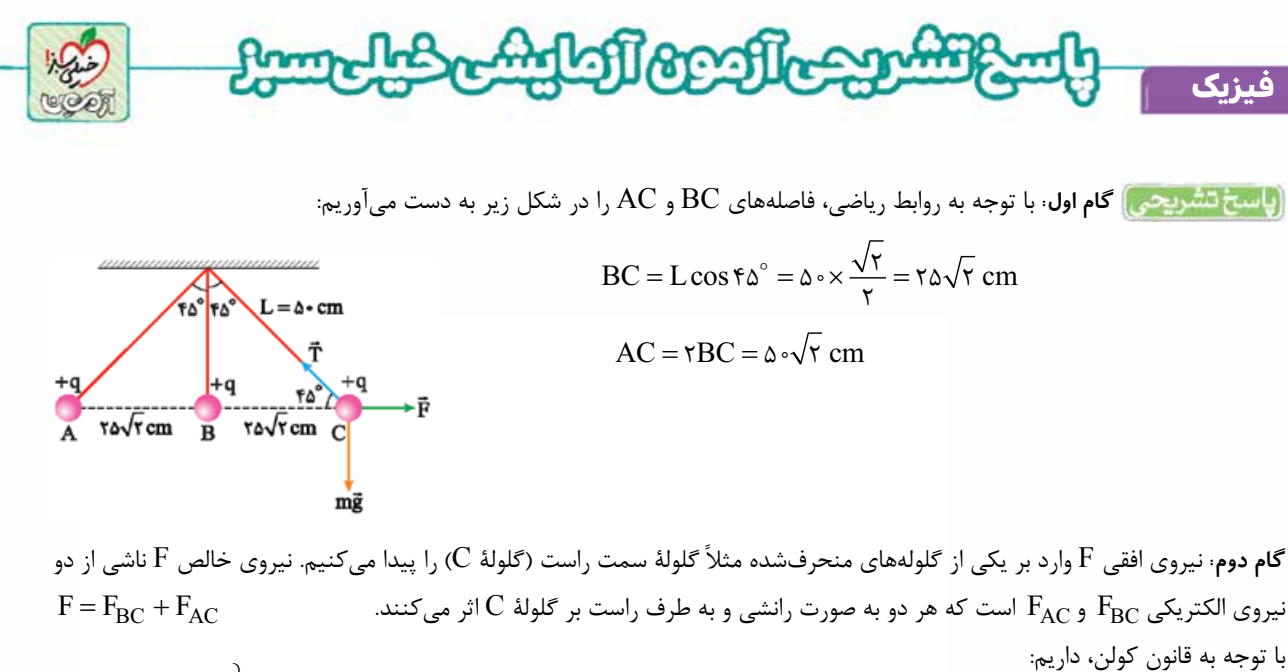

$$
F_{BC} = k \frac{qq}{(r_{BC})^\tau}
$$
\n
$$
F_{AC} = k \frac{qq}{(r_{AC})^\tau}
$$
\n
$$
\Rightarrow F = F_{BC} + F_{AC} = kq^\tau \left(\frac{1}{(r_{BC})^\tau} + \frac{1}{(r_{AC})^\tau}\right)
$$
\n
$$
\Rightarrow F = 1 \times 1 \cdot \frac{1}{2} \times (1 \cdot \frac{1}{2})^\tau \left(\frac{1}{(r_{AC} \sqrt{\tau} \times 1 \cdot \frac{1}{2})^\tau} + \frac{1}{(1 \cdot \frac{1}{2} \cdot \frac{1}{2})^\tau} \right) = 1 \times 1 \cdot \frac{1}{2} \cdot \left(\frac{1}{2} \cdot \frac{1}{2} \cdot \frac{1}{2
$$

گا**م سوم**: براساس نكتۀ ۱ درسنامه می توان نوشت:

**آزمــون پنجم حضوری**

آزمــون پنجم حضوری

$$
\tan \alpha = \frac{F}{mg} \implies \tan \theta \circ \alpha = \frac{\theta \times 1}{mg} \implies 1 = \frac{\theta \times 1}{mg} \implies m = \theta \times 1 \circ^{-\theta} \text{ kg} = \theta \text{ g}
$$

در مواردی كه بارها برحسب ميكروكولن و فاصله ها برحسب سانتی متر هستند، می توان بدون هيچ تبديل يكايی، با جای گذاری عدد ۹۰ به جای k در قانون كولن، نيروی  $\rm F$  را برحسب نيوتون به دست آورد و با محاسبات سادهتری روبهرو شد.

 $F_{\rm AC}$  در اين سؤال می توانستيم فقط  $F_{\rm AC}$  را به دست آوريم و با توجه به اين كه فاصلۀ  ${\rm BC}$  نصف  ${\rm AC}$  و بارها مشابهاند، نيروی F $\Gamma$ شده و  $F_{\rm AC} + F_{\rm AC} = 2F_{\rm AC}$  به دست می آید. گام دوم با تكنيک های ۱ و :۲

$$
F_{AC} = \mathsf{q} \circ \times \frac{1 \times 1}{(\Delta \circ \sqrt{\mathsf{r}})^{\mathsf{r}}} = \frac{\mathsf{q} \circ}{\Delta \circ \circ \circ} \mathsf{N} \implies \mathsf{F} = \Delta F_{AC} = \frac{\Delta \times \mathsf{q} \circ}{\Delta \circ \circ \circ} = \mathsf{q} \times \mathsf{1} \circ^{-\mathsf{r}} \mathsf{N}
$$

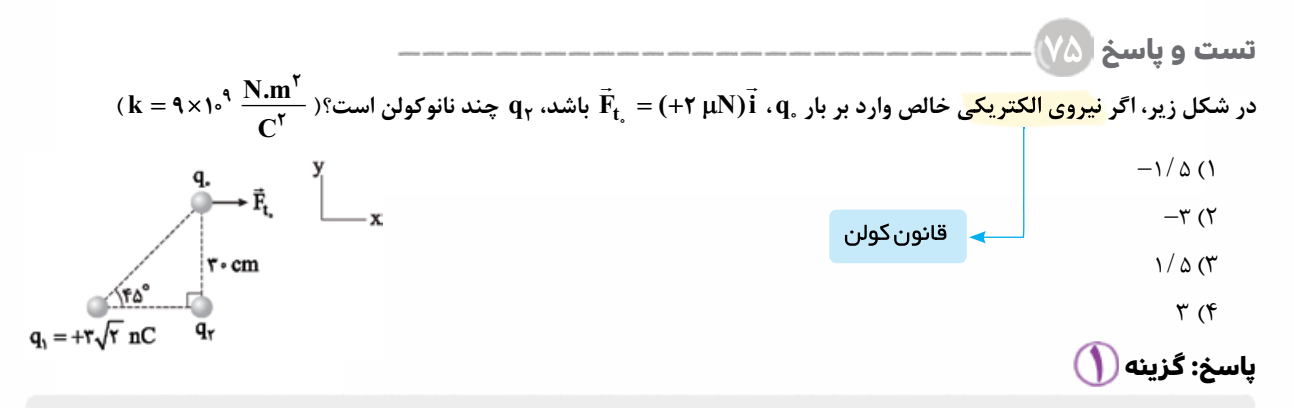

بهتر است قبل از حل تستهای مربوط به قانون کولن، مطالب مربوط به نیروی خالص (بر ایند)، بردارهای یکّه و مفاهیم اولیهٔ مثلثات را مرور کنيد. اگر روی اين مفاهيم مسلط باشيد، راحت تر و با سرعت بيشتری تست های مربوط به قانون کولن را حل خواهيد کرد.

**رشته ریاضی**

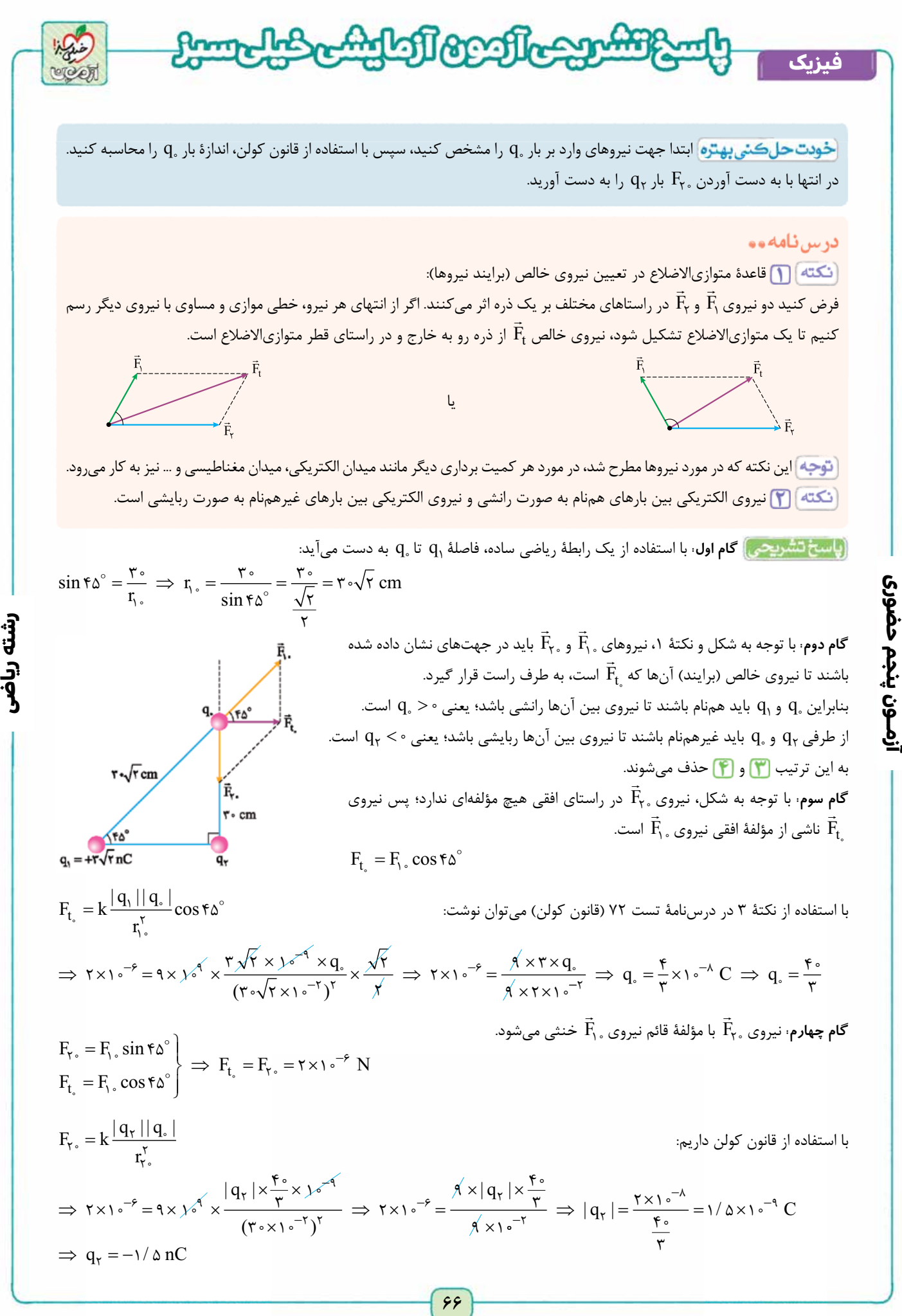

<www.konkur.in>

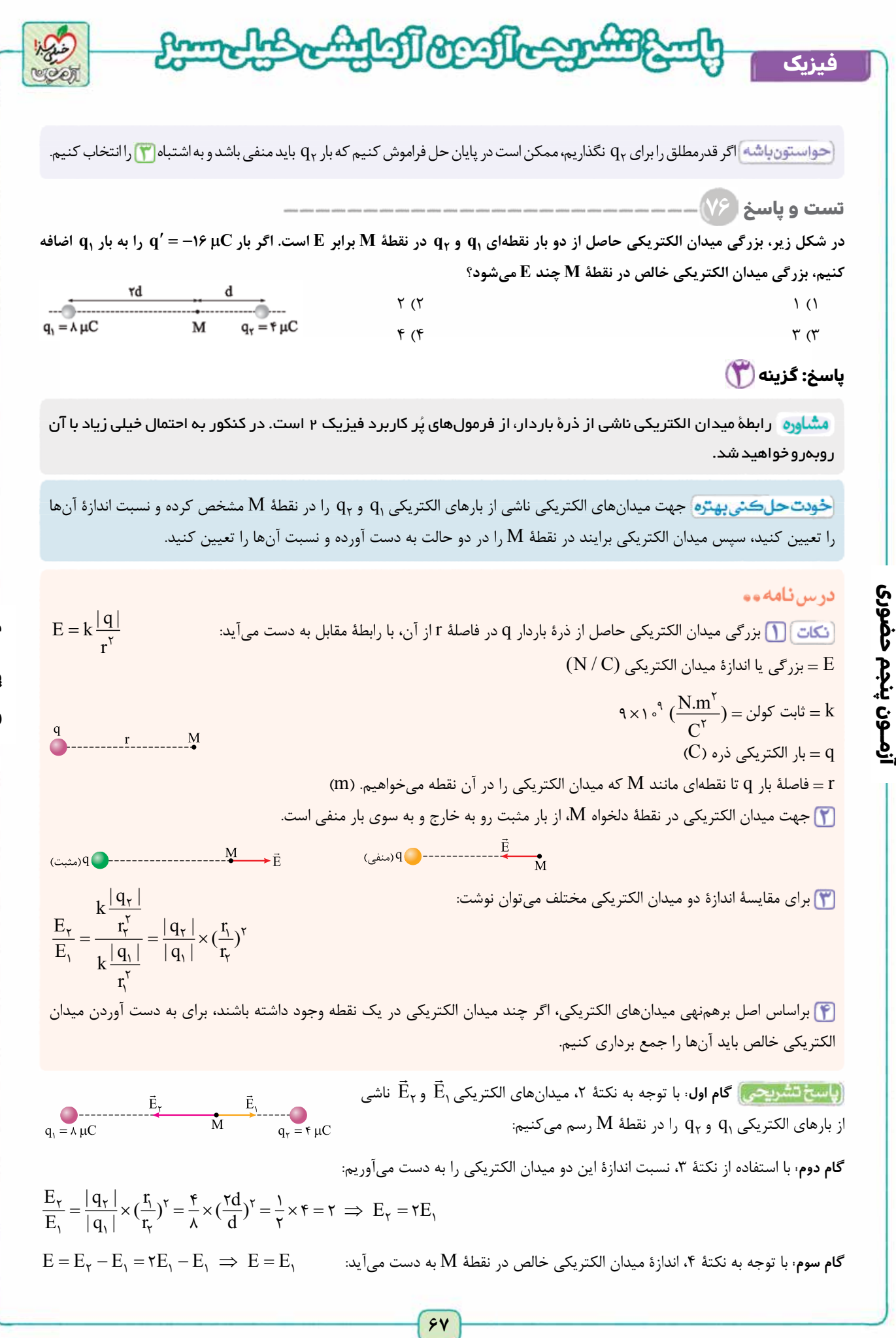

**رشته ریاضی**

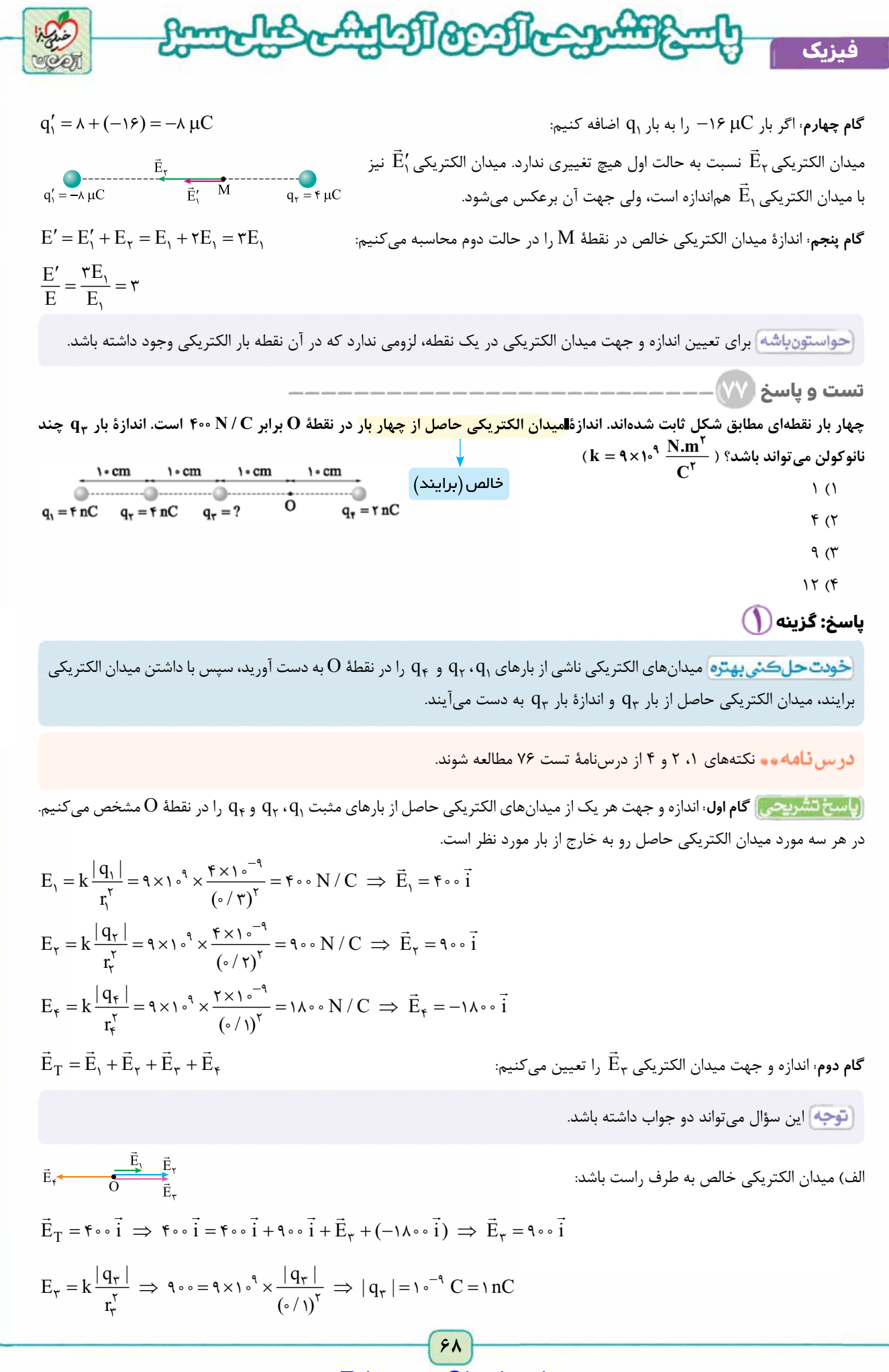

**آزمــون پنجم حضوری**

آزمــون پنجم حضوری

**رشته ریاضی**

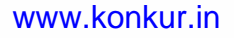

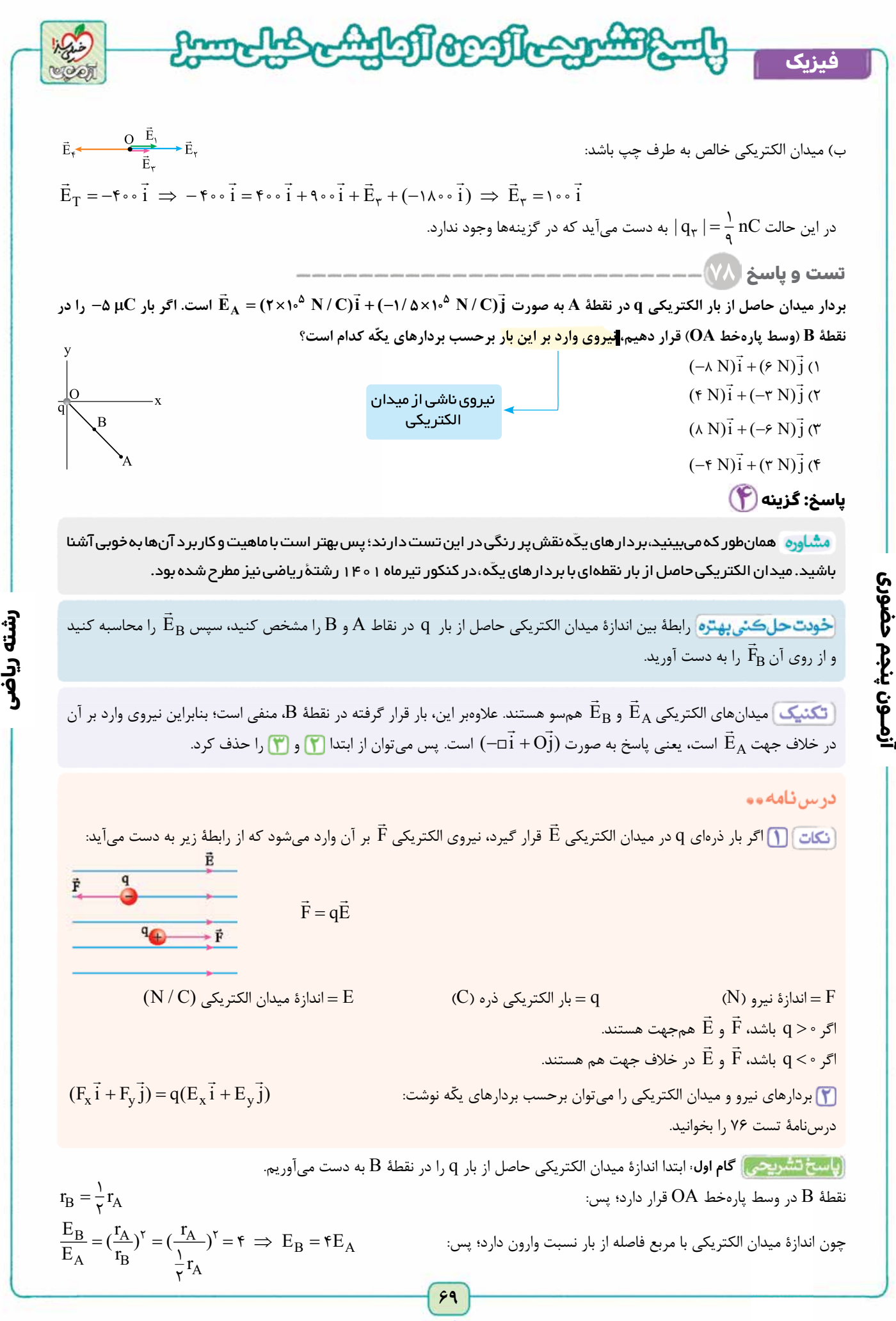

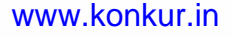

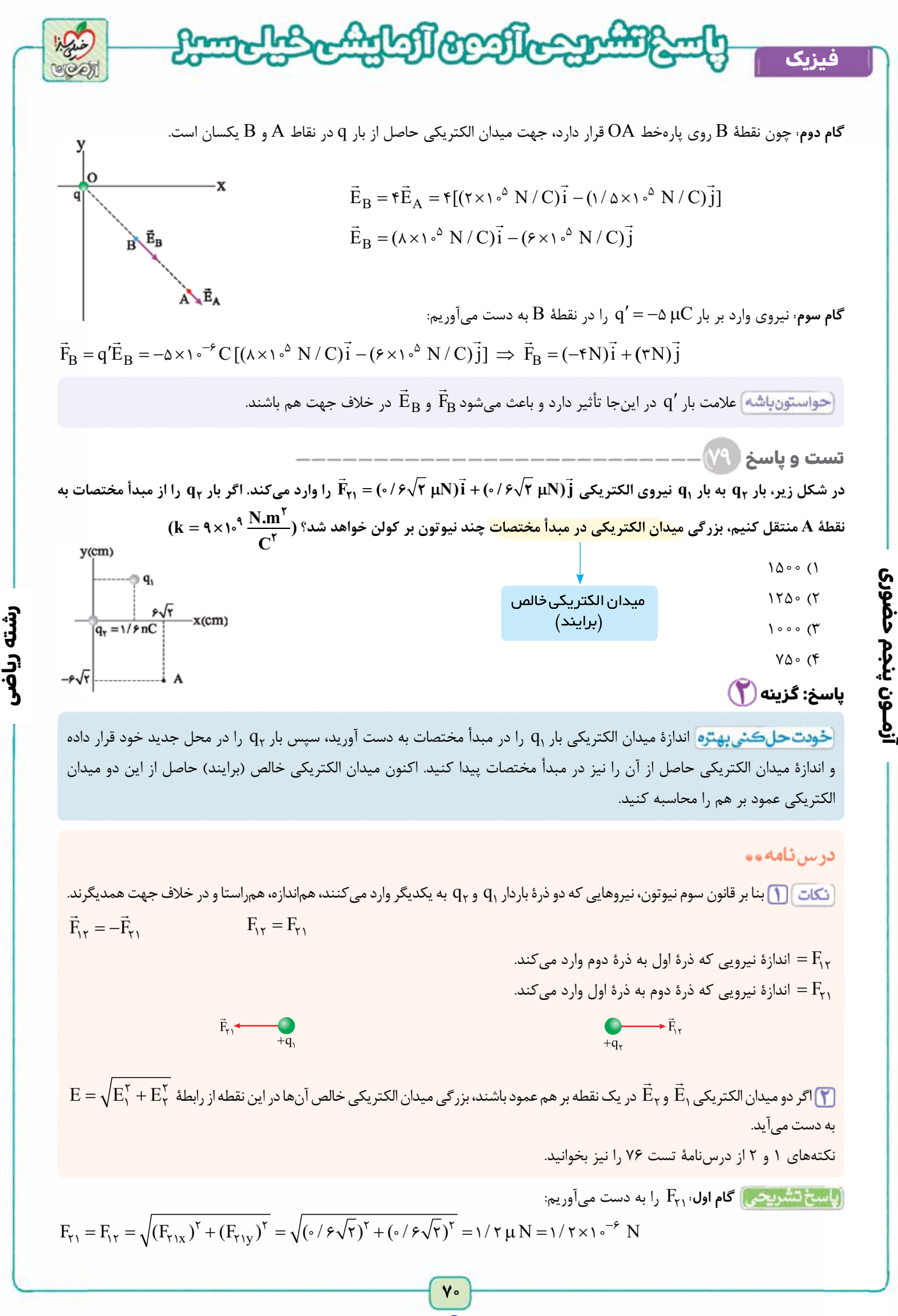

<www.konkur.in>

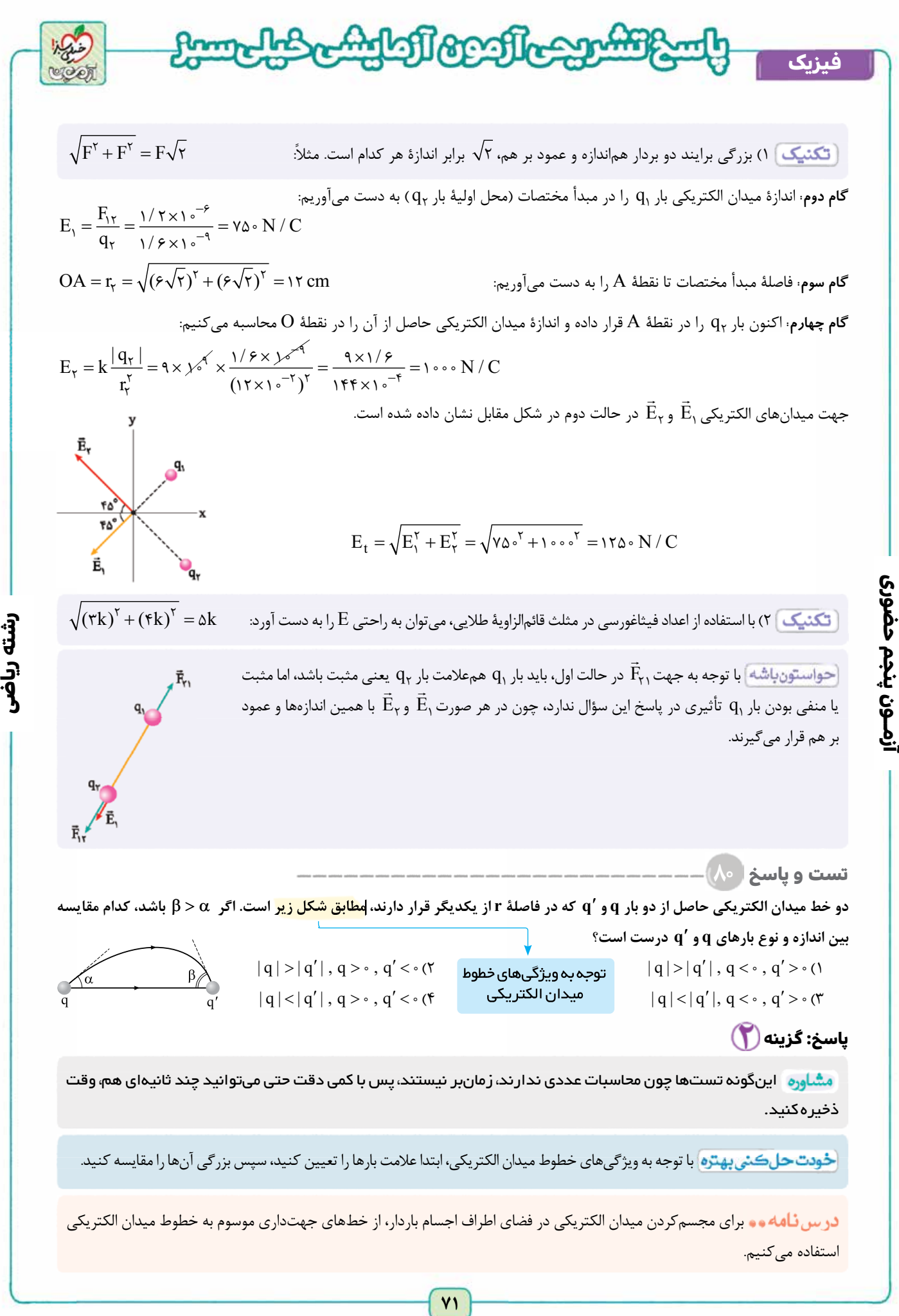

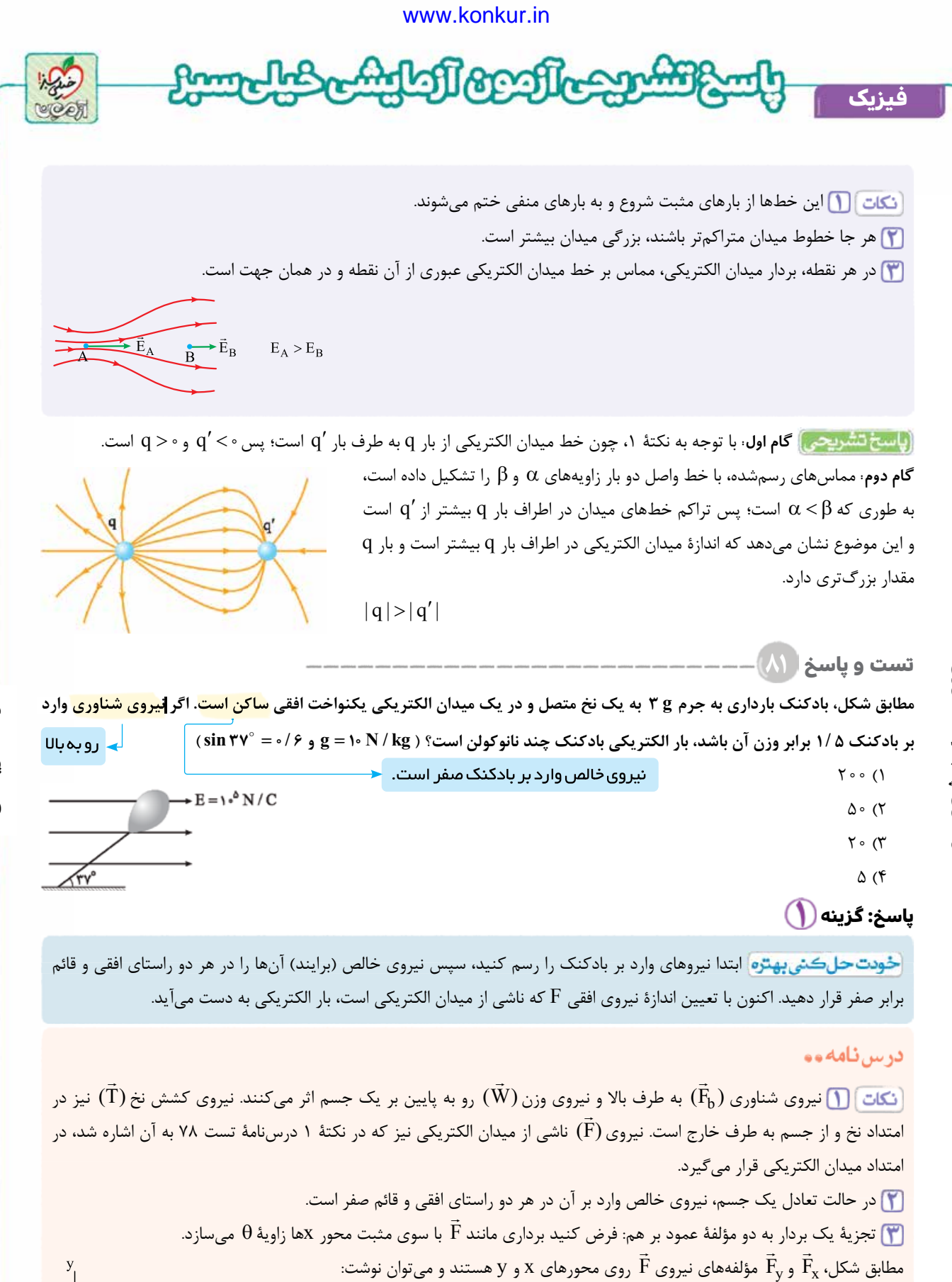

**رشته ریاضی**

ازمـون پنجم حضوری **آزمــون پنجم حضوری**

**٧٢** [Telegram: @konkur\\_in](https://t.me/konkur_in)

 $\vec{F} = F_x \vec{i} + \vec{F}_y \vec{j}$ 

 $F_r = F \cos \theta$ 

 $F_v = F \sin \theta$
www.konkur.in

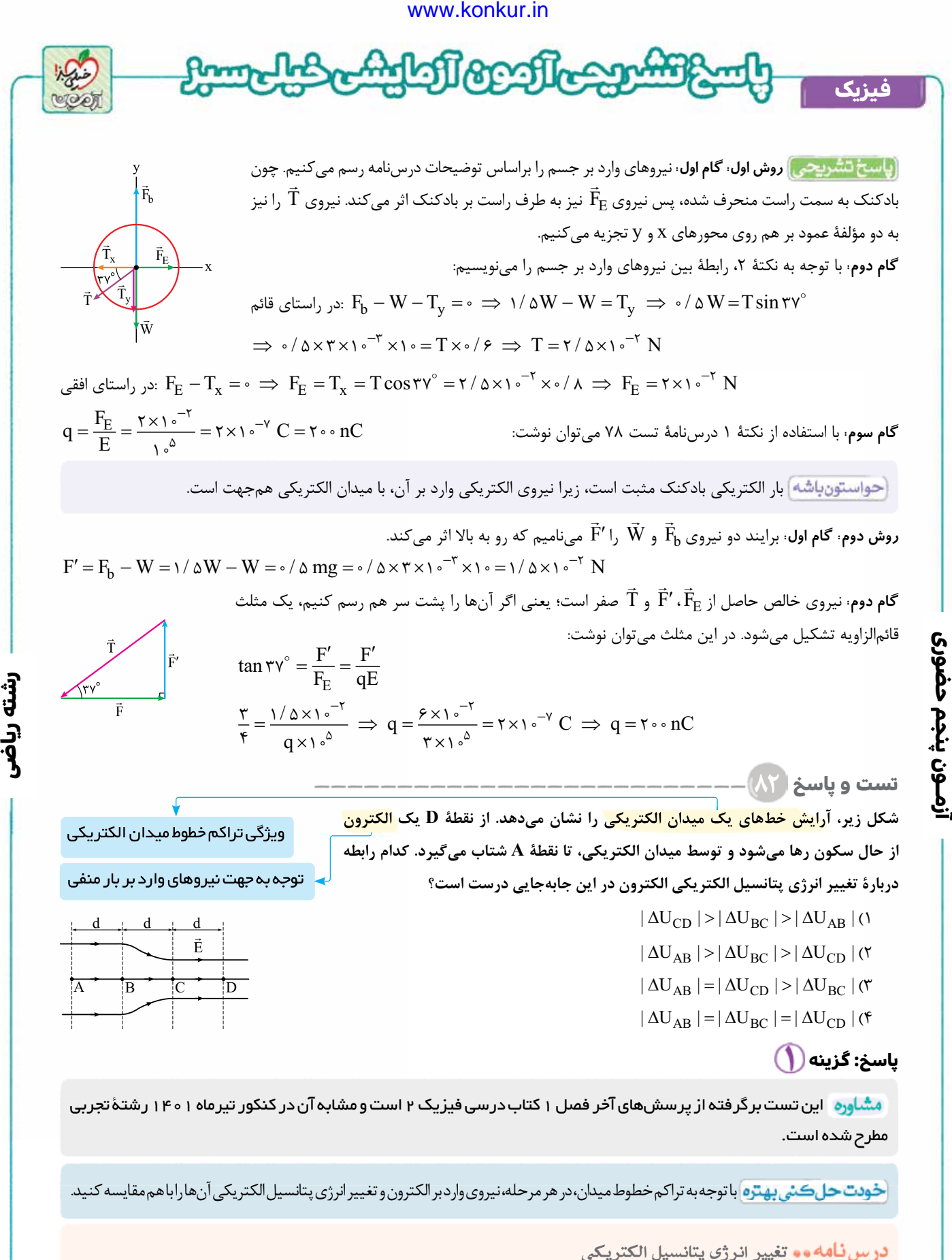

ی باست میسیستون کرده پاست.<br>گر نیروی الکتریکی  $\vec{\rm F}_{\rm E}$  از طرف میدان الکتریکی  $\vec{\rm E}$  بر ذرهای با بار الکتریکی q اثر کند، تغییر انرژی پتانسیل الکتریکی آن، در جابهجایی  $\Delta U_{\rm E} = -W_{\rm E} = -F_{\rm E}d\cos\theta$ از رابطهٔ مقابل به دست میآید:  $\mathrm{d}% \left\{ \mathcal{N}_{n}\right\}$  $\Delta U_{\rm E} = -|{\bf q}||{\rm E}d\cos\theta$ 

**٧٣**

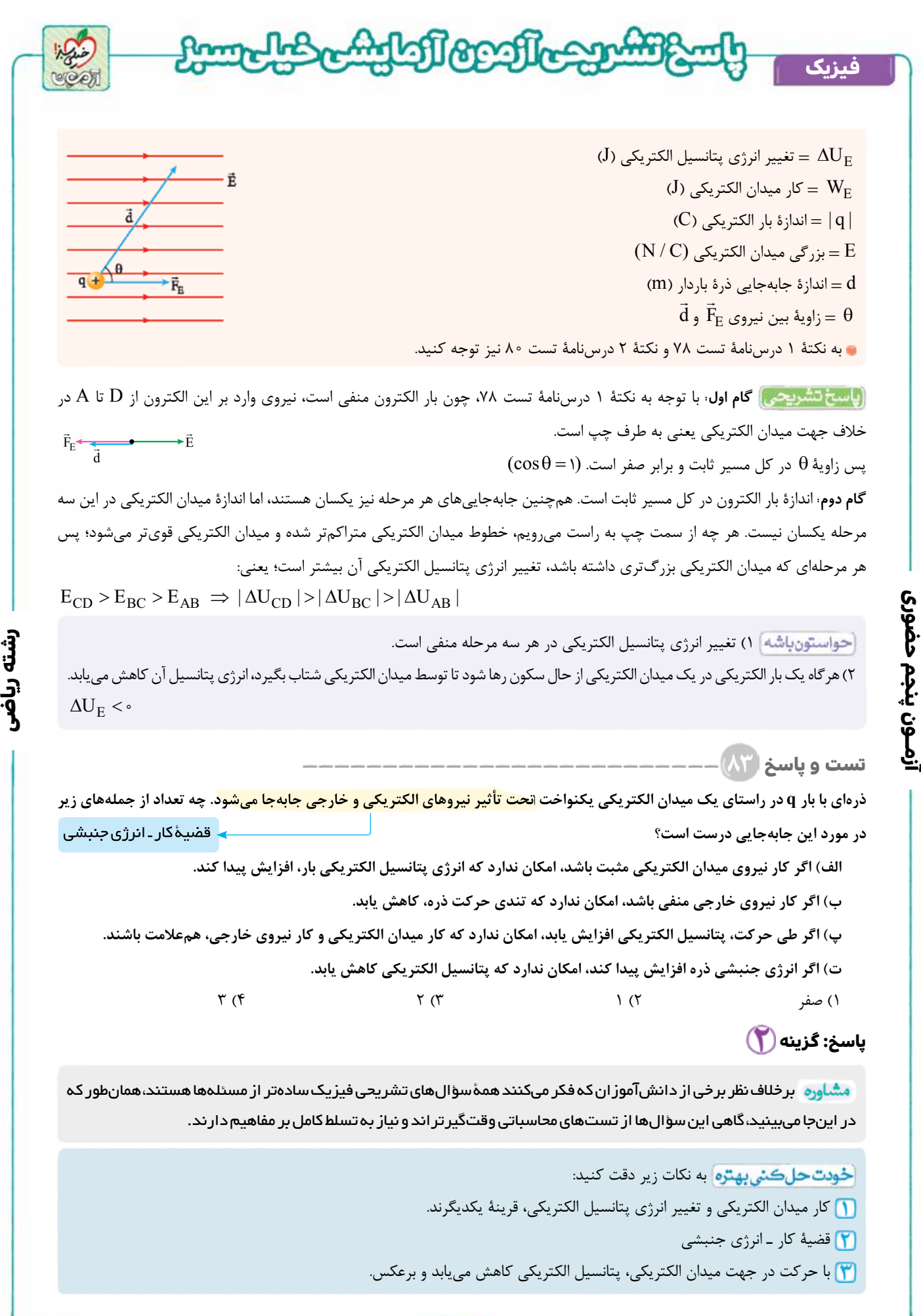

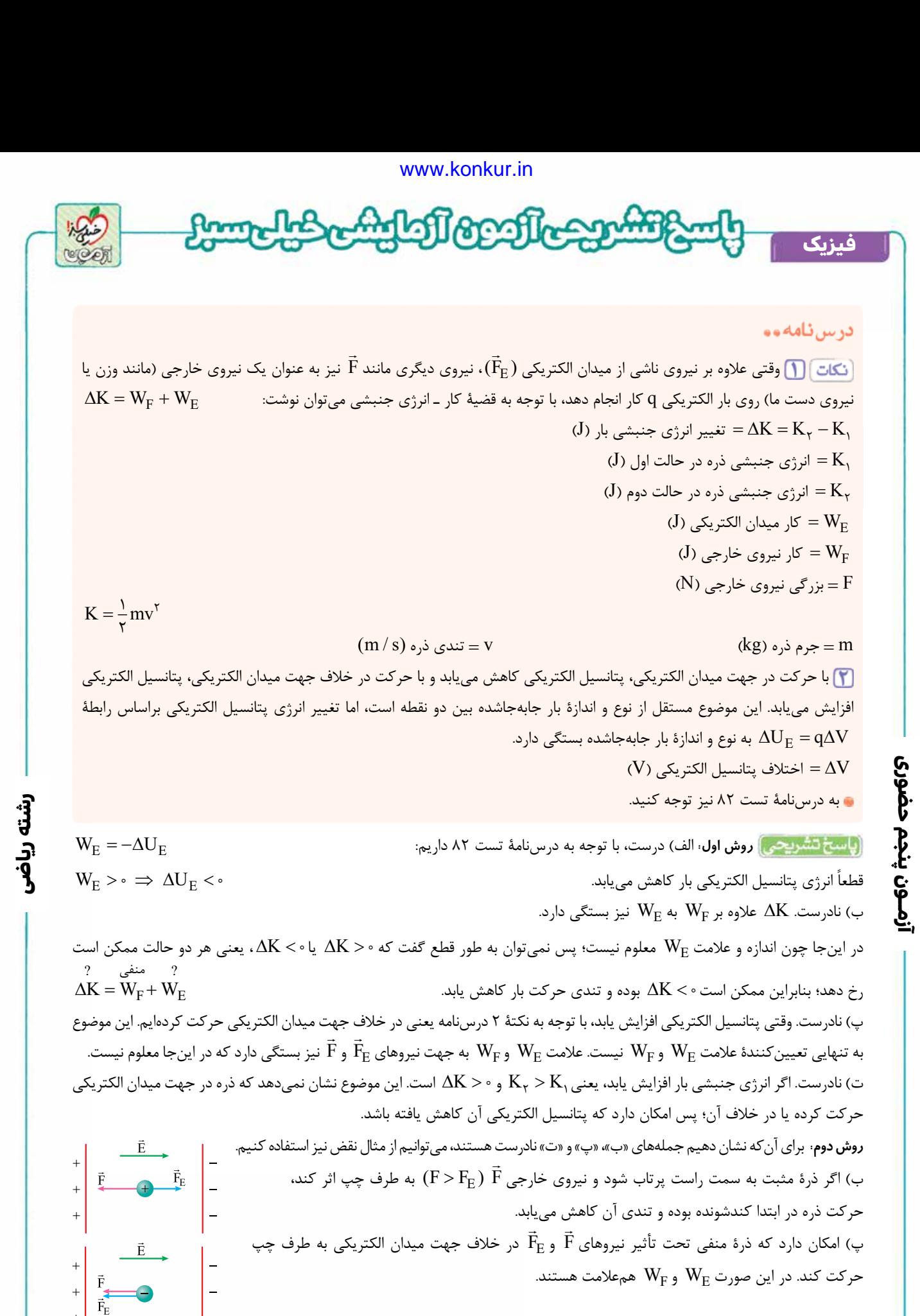

ت) اگر مطابق شكل  $\rm F_E > F$  باشد، انرژی جنبشی ذرۀ مثبت می تواند افزايش يابد. در حالی كه با حركت در جهت ميدان الكتريكی، پتانسيل الكتريكی در حال كاهش است.

**٧٥**

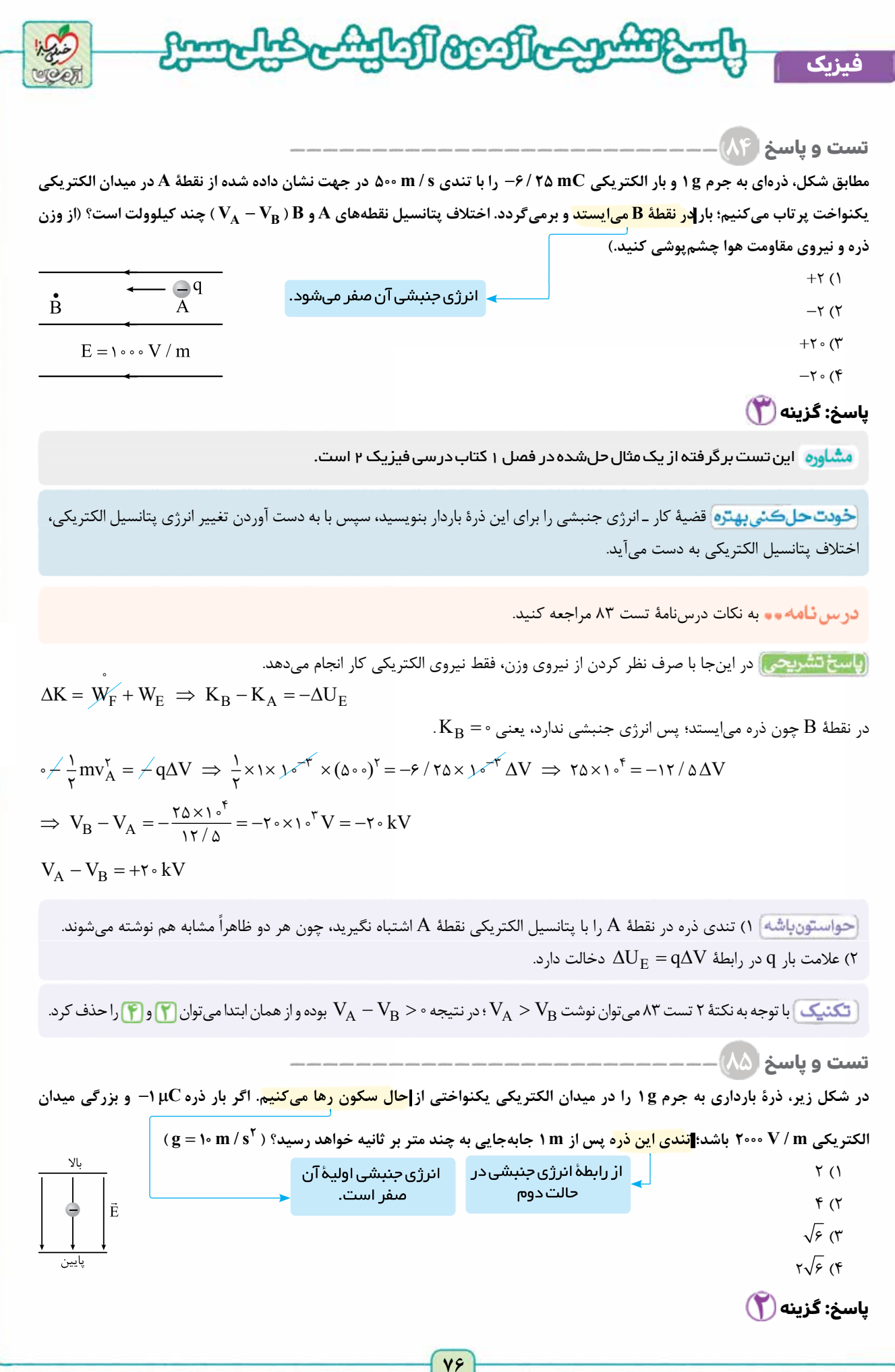

**رشته ریاضی**

**آزمــون پنجم حضوری** آزمــون پنجم حضوری

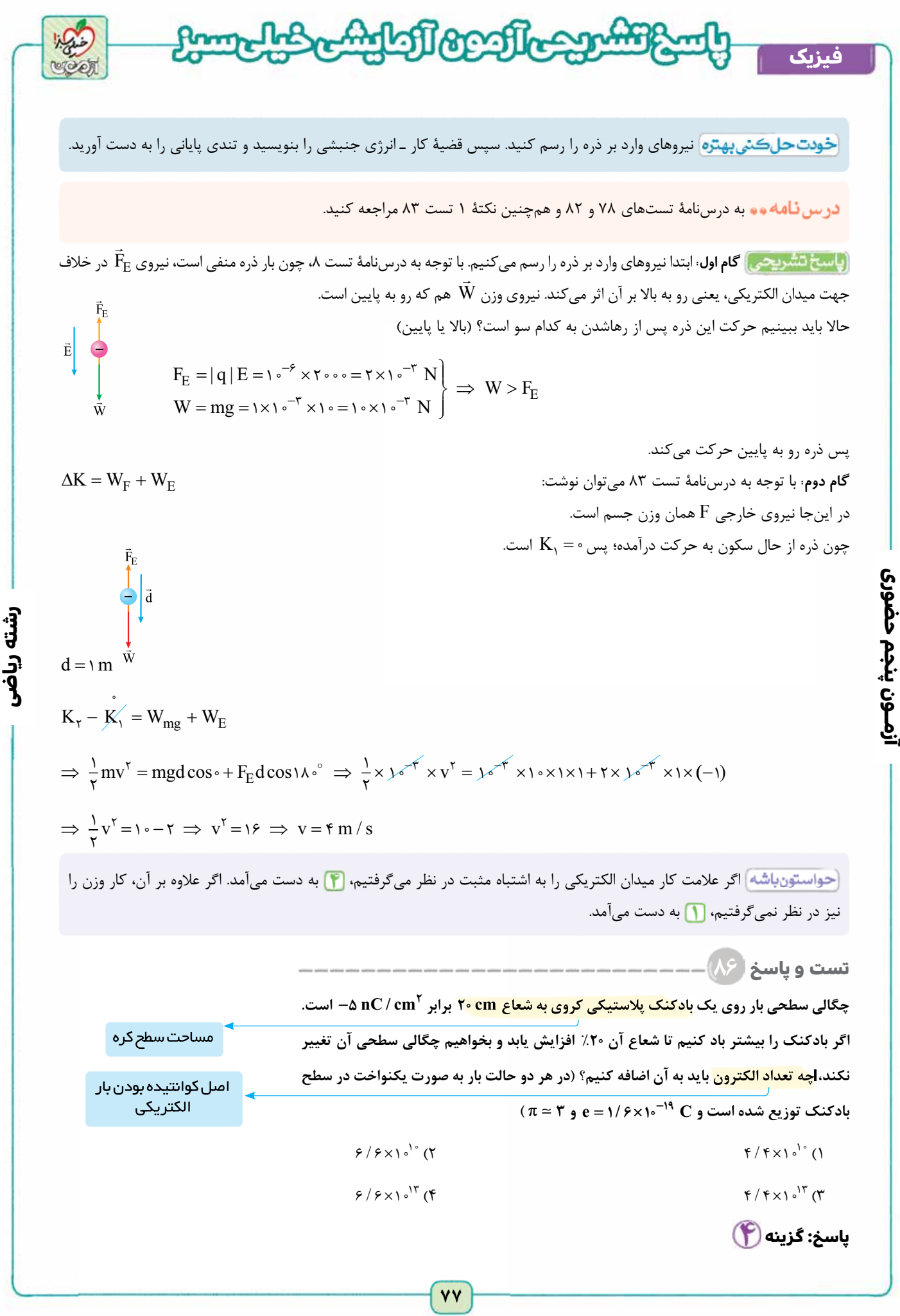

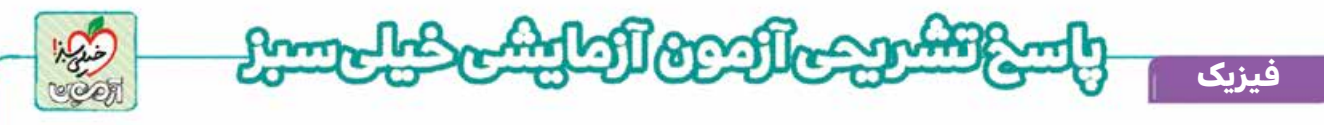

مشاوره ۲رابطۀ چگالی سطحی بار الکتريکی که در حل اين تست به کار میرود، فقط در کتاب رشتۀ رياضی وجود دارد و نمونهای از سؤال های مربوط به آن در کنکور سال ۱۴۰۰ رشتۀ رياضی آمده است.

<mark>خودت حل كني بهتره</mark> چگالی سطحی بار الكتريكی روی بادكنك را در دو حالت به دست آورده و با استفاده از اختلاف آنها، تعداد الكترون ها را حساب كنيد.

 چگالی سطحی بار الکتريکی s = <sup>Q</sup> تراكم بار الكتريكی در سطح يک جسم را چگالی سطحی بار الكتريكی می گوييم. <sup>A</sup> ( / C m ) s = چگالی سطحی بار الكتريكی <sup>2</sup> Q = بار الكتريكی موجود در سطح (C( A = مساحت سطحی كه بار الكتريكی روی آن توزيع شده است. <sup>2</sup>m( ) برای سطوح كروی <sup>p</sup> <sup>2</sup> <sup>4</sup> <sup>=</sup> r A به كار می رود كه در آن r شعاع كره است. نكتۀ ۴ درس نامۀ تست ۷۲ را نيز مطالعه كنيد. معمولاً برای بارهای الكتريكی ذره ای از نماد q و برای بارهای الكتريكی گسترده در سطوح، از نماد Q استفاده می كنيم.

(پاسخ تشریحی)

**آزمــون پنجم حضوری**

آزمـون پنجم حضوری

s <sup>p</sup> = = Þ - <sup>=</sup> ´ ´ Þ = - <sup>Q</sup> A Q r <sup>Q</sup> Q nC 4 5 4 3 20 24000 2 2 ( ) r r ¢ = +0 2/// r r = = 1 2 1 2´ = 20 24 cm s <sup>p</sup> <sup>=</sup> ¢ ¢ <sup>=</sup> ¢ ¢ Þ - <sup>=</sup> ¢ ´ ´ <sup>Þ</sup> ¢ = - <sup>Q</sup> A Q r <sup>Q</sup> Q nC 4 5 4 3 24 <sup>34560</sup> 2 2 ( ) Q Q ¢ - = - - 34560 ( ) - = 24000 -10560 nC با توجه به اين كه بار الكترون منفی است، از علامت منفی در رابطه استفاده می كنيم: e ± = n Q Þ - ´ = - ´ ´ Þ <sup>=</sup> ´ = ´ - - - 10560 10 1 6 10 <sup>10560</sup> 1 6 10 6 6 10 9 19 10 <sup>13</sup> n n / / / اگر بار الكتريكی جسم مثبت بود، همين تعداد الكترون بايد از جسم گرفته می شد. **تست و پاسخ ۸۷ اگر ولتاژ دو سر خازنی ۲۰ درصد افزايش و بار الكتريكی روی صفحه های آن ۲۰ درصد كاهش يابد، انرژی پتانسيل الكتريكی ذخيره شده در آن چگونه تغيير می كند؟** ۱) ۴ درصد كاهش می يابد. ۲) ۲۰ درصد كاهش می يابد. ۳) ۲۰ درصد افزايش می يابد. ۴) تغيير نمی كند. **پاسخ: گزینه**  موضوع انرژی ذخيره شده در خازن، پای ثابت سؤال های کنکور رشتۀ رياضی در سه سال اخير بوده است. مقادير ولتاژ و بار الكتريكی خازن در حالت دوم را برحسب اندازه های اوليۀ آن ها بنويسيد، سپس نسبت انرژی خازن در دو حالت را به دست آوريد تا از روی آن، درصد تغييرات انرژی خازن مشخص شود. اختلاف پتانسيل

**رشته ریاضی**

**٧٨**

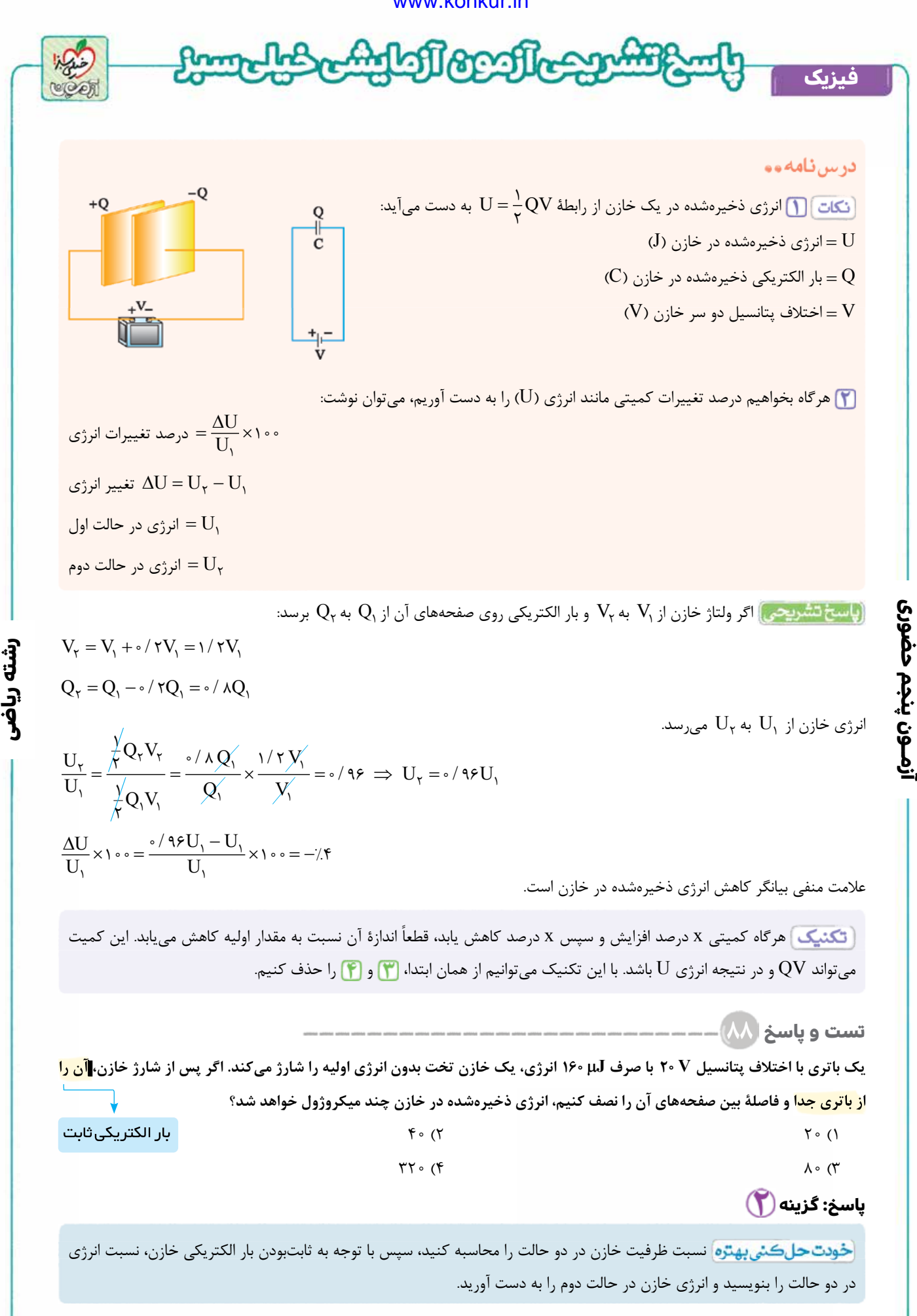

**٧٩** [Telegram: @konkur\\_in](https://t.me/konkur_in)

<www.konkur.in>

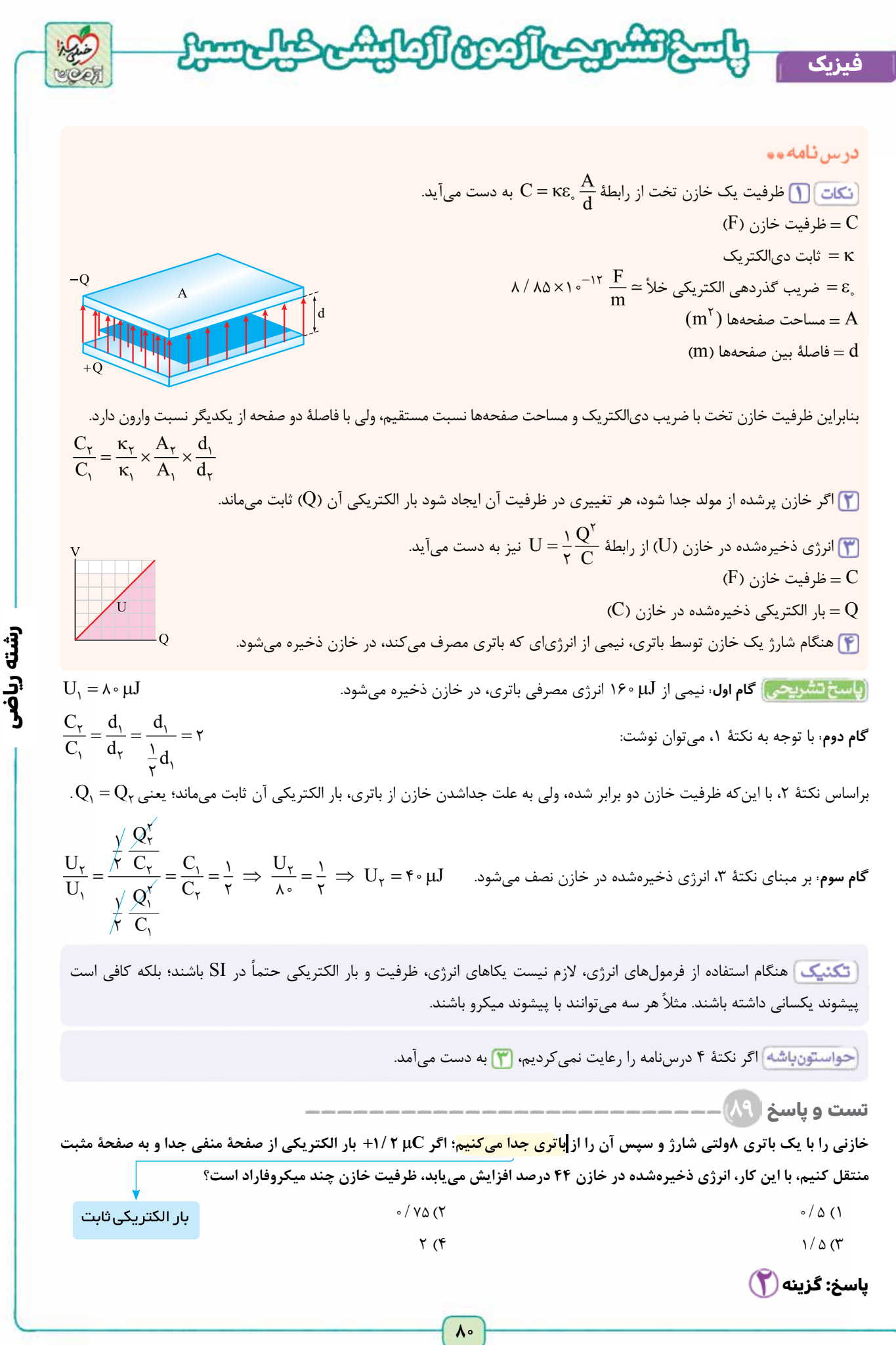

**آزمــون پنجم حضوری**

ازمـون پنجم حضوری

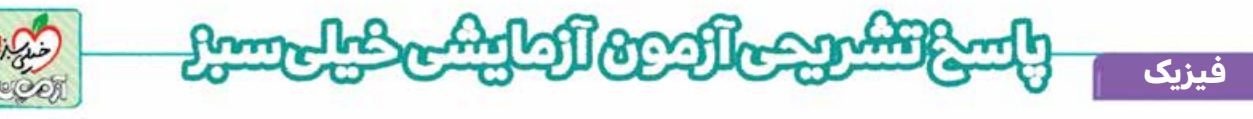

 اين تست برگرفته از آخرين تمرين کتاب درسی فيزيک ۲ رشتۀ رياضی در فصل ۱ است و مشابه آن در کنکور ۱۴۰۰ رشتۀ رياضی آمده است.

<mark>خودت حل كتي بهتره</mark> بار الكتريكي و انرژی الكتريكي ذخيرهشده در حالت دوم را برحسب مقادير حالت اول بنويسيد، سپس با نوشتن نسبت انرژی خازن در دو حالت، بار الكتريكی اوليه و در نتيجه ظرفيت خازن به دست می آيند.

### درس نامه وو

**آزمــون پنجم حضوری**

آزمــون پنجم حضوری

 در يک خازن كه از باتری جدا شده است وقتی از صفحۀ دارای بار منفی، بار DQ+ را جدا می كنيم، يعنی بار منفی آن صفحه بيشتر می شود. هم چنين وقتی اين بار مثبت به صفحۀ مثبت داده می شود، يعنی بار صفحۀ مثبت نيز به همين اندازۀ DQ بيشتر می شود و در كل می گوييم بار خازن به اندازۀ DQ افزايش يافته است.

 با اين انتقال بار، ظرفيت خازن هيچ تغييری نمی كند، ولی اختلاف پتانسيل دو سر آن تغيير می كند.  $C = \frac{Q}{V}$  نسبت بار ذخيره شده در خازن، به اختلاف پتانسيل بين دو صفحۀ آن را ظرفيت خازن می گوييم. =<sup>V</sup>  $(F)$  = ظرفيت خازن  $\mathbf{C}$ C) بار الكتريكی ذخيرهشده در خازن $\rm C$ (C)  $(V)$  = اختلاف پتانسيل دو سر خازن  $V$ به نكتۀ ۳ درس نامۀ تست ۸۸ نيز توجه كنيد.

**گام اول:** با توجه به نكتۀ ۱ می توان نوشت:

$$
Q_{\gamma} = Q_{1} + 1/\gamma
$$
\n
$$
Q_{\gamma} = Q_{1} + 1/\gamma
$$
\n
$$
U_{\gamma} = U_{1} + \circ / \gamma + U_{1} \Rightarrow U_{\gamma} = 1/\gamma + U_{1}
$$
\n
$$
U_{\gamma} = U_{1} + \circ / \gamma + U_{1} \Rightarrow U_{\gamma} = 1/\gamma + U_{1}
$$
\n
$$
(C_{1} = C_{\gamma}) \text{ where } U_{1} \text{ is the value of } U_{1} \text{ and } U_{2} \text{ is the value of } U_{2} \text{ and } U_{3} \text{ is the value of } U_{1} \text{ and } U_{2} \text{ is the value of } U_{3} \text{ is the value of } U_{3} \text{ and } U_{4} \text{ is the value of } U_{4} \text{ and } U_{5} \text{ is the value of } U_{6} \text{ and } U_{6} \text{ is the value of } U_{7} \text{ and } U_{7} \text{ is the value of } U_{8} \text{ and } U_{9} \text{ is the value of } U_{1} \text{ and } U_{1} \text{ is the value of } U_{1} \text{ and } U_{2} \text{ is the value of } U_{1} \text{ is the value of } U_{1} \text{ and } U_{2} \text{ is the value of } U_{1} \text{ is the value of } U_{1} \text{ is the
$$

 $\overline{+0}$ 

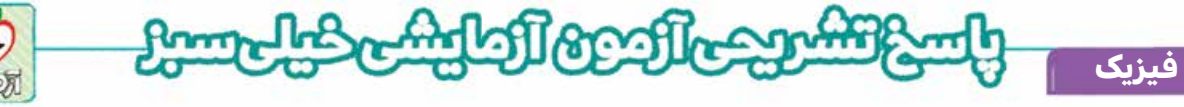

**تست و پاسخ ۹۰ مساحت هر يک از صفحات يک خازن تخت cm <sup>2</sup> <sup>5</sup> و ظرفيت آن nF <sup>8</sup> است. فضای بين دو صفحۀ خازن از عايقی با ثابت دی الكتريک ۱۰ پر**  شده است. اگر بزرگی میدان الكتريكی بين دو صفحه از V / m <sup>۷</sup> × 10 بيشتر شود، <mark>پديدۀ فروريزش رخ میدهد</mark>. بيشينۀ باری كه می *ت*واند **(** <sup>e</sup>**<sup>0</sup> <sup>12</sup> 2 <sup>2</sup>** = ´**9 10** - **C در اين خازن ذخيره شود، چند ميكروكولن است؟ ( .m N**  $\circ$ / 9 (۲  $\circ$ / 9 (۲)  $1/\lambda$  (۴  $\lambda$ يعنی ميدان الکتريکی داده شده، بيشينۀ مقدار مجاز برای اين خازن است.

# **پاسخ: گزینه**

 چنين تست هايی روابط خازن را با رابطۀ ميدان الکتريکی يکنواخت درگير می کنند و حلقۀ رابط بين اين دو مبحث، اختلاف پتانسيل يا فاصلۀ بين دو صفحه است.

<mark>خودت حل كـني بهـتره</mark> ابتدا فاصلۀ ميان دو صفحۀ خازن و سپس اختلاف پتانسيل بين دو صفحه را به دست آوريد. اكنون با معلومبودن ظرفيت و اختلاف پتانسيل خازن، بار الكتريكی آن به راحتی محاسبه می شود.

## درس نامەمە

**آزمــون پنجم حضوری**

ازمـون پنجم حضوری

 بيشينۀ ولتاژ قابل تحمل برای هر خازن مقدار معينی دارد. اگر اختلاف پتانسيل دو صفحۀ خازن از اين مقدار بيشينه بالاتر رود، ميدان الكتريكی ايجادشده باعث رساناشدن دی الكتريک شده و خازن تخليه می شود. اين پديده را فروريزش الكتريكی می گوييم. در حالتی كه اختلاف پتانسيل دو سر خازن بيشينه می شود، بار الكتريكی آن نيز بيشينه می شود.

بين دو صفحۀ يک خازن تخت، ميدان الكتريكی يكنواخت وجود دارد كه اندازۀ آن از رابطه زير به دست می آيد:

 $E = \frac{V}{d}$ 

 $(\frac{V}{m})$  اندازۂ میدان الکتریکی یکنواخت $E$  $\rm(V)$  = اختلاف پتانسيل (ولتاژ) ميان دو صفحۀ خازن $\rm V$ (m) فاصلۀ بين دو صفحۀ خازن $d = d$ 

نكتۀ ۱ درس نامۀ تست ۸۸ و نكتۀ ۳ درس نامۀ تست ۸۹ را بخوانيد.

**گام اول:** با استفاده از رابطۀ ظرفيت خازن تخت، فاصلۀ ميان دو صفحه را حساب می كنيم:

$$
C = \kappa \varepsilon_{\circ} \frac{A}{d} \implies d = \frac{\kappa \varepsilon_{\circ} A}{C} = \frac{1 \cdot 10 \cdot 10^{-10} \times 10^{-10}}{100 \cdot 10^{-9}} = \frac{100}{100} \times 10^{-9} \text{ m}
$$

**گام دوم:** اكنون بيشينۀ اختلاف پتانسيل ميان دو صفحۀ خازن را به دست می آوريم:

$$
E = \frac{V}{d} \implies V_{\text{max}} = E_{\text{max}} d = \tau \times 1 \cdot \frac{\tau \Delta}{\lambda} \times 1 \cdot \frac{\tau}{\lambda} = \frac{1 \cdot \tau}{\lambda} V
$$

**گام سوم:** در پايان، بيشينۀ بار الكتريكی ذخيره شده در خازن به دست می آيد:

$$
Q_{\text{max}} = CV_{\text{max}} = \lambda \times 1 \circ^{-\mathcal{A}} \times \frac{\mathcal{A} \circ \circ}{\lambda} = \mathcal{A} \times 1 \circ^{-\mathcal{V}} C = \circ / \mathcal{A} \mu C
$$

در مرز شروع فروريزش الكتريكی، اختلاف پتانسيل، بار الكتريكی و ميدان الكتريكی بين صفحه های خازن هر سه بيشينه هستند.

<www.konkur.in> Pom **AllamAL فیزیک زوج درس شروع از یازدهم: فیزیک (۲): صفحه های ۱۰۹ تا ،۱۳۰ فیزیک (۱): صفحه های ۱ تا ۲۲ تست و پاسخ ۷۱ كدام يک از اثرهای زير در مدل سازی پرتاب توپ بسكتبال قابل چشم پوشی است؟ الف) مقاومت هوا و اثر وزش باد ب) نيروی گرانشی وارد بر توپ پ) جهت حركت و اندازۀ سرعت اوليۀ توپ ت) تغيير نيروی گرانش به دليل تغيير ارتفاع توپ** ۱) الف و پ ۲) الف و ت ۳) ب و پ ۴) ب و ت **پاسخ: گزینه در س نـامه و و** هنگام مدل سازی يک پديدۀ فيزيكی، بايد اثرهای جزئی تر را ناديده بگيريم، نه اثرهای مهم و تعيين كننده را. برای اين كار كافی است اثر مورد نظر را حذف كنيم و تأثير حذف آن را بررسی كنيم. اگر ناديده گرفتن يک اثر تأثير چندانی در چگونگی رخ دادن آن پديده نداشت می توانيم در مدل سازی آن را حذف كنيم. (پاسخ تشريحي) در پرتاب توپ بسكتبال: الف) باد و مقاومت هوا بر حركت توپ اثر می گذارند، اما تأثير آن ها آن قدر زياد نيست كه نتوانيم آن ها را حذف كنيم. ت) وزن توپ با تغيير فاصلۀ آن از مركز زمين تغيير می كند، ولی اين تغيير آن قدر كم و ناچيز است كه به راحتی می توانيم از آن چشم پوشی كنيم. حواستون اشه) از اندازه و شكل توپ هم می توانيم صرف نظر كنيم و آن را به صورت يک جسم نقطهای يا ذره در نظر بگيريم. كه البته در عبارت های اين تست به آن پرداخته نشده است. .اگر از موارد «ب» و «پ» چشم پوشی كنيم، مسير حركت و سرنوشت توپ به طور كلی تغيير می كند. مثلاً اگر از نيروی وزن صرف نظر كنيم، توپ در يک خط مستقيم همين طور بالا می رود يا اگر جهت حركت اوليۀ توپ تغيير كند، مسير آن به طور كلی تغيير خواهد كرد. **تست و پاسخ ۷۲ در كدام يک از گزينه های زير، كميت اصلی يا كميت برداری وجود ندارد؟** ۱) جريان الكتريكی، سرعت، توان، انرژی جنبشی ۲) كار، نيرو، چگالی، فشار ۳) زمان، تندی، انرژی پتانسيل، اختلاف پتانسيل الكتريكی ۴) شار مغناطيسی، تندی، فشار، انرژی **پاسخ: گزینه درس نامه و و** ڪميتهای فيزيک*ی* [نكات] ۱) نرده ای فقط اندازه دارند. <mark>. ) تقسيم بندی كميت ها</mark> از لحاظ ماهيت ۲) برداری علاوه بر اندازه، جهت هم دارند و از قانون جمع برداری پيروی می كنند. در جدول زير ۷ كميت اصلی و يكاهای آن ها در SI نمايش داده شده است: **کميت نماد يکا (SI(** طول m جرم kg زمان s دما K مقدار ماده mol شدت روشنايی cd

**آزمــون پنجم حضوری**

آزمـون پنجم حضوری

**٨٣**

[Telegram: @konkur\\_in](https://t.me/konkur_in)

جريان الکتريکی A

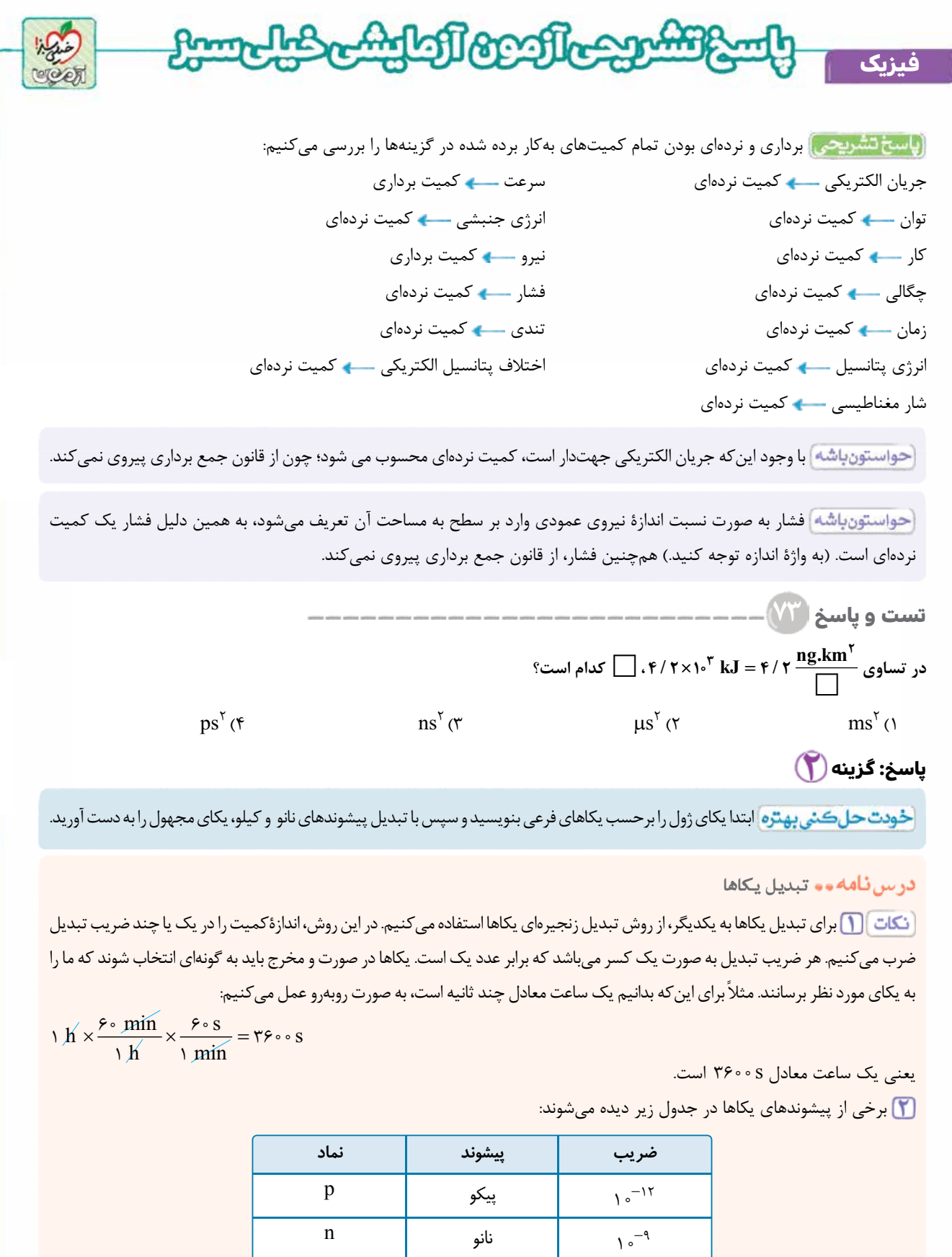

**رشته ریاضی**

**٨٤** [Telegram: @konkur\\_in](https://t.me/konkur_in)

k <sup>3</sup> کيلو 10

ميکرو µ

ميلی m 10

 $\overline{1\circ^{-9}}$ 

 $\sqrt{2}e^{-\tau}$ 

آزمــون پنجم حضوری **آزمــون پنجم حضوری**

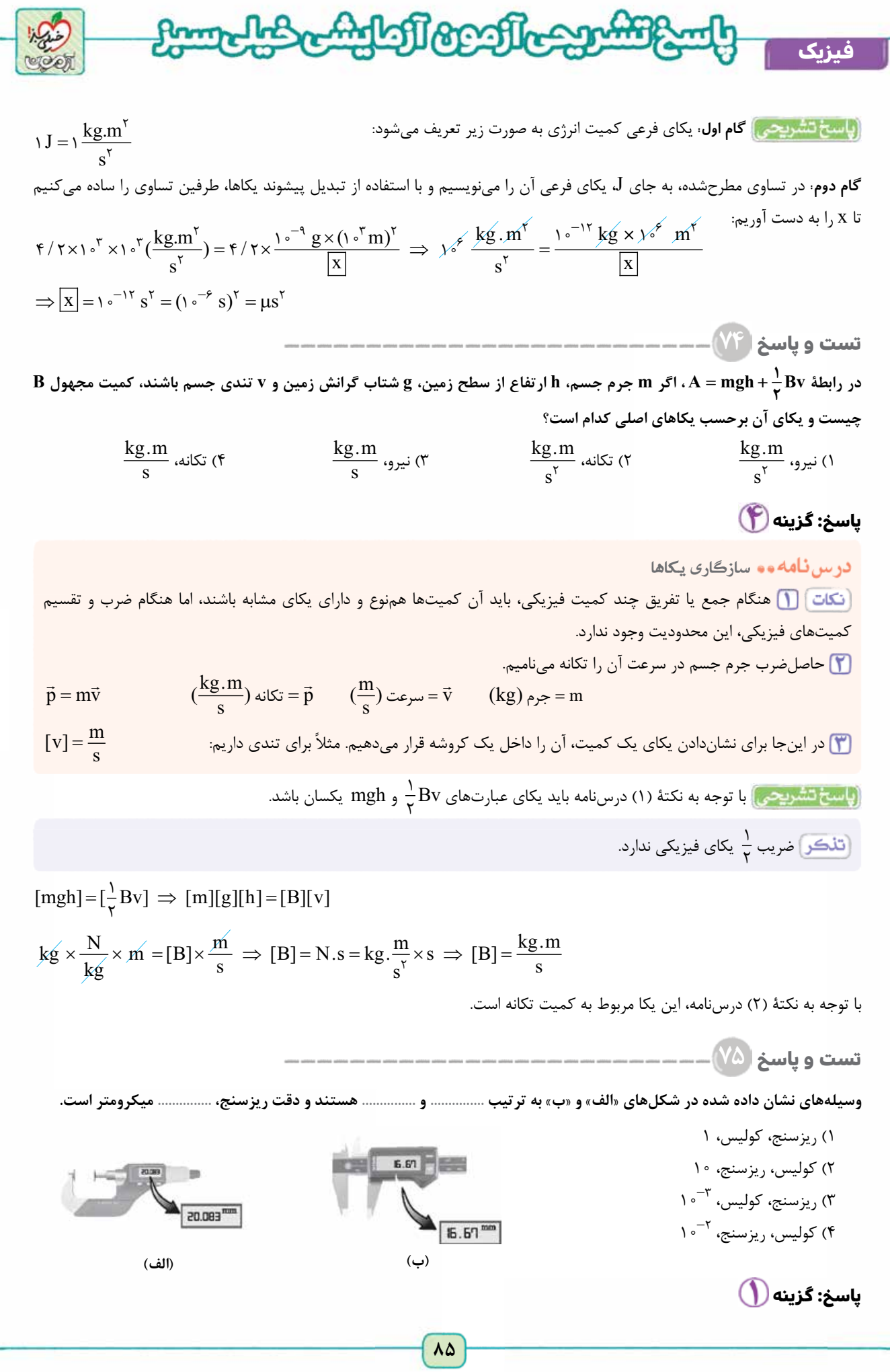

**آزمــون پنجم حضوری**

ازمـون پنجم حضوری

**رشته ریاضی**

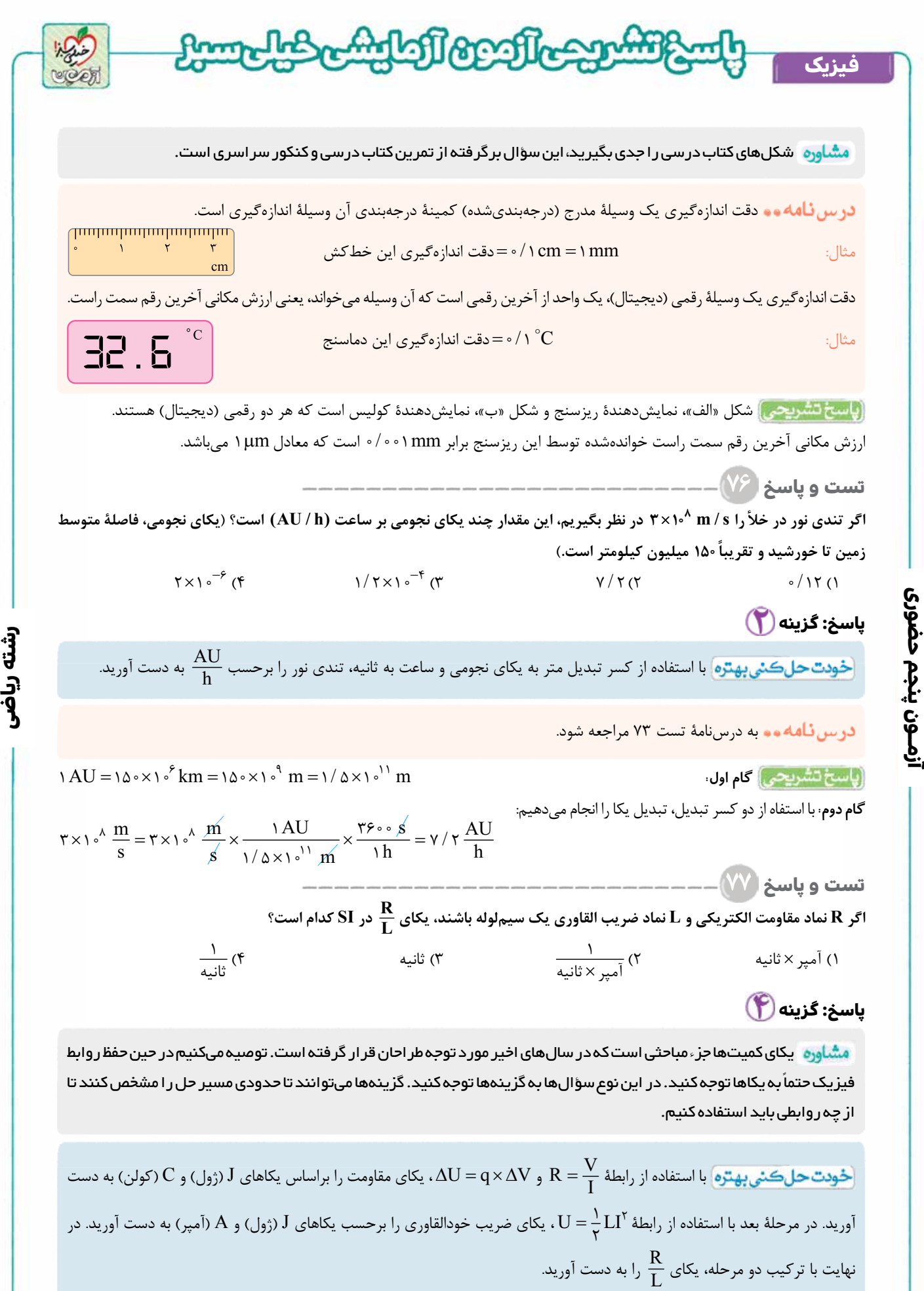

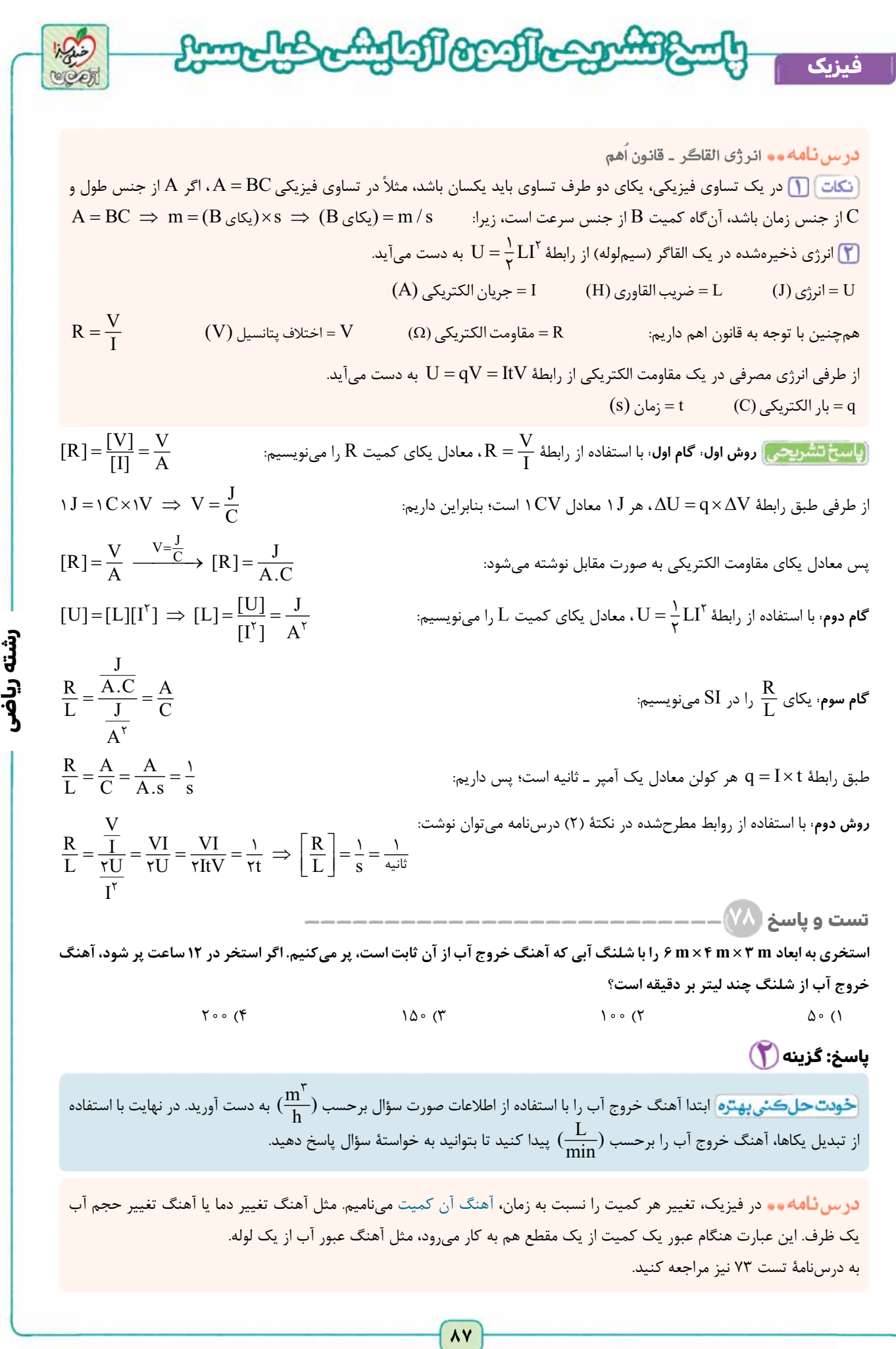

**آزمــون پنجم حضوری**

أزمــون پنجم حضور؟

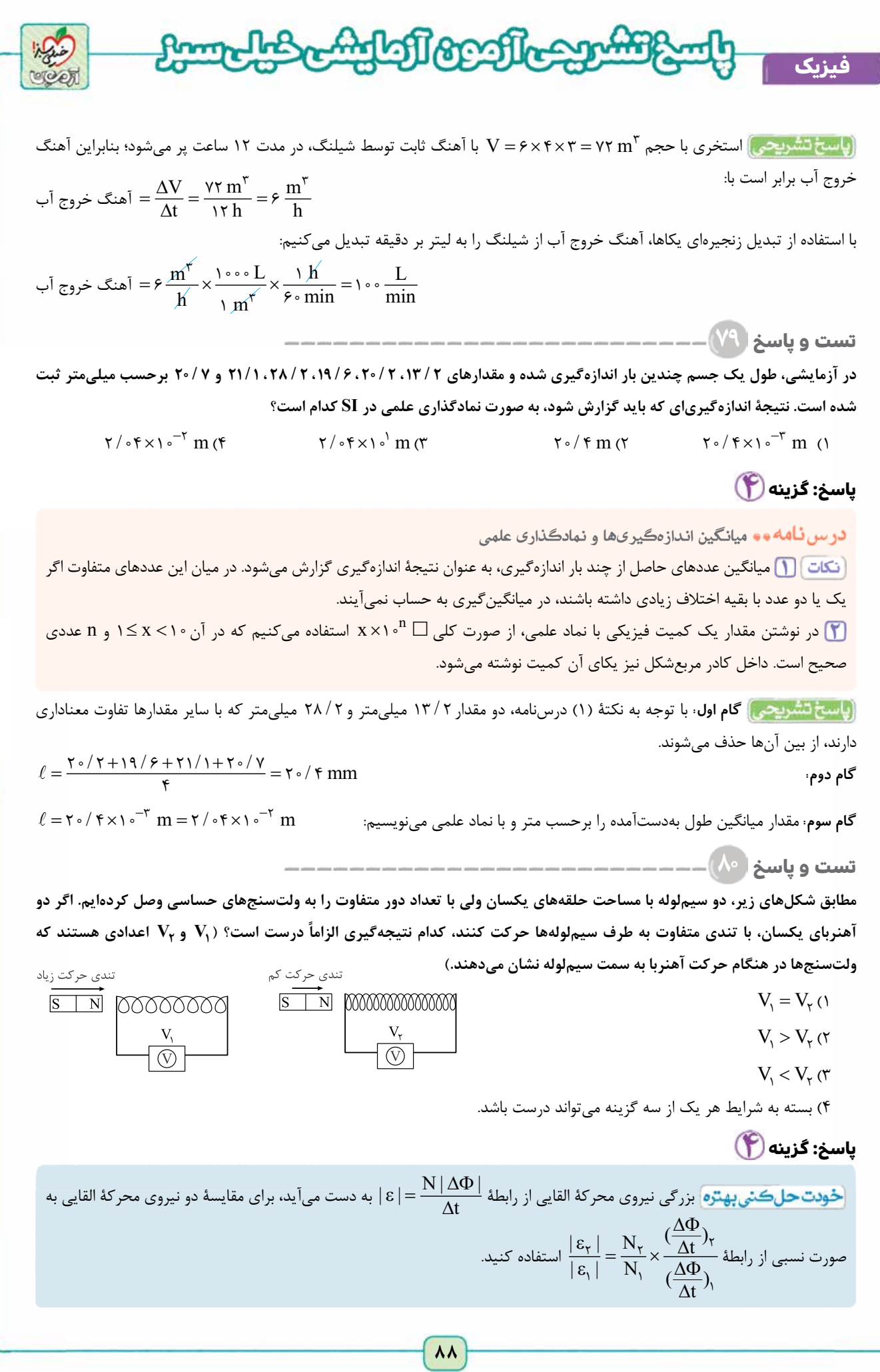

**آزمــون پنجم حضوری**

آزمـون پنجم حضوری

**رشته ریاضی**

<www.konkur.in>

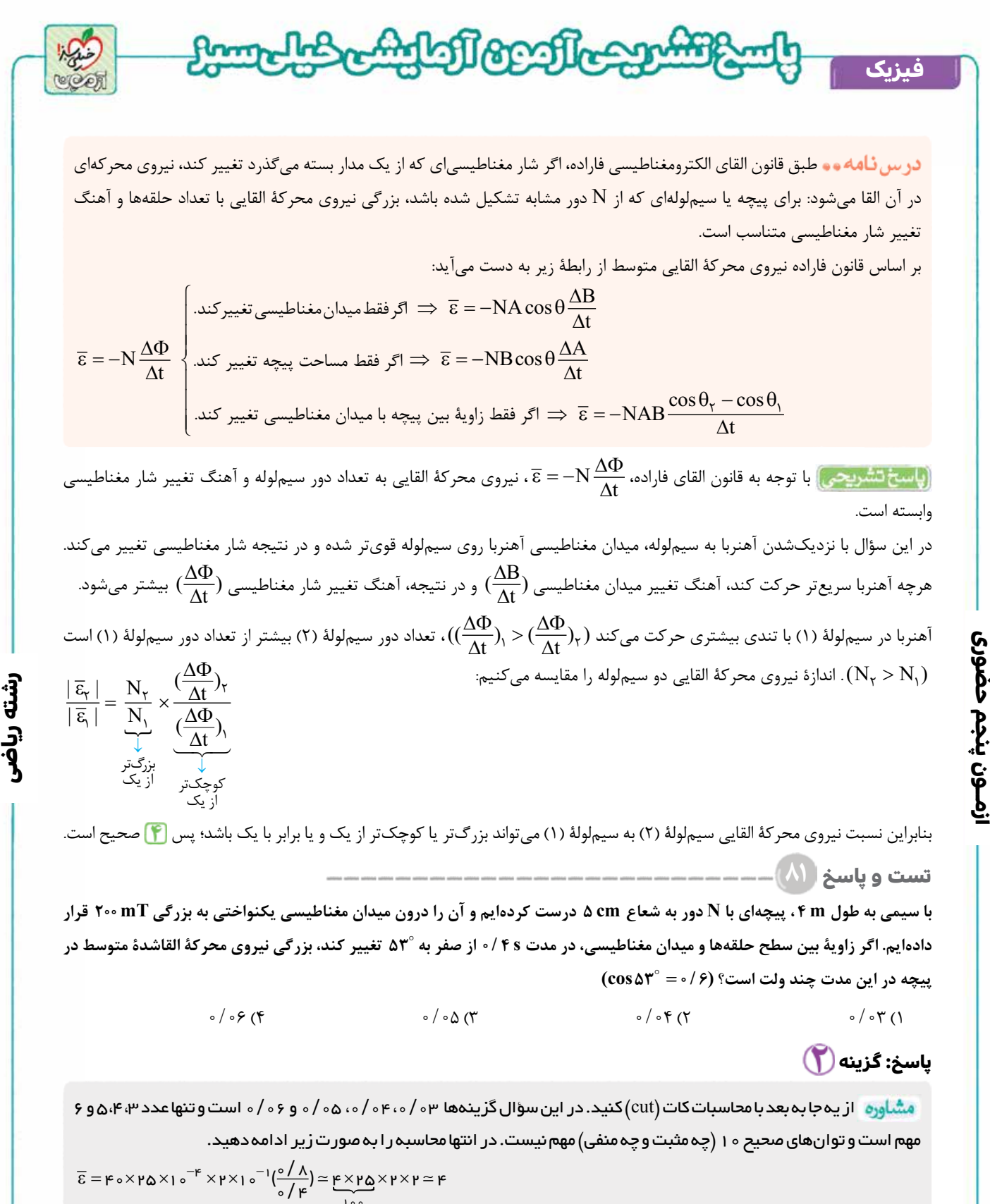

**آزمــون پنجم حضوری**

و گزينه ای که رقم ۴ دارد را انتخاب می کنيم. توجه کنيد اگر در گزينه ها هم 4 0/ 0 و هم ۴ بود، ديگر مجاز نبوديم از اين ترفند استفاده کنيم.

 $| \circ \circ$ 

~~خودت حالکئی پهتوه~~ تعداد حلقههای سیمپیچ را با استفاده از رابطهٔ 
$$
\rm N = \frac{L}{\gamma \pi r}
$$
 به دست آورید. در نهایت بزرگی نیروی محرکهٔ القاشده  
را به کمک رابطهٔ  $\frac{\Delta \Phi}{\Delta t} \mid \overline{\epsilon} \mid = \rm N \frac{\Delta \Phi}{\Delta t}$ 

**٨٩**

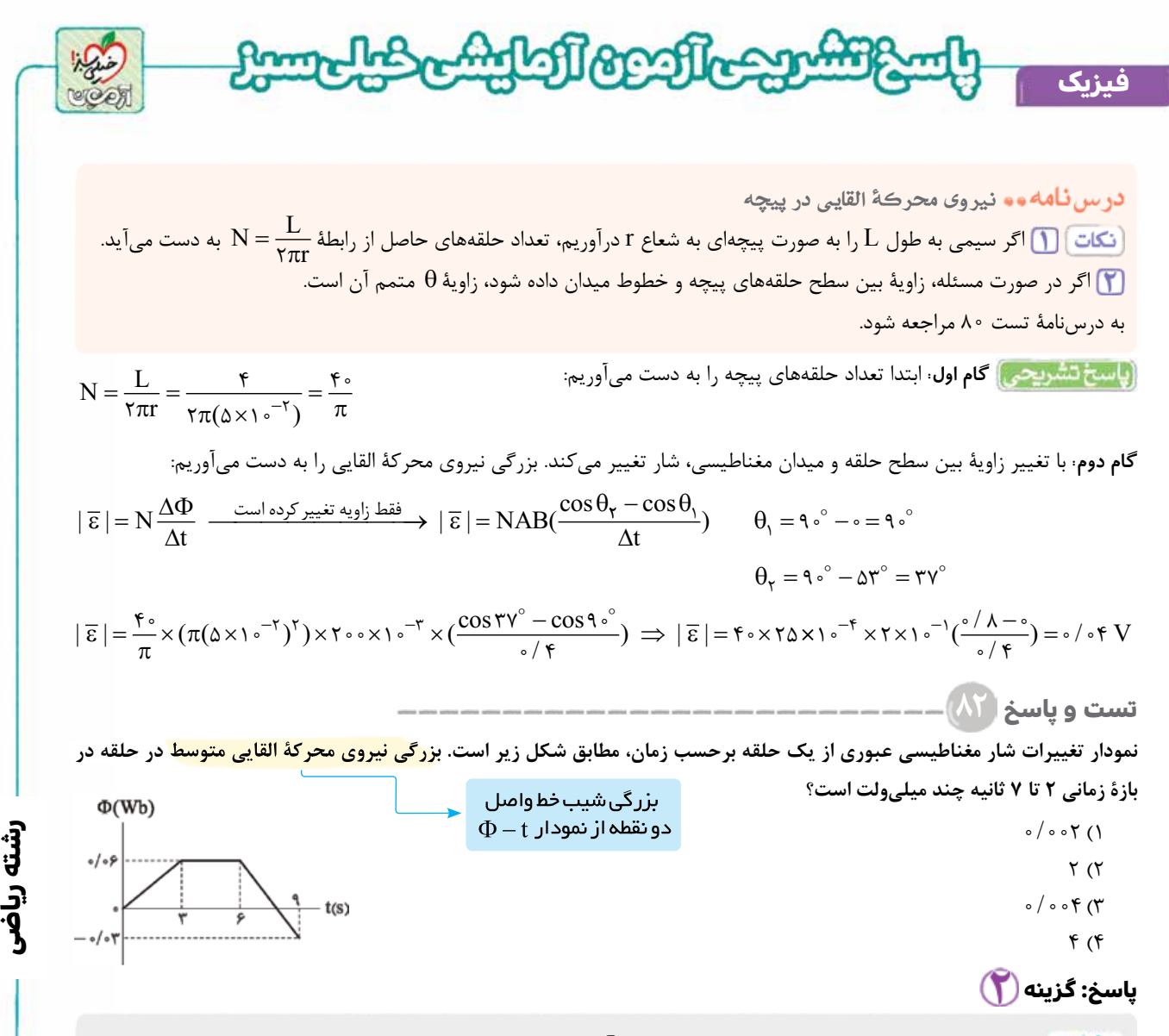

 برای پاسخ به اين سؤال، بايد به خوبی با مفهوم شيب خط آشنا باشيد تا بتوانيد شار مغناطيسی را در لحظات s2 و s 7 به دست آوريد. اين سؤال با کنکور رياضی خارج کشور ۱۳۸۸ تشابه مفهومی دارد. **آزمــون پنجم حضوری**

زمـون پنجم

<mark>.خودت حل کشی به تره</mark> ابتدا با توجه به نمودار شار مغناطیسی برحسب زمان، شار مغناطیسی را در لحظات ۲S و ۲S به دست آورده سپس به كمک قانون القای فاراده با داشتن شار مغناطيسی در دو لحظه، نيروی محركۀ القايی متوسط را به دست آوريد.

5.1. 
$$
\Phi
$$
 (Wb)

\n6.1.  $\Phi$  (Wb)

\n7.2.  $\Phi$  (Wb)

\n8.2.  $\Phi$  (Wb)

\n9.  $\Phi$  (Wc)

\n1.  $\Phi$  (Wd)

\n2.  $\Phi$  (Wb)

\n3.  $\Phi$  (Wd)

\n4.  $\Phi$  (We)

\n5.  $\Phi$  (Wf)

\n6.  $\Phi$  (Wf)

\n7.  $\Phi$  (Wg)

\n8.  $\Phi$  (Wh)

\n9.  $\Phi$  (Wh)

\n1.  $\Phi$  (Wh)

\n2.  $\Phi$  (Wh)

\n3.  $\Phi$  (Wh)

\n4.  $\Phi$  (Wh)

\n5.  $\Phi$  (Wh)

\n6.  $\Phi$  (Wh)

\n7.  $\Phi$  (Wh)

\n8.  $\Phi$  (Wh)

\n9.  $\Phi$  (Wh)

\n1.  $\Phi$  (Wh)

\n2.  $\Phi$  (Wh)

\n3.  $\Phi$  (Wh)

\n4.  $\Phi$  (Wh)

\n5.  $\Phi$  (Wh)

\n6.  $\Phi$  (Wh)

\n7.  $\Phi$  (Wh)

\n8.  $\Phi$  (Wh)

\n9.  $\Phi$  (Wh)

\n1.  $\Phi$  (Wh)

\n2.  $\Phi$  (Wh)

\n3.  $\Phi$  (Wh)

\n4.  $\Phi$  (Wh)

\n5.  $\Phi$  (Wh)

\n6.  $\Phi$  (Wh)

\n7.  $\Phi$  (Wh)

\n8.  $\Phi$  (Wh)

\n9.  $\Phi$  (Wh)

\n1.  $\Phi$  (Wh)

\n

علامت منفی در رابطۀ بالا به اين معناست كه: اگر نمودار t **-**F به صورت صعودی باشد (شار در حال افزايش باشد)، نيروی محركۀ القايی متوسط منفی 0> e ( ) و اگر نمودار t **-**F به صورت نزولی باشد (شار در حال كاهش باشد)، نيروی محركۀ القايی متوسط مثبت 0< e ( ) می شود. اگر نمودار  $\Phi-\Phi$  به صورت خطی باشد، معادلۀ خط آن به صورت  $\frac{\overline{\epsilon}}{N}$  t +  $\Phi$  است. درس نامه تست ۸۰ را نيز بخوانيد.

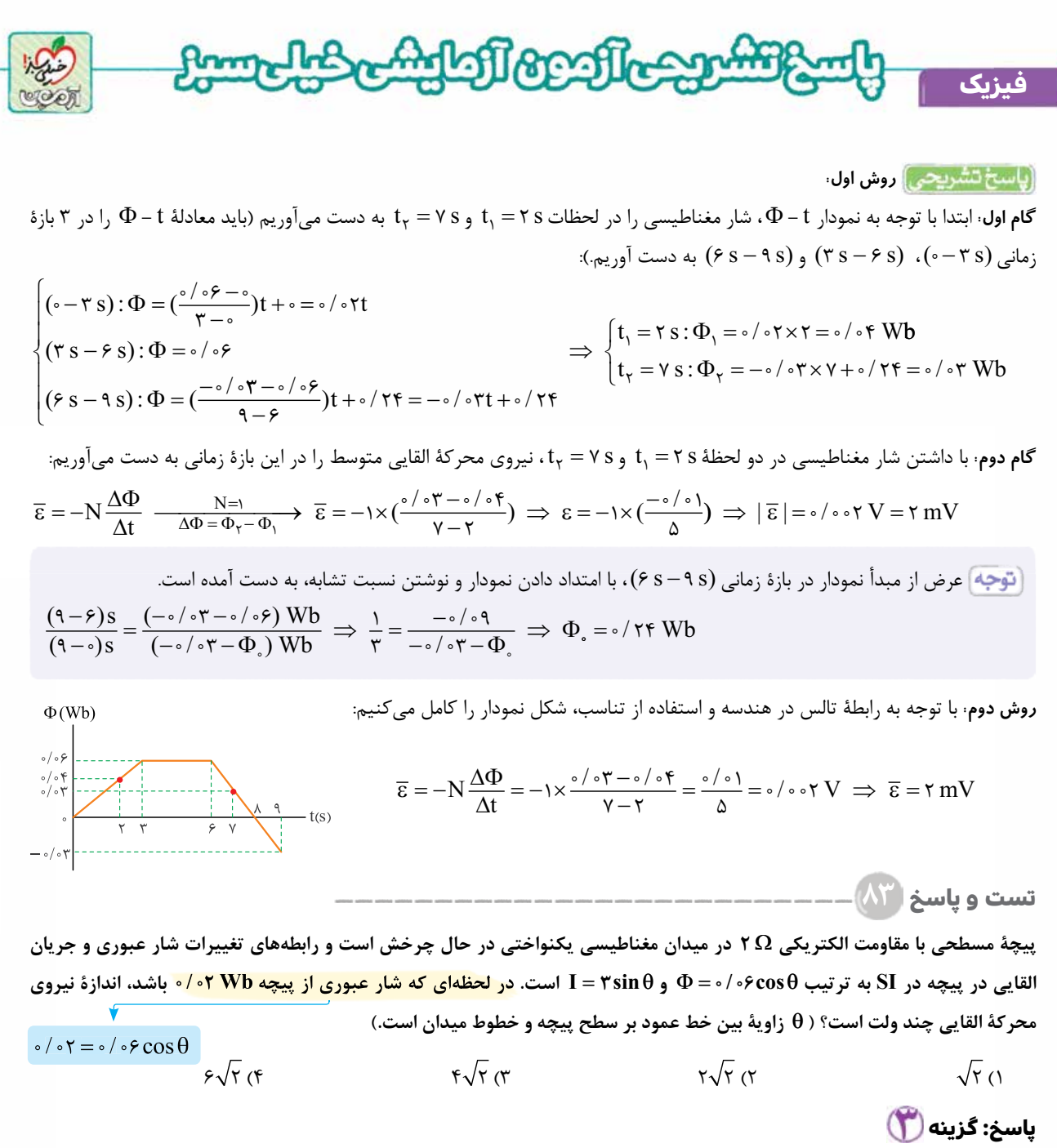

 دانش مثلثات در حل چنين سؤالاتی بسيار مهم است. شما بايد بتوانيد از روی cosq،| sinq |را به دست آوريد. اين مدل سؤال که به *ج*ای زمان، ز اویۀ  $\,\theta\,$  داده شده تا به حال در کنکور مطرح نشده و نسبتاً جدید است.

 $|\sin\theta|$  جۇوت حل كىتى بهترە ابتدا به كمک رابطۀ شار مغناطيسى، در لحظۀ مورد نظر cos وا به دست آورده، سپس به كمک  $\cos\theta$ ،  $|\sin\theta|$ را به دست آوريد و از روی آن جريان الكتريكی را محاسبه كنيد. در نهايت با داشتن جريان الكتريكی و مقاومت، به كمک قانون اهم، بزرگی نيروی محركۀ القايی را به دست آوريد.

A ) شار مغناطیسی کمیتی نردهای است و برای میدان مغناطیسی یکنواخت  $\vec{\rm B}$  که از مدار بستهای (مثلاً یک حلقه) به مساحت  $\rm A$ می گذرد، از رابطۀ زير به دست می آيد:

$$
\Phi = AB\cos\theta
$$

**رشته ریاضی**

 $(\mathrm{Wb})$  شار مغناطیسی  $\Phi$  $(T)$  اندازهٔ میدان مغناطیسی یکنواخت  $\mathrm{B}$  **آزمــون پنجم حضوری**

أزمــون پنجم حضوری

$$
(\text{m}^\curlyvee) \text{ smol}(\text{m}^\curlyvee) = A
$$

$$
\epsilon
$$
ارویهٔ بین بردار میدان مغناطیسی و نیمخصٔ عمود بر سطح حلقه

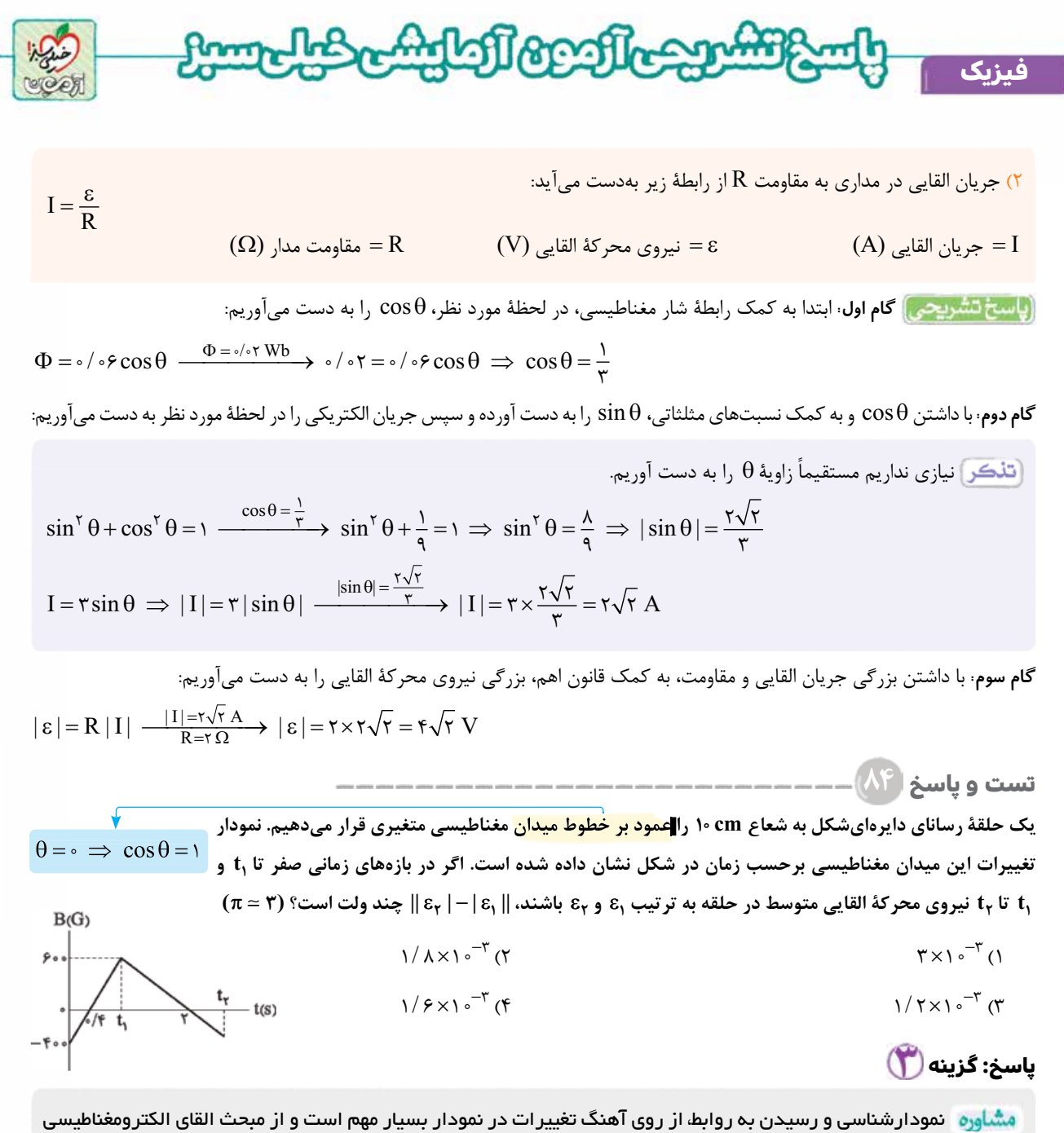

**رشته ریاضی**

سؤالات زيادی در زمينۀ نمودارشناسی وجود دارد. اين سؤال با کنکور رياضی خارج کشور ۹۶ تشابه مفهومی دارد.

را در دو بازۀ زمانی مورد نظر به دست آوريد؛ سپس  $\frac{\Delta!}{\Delta}$  $\displaystyle \frac{\rm B}{\rm at}$  ابتدا به کمک نمودار میدان مغناطیسی برحسب زمان، به كمک قانون القای فاراده، نيروی محركۀ القايی در هر بازه را به دست آورده و در نهايت، اختلاف بزرگی نيروهای محركه را محاسبه كنيد.

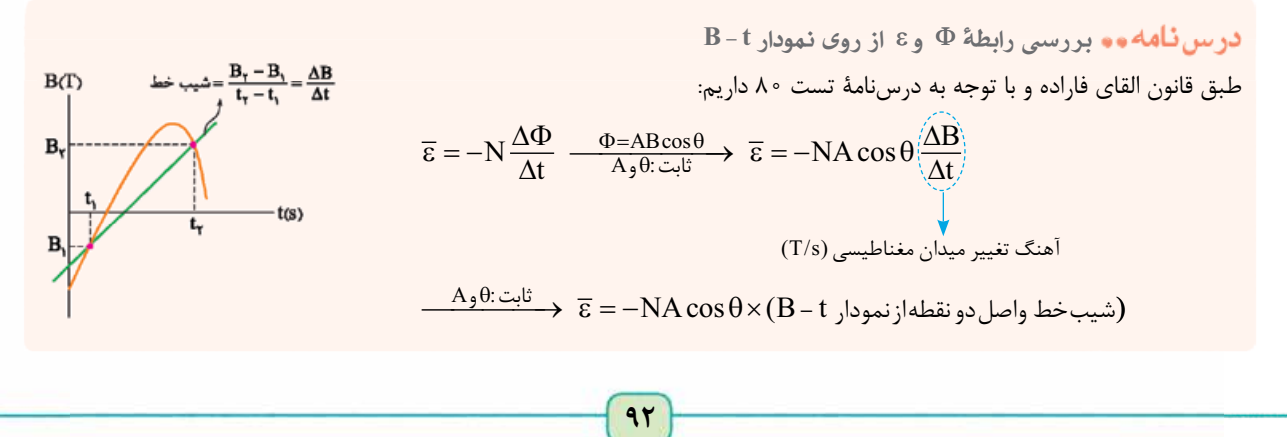

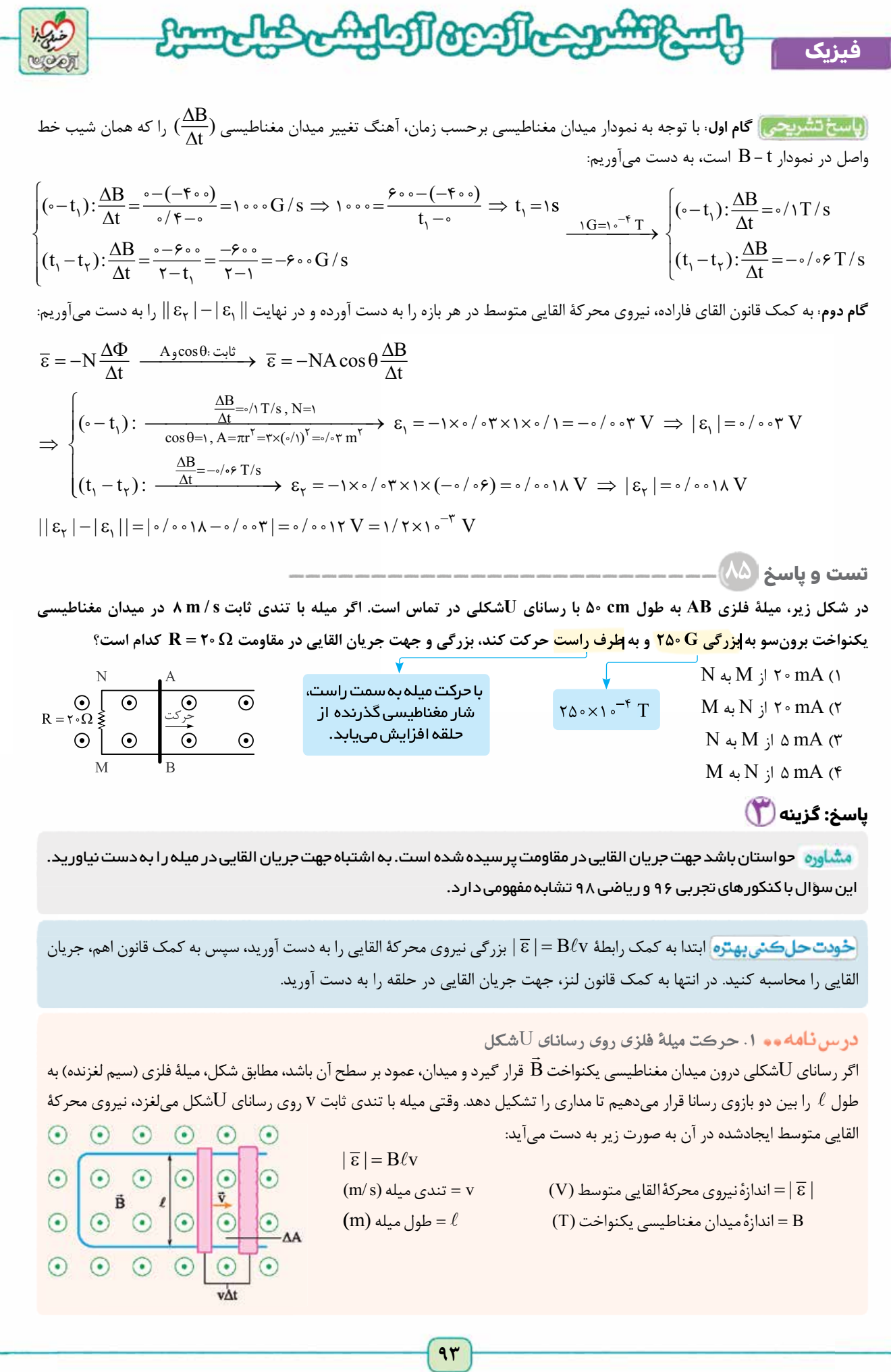

[Telegram: @konkur\\_in](https://t.me/konkur_in)

**رشته ریاضی**

**آزمــون پنجم حضوری** آزمــون پنجم حضوری

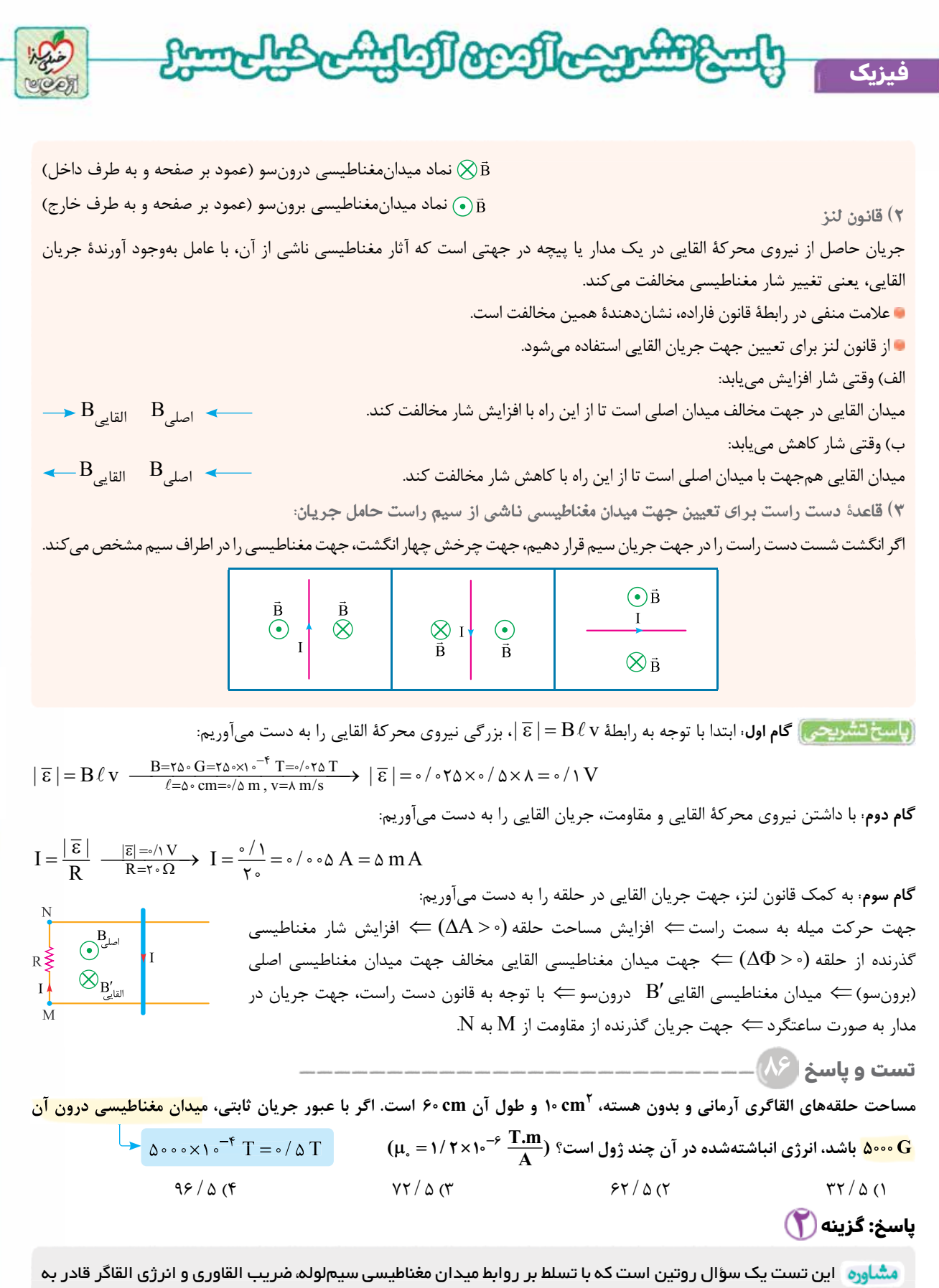

**رشته ریاضی**

پاسخ گويی به اين سؤال خواهيد بود. اين سؤال با کنکور رياضی خارج از کشور ۹۴ تشابه مفهومی دارد.

<mark>خودت حل كـني به تره</mark> به كمک سه رابطۀ ميدان مغناطيسی ناشی از سيم لوله، ضريب القاوری و انرژی ذخيرهشده در القاگر، مقدار انرژی ذخيره شده در القاگر را به دست آوريد.

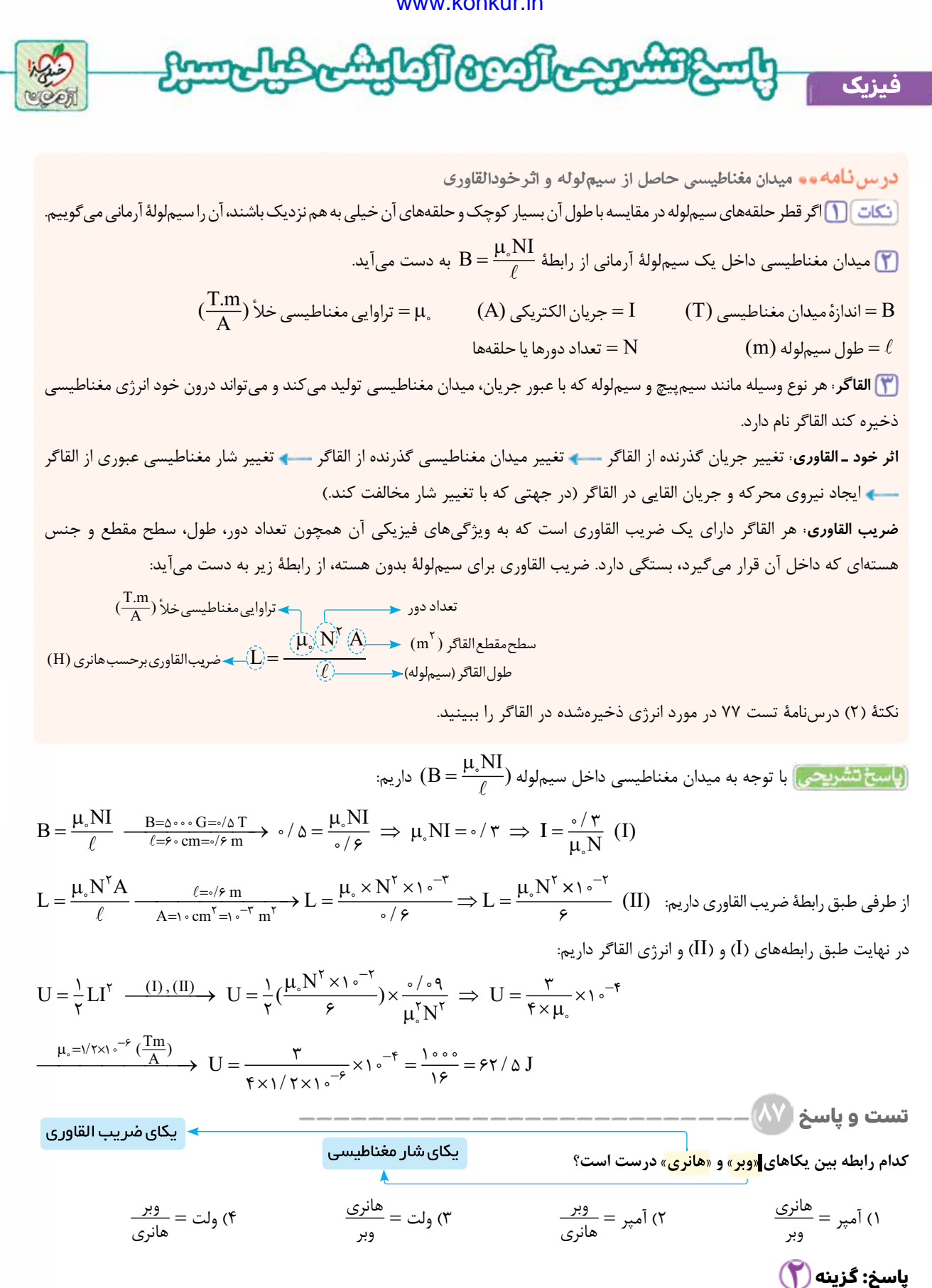

**آزمــون پنجم حضوری**

أزمــون پنجم حضوری

ً اين سؤال يک تست به ظاهر ساده است، ولی برای پاسخ گويی به آن بايد کاملا بر روابط الکتريسيته و مغناطيس تسلط داشته باشيد. در کنکور رياضی داخل ۸۲ ارتباط يکای وبر با آمپر و در کنکور تجربی داخل ۱۴۰۱ يکای تسلا برحسب يکاهای اصلی پرسيده شده است؛ بنابراين از اين سبک سؤال، نبايد غافل شويد.

## [Telegram: @konkur\\_in](https://t.me/konkur_in)

**٩٥**

<www.konkur.in>

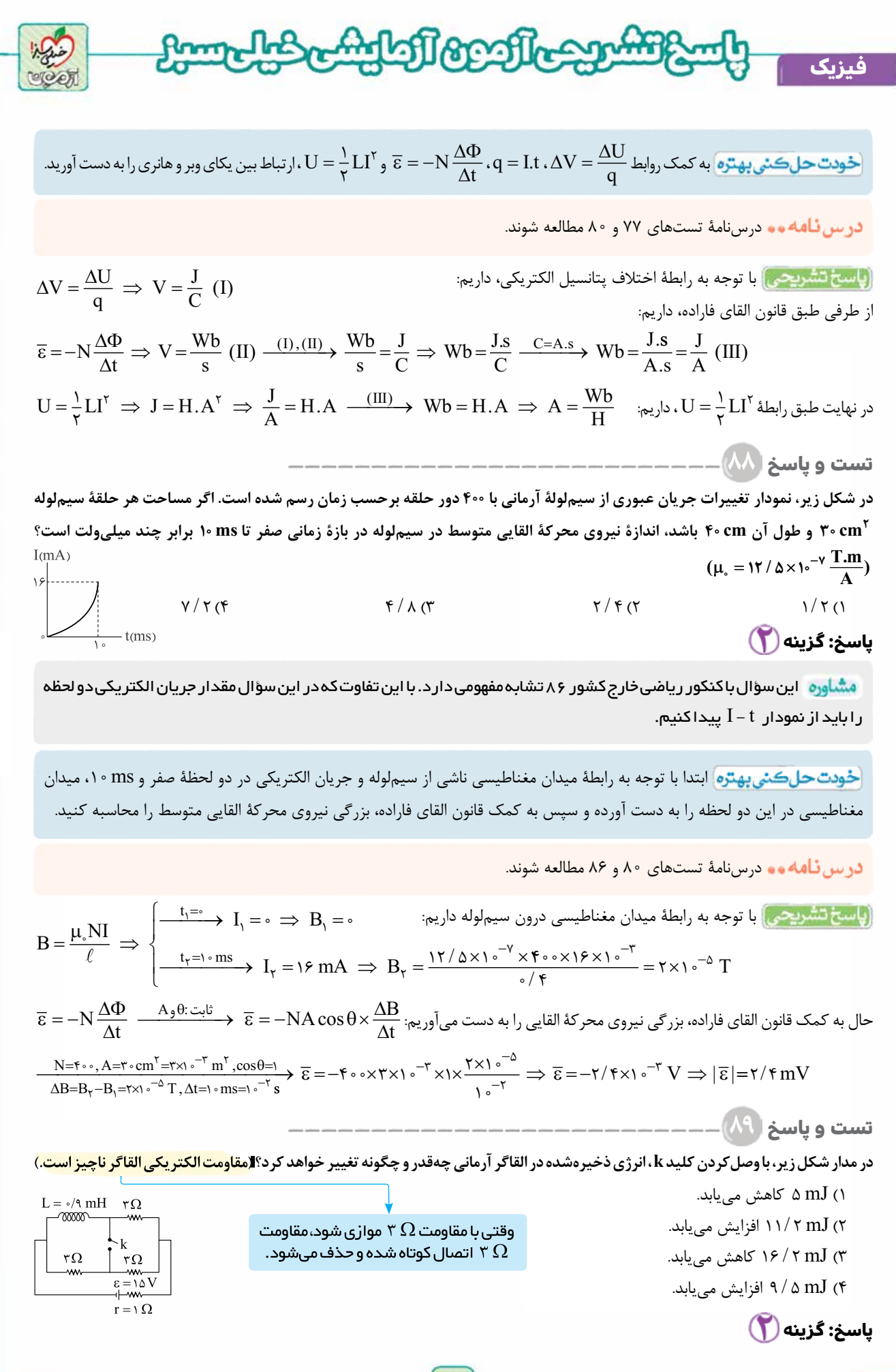

**رشته ریاضی**

**آزمــون پنجم حضوری** ازمــون پنجم حضوری

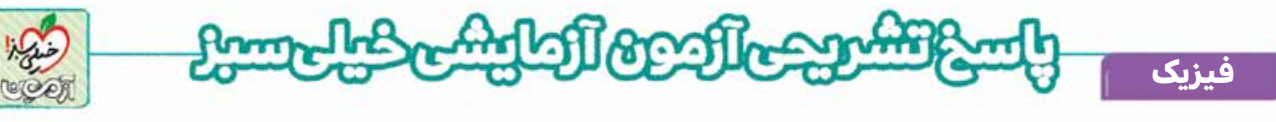

مشاوره هاين سؤال يک تست ترکيبی از مدار و القاگر است که پاسخگويی به آن تسلط بر مفاهيم مدار را هم احتياج دارد. قرارگرفتن القاگر در مدار، در کنکورهای تجربی داخل کشور ۹۹ و رياضی داخل کشور ۸۸ آمده است.

<mark>خودت حل كئي بهتره</mark> ابتدا جريان گذرنده از القاگر و انرژی ذخيرهشده در آن را در شرايط كليد باز و سپس در شرايط كليد بسته به دست آورده و در نهايت اختلاف انرژی ذخيره شده در القاگر را در دو حالت به دست آوريد.

**درس نامه و و** ترکيب مقاومتها و جريان در مدار تك حلقه  $R_{1, r} = R_1 + R_r$ برای دو مقاومت متوالی (سری)  $R_1$  و  $R_r$  داريم:  $R_{r} = R_1 + R_r$ 

برای دو مقاومت موازی $R, R,$ و  $R$  داريم:

 $R_{1, \tau} = \frac{R_1 R_{\tau}}{R_1 + R_{\tau}}$  $\Delta$  +  $R_{\gamma}$  $\rm R_{eq}$  $\mathbf{I}$  $\mathbf{I}$ 

 $+$   $+$   $\infty$ 

**رشته ریاضی**

در مدار شكل مقابل داريم:

(  $\Omega$ ) جريان الكتريكي ( A) = = نيروي محركه مولد (V) =  $R_{eq}$  = معادل مقاومتهاي خارجي مدار (Q) = = مقاومت دروني مولد $=I$ نكتۀ ۲ از درس نامۀ تست ۷۷ مطالعه شود.

 $I = \frac{\varepsilon}{R_{eq} + r}$ 

**گام اول:** ابتدا جريان الكتريكی گذرنده از القاگر و انرژی ذخيره شده در آن در شرايط كليد باز را به دست می آوريم: Áow 

$$
R_{eq} = \underbrace{\overbrace{(\overbrace{r+r}) \times r}^{(\overbrace{r+r}) \times \overbrace{r}}}_{\text{true}} = \tau \, \Omega \tag{I}
$$
\n
$$
I = \frac{\varepsilon}{R_{eq} + r} \xrightarrow{\text{(I)}} I = \frac{10}{\tau + 1} = 0 \, \text{A}
$$

با توجه به اين كه القاگر در شاخۀ بالا قرار دارد، از روی تقسيم جريان با نسبت معكوس مقاومت های موازی، جريان گذرنده از القاگر را  $L = \sqrt{9} mH$   $I_y \gamma \Omega$  $\frac{\gamma}{\gamma} = \frac{\epsilon}{\gamma} = \gamma$ به دست می آوريم: I

$$
\frac{\sum_{\substack{\beta,\Omega\\ \beta\neq 0}} I_{\gamma}}{I_{\gamma}} I_{\gamma}
$$
\n
$$
I_{\gamma} + I_{\gamma} = I \xrightarrow{I_{\gamma} = \gamma I_{\gamma}} \gamma I_{\gamma} = \delta \implies \begin{cases} I_{\gamma} = \frac{\delta}{\gamma} A \\ I_{\gamma} = \frac{\delta}{\gamma} A \end{cases}
$$
\n
$$
U = \frac{\delta}{\gamma} L I_{\gamma} \implies U = \frac{\delta}{\gamma} \times \sqrt{3} \times 1 \text{ s}^{-\gamma} \times (\frac{\delta}{\gamma})^{\gamma} = \delta \times 1 \text{ s}^{-\gamma} J = \delta \text{ mJ}
$$

**گام دوم:** جريان گذرنده از القاگر و انرژی ذخيره شده در آن را در شرايطی كه كليد k بسته است، به دست می آوريم (در اين حالت مقاومت ۳اهمی  $\rm R'_{eq}=\frac{v}{v}=\frac{1}{v}\times 2~(II)$  and the section of each conder and  $\rm R'_{eq}=\frac{v}{v}=\frac{1}{v}$  $\Omega$  $\frac{r}{\gamma} = 1/\Delta \Omega$  (II)  $\bar{\rm L} = \gamma / 4~\rm mH$ 

$$
I' = \frac{\varepsilon}{R'_{eq} + r} \xrightarrow{\text{(II)}} I' = \frac{10}{100 + 1} = \frac{10}{100} = 9 \text{ A}
$$
  

$$
U' = \frac{1}{100}LI'' \implies U' = \frac{1}{100} \times 10^{-10} \times (9)^{100} = 1977 \times 10^{-10} \text{ J} = 1977 \text{ mJ}
$$

بنابراين با بستن كليد k، انرژی ذخيره شده در القاگر،J 2m 11/ افزايش می يابد.

**MMM**  $\mathbf{r}\Omega$  $\mathbf{I}'$  $\mathbf{I}'$  $= \lambda \Delta V$  $\Gamma = \sqrt{\Omega}$ 

**گام سوم:** اختلاف انرژی ذخيره شده در القاگر در دو حالت را به دست می آوريم: mJ 2 11 =- 5 2 / / 16 =- ¢ U U

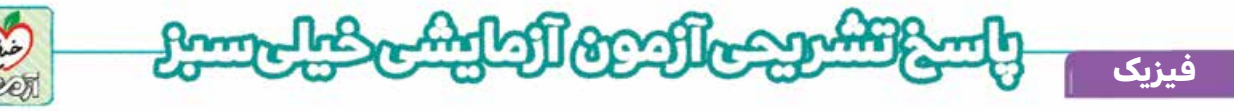

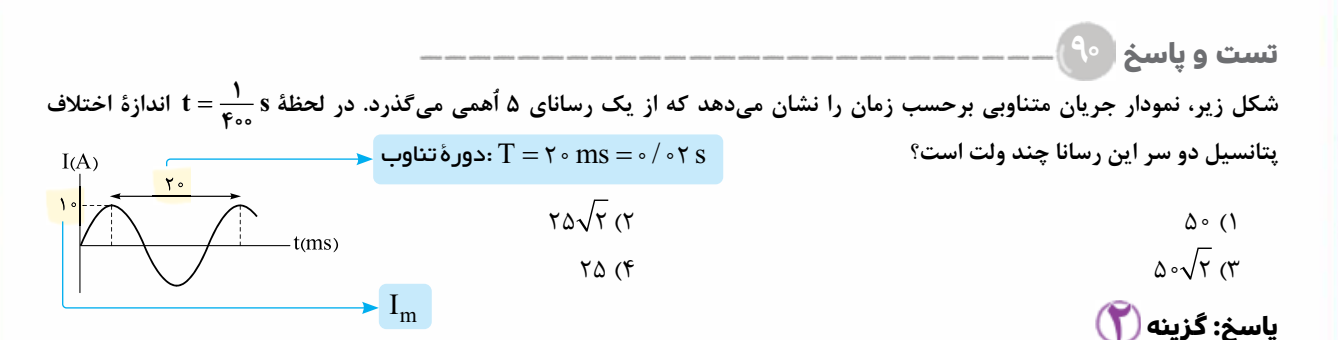

 برای پاسخ گويی به اين سؤال بايد نمودار جريان متناوب سينوسی را به خوبی بشناسيد. اين سؤال با کنکور رياضی داخل کشور ۹۹ تشابه مفهومی دارد.

<mark>خودت حل كني بهتره</mark> ابتدا با توجه به نمودار جريان متناوب برحسب زمان، معادلۀ t − J را بنويسيد، سپس جريان الكتريكي در لحظۀ ر<br>محاسبه كنيد.  $1 = \frac{1}{\gamma}$ را به دست آورده و در نهايت به كمک قانون اهم، اختلاف پتانسيل دو سر رسانای ۵أهمی را در لحظۀ s

#### درس نامەمە

- **جريان متناوب (ac(:** جريانی است كه مقدار و جهت آن ثابت نبوده و با گذشت زمان تغيير می كند.
	- **جريان متناوب سينوسی متداول ترين نوع جريان متناوب است.**
		- **روابط و نمودارهای جريان متناوب:**

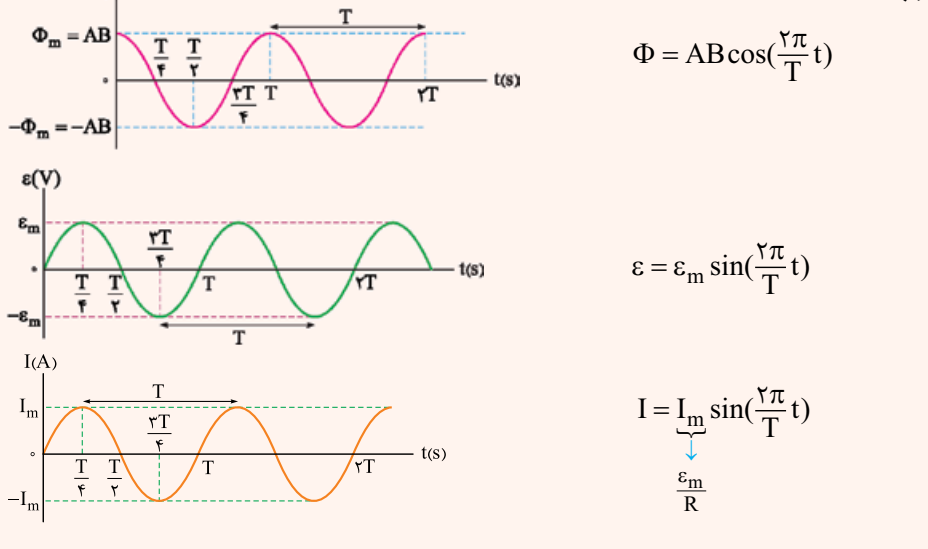

**رشته ریاضی**

 $\Phi$ (Wb)

**گام اول:** ابتدا با توجه به نمودار جريان متناوب برحسب زمان، معادلۀ **-** t I را به دست می آوريم:  $I = I_m \sin(\frac{\pi \pi}{T} t) \longrightarrow I_{m=1^\circ} A \longrightarrow I = \cos(\frac{\pi \pi}{\pi} t) \implies I =$  $\frac{\pi}{T}(t)$   $\frac{I_m = 1 \cdot A}{T = \pi \cdot ms = \sqrt{\pi} \cdot s}$   $I = 1 \cdot \sin(\frac{\pi}{s \cdot s} t) \Rightarrow I = 1 \cdot \sin(1 \cdot \pi t)$ 1 = s t را در معادلۀ **-** t I جای گذاری كرده و جريان الكتريكی را در آن لحظه به دست می آوريم: 400 **گام دوم:** لحظۀ  $I = \sqrt{ \sin \theta \cdot \pi} \xrightarrow{t = \frac{1}{\theta \cdot \pi} s} I = \sqrt{ \sin(\theta \cdot \pi \times \frac{1}{\theta \cdot \pi})} = \sqrt{ \sin \frac{\pi}{\theta} \frac{\sin \frac{\pi}{\theta} - \pi}{\pi} }$  $\sqrt{2}$  $\frac{1}{2}$   $\frac{1}{2}$  لا<br>۲  $\sin \theta \cdot \pi t \xrightarrow[t=\frac{1}{\tau} s]{t=s} I = \theta \cdot \sin(\theta \cdot \pi \times \frac{1}{\tau}) = \theta \cdot \sin \frac{\pi}{\tau} \xrightarrow{\sin \frac{\pi}{\tau} = \frac{\sqrt{\tau}}{\tau}} I = \theta \cdot \sqrt{\tau} A$  $\frac{\sqrt{r}}{r} = \Delta \sqrt{r}$ گ**ام سوم**: طبق قانون اهم، با داشتن مقاومت و جريان الكتريكي، اختلاف پتانسيل دو سر رسانای ۵أهمی را در لحظۀ s <sub>ه ه</sub>م به دست میآوريم:  $V = RI$   $\frac{R = \Delta \Omega}{I = \Delta \sqrt{\Upsilon} A} \rightarrow V = \Delta \times \Delta \sqrt{\Upsilon} = \Upsilon \Delta \sqrt{\Upsilon} V$  $\delta$  $\frac{\partial \Omega}{\partial \sqrt{\gamma} A}$   $V = \Delta \times \Delta \sqrt{\gamma} = \gamma \Delta \sqrt{\gamma}$ 

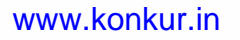

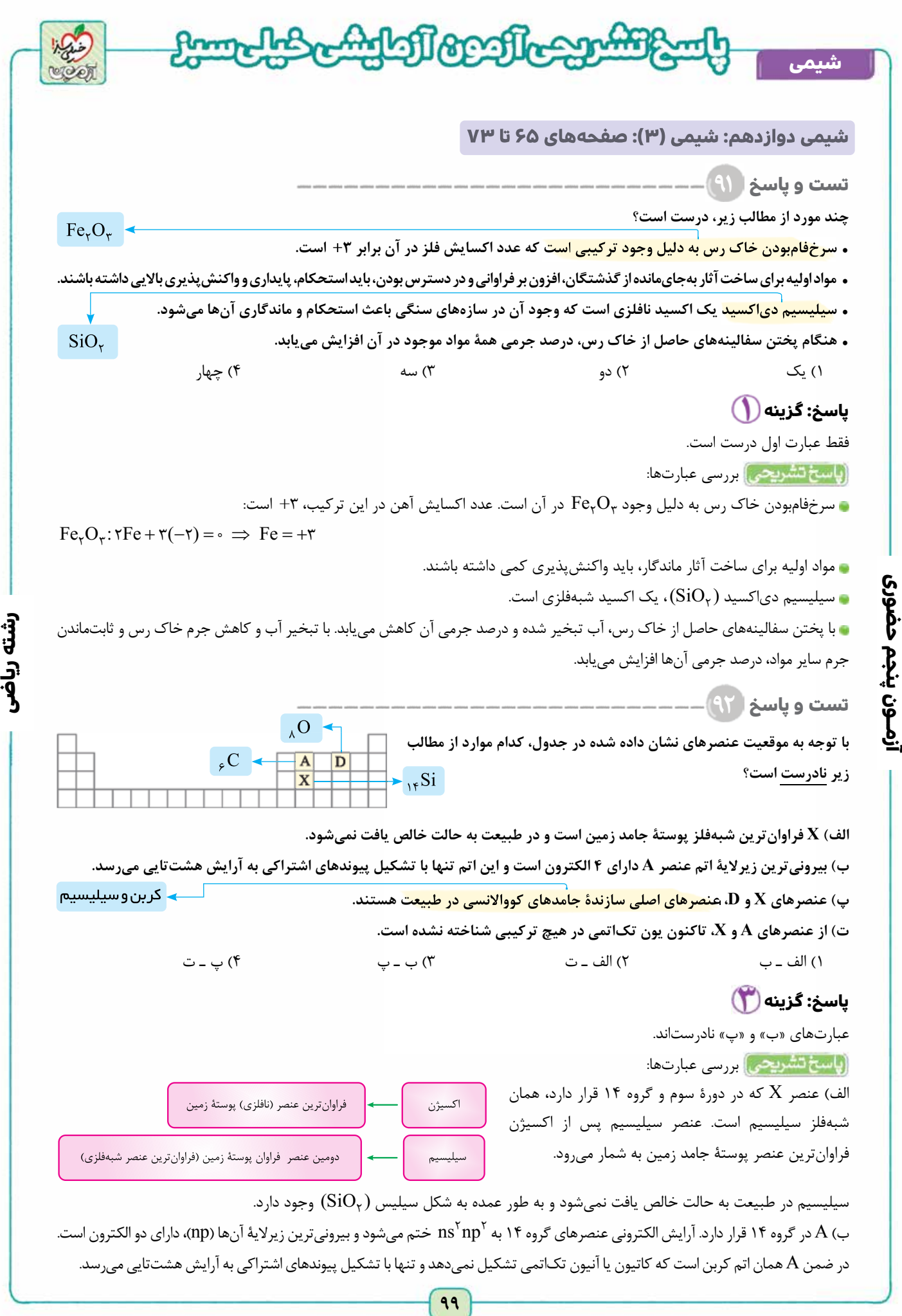

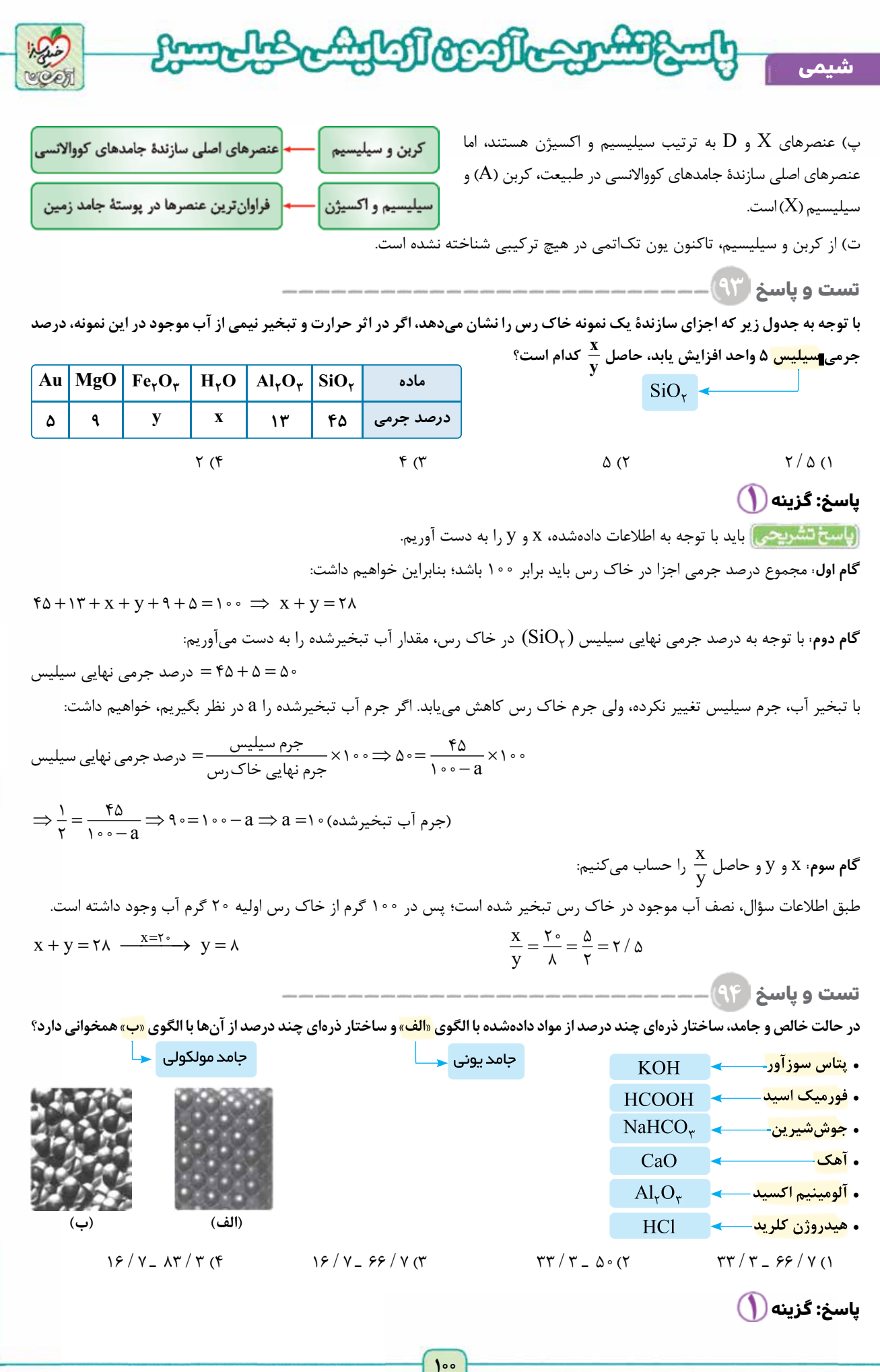

**رشته ریاضی**

**آزمــون پنجم حضوری** آزمــون پنجم حضوری

<www.konkur.in>

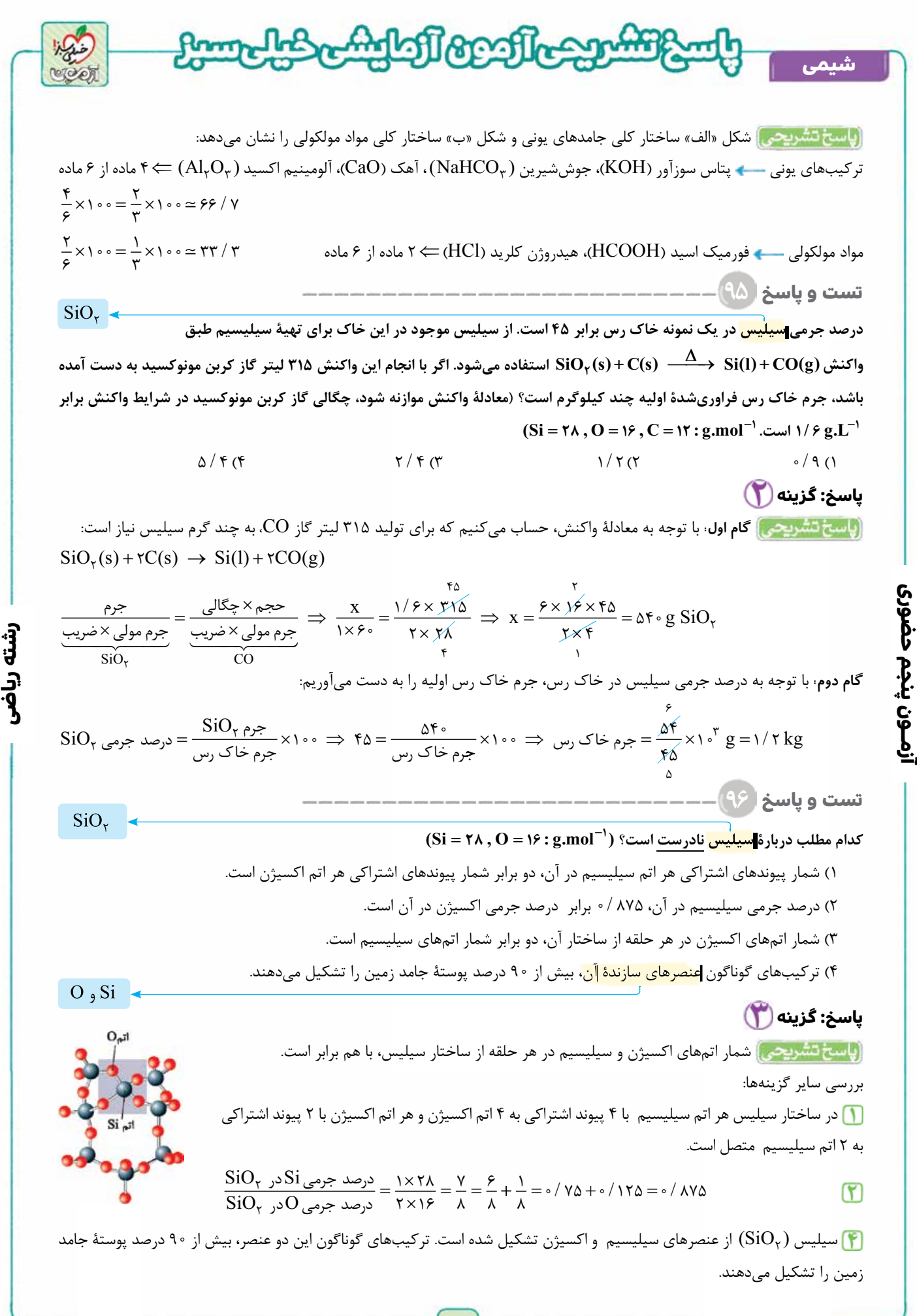

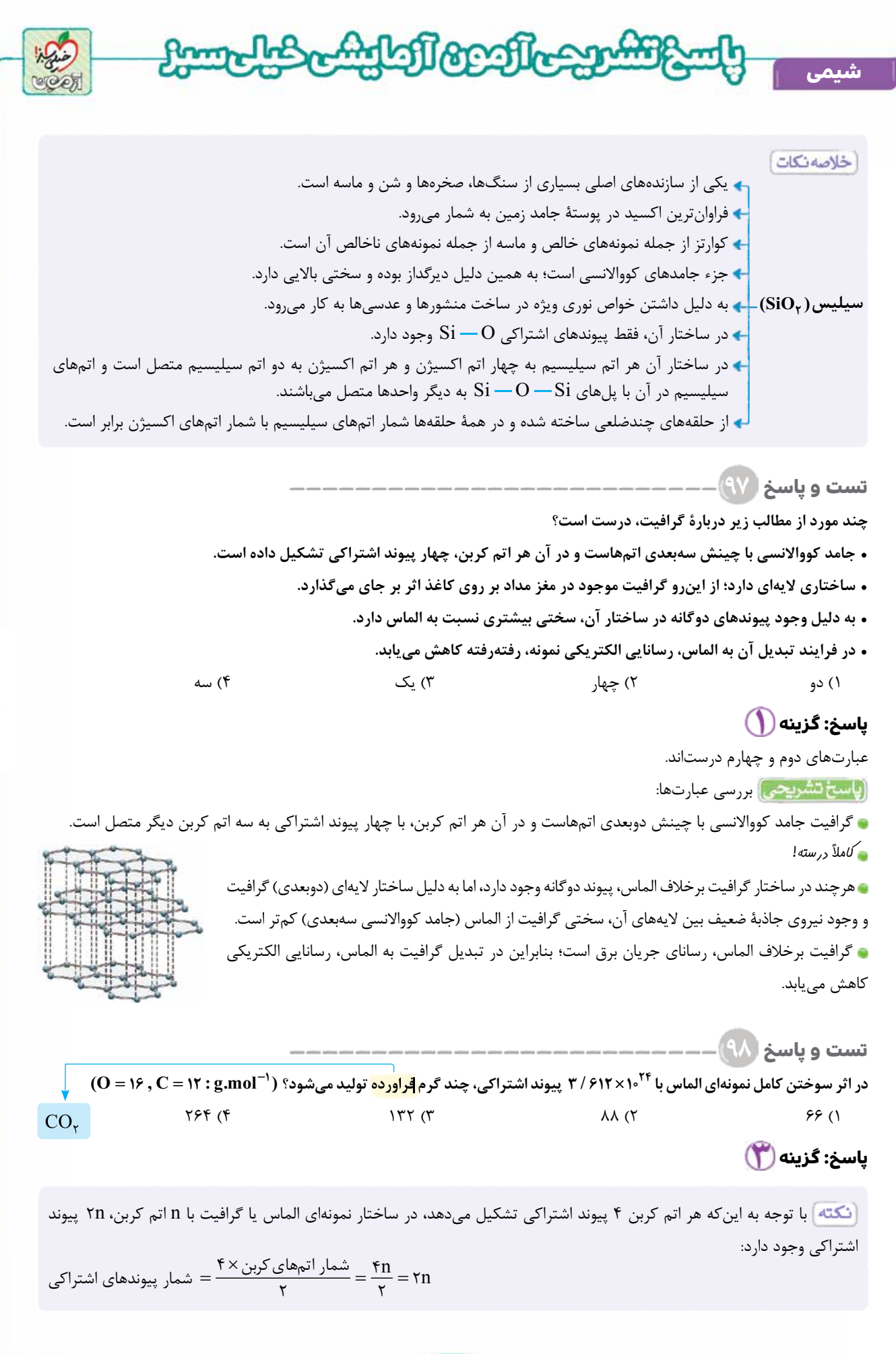

**آزمــون پنجم حضوری**

آزمــون پنجم حضوری

**رشته ریاضی**

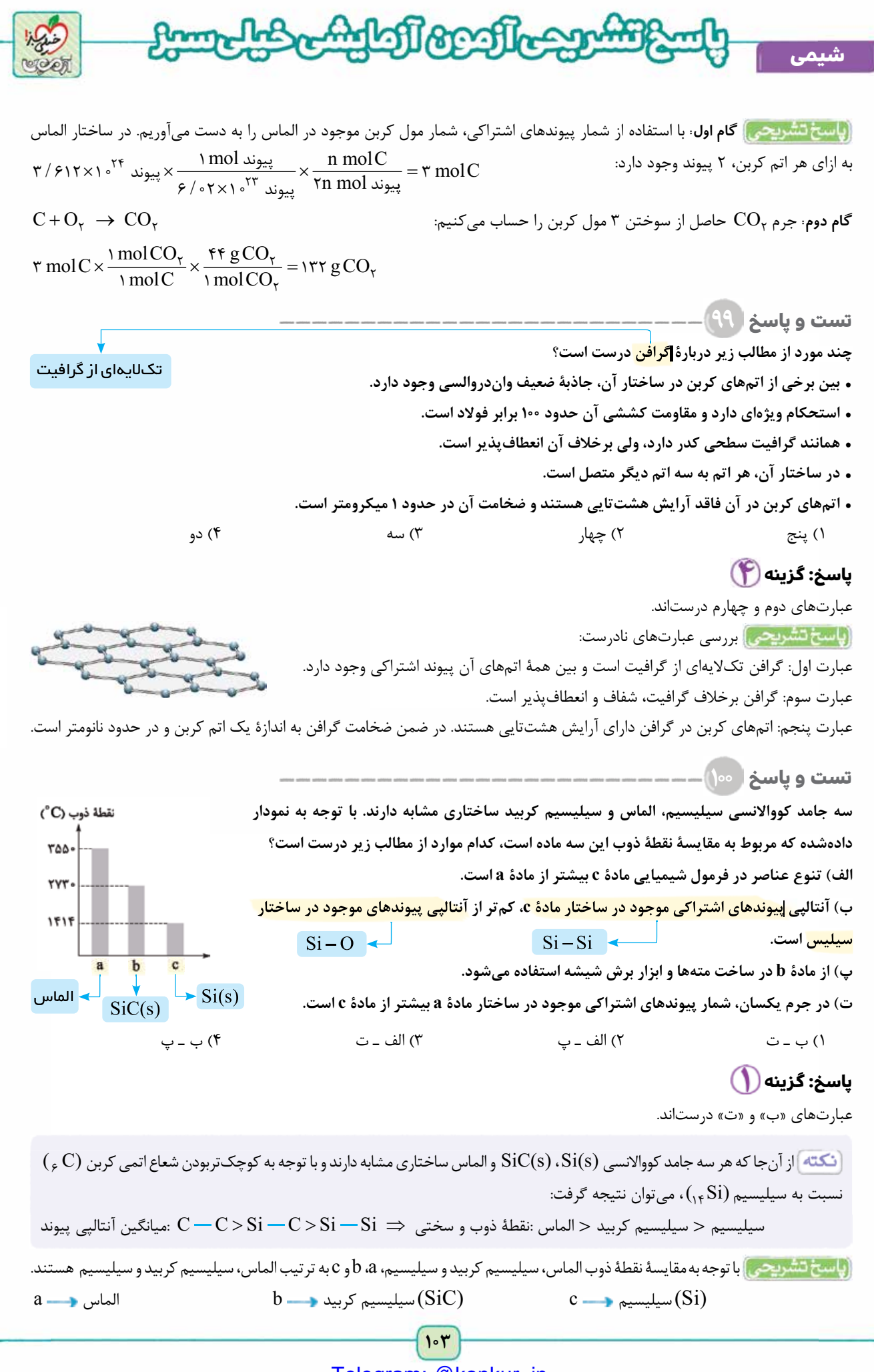

**آزمــون پنجم حضوری**

ازمـون پنجم حضوری

**رشته ریاضی**

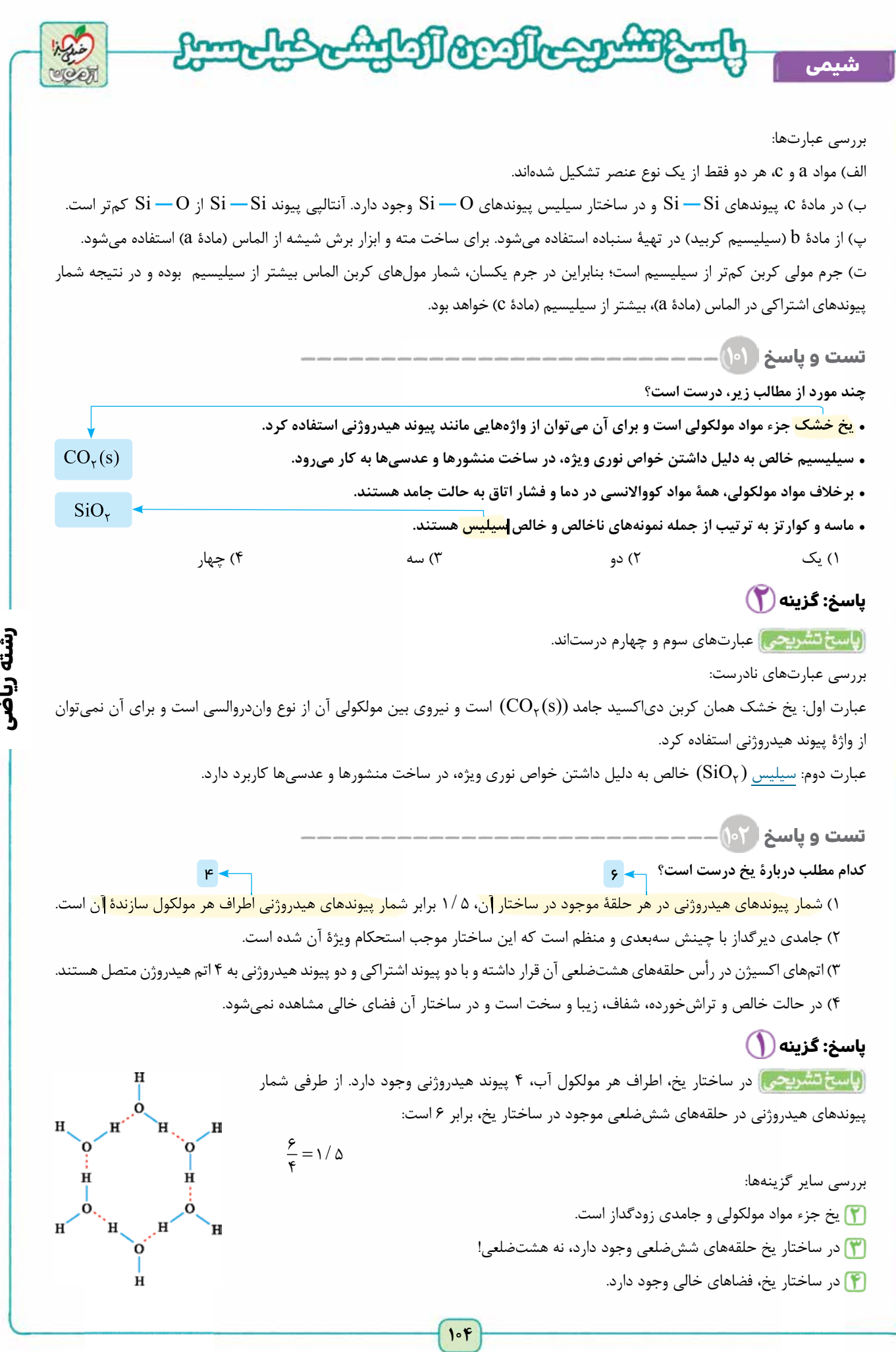

**آزمــون پنجم حضوری**

ازمــون پنجم حضوری

<www.konkur.in>

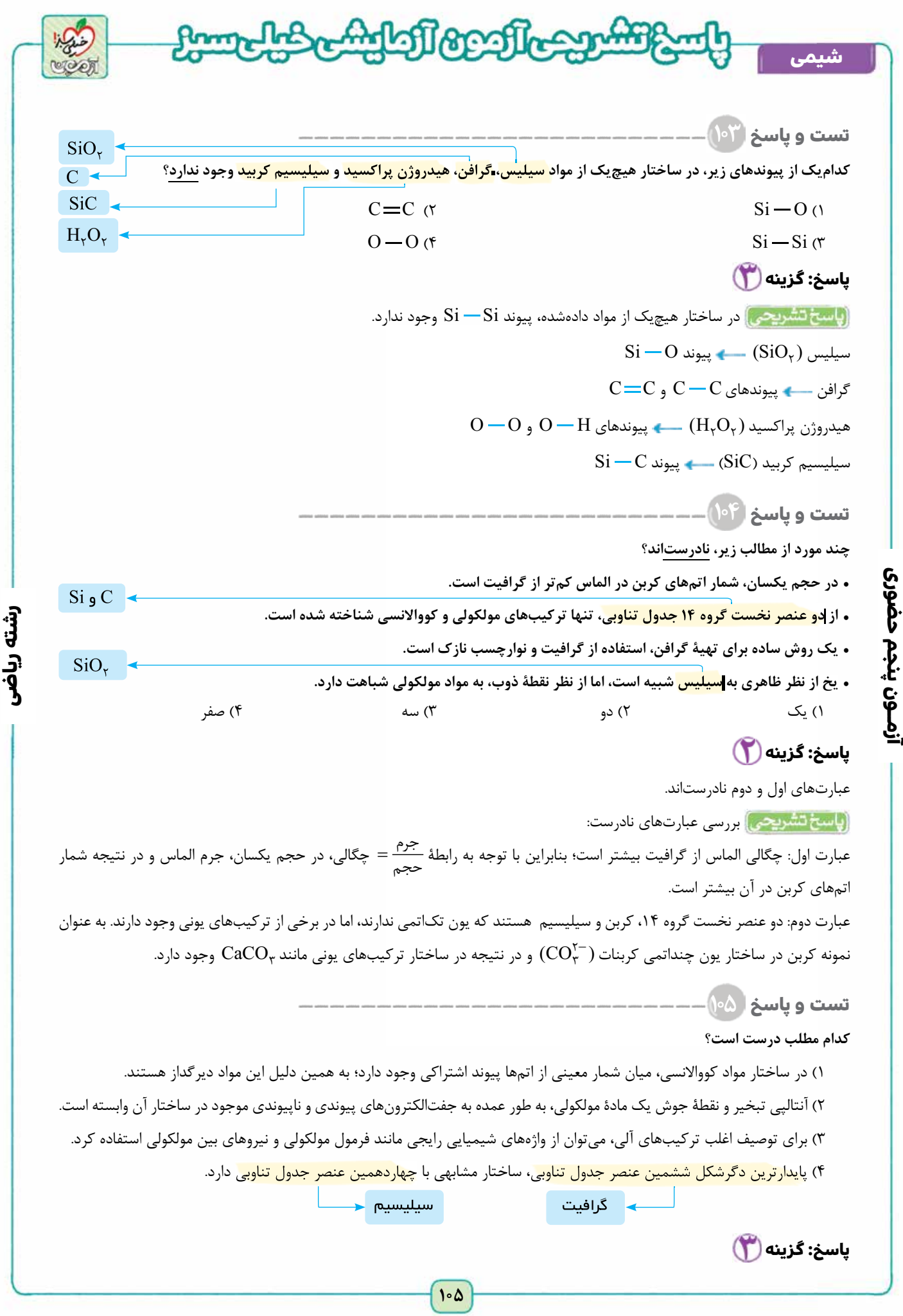

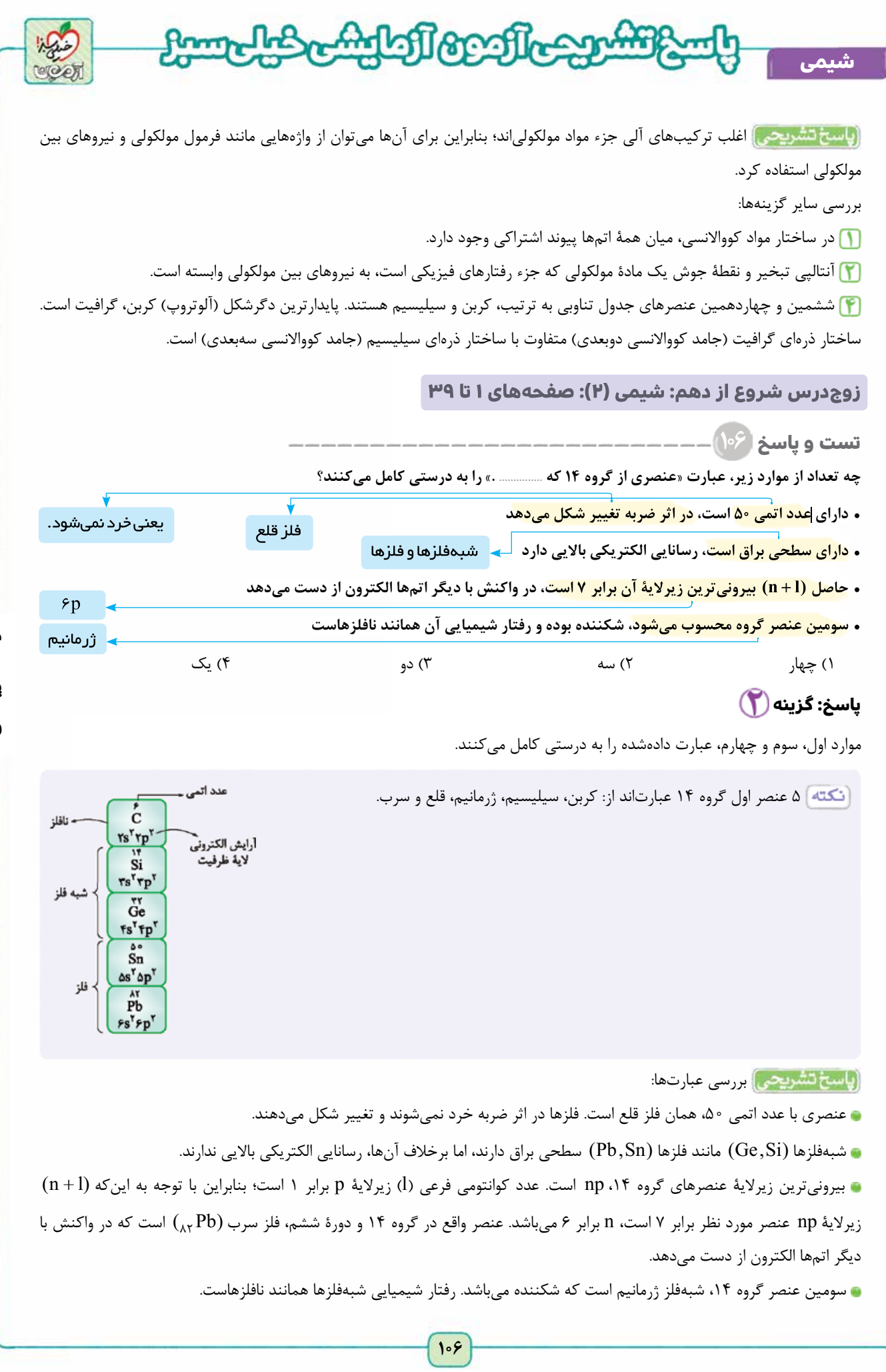

**آزمــون پنجم حضوری**

آزمــون پنجم حضوری

**رشته ریاضی**

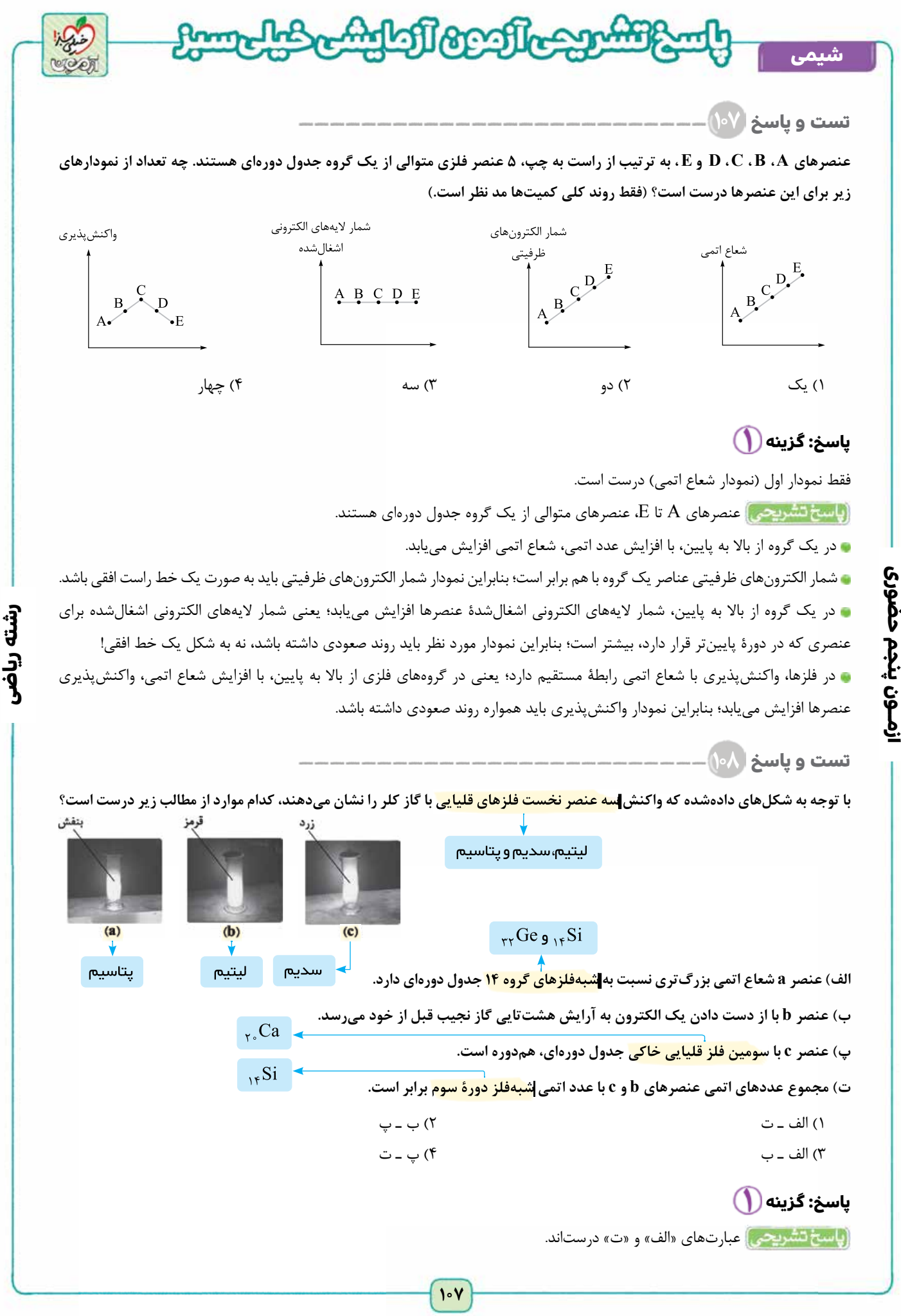

**آزمــون پنجم حضوری**

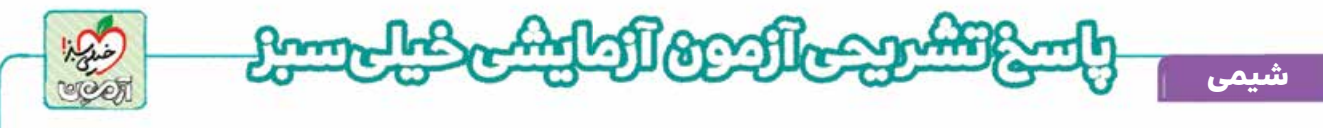

با مقايسۀ شدت نور ايجادشده و رنگ آن، می توان نتيجه گرفت كه فلزهای d و c به تر تيب پتاسيم (K<sub>۱۱</sub> )، ليتيم (Li) و سديم (<sub>N</sub>a) هستند.  $\rm _{14} < \rm _{11} < \rm _{11} < \rm _{11} < \rm _{21}$  3  $\rm _{21}$   $\rm K$  $\rm {Li}$   $<$   $_{11}$   $<$   $_{11}$   $_{11}$   $<$   $_{11}$   $\rm {Na}$   $<$   $_{14}$   $\rm {K}$  $\downarrow$   $\downarrow$   $\downarrow$ رنگ بنفش رنگ زرد و رنگ قرمز بررسی عبارت $\rho$ انگار استفادهان بررسی عبارت بررسی بررسی بررسی بررسی بررسی بررسی بررس

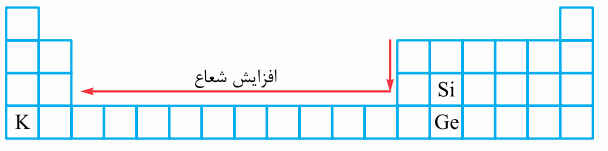

الف) عنصر a همان پتاسيم  $(K)$  است كه در دورۀ چهارم قرار دارد. با توجه به اين كه در يک دوره از چپ به راست، شعاع اتمی كاهش و در  $_{1}$ يک گروه از بالا به پايين، شعاع اتمی افزايش می يابد، شعاع اتمی  $_{1}$ 19 از شعاع اتمی شبهفلزهای گروه ۱۴ (Si<sub>۱۲</sub> و <sub>۲۲</sub>Ge) بزرگ تر است.

 با توجه به روند تغيير شعاع اتمی، می توان گفت كه هر چه شمارۀ دورۀ عنصری بيشتر و شمارۀ گروه آن كم تر باشد (يعنی در سمت چپ تر و پايين تر جدول قرار داشته باشد)، شعاع اتمی آن بزرگ تر است.

ب) عنصر b، فلز ليتيم Li<sup>3</sup> ( ) است كه با از دست دادن يک الكترون، به آرايش دوتايی گاز نجيب هليم می رسد و هشت تايی نمی شود.

پ) عنصر c، سديم ( <sub>۱</sub>، Na) است كه در دورۀ سوم قرار دارد و با دومين فلز قليايی خاكی جدول يعنی Mg،<sub>11</sub> همدوره است.

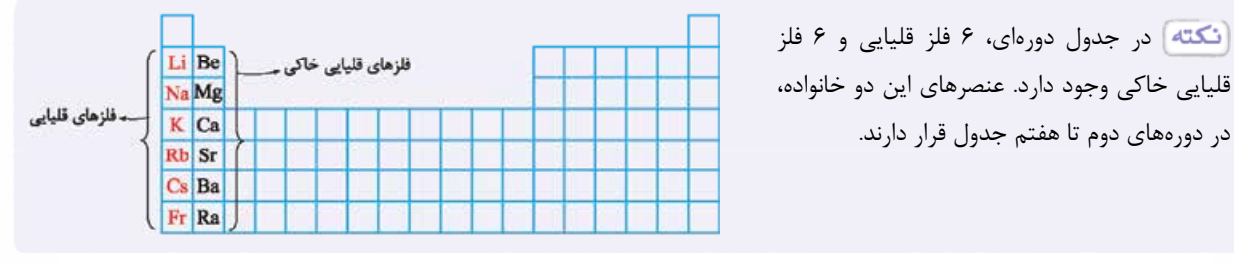

ت) مجموع عددهای اتمی عنصرهای b و Li ) c و Na<sub>۱۱</sub> برابر با ۱۴ است. عدد اتمی شبهفلز دورۀ سوم، يعنی سيليسيم نيز برابر با ۱۴ می باشد.

**تست و پاسخ ۱۰۹**

**آزمــون پنجم حضوری**

ازمـون پنجم حضوری

**با توجه به جدول داده شده كه مربوط به شرايط واكنشهالوژن های دوره های دوم تا پنجم جدول تناوبی با گاز هيدروژن است، كدام مطلب درست است؟ پنجم**

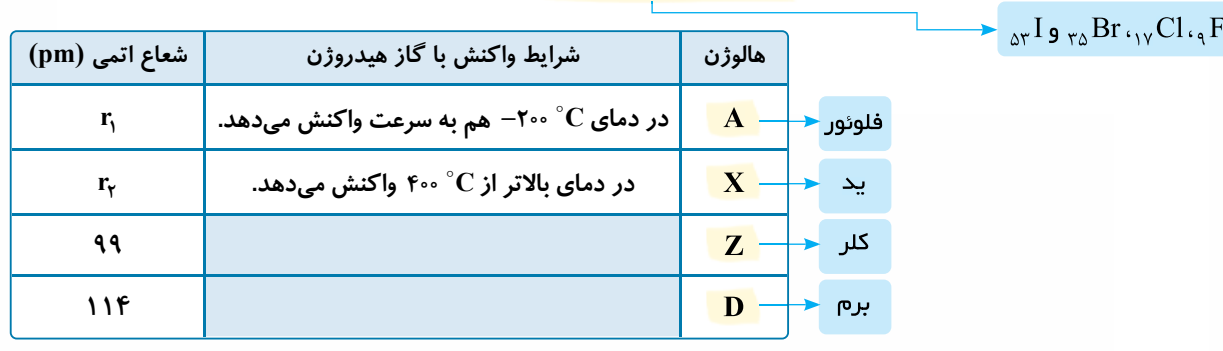

- ۱) مقايسۀ ۱۱۴ >  $r_{\gamma} < r_{\gamma} < r_{\gamma} < r$  بين شعاع اتمى عنصرهاى  $X$  ،  $A$  و  $D$  برقرار است.
- 200 به بالا، با گاز هيدروژن واكنش می دهد. ۲) عنصر Z فقط در دماهای C
	- ۳) عنصرهای Z و D در دما و فشار اتاق، حالت فيزيكی يكسانی دارند.
- ۴) تفاوت عدد اتمی عنصرهای A و D، ۱۰ واحد كم تر از تفاوت عدد اتمی عنصرهای X و Z است.

**پاسخ: گزینه** 

# [Telegram: @konkur\\_in](https://t.me/konkur_in)

**١٠٨**
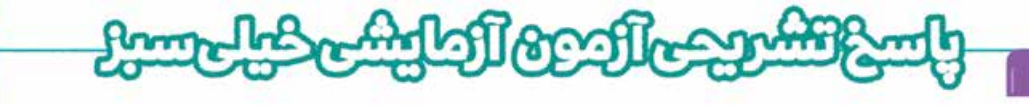

 به عنصرهای گروه ۱۷ جدول تناوبی، هالوژن گفته می شود. عدد اتمی عنصرهای اين گروه، يک واحد كم تر از عدد اتمی گاز نجيب هم دوره شان است. نخستين عنصر اين گروه، در دورۀ دوم قرار دارد و همان فلوئور  $(\mathrm{\,}_4 F)$  است. هالوژن های دورههای سوم تا پنجم به ترتيب كلر ( ( ) ، برم ( Br) و يد (  $\Gamma_{\alpha\kappa}$  ) هستند. در گروه هالوژن ها، از بالا به پايين، واكنش پذيری عنصرها كاهش می يابد. به طوری كه دمای مورد نياز برای انجام واكنش آن ها با گاز هيدروژن، افزايش می يابد.

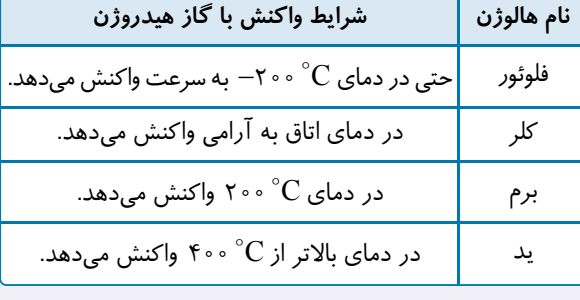

 $\rm K$ با توجه به شرايط نوشته شده برای واكنش عنصرهای  $\rm A$  و  $\rm X$  با هيدروژن، نتيجه می $\rm E$ يريم كه  $\rm A$  و  $\rm X$  به ترتيب فلوئور  $\rm K$  ) به ترتيب فلوئور و يد ( $\Gamma_{\gamma_0}$ ) هستند. با توجه به اين كه شعاع اتمى Z از D كم تر است، Z عنصر كلر (r<sub>0</sub> Cl) و D عنصر برم (Br $\gamma_0$  ) است.

 $A \rightarrow {}_{\circ}F$   $X \rightarrow {}_{\circ}rI$   $Z \rightarrow {}_{\circ}rCl$   $D \rightarrow {}_{r\circ}Br$ 

**رشته ریاضی**

بررسی گزينه ها:

**شیمی**

**آزمــون پنجم حضوری**

ازمـون پنجم حضوری

**١٠٩** اتمی F  $<\frac{1}{\gamma_{\rm N}}$  in the set of  $\rm{Br}$  in the set of  $\rm{Br}$ A Z D X  $\downarrow$   $\downarrow$   $\downarrow$   $\downarrow$  در يک گروه از بالا به پايين، شعاع اتمی افزايش می يابد: > > > r بيشتر از ۱۱۴ پيكومتر است. 2 عنصر Z، همان كلر است كه در دمای اتاق نيز به آرامی با گاز هيدروژن واكنش می دهد. در دما و فشار اتاق، عنصر Z (كلر) به حالت گاز و عنصر D (برم)، به حالت مايع است.  $Z$ تفاوت عدد اتمی عنصرهای A و D، برابر 76 = ۹ – ۳۵ و تفاوت عدد اتمی عنصرهای Z و X برابر 76 = ۱۷ – ۵۳ است. **تست و پاسخ ۱۱۰** اگر آرایش الکترونی یونهای  $\mathrm{A}^{\star-}$  ،  $\mathrm{A}^{\star-}$  و  $\mathrm{X}^+$  به ترتیب به زیرلایههای  $\mathrm{p}^{\ell}$  ، ۴ $\mathrm{p}^{\ell}$  و ۳۳ ختم شود، چند مورد از مطالب زیر درست است؟ **اختلاف عدد اتمی عنصرهای A و B برابر ١٤ است. آرايش الكترونی كاتيون در تركيب <sup>2</sup>O K مشابه آرايش <sup>2</sup>**<sup>+</sup> **<sup>B</sup> است. در آرايش الكترونی اتم X، هشت الكترون دارای0** = **l هستند. اتم A با نافلزی جامد و زردرنگ، هم گروه و با نافلزی مايع هم دوره است. مايع اتم X در دوره ای قرار دارد كه در اين دوره هشت عنصر دارای ١٠ الكترون با 2** = **l هستند.** ۱) دو ۲) سه ۳) چهار ۴) پنج **پاسخ: گزینه**  به جز عبارت سوم، بقيۀ عبارت ها درست اند.  $\mathbf{B}\cdot\mathbf{A}$  ابتدا آرايش الكترونی اتم های  $\mathbf{A}\in\mathbf{X}$  و  $\mathbf{X}$  را به دست می آوريم:  $A^{\textsf{r}-: \text{ }}\cdots$ ۴p  $^{\textsf{f}}\ \Rightarrow \ \text{A}:\cdots$ ۴p  $^{\textsf{f}}\ \Rightarrow \ \text{A}:\left[\begin{smallmatrix} \\lambda \end{smallmatrix}\right]$ ۳d' $^{\textsf{o}}$ ۴s $^{\textsf{r}}$ ۴p  $^{\textsf{f}}\ \Rightarrow$  عدد اتمی  $\text{B}^{\textsf{Y}+}\colon\cdots \textsf{r}\textsf{p}^{\textsf{P}}\ \Rightarrow\ \text{B}\colon\cdots \textsf{r}\textsf{p}^{\textsf{P}}\,\textsf{f}\textsf{s}^{\textsf{Y}}\ \Rightarrow\ \text{B}\colon [ \text{A} \text{A} \text{A}] \, \textsf{f}\textsf{s}^{\textsf{Y}}\ \Rightarrow\ \textsf{s}\textsf{A}\textsf{s}^{\textsf{Y}}\ \Rightarrow\ \textsf{s}\textsf{A}\textsf{s}^{\textsf{Y}}\ \Rightarrow\ \textsf{f}\textsf{s}^{\textsf{Y}}\ \Rightarrow\ \textsf{f}\textsf{s}^{\textsf$  $X^{r+}\colon \cdots r$ d "  $\Rightarrow X: \cdots \underline{r}d^r$ ۴ $S^\tau \Rightarrow X: \cdots r d^\vartriangle r s^\tau \Rightarrow X: [\sqrt{A}r] \, r d^\vartriangle r s^\tau \Rightarrow \Rightarrow r$ ۴ نداريم! بررسی عبارت ها: تفاوت عدد اتمی عنصرهای A و B برابر 14 20 = - 34 است. زيرلايۀ s  $\left( \mathrm{L}_{r_{\Lambda}}\mathrm{Br}\right)$ برم  $(S_{16}S)$ گوگرد زيرلايۀ d

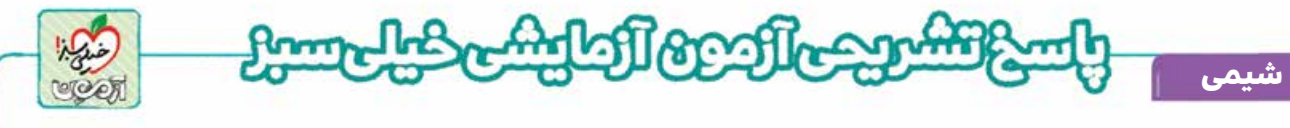

كاتيون تركيب  $\rm K^+$  ،  $\rm K^+$ ور است كه آرايش آن مانند يون  $\rm B^{\rm Y+}$  ، مشابه آرايش الكترونی گاز نجيب آرگون (Ar $\rm A$ رر) است. در آرايش الكترونى اتم X، Y الكترون با ° = l ( `s ` ،۱s ` ،۱s و `s ) وجود دارد.

اتم A در گروه ۱۶ و در دورۀ چهارم قرار دارد. در گروه ،۱۶ نافلز گوگرد كه جامد و زردرنگ است و در دورۀ چهارم، نافلز برم كه مايع است، وجود دارد.

 $\sim$ 15 ( ) تنها نافلزی از جدول دورهای می باشد كه در دمای اتاق مايع است.

اتم X در دورۀ چهارم قرار دارد. در اين دوره، در اتم ۸ عنصر، ۱۰ الكترون با ۲ = l (يعنی زيرلايۀ "cu") وجود دارد: ۲ فلز واسطۀ cu وي و  $\mathbb{R}$ ۶ و ۶ عنصر دستۀ p با عددهای اتمی ۳۱ تا ۳۶!

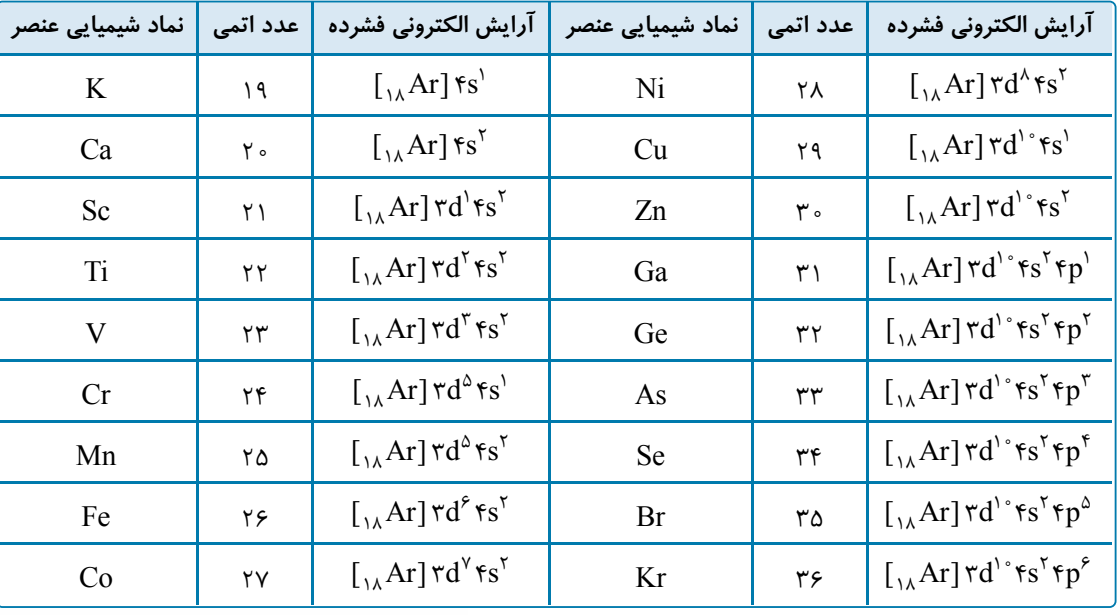

آرايش الكترونی عنصرهای دورۀ چهارم:

**پاسخ: گزینه** 

الف) فلز طلا نرم است.

**تست و پاسخ ۱۱۱**

**كدام موارد از مطالب زير نادرست است؟**

عبارت های «الف»، «پ» و «ت» نادرست اند.

(پاسخ تشریحی) بررسی عبارتها:

**الف) بازتاب زياد پرتوهای خورشيدی، رسانايی الكتريكی بالا در شرايط دمايی گوناگون، چكش خوار و سخت بودن از جمله ويژگی های طلا است. ب) فلزی كه در سطح جهان بيشترين مصرف سالانه را در بين صنايع گوناگون داراست، اغلب در طبيعت به شكل اكسيد يافت می شود. داراست، پ) در ميان فلزها تنها استخراج طلا از خاک معدن هماهنگ با توسعۀ پايدار است.** آهن

**ت) برخی عنصرها مانند سديم و اكسيژن به دليل واكنش پذيری بالا، به شكل آزاد در طبيعت وجود ندارند.**

ب) فلز آهن كه بيشترين مصرف سالانه را دارد، اغلب در طبيعت به شكل اكسيد يافت می شود.

ت) اكسيژن به شكل آزاد (مولكول $\rm O_p$  دواتمی $\rm O_p$  در هواكره) در طبيعت وجود دارد.

۱) الف ـ پ ـ ت ۲) پ ـ ت ٣) الف ـ ب ۴) ب ـ پ ـ ت

**رشته ریاضی**

**١١٠** [Telegram: @konkur\\_in](https://t.me/konkur_in)

پ) مقدار طلا در معادن آن بسيار كم است، به طوری كه برای استخراج مقدار كمی از آن، بايد از حجم انبوهی خاک معدن استفاده كرد كه

پسماند بسيار زيادی توليد می شود؛ از اين رو استخراج طلا، آثار زيانبار محيط زيستی به همراه دارد و هماهنگ با توسعۀ پايدار نيست.

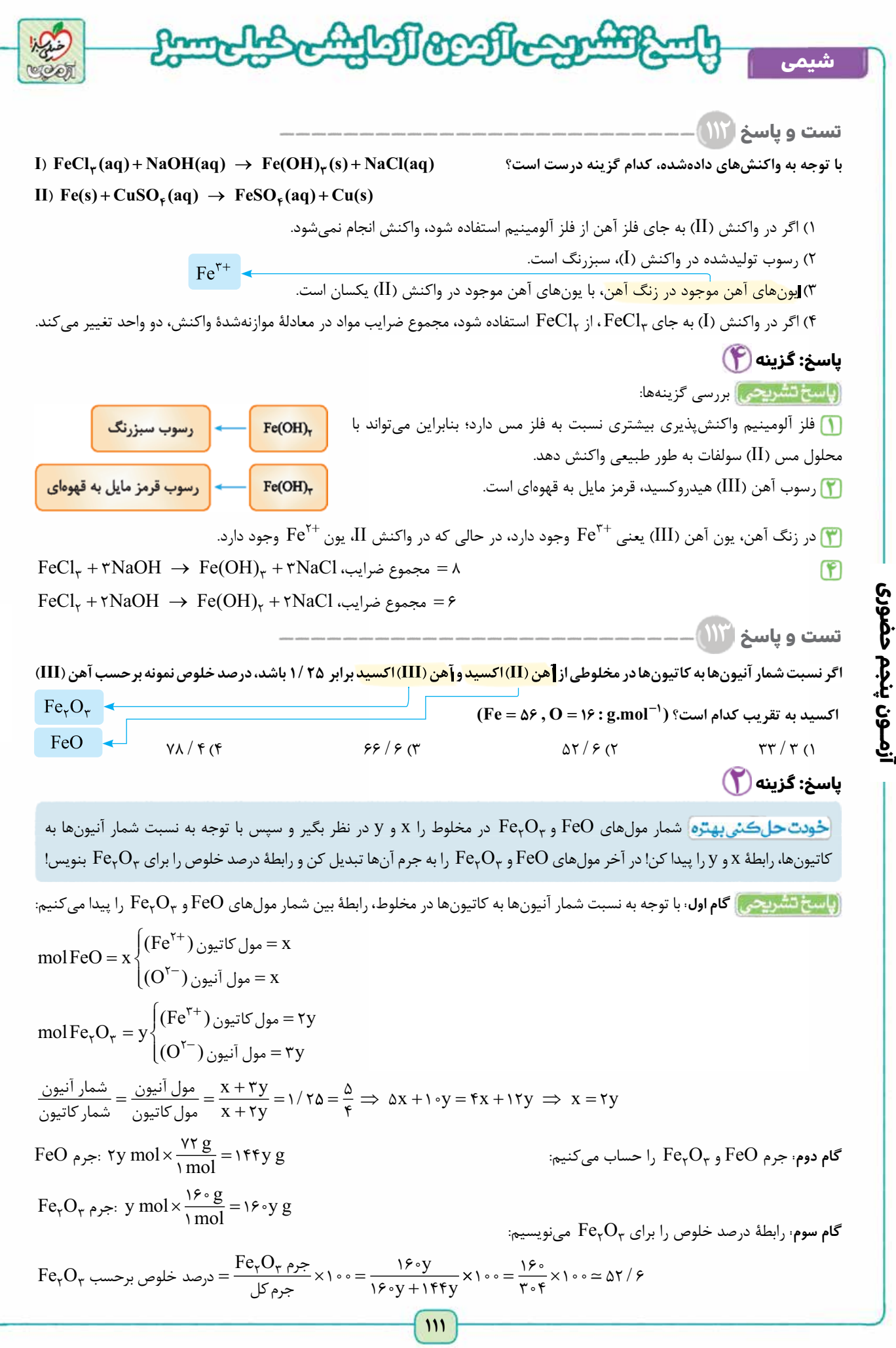

**رشته ریاضی**

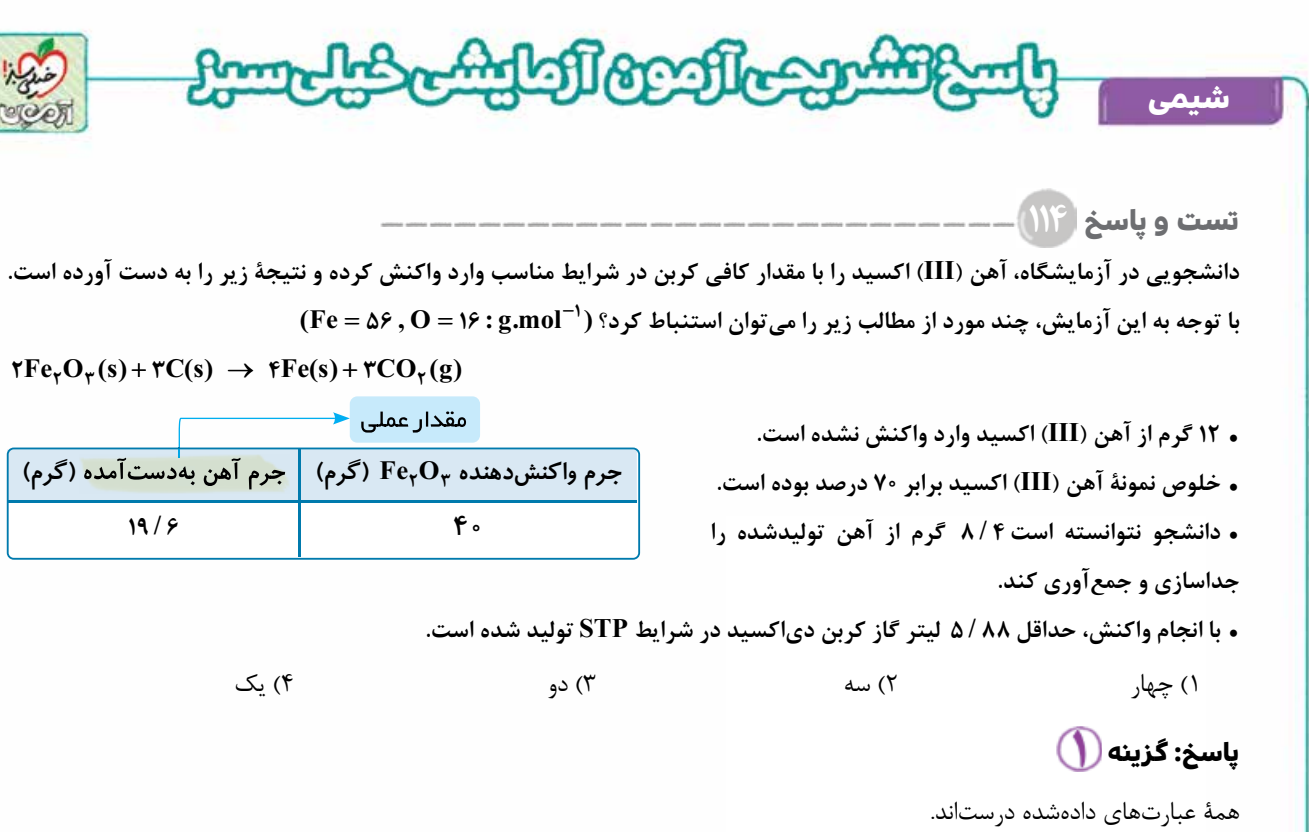

 اين سؤال برگرفته از متن صفحۀ ۲۲ کتاب درسی است. در اين صفحه توضيح داده شده که چرا در واقعيت، مقدار عملی يک فراورده کم تر از مقدار نظری آن است.

 به بيشترين مقدار فراوردۀ قابل انتظار كه از محاسبه های استوكيومتری به دست می آيد، مقدار نظری و به مقدار فراورده ای كه در عمل به دست می آيد، مقدار عملی می گويند. برخی از عواملی كه سبب می شود مقدار عملی كم تر از مقدار نظری باشد، عبارت اند از: ناخالص بودن واكنش دهنده، انجام واكنش های ناخواسته و عدم جداسازی و جمع آوری كامل فراورده.

ابتدا مقدار مورد انتظار (مقدار نظری) آهن توليدی به ازای ۴۰ گرم O 3 2Fe را حساب می كنيم:

$$
\mathfrak{f}\circ g\, F e_\gamma O_\gamma \times \frac{\text{mod}\, F e_\gamma O_\gamma}{\mathfrak{f}\circ g\, F e_\gamma O_\gamma} \times \frac{\mathfrak{f} \, \text{mol}\, F e}{\mathfrak{f} \, \text{mol}\, F e_\gamma O_\gamma} \times \frac{\mathfrak{d} \mathfrak{f} \, g\, F e}{\mathfrak{f} \, \text{mol}\, F e} = \mathfrak{f} \, \mathcal{A} \, g\, F e
$$

**رشته ریاضی**

اگر ۴۰ گرم  $\rm Fe_{Y}O_{Y}$  وارد واكنش شود، ۲۸ گرم آهن توليد خواهد شد. توليد كمتر از اين مقدار آهن، می تواند نشاندهندۀ اين باشد كه مقداری از آهن (III (اكسيد وارد واكنش نشده است. بايد حساب كنيم كه به ازای مصرف چند گرم O 3 2Fe ، 6 / 19 گرم آهن توليد می شود:

$$
19 / 9 gFe \times \frac{1 \text{ mol} Fe}{\Delta 9 gFe} \times \frac{1 \text{ mol} Fe}_{\gamma} O_{\gamma} = 7 \text{ kg} Fe_{\gamma} O_{\gamma}
$$
\n19 / 9 gFe ×  $\frac{1 \text{ mol} Fe}{\gamma}$  molFe ×  $\frac{1 \text{ mol} Fe}{\gamma}$  (110 kg kg + 11 mol kg, 11 mol kg, 1

به ازای توليد 6 / 19 گرم آهن، 8 8/ 5 ليتر گاز كربن دی اكسيد نيز توليد می شود:

$$
19/9
$$
 g Fe $\times \frac{1 \text{ mol Fe}}{\Delta 9}$  g Fe $\times \frac{\text{molCO}_{\tau}}{\text{molFe}} \times \frac{\text{rr}/\text{F} \text{LCO}_{\tau}}{1 \text{molCO}_{\tau}} = \Delta / \text{AA} \text{LCO}_{\tau}$ 

بررسی عبارت ها:

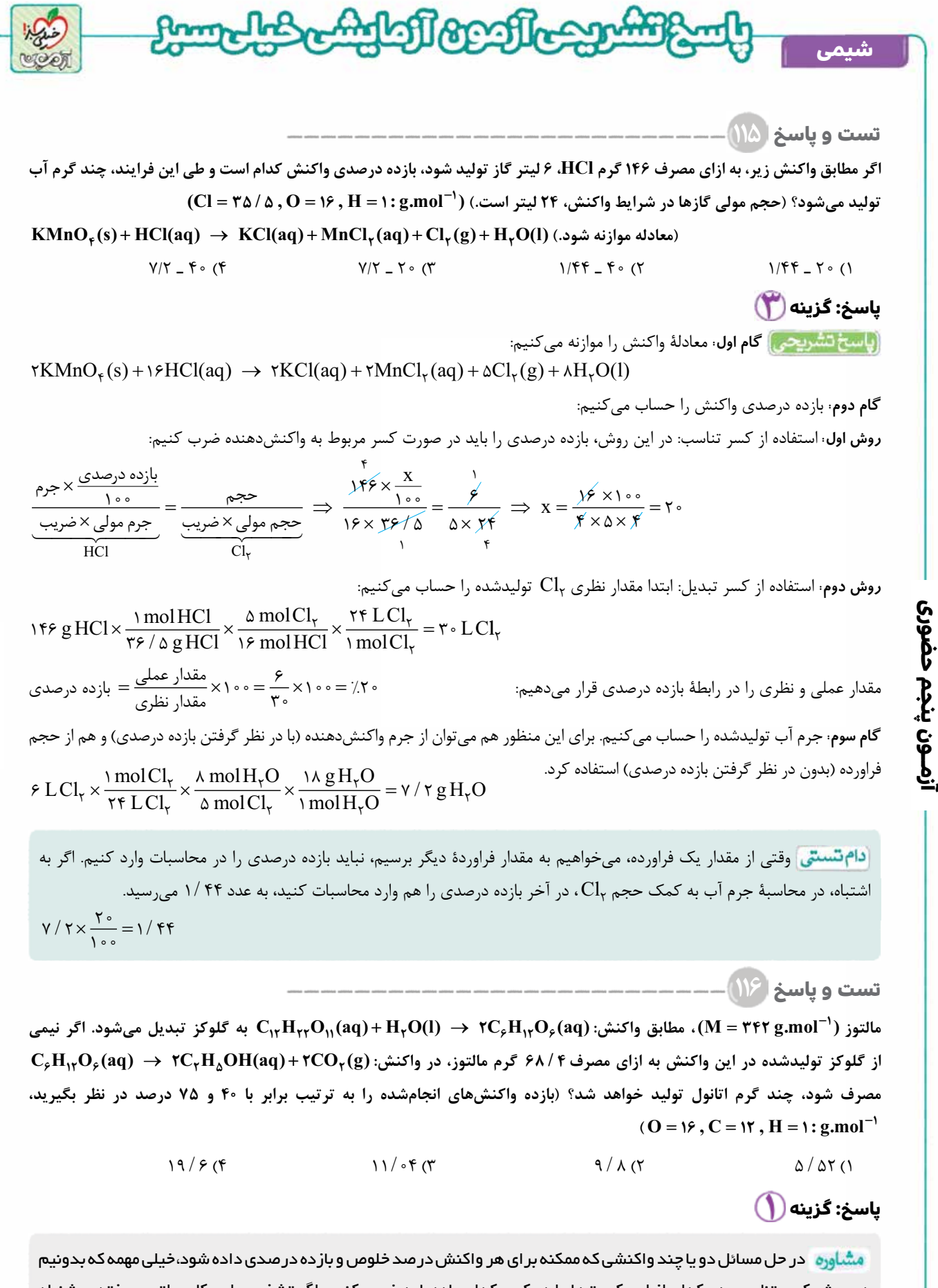

در روش کسر تناسب، هر کدام از اين کميت ها را در کسر کدام ماده بايد ضرب کنيم. اگر تشخيص اين کار براتون سخته، پيشنهاد می کنيم که حل سؤال رو مرحله به مرحله با روش کسر تبديل انجام دهيد.

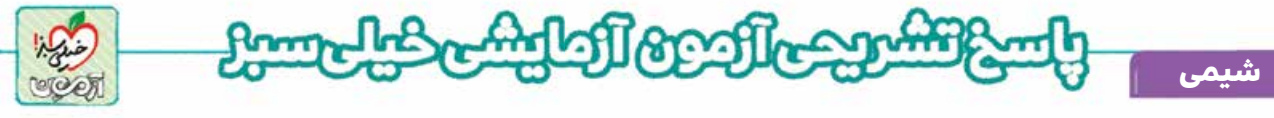

**روش اول:** استفاده از كسر تبديل

**گام اول:** مقدار گلوكز توليدشده در واكنش اول را به ازای مصرف 4 / 68 گرم مالتوز حساب می كنيم:

$$
C_{1Y}H_{YY}O_{11} + H_{Y}O \rightarrow YC_{F}H_{1Y}O_{F}
$$
\n
$$
\mathcal{F}\Lambda/\mathfrak{f} g C_{1Y}H_{YY}O_{11} \times \frac{1 \text{mol} C_{1Y}H_{YY}O_{11}}{\mathfrak{f} \mathfrak{f} \mathfrak{f} g C_{1Y}H_{YY}O_{11}} \times \frac{1 \text{mol} C_{F}H_{1Y}O_{F}}{1 \text{mol} C_{1Y}H_{YY}O_{11}} \times \frac{1 \text{mol} C_{F}H_{1Y}O_{F}}{1 \text{mol} C_{1Y}H_{YY}O_{11}} \times \frac{1 \text{mol} C_{1Y}H_{YY}O_{11}}{1 \text{mol} C_{1Y}H_{YY}O_{11}} \times \frac{1 \text{mol} C_{1Y}H_{1Y}O_{F}}{1 \text{mol} C_{F}H_{1Y}O_{F}} \times \frac{1 \text{mol} C_{1Y}H_{1Y}O_{F}}{1 \text{mol} C_{F}H_{1Y}O_{F}} \times \frac{1 \text{mol} C_{1Y}H_{1Y}O_{F}}{1 \text{mol} C_{1Y}H_{1Y}O_{F}} \times \frac{1 \text{mol} C_{1Y}H_{1Y}O_{F}}{1 \text{mol} C_{1Y}H_{1Y}O_{F}} \times \frac{1 \text{mol} C_{1Y}H_{1Y}O_{F}}{1 \text{mol} C_{1Y}H_{1Y}O_{F}} \times \frac{1 \text{mol} C_{1Y}H_{1Y}O_{F}}{1 \text{mol} C_{1Y}H_{1Y}O_{F}} \times \frac{1 \text{mol} C_{1Y}H_{1Y}O_{F}}{1 \text{mol} C_{1Y}H_{1Y}O_{F}} \times \frac{1 \text{mol} C_{1Y}H_{1Y}O_{F}}{1 \text{mol} C_{1Y}H_{1Y}O_{F}} \times \frac{1 \text{mol} C_{1Y}H_{1Y}O_{F}}{1 \text{mol} C_{1Y}H_{1Y}O_{F}} \times \frac{1 \text{mol} C_{1Y}H_{1Y}O_{F}}{1 \text{mol} C_{1Y}H_{1Y}O_{F}} \times \frac{1 \text{mol} C_{1Y}H_{1Y}O_{F}}{1 \text{mol
$$

دقت كنيد كه بازده درصدی دو واكنش را در كسر مربوط به مالتوز كه واكنش دهنده است، ضرب كنيد و هم چنين با توجه به اين كه گفته نيز  $\sqrt{2}$ شده نيمی از گلوكز توليدشده در واكنش اول، در واكنش دوم مصرف می شود، علاوه بر بازده واكنش ها، كسر مربوط به مالتوز را در 2 ضرب كنيد:

$$
C_{\gamma\gamma}H_{\gamma\gamma}O_{\gamma\gamma}\sim \gamma C_{\varphi}H_{\gamma\gamma}O_{\varphi}\sim \varphi C_{\gamma}H_{\varphi}OH
$$

**رشته ریاضی**

<u>بازده درصدی</u> <sub>×</sub> بازده درصدی × جرم جرم مولی × ضریب  $\times \frac{S^{(1000)}}{S} \times \frac{S^{(2000)}}{S} \times$  $\times$  $\frac{100}{100}$  x  $\frac{100}{100}$  $\overline{1}$  $\overline{\mathbf{v}}$  $C_1 H_1 H_2 O_1$   $C_7 H_2 O H$ 40  $\overline{\ }$ 4  $\overline{1}$ جرم مونی ^ صریب مستقل می ازده مونی ^ صریب مستقل می ازده مونی مناسب مستقل می شود.<br>مستقل می مستقل می است مستقل می باشد و استقلال می باشد و به مون می باشد و استقلال می باشد و به مون مون می باشد <sup>=</sup> ´ KÄoò ²¼¶ ³o] <sup>75</sup> جرم  $\overline{\ }$ 7 4  $\frac{1}{2}$  $\overline{1}$  $9975 \times \frac{9}{10}$ ۳  $\overline{\mathbf{r}}$  $\lambda$  $\overline{\mathbf{y}}$  $\frac{100 \times 10}{\frac{V\Delta}{1-\pi}}$   $\rightarrow$   $\frac{100 \times 10^{-1}}{1 \times \frac{V\pi}{1-\pi}} = \frac{\Delta}{f \times f\pi}$  $\times \frac{A}{A} \times \frac{1}{A} \times$  $\frac{1}{x} \frac{1}{y+y} = \frac{1}{x}$ / / x

 $\Rightarrow$  x =  $\circ$  /  $\circ$   $\mathbf{r} \times \mathbf{r} \times \mathbf{r}$   $\mathbf{r} = \frac{1 \cdot \mathbf{r} \times \mathbf{r}}{1 \cdot \mathbf{r}} = \mathbf{\Delta} / \mathbf{\Delta} \mathbf{r}$  g  $C_{\mathbf{r}}$   $H_{\mathbf{\Delta}}$   $OH$ 

اين سؤال تا دلتون بخواد، دام داره! اگر حواستون به اين نباشه که گفته نيمی از گلوکز در واکنش دوم مصرف می شه (نه همش!)، به دو برابر مقدار واقعی يعنی 11/04 می رسيد. اگر به اشتباه، بازده واكنش دوم را در روش كسر تناسب، در كسر مربوط به اتانول ضرب كنيد، به عدد 8/ 9 می رسيد.

> **تست و پاسخ ۱۱۷ دو نمونۀ ناخالص پتاسيم نيترات با جرم برابر، در دو ظرف وارد شده و واكنش های زير انجام می شود:**

 $I)$   $\mathsf{f} \mathbf{K} \mathbf{N} \mathbf{O}_{\mathsf{r}}(\mathbf{s}) \rightarrow \mathsf{f} \mathbf{K}_{\mathsf{r}} \mathbf{O}(\mathbf{s}) + \mathsf{f} \mathbf{N}_{\mathsf{r}}(\mathbf{g}) + \Delta \mathbf{O}_{\mathsf{r}}(\mathbf{g})$ **II)**  $\tau$ **KNO**<sub> $\tau$ </sub>(s)  $\rightarrow \tau$ **KNO**<sub> $\tau$ </sub>(s) + O<sub> $\tau$ </sub>(g)

**اگر پس از انجام واكنش ها، ميزان كاهش جرم مادۀ جامد در دو ظرف برابر باشد، درصد خلوص پتاسيم نيترات واردشده به ظرف (I(، چند برابر از** 

**( , K O** = = = **, : N g** =**. ) mol درصد خلوص پتاسيم نيترات واردشده به ظرف (II (است؟ <sup>1</sup> <sup>14</sup> <sup>16</sup> <sup>39</sup>** -

 $\frac{YY}{\lambda}$  (۲

 $\frac{\Delta f}{\lambda}$  (1)

**پاسخ: گزینه** 

<www.konkur.in>

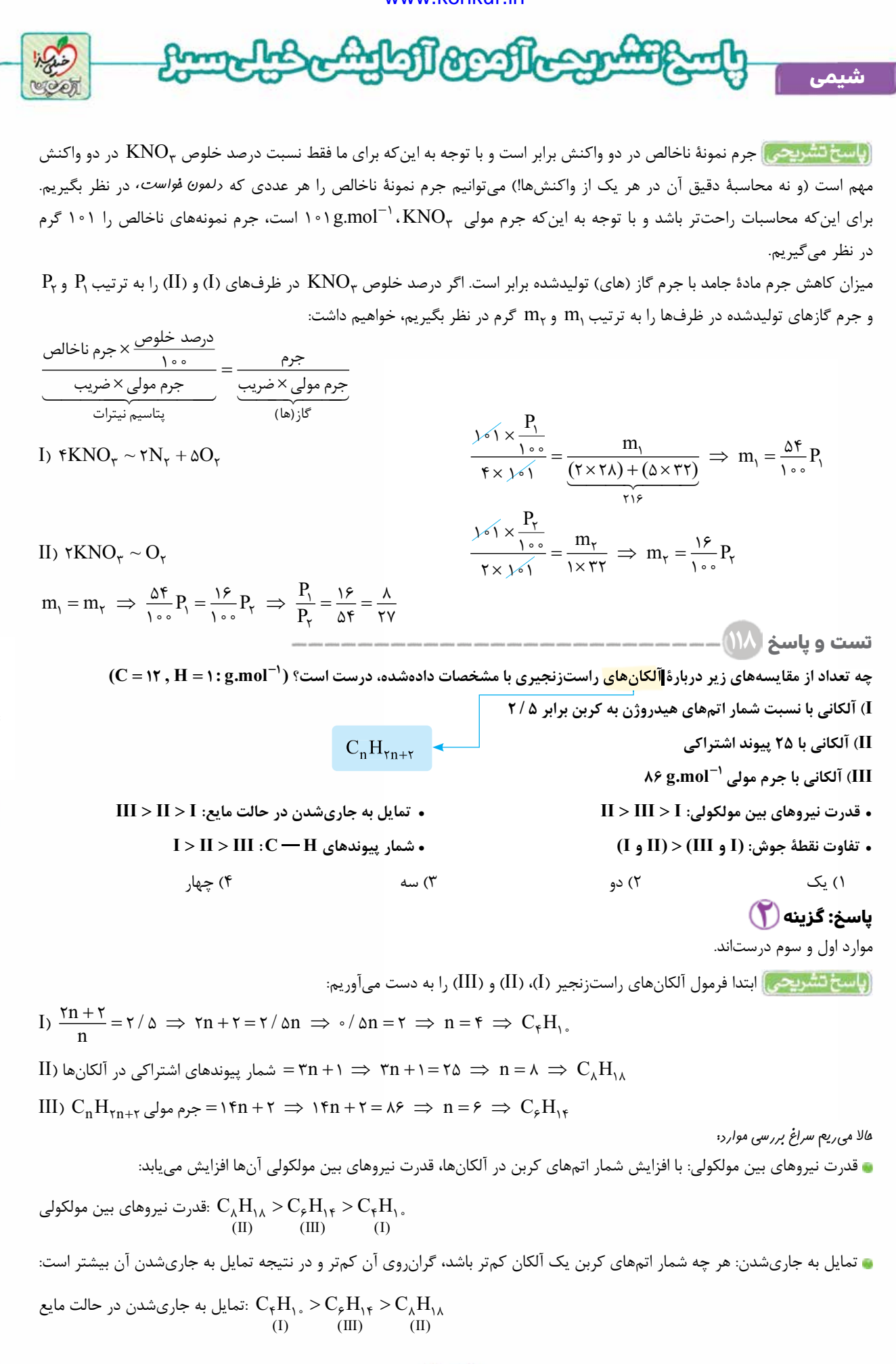

**رشته ریاضی**

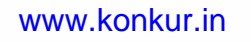

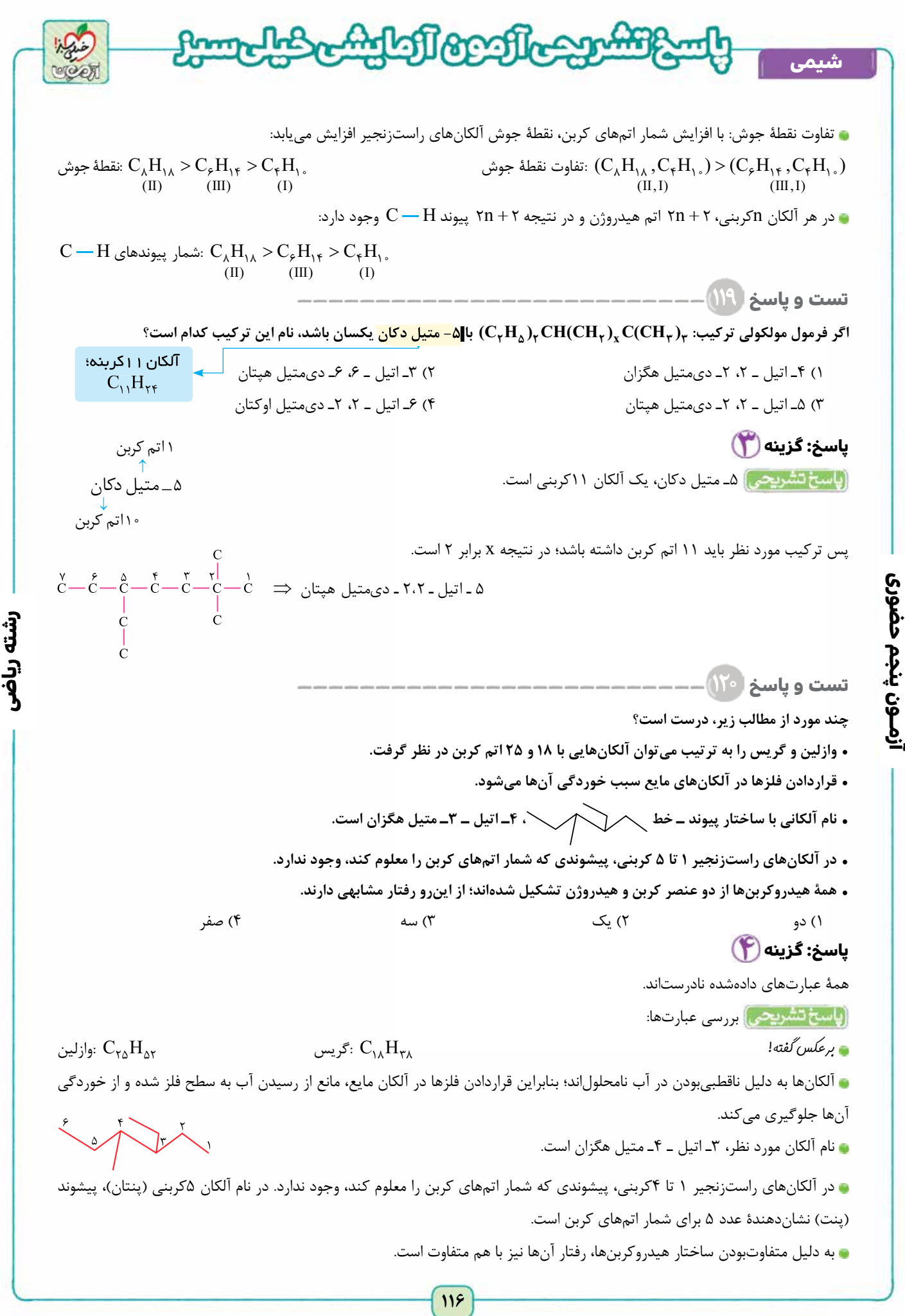

**ATTAROOFIL شیمی**

**زوج درس شروع از یازدهم: شیمی (۱): صفحه های ۱ تا ۳۴**

**تست و پاسخ ۱۰۶**

**كدام ويژگی ايزوتوپ های يک عنصر، به شمار نوترون های آن ها وابسته نيست؟**

۱) چگالی ۲) خاصيت پرتوزايی ۳) واكنش پذيری شيميايی ۴) جرم مولی

**پاسخ: گزینه** 

ا<mark>ياسخ تشتريحي)</mark> ايزوتوپ های يک عنصر، دارای عدد اتمی يكسان و عدد جرمی متفاوت هستند. از آن جا كه خواص شيميايی هر عنصر به عدد اتمی آن وابسته است، ايزوتوپ های يک عنصر دارای خواص شيميايی يكسانی هستند. در ضمن با توجه به اين كه ايزوتوپ های يک عنصر در شمار نوترون ها متفاوت اند، در خاصيت پرتوزايی، جرم اتمی و جرم مولی و در نتيجه در خواص فيزيكی وابسته به جرم مانند چگالی، نقطۀ ذوب و جوش با هم تفاوت دارند.

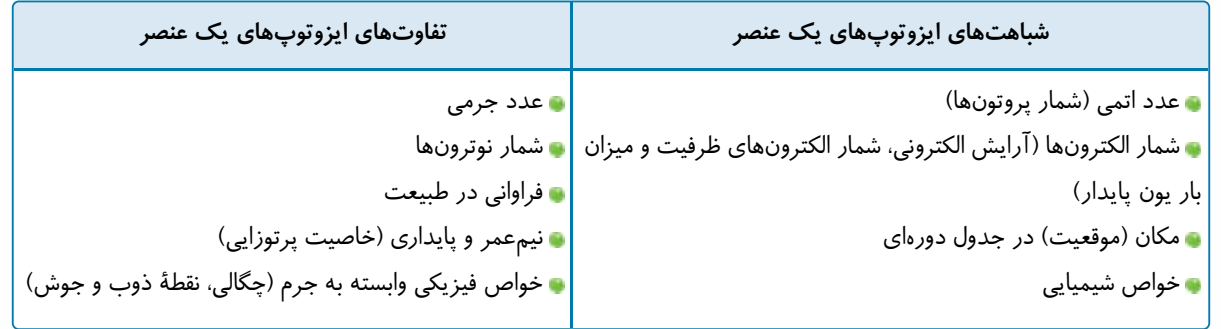

**تست و پاسخ ۱۰۷ با توجه به جدول داده شده، كدام مطلب درست است؟** ۱) عنصرهای Y، M و X سه عنصر متوالی جدول دوره ای هستند. ۲) عدد جرمی X، ۵ واحد بيشتر از عدد جرمی Y است. <sup>+</sup>2<sup>+</sup> <sup>D</sup> -b a <sup>a</sup> ، ايزوتوپ اتم M محسوب می شود. **شمار نوترون ها <sup>2</sup>** - **<sup>b</sup> <sup>b</sup> <sup>b</sup>** ۳) اتم <sup>3</sup> ۴) نسبت شمار نوترون ها به پروتون ها در اتم X، بيشتر از اتم M است. **پاسخ: گزینه** 

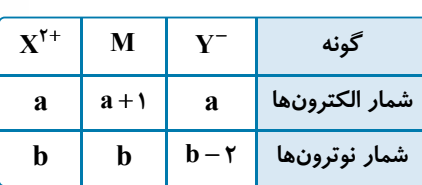

**رشته ریاضی**

<mark>خودت حل كتي بهتره</mark> با توجه به شمار الكترون ها و نوترون های گونه های داده شده، *شمار پروتون (عدد اتمی) و عدد جرمی عنصرها رو به دست* بيار و زيرشون بنويس! بعد گزينه ها رو بررسی کن!

<mark>باسخ تشریحی)</mark> ابتدا شمار پروتونها (عدد اتمی) و عدد جرمی عنصرها را به دست میآوریم.

 در يک اتم خنثی، شمار الكترون ها و پروتون ها يكسان و برابر با عدد اتمی است؛ هم چنين برای محاسبۀ عدد جرمی، كافی است شمار پروتونها و نوترونها را با هم جمع كنيم:  $\bigcup$ الكترون  $Z$  $\big\{$ روتون  $=$   $Z$  $\Big\lfloor \det A - Z \Big\rfloor$ نوترون  $A - Z$  $\vert$ 

شمار پروتون ها و نوترون ها در يون ها با شمار اين ذرات زيراتمی در اتم خنثی مربوط به آن ها برابر است، اما شمار الكترون های يون ها با اتم ها تفاوت دارد:

 ${}^{\text{A}}_Z E^{\text{m}}$ Z  $^{-}$  = تعداد الكترونها $Z$  + m =  $= Z +$ نعداد پروتونها تعداد الكترونها  $\Big\lfloor \text{Im} \, \alpha \Big\rfloor = A - Z$ تعداد نوترون  $\sqrt{2}$ í  $\sqrt{ }$  ${}^{\text{A}}_Z \text{E}^{\text{m}}$ Z  $^+ \left\{ \right.$ تعداد الكترونها  $Z$  m =  $= Z -$ تعداد پروتونها تعداد الكترونها  $\Big\lfloor \begin{smallmatrix} 1 & 0 \ 0 & 0 & 0 \end{smallmatrix} \Big\rfloor$ تعداد نوترون  $\left($ í  $\vert$ 

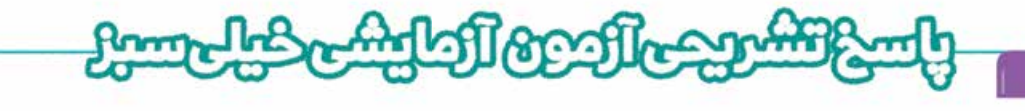

در يون  $\rm Y^-$ ، شمار پروتون ها يک واحد كم تر از شمار الكترون ها و در يون  $\rm X^{\rm Y+}$ ، شمار پروتونها، دو واحد بيشتر از شمار الكترون هاست:

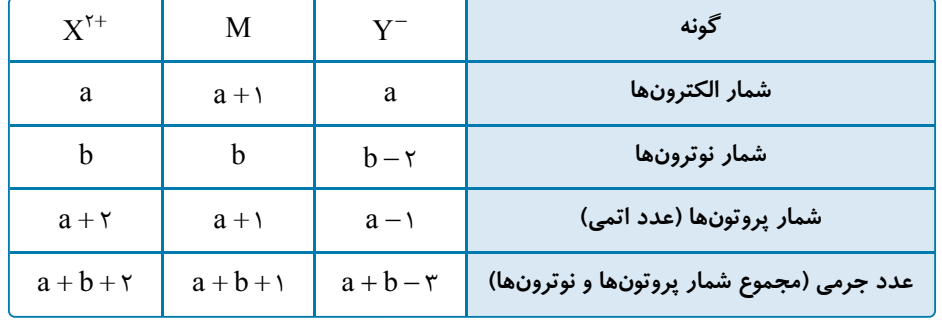

آزمــون پنجم حضوری **آزمــون پنجم حضوری**

**شیمی**

بررسی گزينه ها:

عدد جرمی X، ۵ واحد بيشتر از عدد جرمی Y است.

 $\rm X$  عدد جرمی  $\rm Y$   $\rm Y$  عدد جرمی ایزوتوپهای یک عنصر، دارای عدد اتمی یکسان و عدد جرمی متفاوت هستند؛ بنابراین اتمهای  $\rm A^{++}M_{\rm a+}$  و  $^{\rm a+b+}$ ، ایزوتوپ یکدیگر

عددهای اتمی  $\rm{N}$  ،  $\rm{Y}$  و  $\rm{X}$  سه عدد متوالی نیست؛ بنابراین این عنصرها نمی $\rm{e}$ نند سه عنصر متوالی جدول دورهای باشند.

به شمار نمی آيند. نسبت شمار نوترونها به پروتونها در اتم  $X$  ،  $(\frac{b}{a+\gamma})$ ، كمتر از اين نسبت در اتم  $(\frac{b}{a+\gamma})$  است. **تست و پاسخ ۱۰۸**

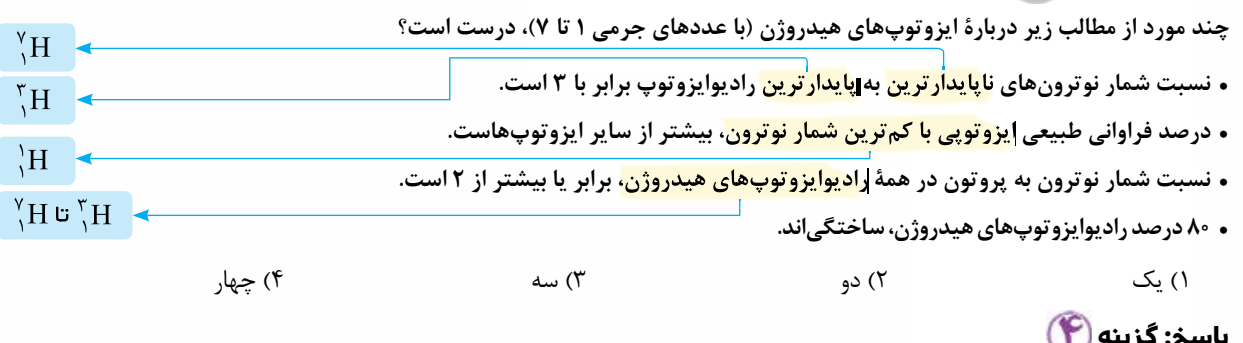

**رشته ریاضی**

 $(a + b + r) - (a + b - r) = \Delta$ 

طبيعي  $\underbrace{H, \Pi, \Pi}$ 

ساخْتگى

**پاسخ: گزینه** 

همۀ عبارت های داده شده، درست اند.

درس نامه و و ايزوتوپ *های ه*يدروژن  $\mathbf{H}^{'},\mathbf{H}^{'},\mathbf{H}^{'},\mathbf{H}^{'},\mathbf{H}^{'},\mathbf{H}^{'},\mathbf{H}^{'},\mathbf{H}^{'},\mathbf{H}^{'},\mathbf{H}^{'},\mathbf{H}^{'},\mathbf{H}^{'},\mathbf{H}^{'},\mathbf{H}^{'},$ و  $\mathbf{H}^{'},$ ۲ ایزوتوپ هیدروژن، طبیعی ( H $\langle$  H,  $\rm H$  و  $\rm H$  ,  $\rm H$  ) و ۴ ایزوتوپ آن ( H $\rm H$  ,  $\rm H$  ,  $\rm H$  ,  $\rm H$  ,  $\rm H$  ) ساختگی اند. دو ايزوتوپ هيدروژن ( H ، H ، بايدار و ۵ ايزوتوپ آن ناپايدار يا راديوايزوتوپ ( H ، ، H ، ، A H ، ، H ، ، و H ، ، و H ، ، و H ، ، و H ، ، و H ، ، و H ، ، و H ، ، و H ، ، و H ، ، و H ، ، و H ، ، و H ، ، و H ، ، و ستند. ۳ < HH ':درصد فراواني در طبيعت ه مقايسۀ درصد فراوانی ايزوتوپهای طبيعی هيدروژن به صورت مقابل است: تنيم عمر و پايداري H > ١٢,٠ - ٢ - ٢,٣ . مقايسۀ پايداری راديوايزوتوپ های هيدروژن به صورت مقابل است: nHkÄIQ (Hp¼UoQ) nHkÄIQIº 1 1 2 1 <sup>3</sup> H H, , H, <sup>1</sup> 4 1 5 1 6 1 <sup>7</sup> HHH ,,, H

**١١٨**

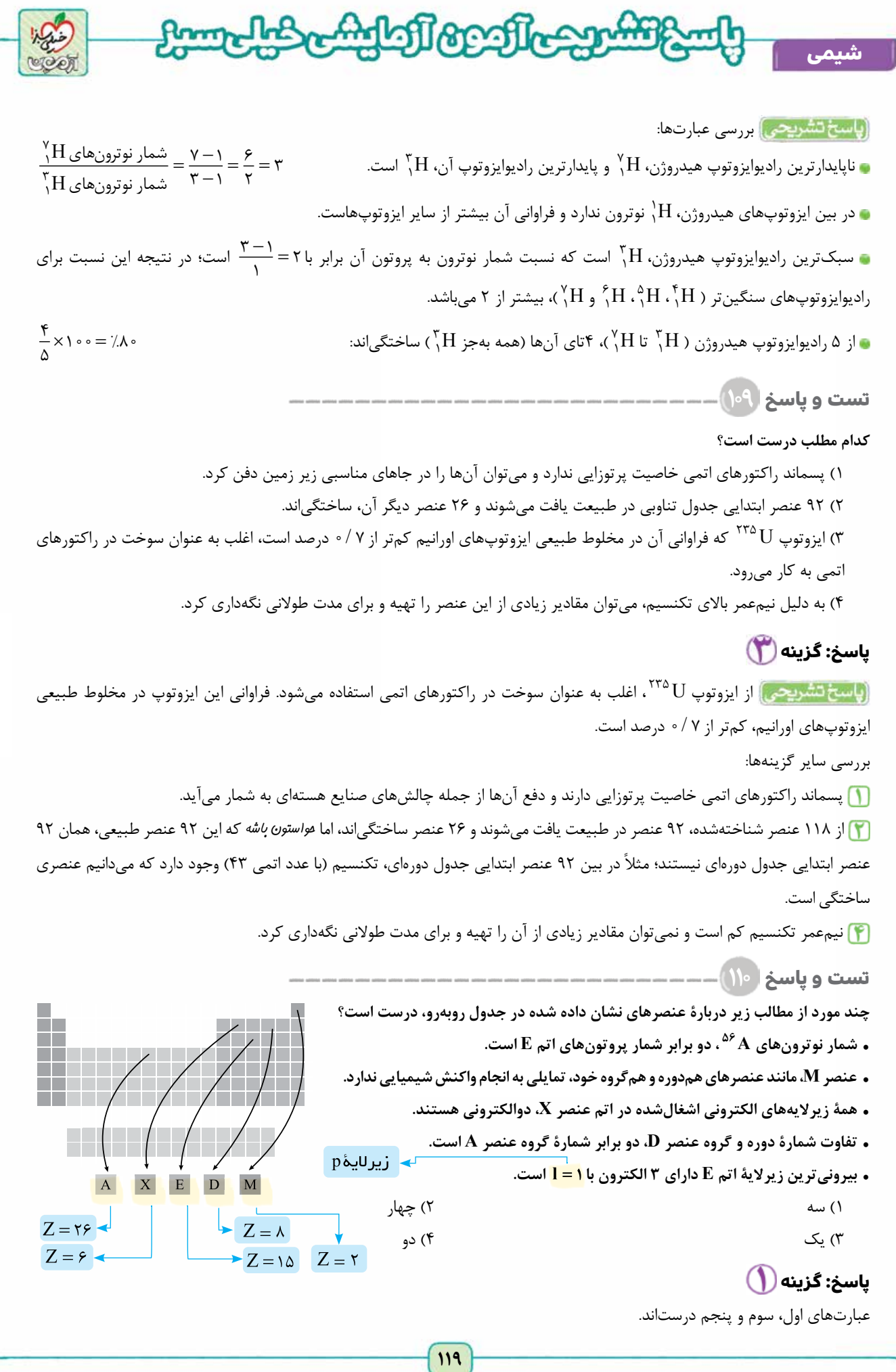

**رشته ریاضی**

**آزمــون پنجم حضوری** حصوري \_<br>.}<br>.} آقصون

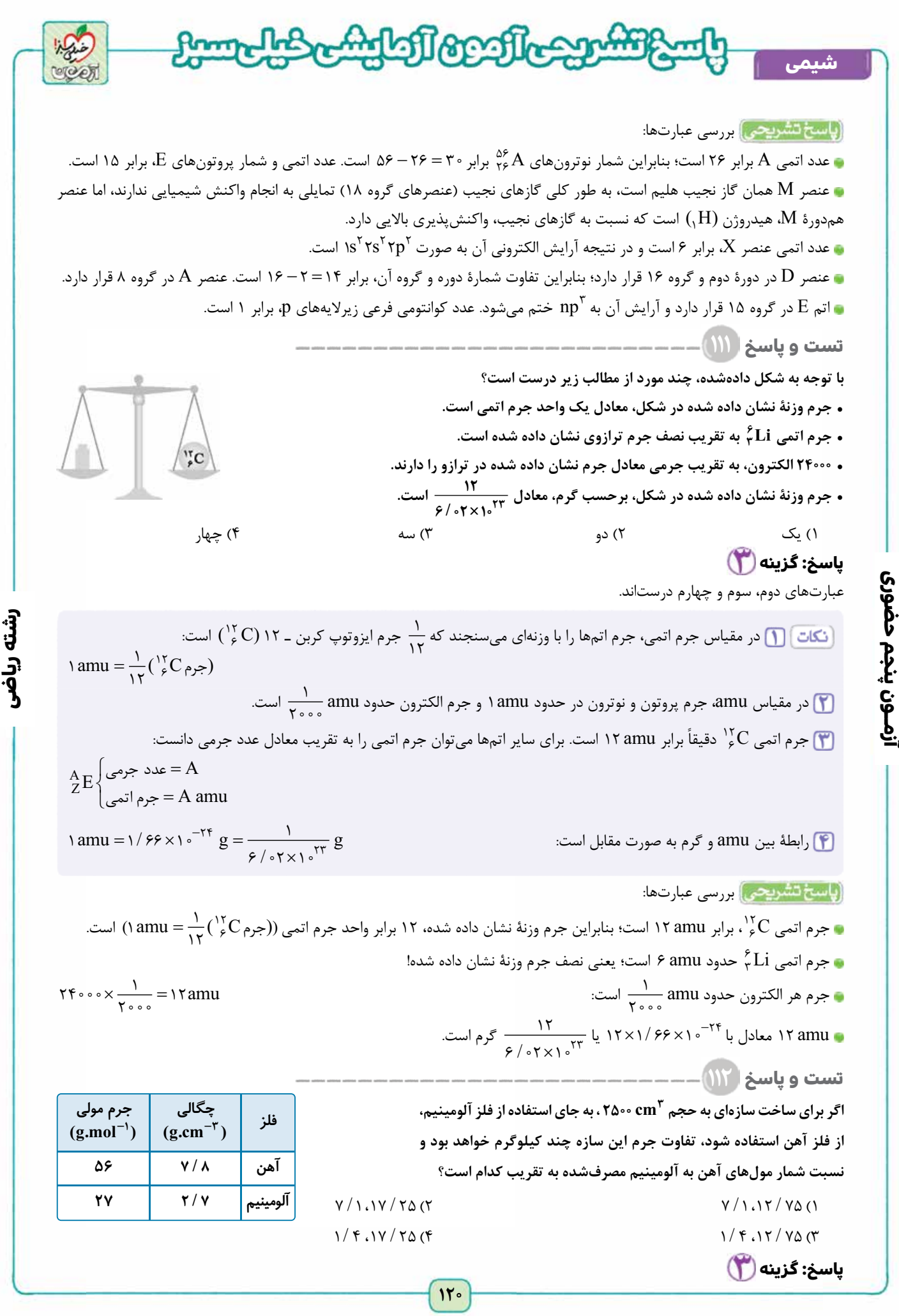

**آزمــون پنجم حضوری**

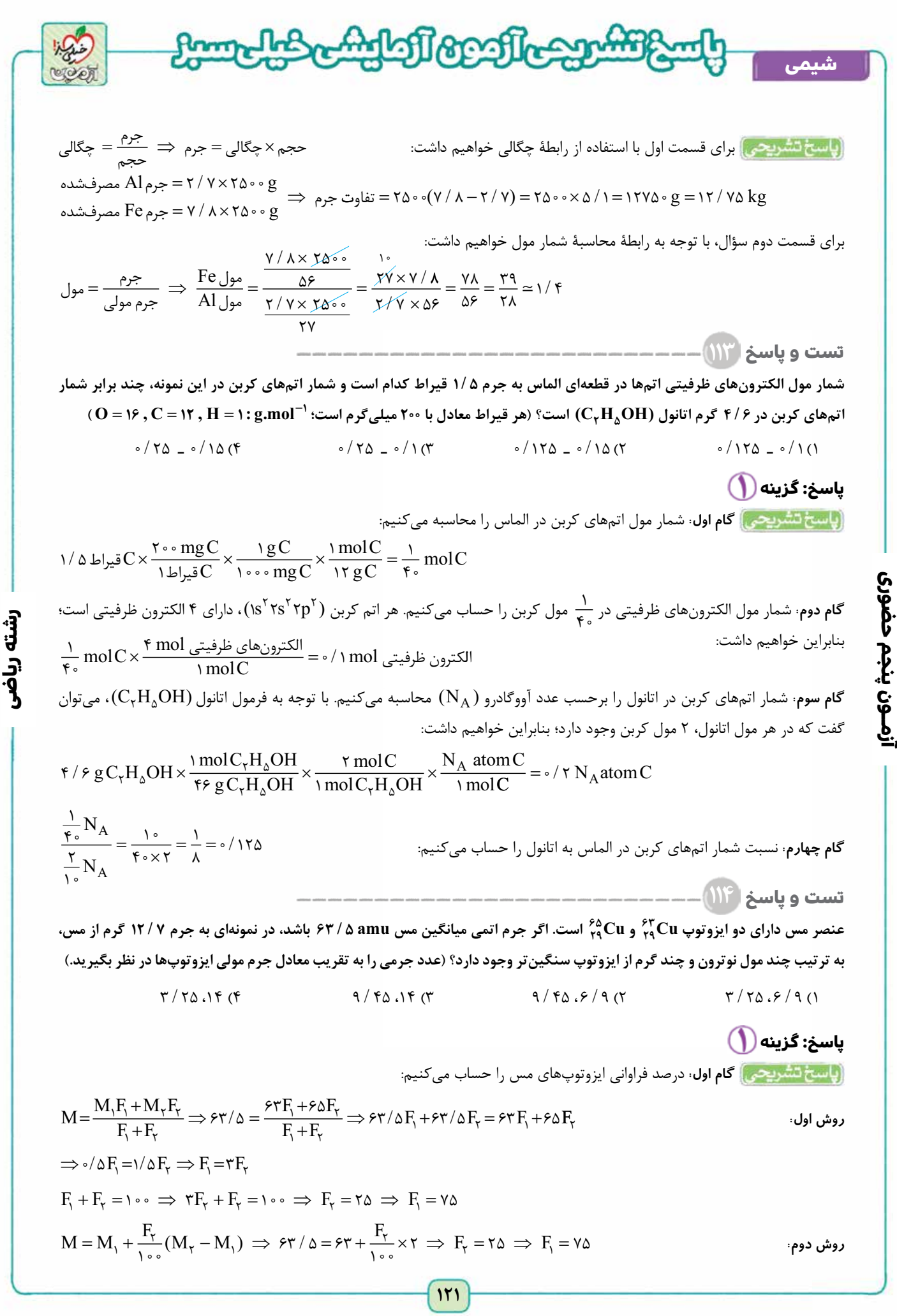

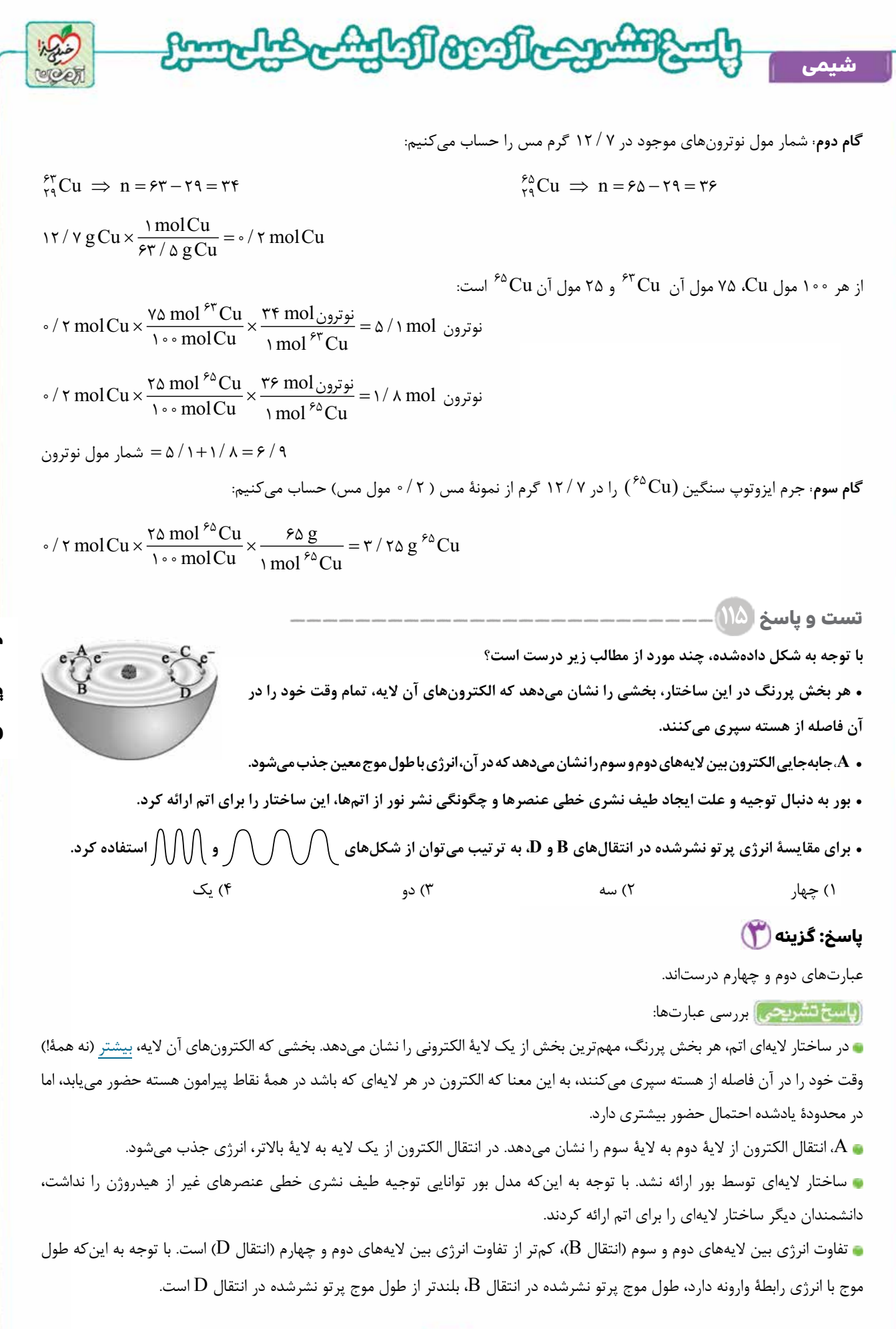

**رشته ریاضی**

# **١٢٢** [Telegram: @konkur\\_in](https://t.me/konkur_in)

**آزمــون پنجم حضوری** أزمــون پنجم حضورى

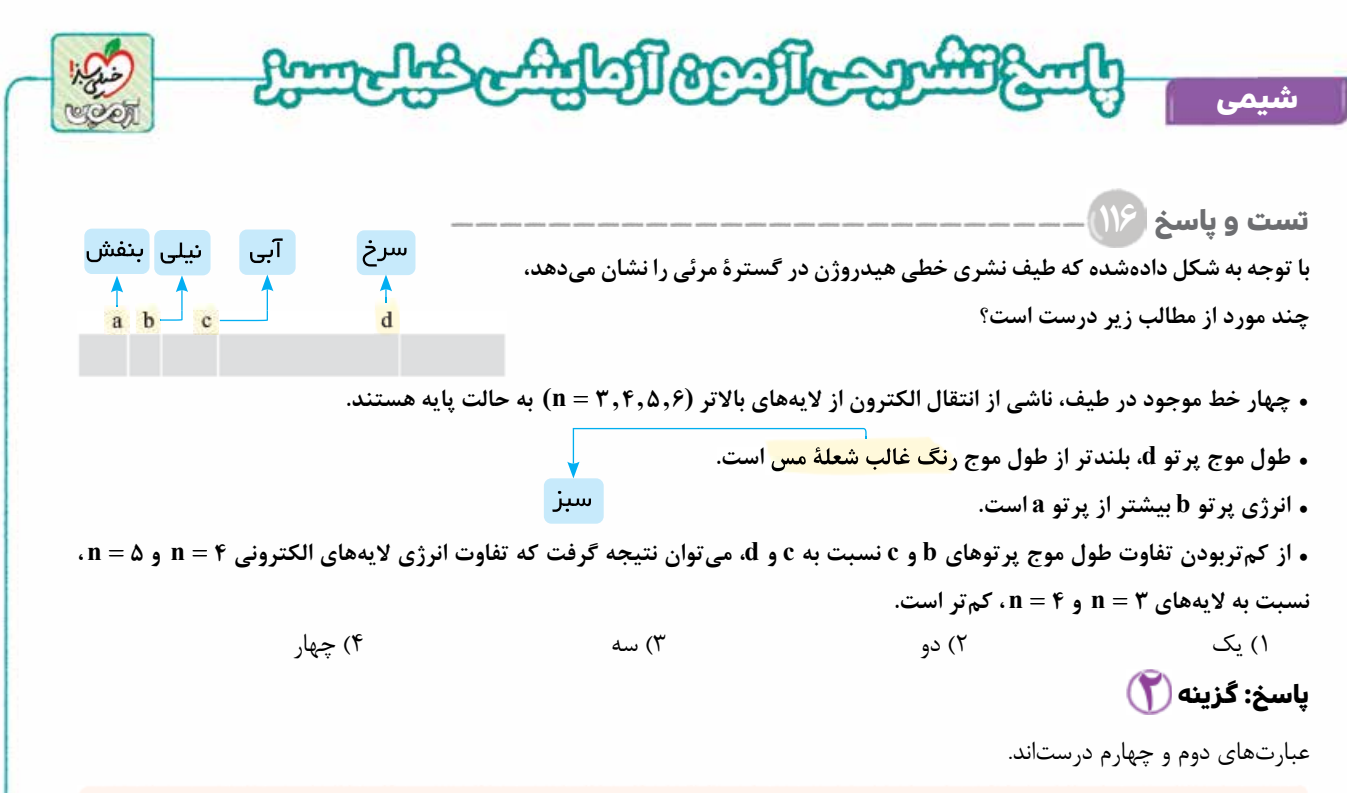

درس نامه و طيف هيدروژن

**آزمــون پنجم حضوری**

ازمـون پنجم حضوری

در گسترۀ مرئی طيف نشری خطی به دست آمده از اتم های هيدروژن، چهار خط يا نوار رنگی وجود دارد. اين خطوط مربوط به انتقال الكترون از لايه های بالاتر ( ,,,,,,,) به لايۀ دوم (n = ۲) هستند.  $(n = r, r, \omega, \epsilon)$ 

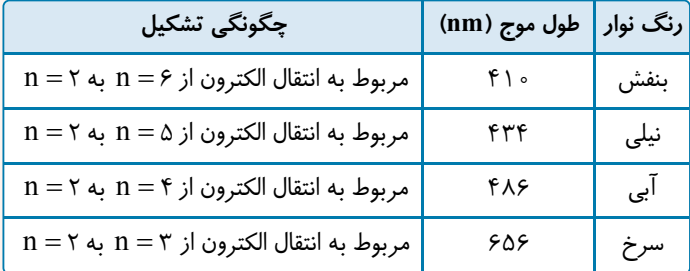

در طيف نشری خطی هيدروژن، با افزايش طول موج پرتو نشرشده، تفاوت طول موج دو نوار رنگی مجاور هم بيشتر می شود يا می توان گفت در طيف نشری خطی هيدروژن هر چه به سمت خطوط پرانرژی می رويم، فاصلۀ بين خطوط كم تر می شود.

انرژی زیاد انرژی کم آیی - ٹیلی بنفش سرخ FI-FTF FAS  $P\Delta s$  $(\delta \text{Ynm})$ 

 $n = r$ 

طول موج (nm) ۶۵۶

.<br>فاصله زياد (١٧٠nm) فاصله كم (٢۴nm)

FLORTF FAR

**رشته ریاضی**

(پاسخ تشریحی) بررسی عبارتها:

 حالت پايۀ اتم هيدروژن1،= n است؛ در حالی كه خطوط موجود در بخش مرئی طيف نشری خطی هيدروژن، ناشی از انتقال الكترون از لايههای بالاتر به لايۀ دوم (n = ۲) هستند. پرتو d، سرخ رنگ و رنگ شعلۀ فلز مس و تركيب های آن سبز است. طول موج پرتو سرخ بلندتر از پرتو سبز است. انرژی يک پرتو با طول موج آن رابطۀ وارونه دارد. > a b :انرژی Þ > a b :طول موج  $b \rightarrow n = \infty \rightarrow n = 7$ c پر تو $n = \mathfrak{e} \rightarrow n = \mathfrak{e}$  $d \nleftrightarrow n = r \rightarrow n = 8$ تفاوت طول موج پرتوهای b و c كمتر از تفاوت طول موج پرتوهای c و d است؛ بنابراين تفاوت  $n = \Delta$  $n = r$ انرژی لايه های چهارم و پنجم، بايد كم تر از تفاوت انرژی لايه های سوم و چهارم باشد.  $n = r$ انرژی  $\mathbf{d}$ 

<www.konkur.in>

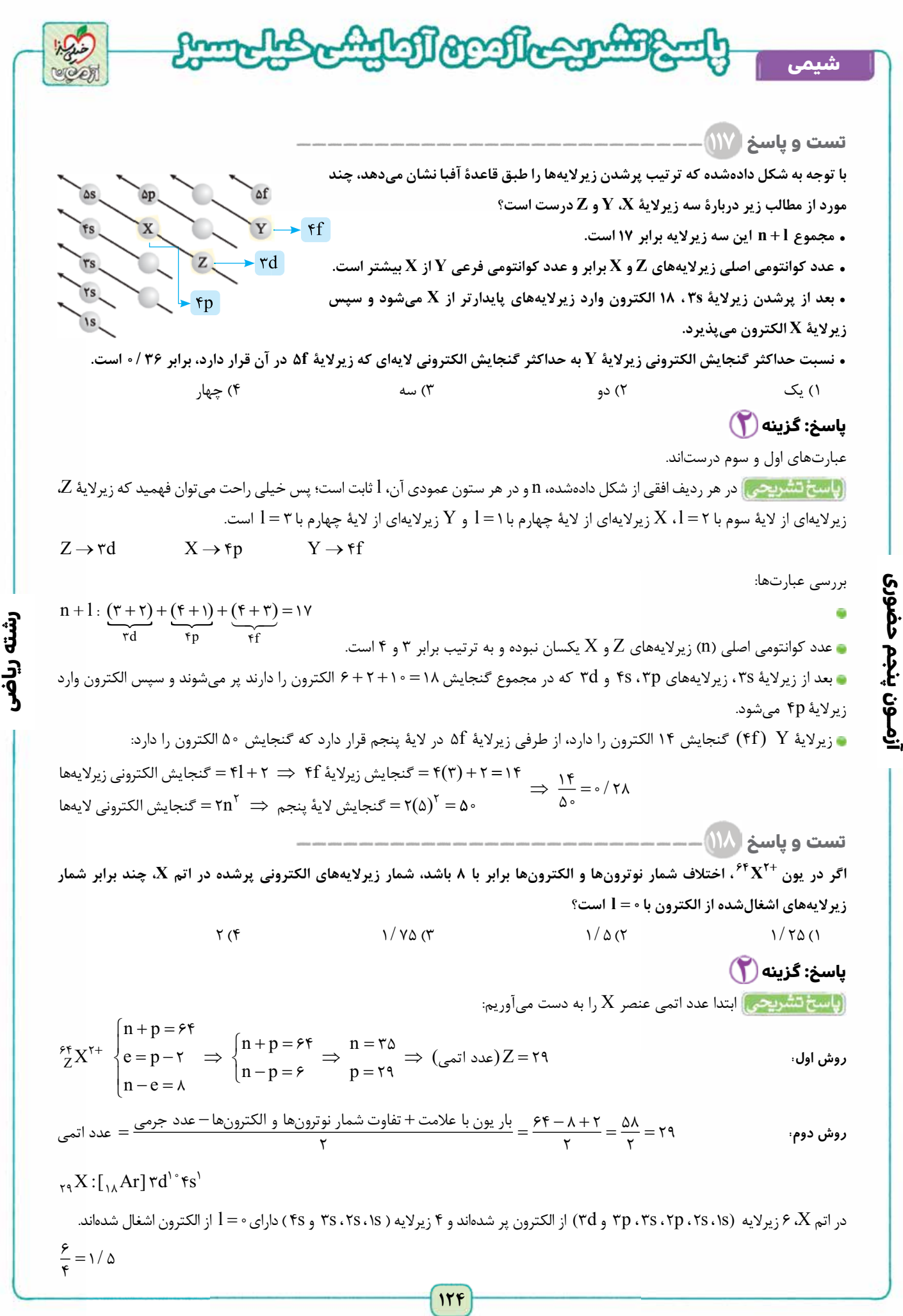

[Telegram: @konkur\\_in](https://t.me/konkur_in)

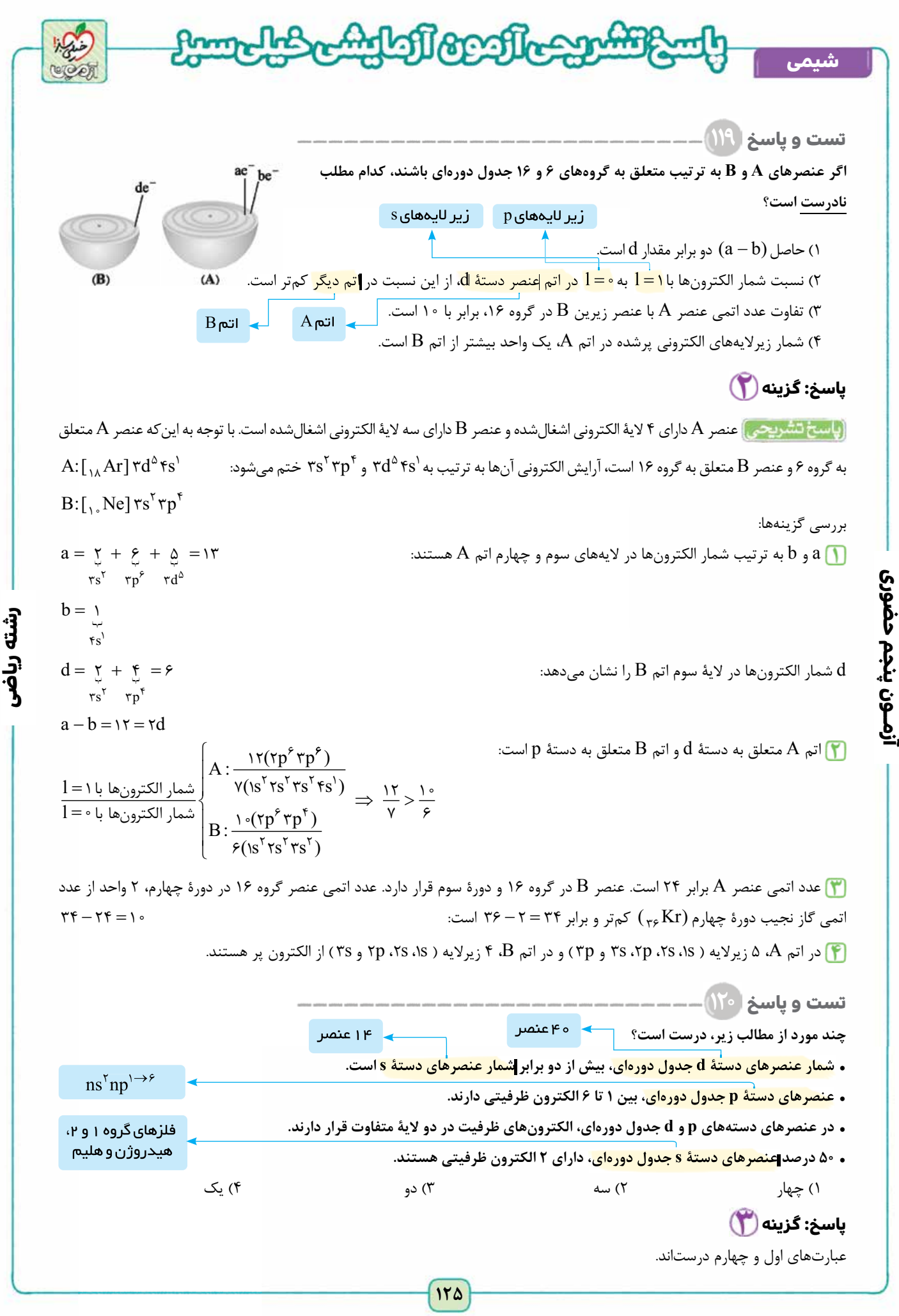

[Telegram: @konkur\\_in](https://t.me/konkur_in)

<www.konkur.in>

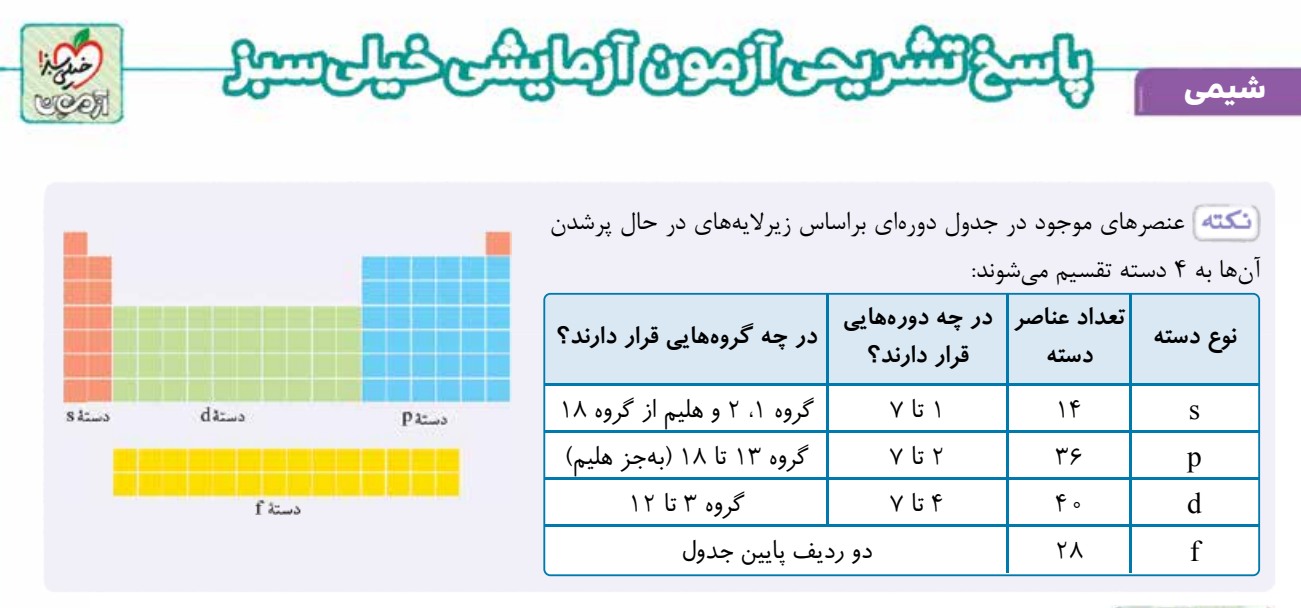

<mark>باسخ تشریحی)</mark> بررسی عبارتها:

**آزمــون پنجم حضوری**

آزمــون پنجم حضوری

در جدول تناوبی، ۴۰ عنصر دستۀ d و ۱۴ عنصر دستۀ s وجود دارد: 2 <

آرايش الكترونی عنصرهای دستهٔ p به <sup>۶۶</sup>^np ختم میشود؛ بنابراين بين ۳ تا ۸ الكترون ظرفيتی دارند.

• در عنصرهای دستۀ d، الكترونهای ظرفيت در دو لايۀ (ns) (n −۱)d ns) قرار دارند، اما الكترونهای ظرفيت عنصرهای دستۀ p (ns np) در يک لايه قرار دارند.

از ۱۴ عنصر دستۀ s، ۷ عنصر در گروه اول (هيدروژن و فلزهای گروه ۱)، ۶ عنصر در گروه دوم و يک عنصر (هليم) در گروه ۱۸ قرار دارد.

۶ عنصر گروه دوم و هليم يعنی در مجموع ۷ عنصر از ۱۴ عنصر، دارای دو الكترون ظرفيت هستند.

۴۰  $\overline{15}$